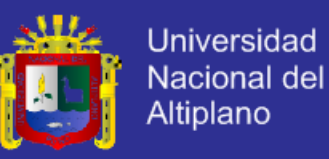

### **UNIVERSIDAD NACIONAL DEL ALTIPLANO FACULTAD DE INGENIERÍA MECÁNICA ELÉCTRICA, ELECTRÓNICA Y SISTEMAS ESCUELA PROFESIONAL DE INGENIERÍA DE SISTEMAS**

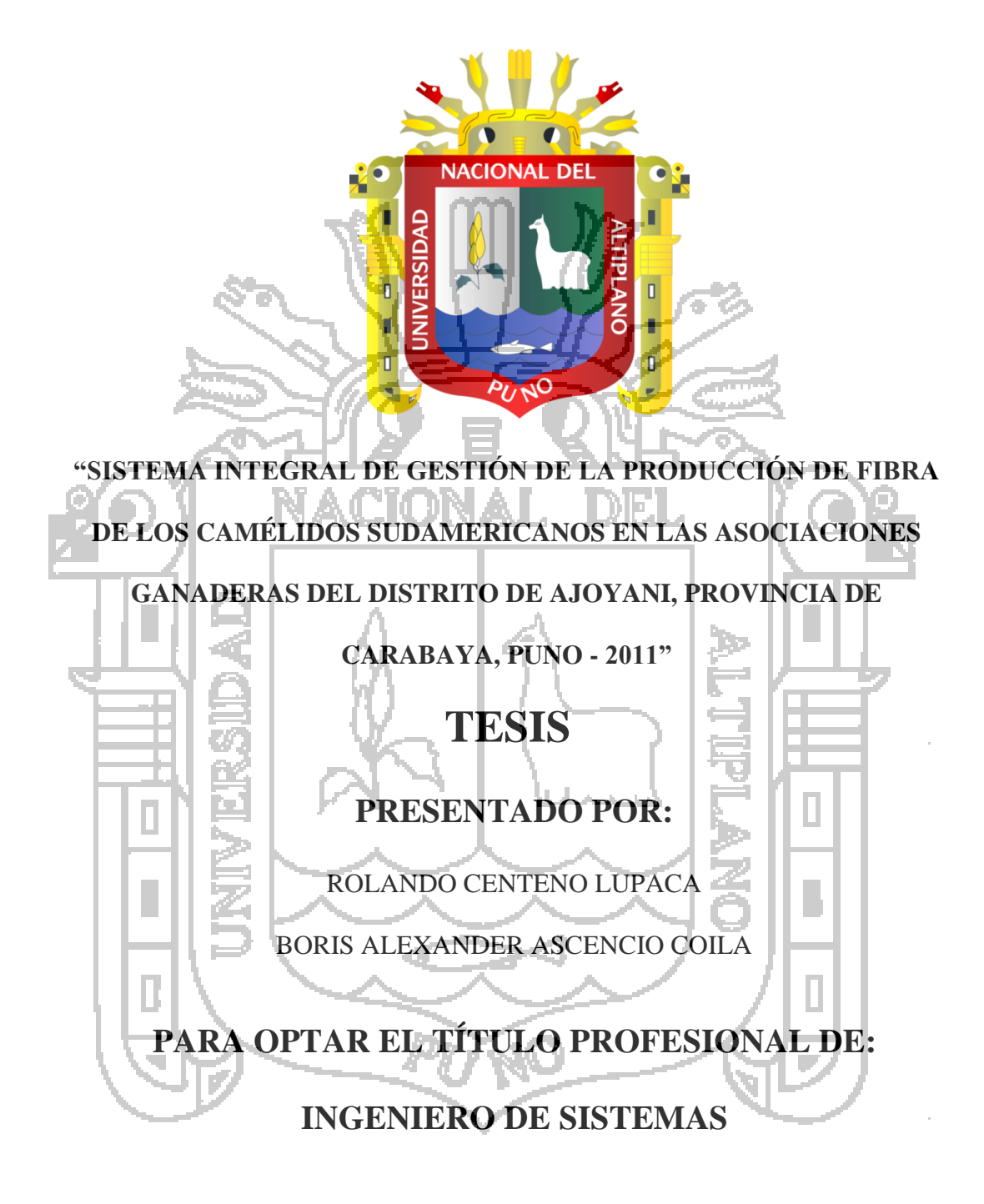

Puno – Perú 2013

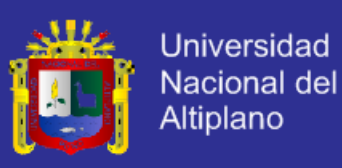

UNIVERSIDAD NACIONAL DEL ALTIPLANO FACULTAD DE INGENIERÍA MECÁNICA ELÉCTRICA, ELECTRÓNICA Y SISTEMAS ESCUELA PROFESIONAL DE INGENIERÍA DE SISTEMAS

"SISTEMA INTEGRAL DE GESTIÓN DE LA PRODUCCIÓN DE FIBRA DE LOS CAMÉLIDOS SUDAMERICANOS EN LAS ASOCIACIONES GANADERAS DEL DISTRITO DE AJOYANI, PROVINCIA DE CARABAYA, PUNO - 2011"

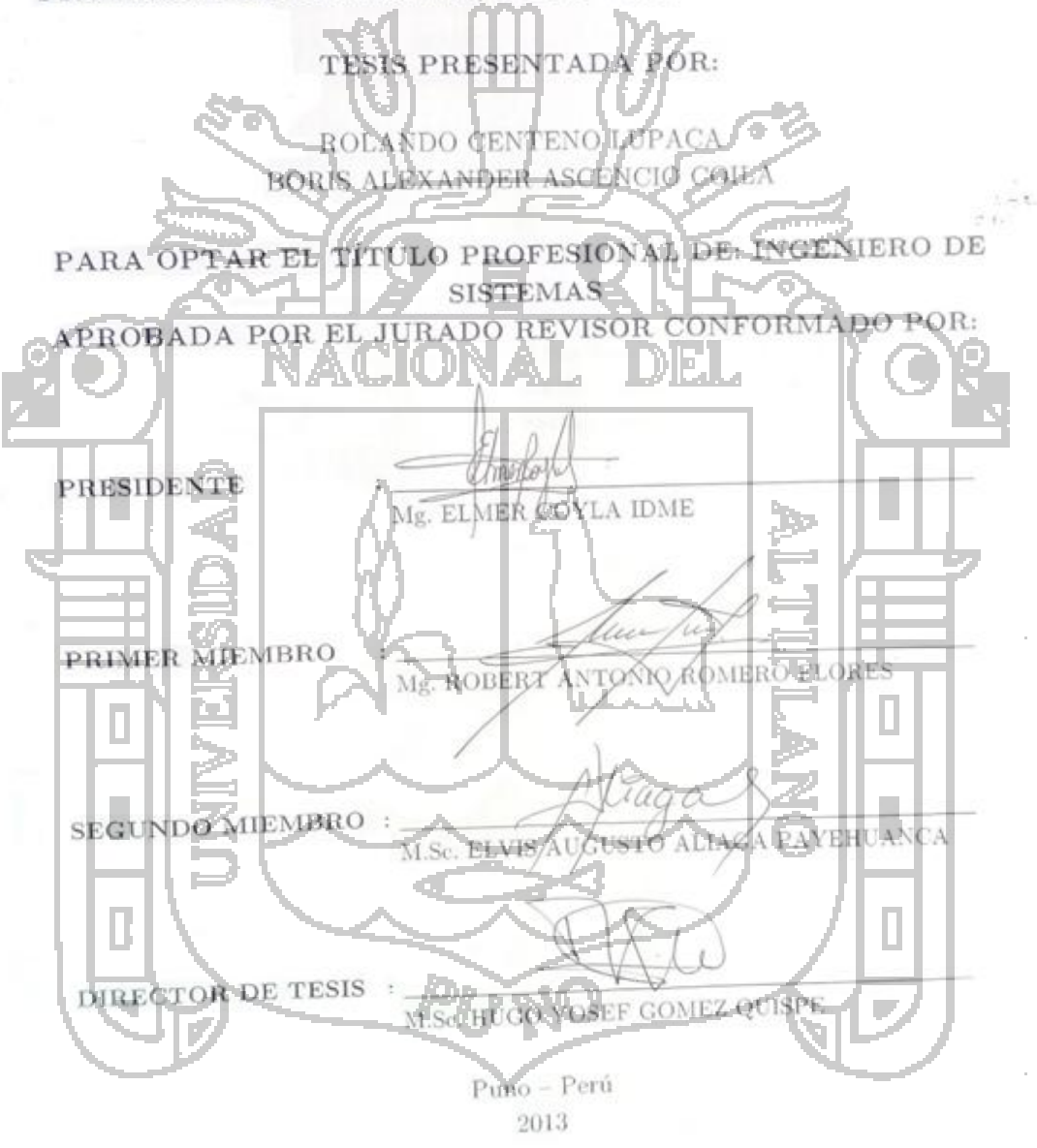

ÁREA: Informática<br>TEMA: Sistemas de información tradicionales y expertos<br>prio institucional UNA - PUNO TEMA: Sistemas de información tradicionales y expertos

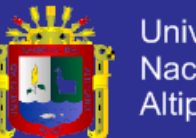

**Universidad Nacional del** Altiplano

### **DEDICATORIA**

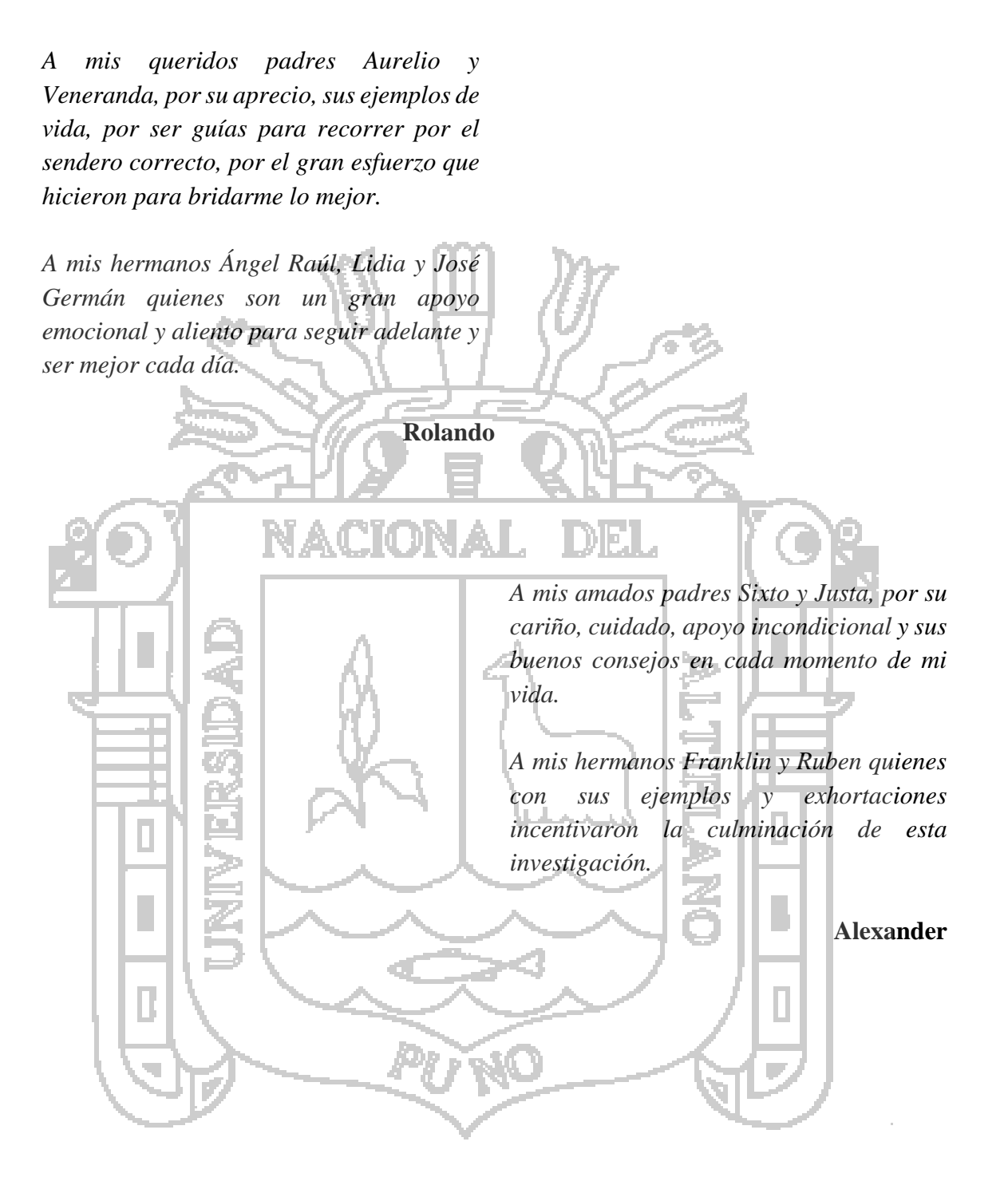

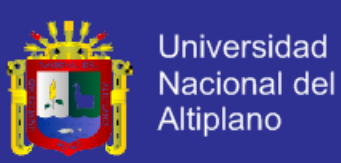

### **AGRADECIMIENTOS**

A Dios por mostrarnos el camino de la humildad, paciencia, esfuerzo y valores, dado que con ello el sentido de nuestro mundo cada día es mejor.

A nuestros padres y hermanos, por su apoyo incondicional, su comprensión y su confianza en nosotros, a ellos nuestra gratitud por estar siempre a nuestro lado.

A los ingenieros miembros del comité de jurados, Mg. Elmer Coyla Idme, Mg. Robert Antonio Romero Flores y M.Sc. Elvis Augusto Aliaga Payehuanca, por sus observaciones, sugerencias, consejos y su guía para la realización de la presente investigación.

Al director de tesis, M.Sc. Hugo Yosef Gomez Quispe por su dirección en el proyecto de

### **ACIONAI** investigación.

A los siguientes miembros de la Municipalidad Distrital de Ajoyani: Al Sr. Alcalde Ing. Pedro Cutipa Quispe, al supervisor del "Proyecto Mejoramiento de la Calidad de fibra de alpaca" Ing. Richter A. Gutiérrez Calsina, al Médico Veterinario y Zootecnista Mvz.

<span id="page-3-0"></span>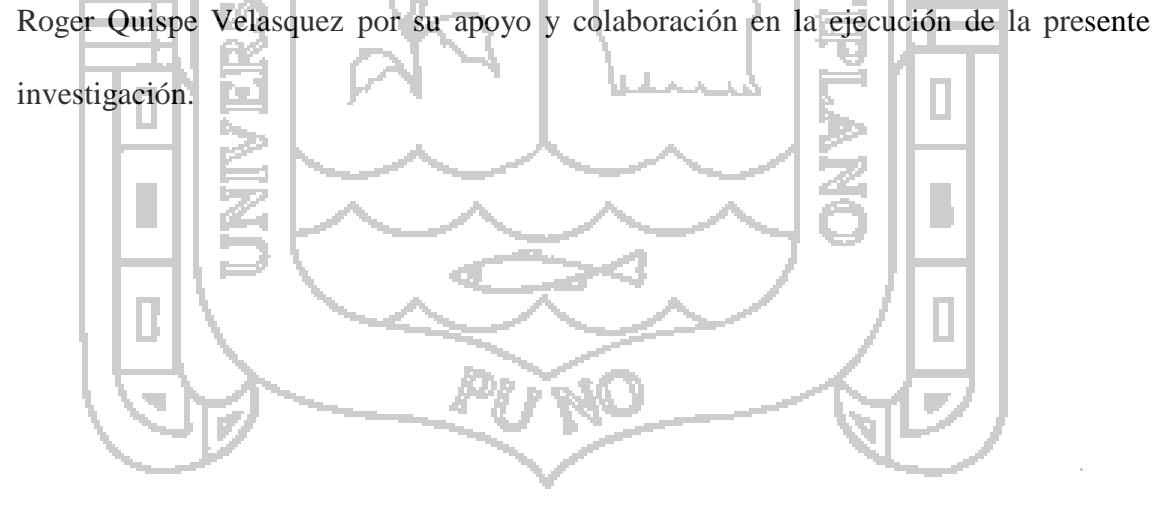

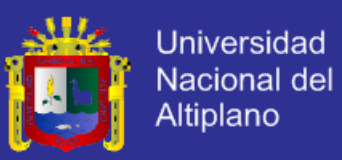

# **ÍNDICE GENERAL**

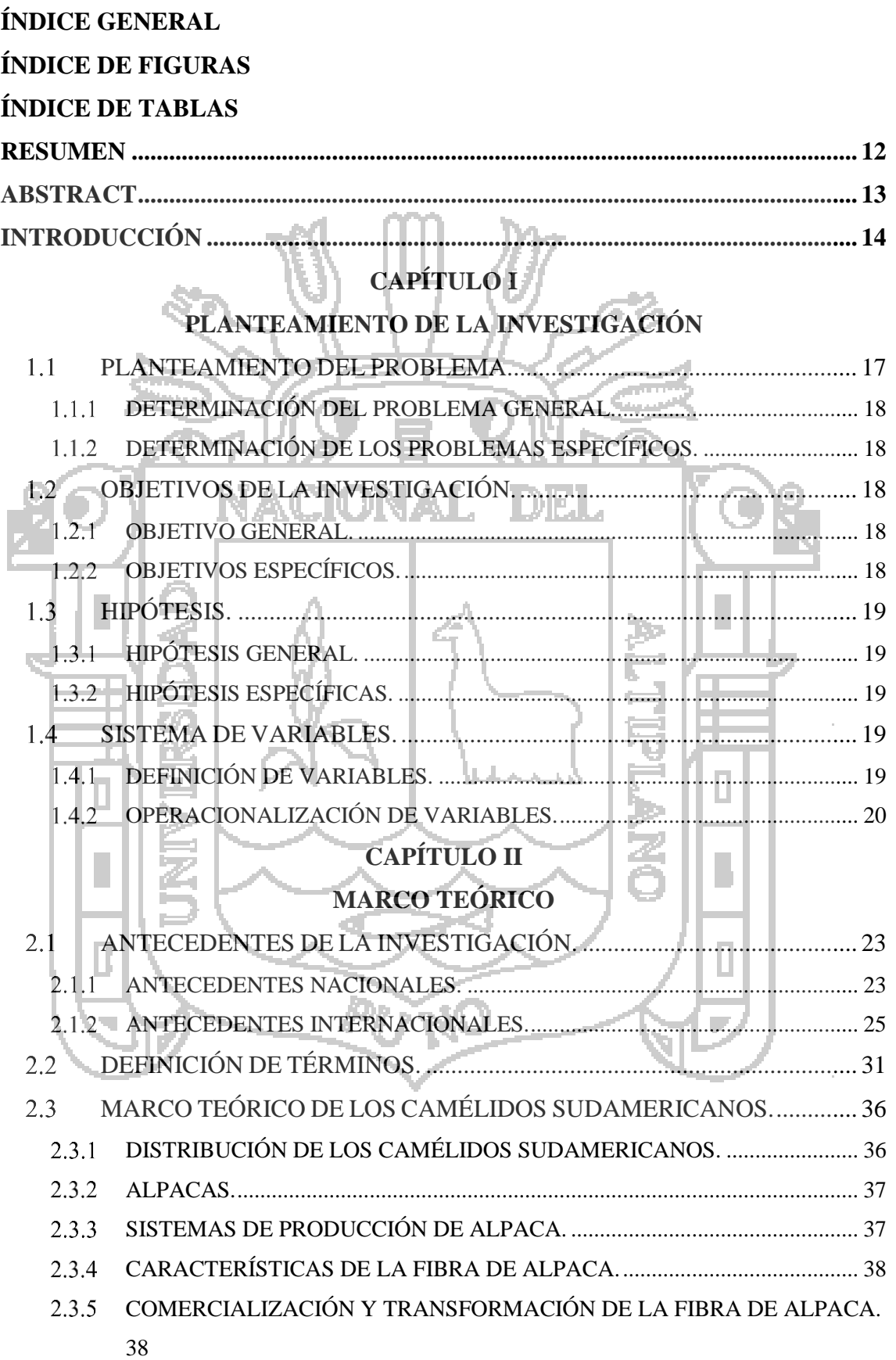

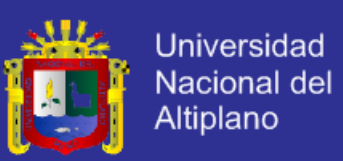

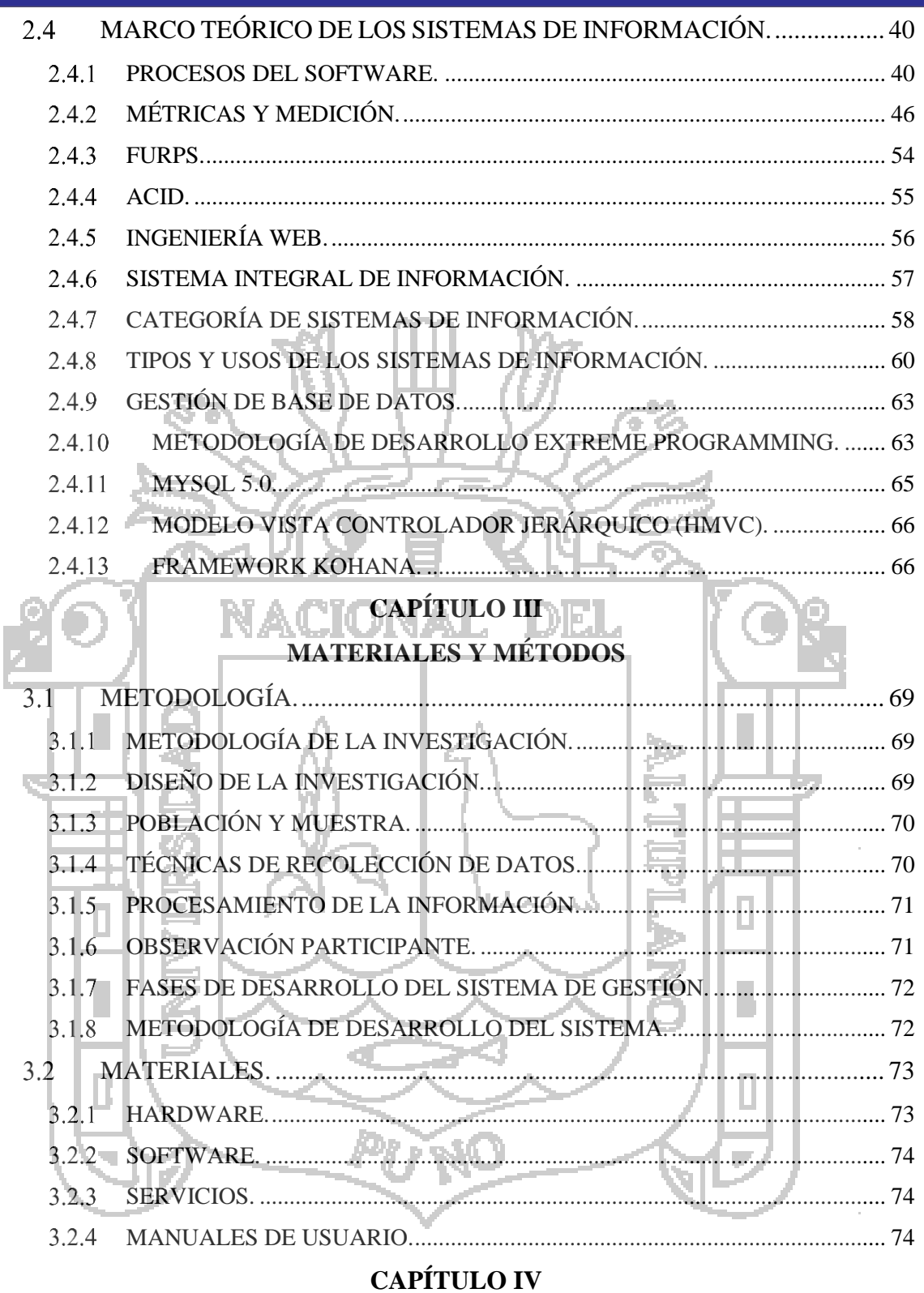

## RESULTADOS Y DISCUSIÓN

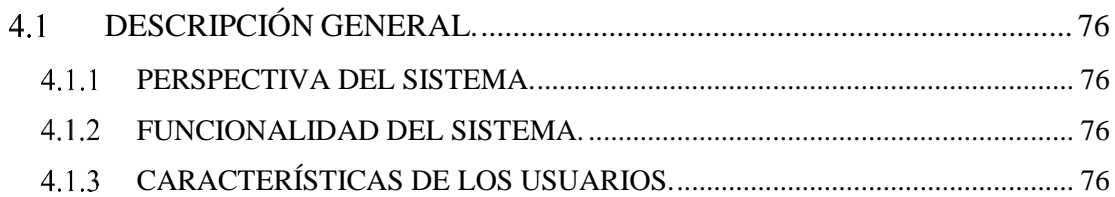

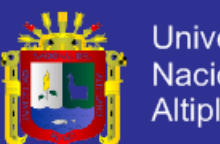

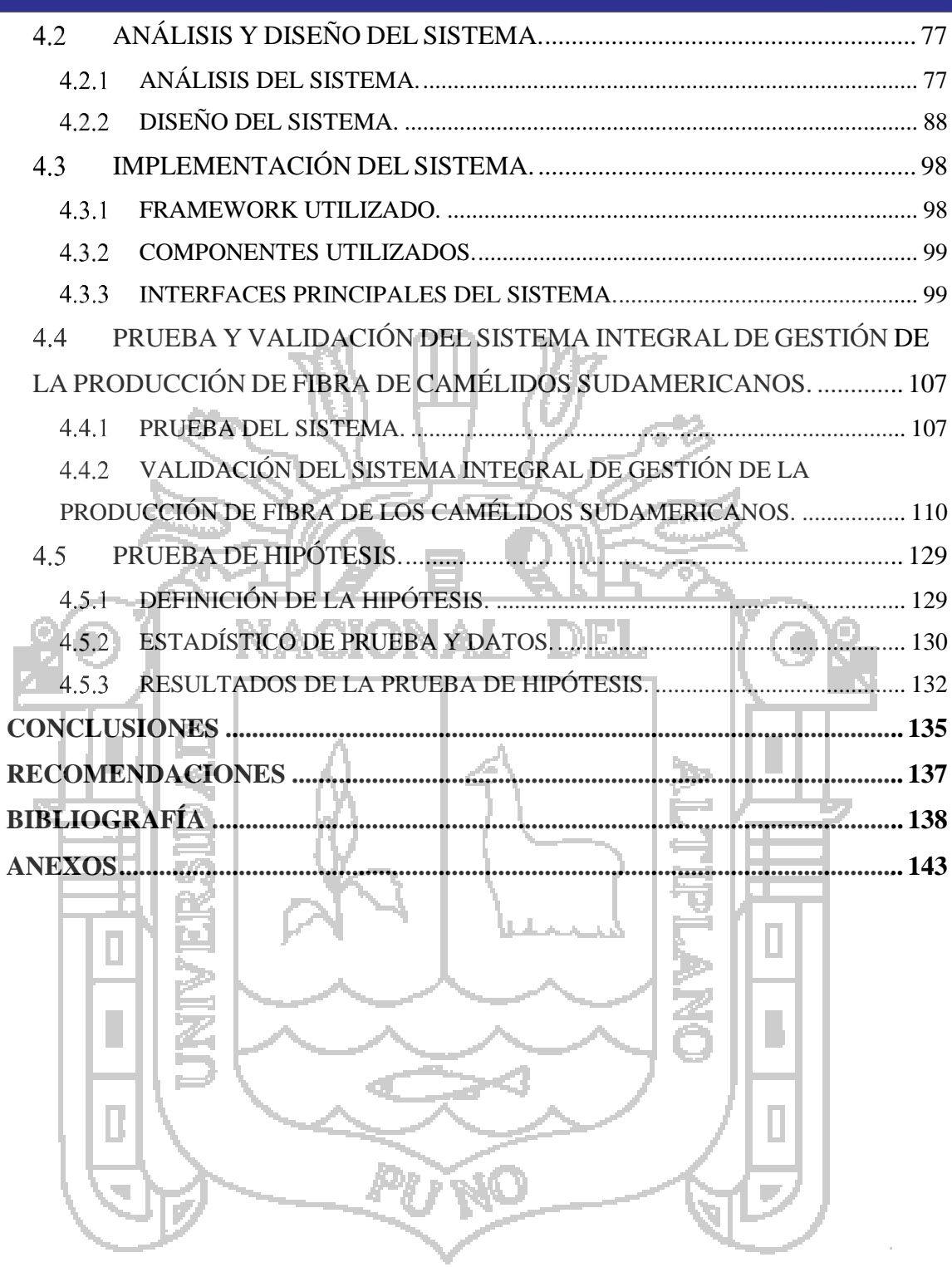

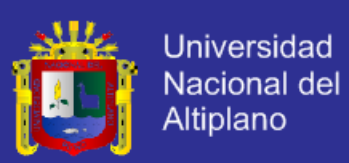

# **ÍNDICE DE FIGURAS**

<span id="page-7-0"></span>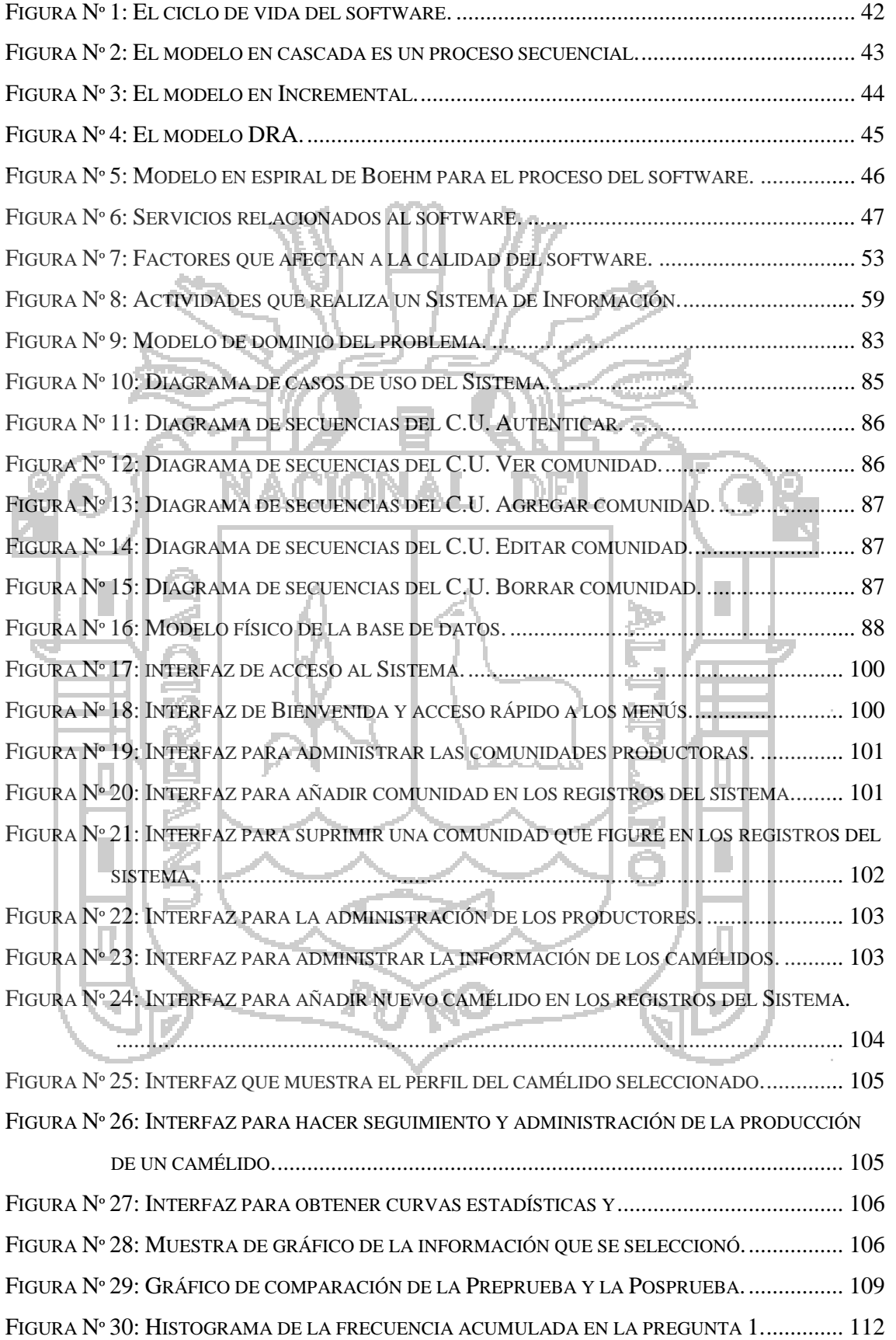

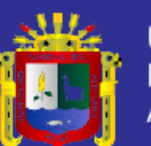

ł,

l,

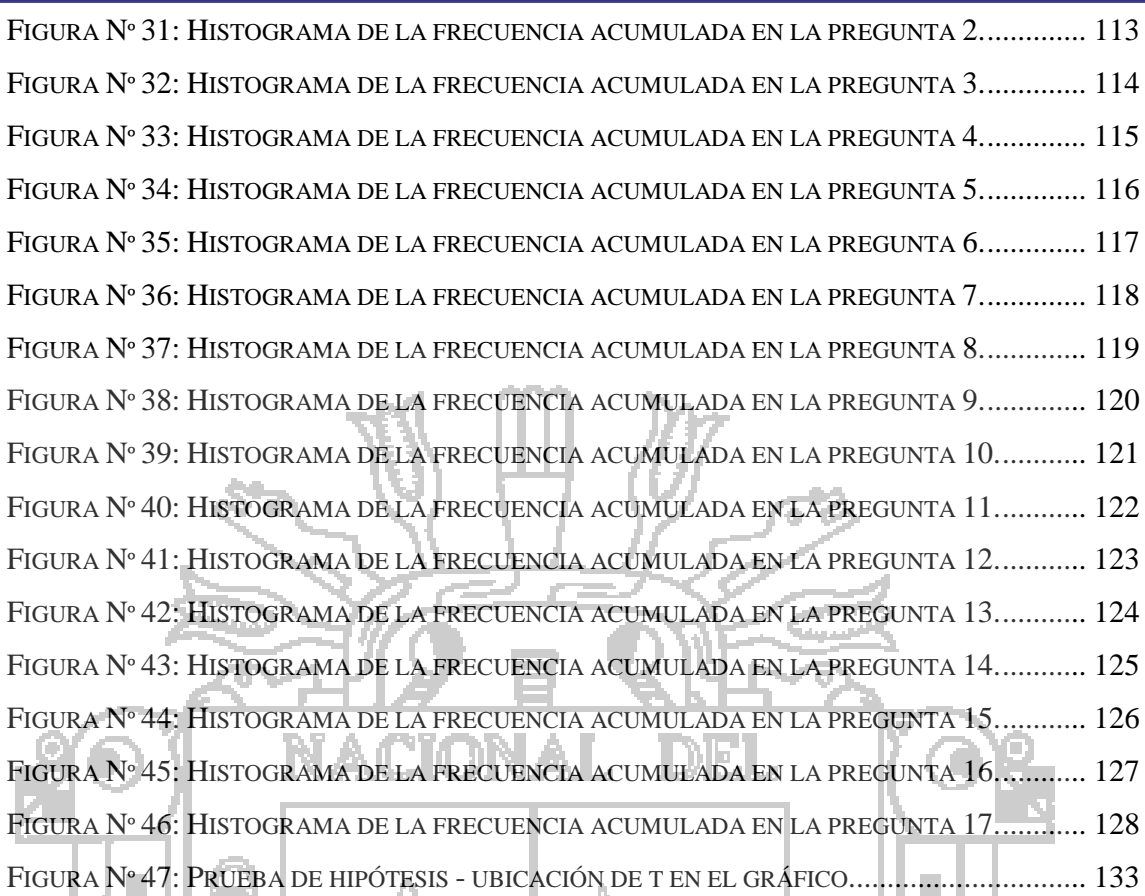

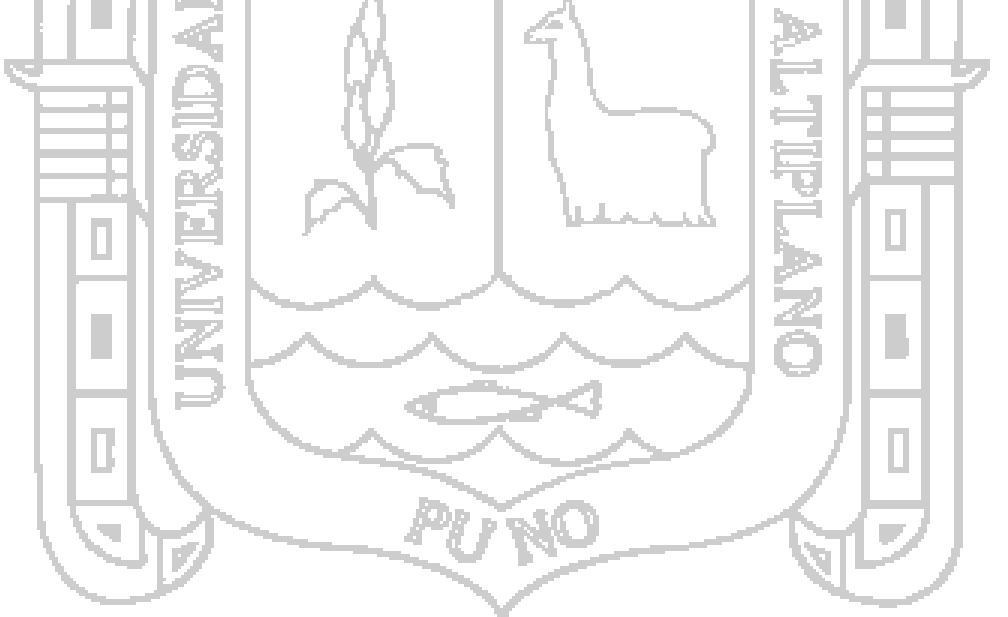

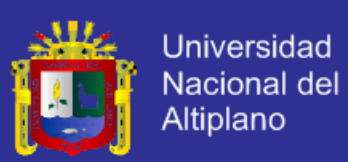

# **ÍNDICE DE TABLAS**

<span id="page-9-0"></span>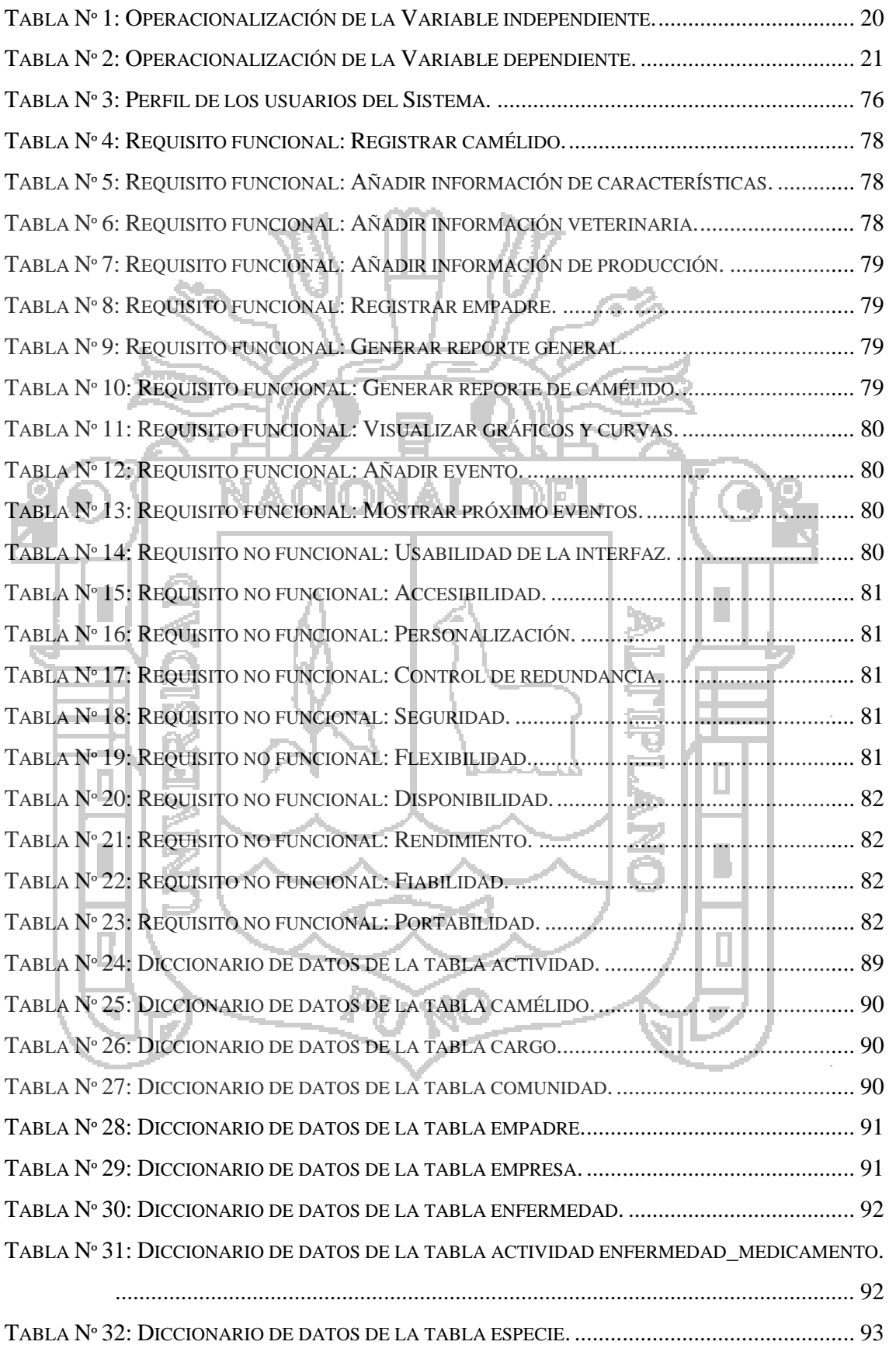

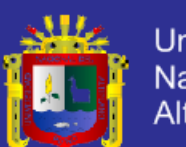

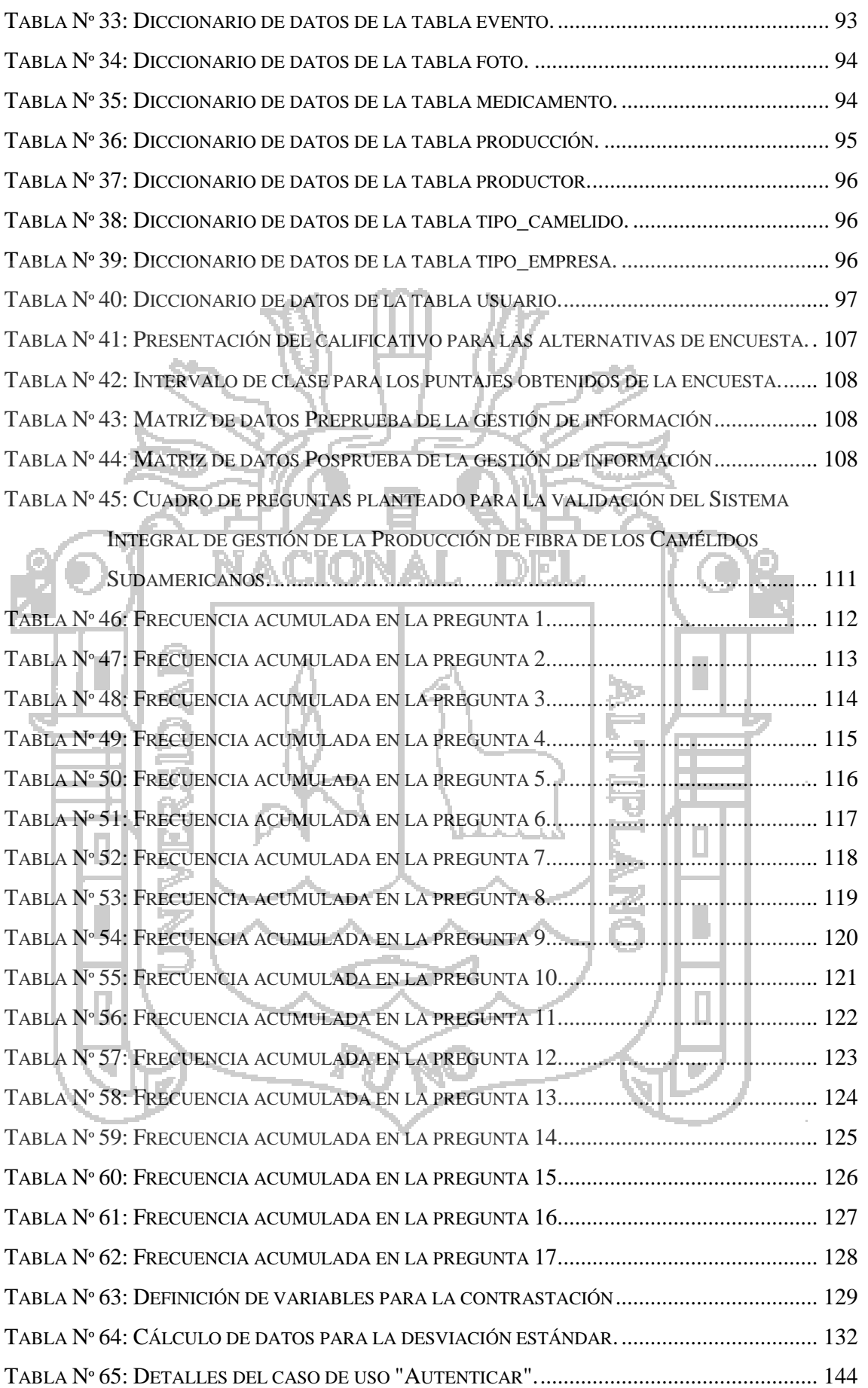

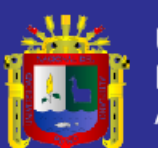

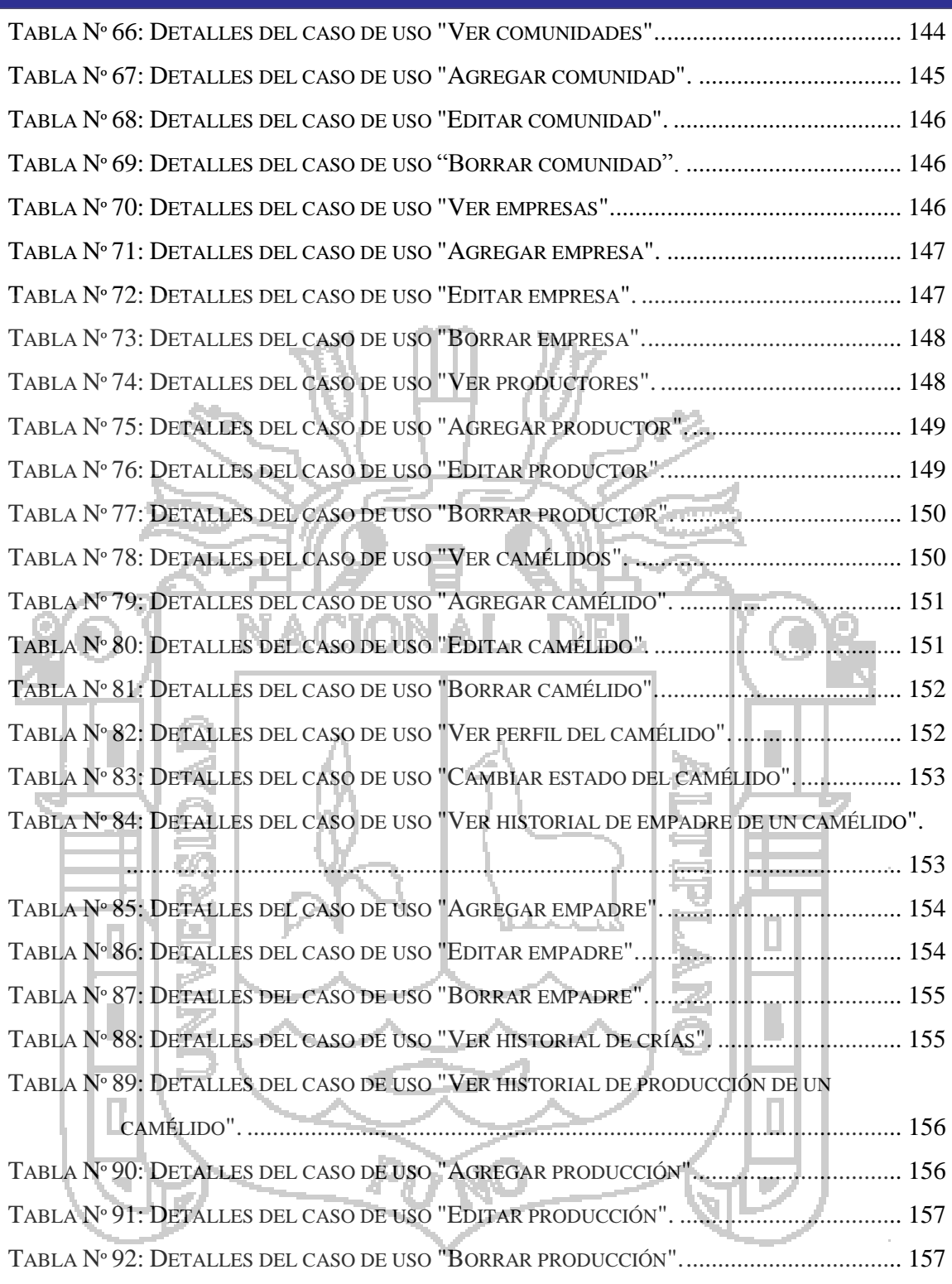

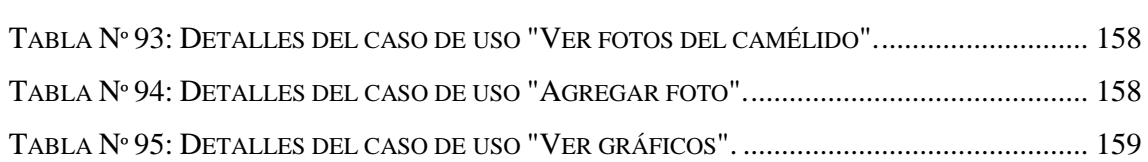

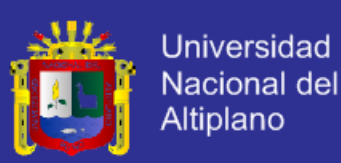

### **RESUMEN**

<span id="page-12-0"></span>La presente investigación tiene como objetivo determinar en qué medida el Sistema mejora la gestión de la producción de fibra de los camélidos sudamericanos. Para la recolección de datos se entrevistó a las autoridades del Distrito de Ajoyani, Médicos Veterinarios y a los productores de los camélidos; se emplea el proceso de desarrollo incremental e iterativo, así como el lenguaje de modelado (UML); Se ha diseñado el Sistema con el uso del Modelo Vista Controlador que ofrece el Framework Kohana; la producción de la Fibra de los Camélidos Sudamericanos requiere de mucha atención, sobre todo cuando se trata de alcanzar la finura más aceptable en los mercados, este aspecto se logra únicamente poniendo atención en las unidades productivas (el camélido), para tal caso el Sistema Integral de Gestión de la Producción de Fibra de los Camélidos Sudamericanos cumple un papel primordial, se observa en tiempo real la información de vida, salubridad, productividad, social, libreta de planificación (con cada Unidad Productiva). Para probar la calidad de software según McCall se ha aplicado los métodos preprueba y posprueba; constituyendo un diseño de investigación cuasi experimental. De las encuestas realizadas, se obtuvo el 90.3%, que da al Sistema los calificativos de "Muy Alto" y "Alto".

**Palabras clave:** Sistema, producción, sudamérica, camélido, alpaca, ganadería.

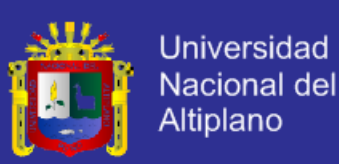

### **ABSTRACT**

<span id="page-13-0"></span>This research aims to determine to what extent the System improves production management fiber of South American camelids. For data collection were interviewed authorities Ajoyani District, veterinarians and producers of camels; the incremental and iterative process of development is used, and the modeling language (UML); System has been designed using the Model View Controller featuring Kohana Framework; producing the fiber of South American Camelids requires a lot of attention, especially when it comes to achieving the most acceptable fineness in the markets, this aspect is achieved only with attention to (the camel), for which case the Integrated Management System for the fibre Production of South American Camelids plays a major role, is observed in real time the information of life, health, productivity, social, planning book (with each Production Unit). To test the quality of software according McCall has applied the pre-test and posttest methods; Forming a quasi-experimental research designs. Of surveys, was obtained 90.3%, which gives the system the adjectives of "Very High" and "High'.

**Keywords:** System, production, south america, camel, alpaca, livestock.

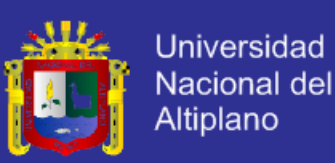

### **INTRODUCCIÓN**

<span id="page-14-0"></span>La Región de Puno cuenta con el clima adecuado para la crianza de camélidos sudamericanos como la alpaca, vicuña, huanaco y otros; la producción es significativa en las zonas de altitud que está por encima de los 3900 m.s.n.m. como en la que se encuentra el Distrito de Ajoyani. La municipalidad de Ajoyani a través de la Oficina de Sub Gerencia de Desarrollo Agropecuario promueve la crianza de camélidos sudamericanos en sus comunidades, apoya organizando charlas y programas para mejorar la finura de fibra de los camélidos que producen, realiza atención médico veterinaria, es también el comprador de la fibra de estos camélidos, realiza acopios y clasifica para posteriormente venderla. La gestión de datos inherentes de la producción de fibra de camélidos sudamericanos se hace compleja en la medida que se desea organizar mejor los datos, para lo cual es preciso acudir a sistemas computacionales que permiten la rapidez, eficiencia y eficacia en estos propósitos.

El Sistema Integral de Gestión de la Producción de Fibra de los Camélidos Sudamericanos en Las Asociaciones Ganaderas está pensado para administrar, organizar y gestionar de forma rápida y eficiente la información de los camélidos, asociaciones, criadores, técnicos veterinarios y agentes encargados del acopio de la fibra en la Municipalidad Distrital de Ajoyani.

En este documento se trata sobre el análisis, diseño, implementación y prueba del Sistema Integral para la gestión de la producción de la fibra de los camélidos sudamericanos. Por medio de observaciones realizadas a la población y muestra, con la aplicación de las herramientas que nos ofrece la estadística, se probará la hipótesis general planteada. Esta tesis está conformada por cinco capítulos:

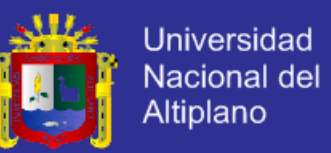

El capítulo I: Planteamiento de la investigación, se define el problema de investigación, se determinan los objetivos, la hipótesis que se quiere demostrar y se establecen las variables.

El capítulo II: Marco teórico, se realiza la revisión a los antecedentes de la investigación, se desarrolla el marco teórico en las que se fundamentan los temas de la gestión de la información y el desarrollo del "Sistema Integral de Gestión de la Producción de Fibra de los Camélidos Sudamericanos", se define los términos básicos de manera puntual.

El capítulo III: Materiales y métodos, está constituido por la metodología aplicada en la investigación, material experimental, métodos de recopilación de datos, método de tratamiento de datos y finalmente se desarrolla la prueba de hipótesis.

El capítulo IV: Resultados y discusión, está constituido por la mención resumida de los efectos que ha conseguido provocar la variable independiente sobre la dependiente, contextualizado en base a los objetivos específicos de la investigación.

El capítulo V: Conclusiones y recomendaciones, contempla las conclusiones a las que se llega después de haber procedido en el trabajo de investigación, y las recomendaciones aplicables para trabajos de investigación futuros.

Al finalizar se da los créditos correspondientes a los autores mediante las referencias bibliográficas y se anexa materiales que sirven para ampliar la información descrita en la tesis.

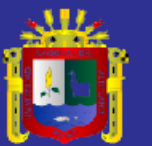

<span id="page-16-1"></span><span id="page-16-0"></span>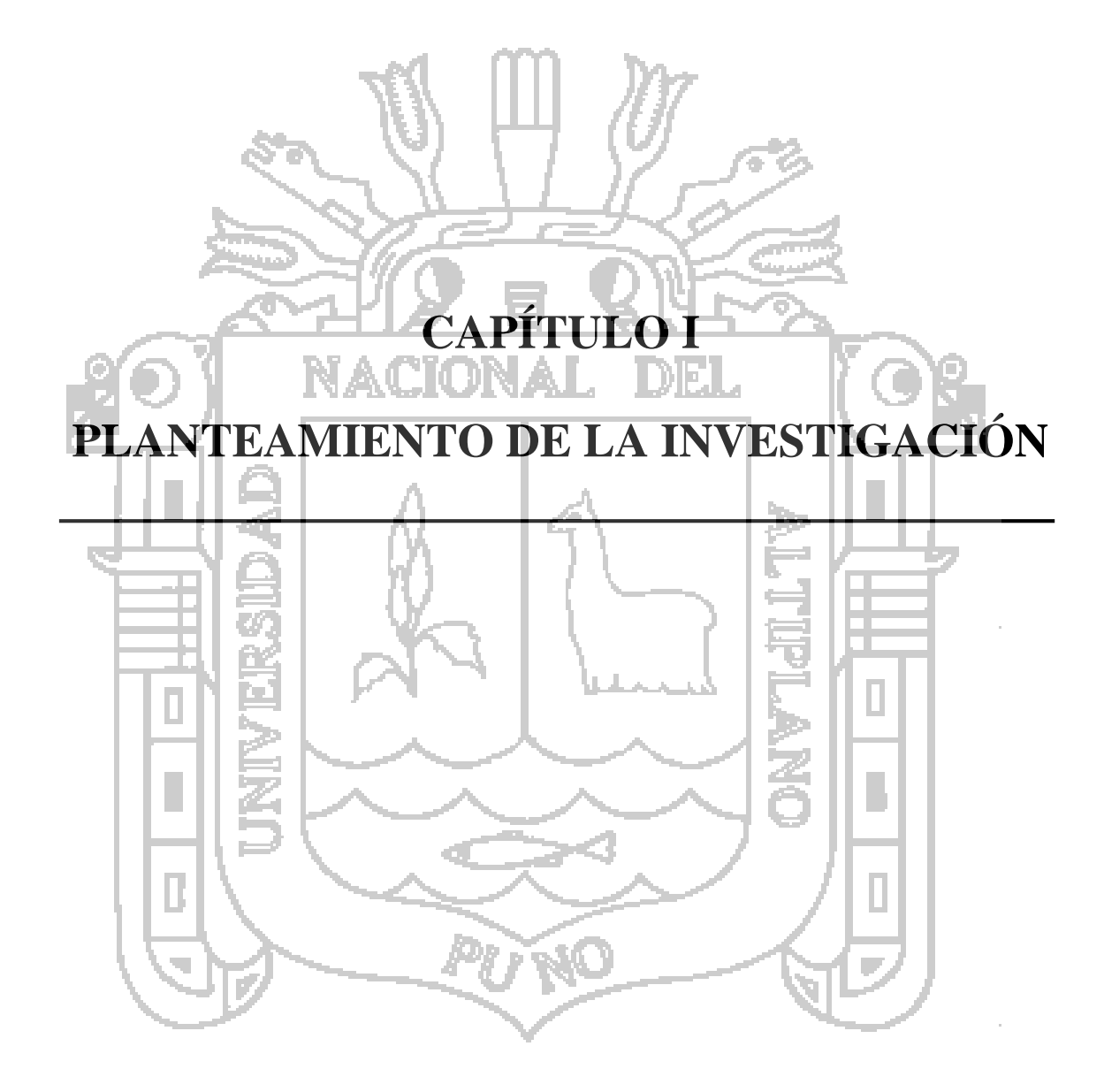

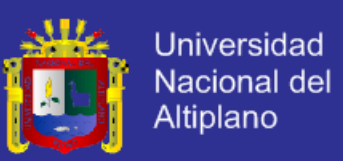

#### <span id="page-17-0"></span> $1.1$ **PLANTEAMIENTO DEL PROBLEMA.**

Según el (CEPES, 2011) "la región de Puno, cuenta con una población de 2 millones de alpacas, que representa 59% de la población nacional de alpacas". (Crispín, 2008) Sostiene que "El rendimiento de la fibra de alpaca en promedio es de 3.5 libras/alpaca/año, frente a un potencial estimado de 12 libras de fibra por año en sistemas de producción óptima", a pesar de tener ventajas comparativas y verdaderas oportunidades de mercado, Puno no ha desarrollado un conglomerado de actividades conexas que incremente la calidad de la fibra de estos camélidos.

El problema, entre otros es que para este sector no existe un sistema desarrollado a medida, a parte de algunas empresas privadas como el que el Grupo Inca ha desarrollado "Paco pro"<sup>1</sup> a través de su firma "Pacomarca" para el Fundo Pacomarca, que promueve el mejoramiento de la producción de la fibra de alpaca y como contrapartida los productores lo abastecen de este producto.

Las asociaciones productoras de fibra de camélidos sudamericanos en el distrito de Ajoyani no cuentan con un software que administre y organice la gran cantidad<sup>2</sup> de información que se tiene sobre los camélidos referida a aspectos como nacimientos, empadre, genealogía, producción, reproducción, indicadores de fibra, fenotipos, medicaciones, consanguinidad, valoración genética, programación de eventos entre otros que identifica al camélido como la unidad de producción.

<span id="page-17-1"></span>Por lo que el presente trabajo de investigación pretende dar respuesta a la siguiente interrogante general:

 $\overline{a}$ 

<sup>1</sup> Software desarrollado por el Grupo Inca, para su firma que tiene por nombre "Pacomarca" para administrar y organizar la información de las alpacas en el Fundo Pacomarca.

<sup>2</sup> Aproximadamente 14884 cabezas a fines del año 2011.

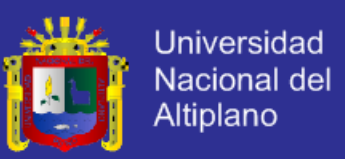

#### **DETERMINACIÓN DEL PROBLEMA GENERAL.**  $1.1.1$

¿En qué medida el sistema integral ayuda a gestionar la producción de fibra de los camélidos sudamericanos a las asociaciones ganaderas del Distrito de Ajoyani, Provincia de Carabaya, Puno?

### <span id="page-18-0"></span>**DETERMINACIÓN DE LOS PROBLEMAS ESPECÍFICOS.**

- 1) ¿Cuáles son los procesos que sigue la producción de fibra de los camélidos sudamericanos, en las asociaciones ganaderas del Distrito de Ajoyani, Provincia de Carabaya, Puno?
- 2) ¿De qué manera utilizamos la información del análisis para el sistema?
- 3) ¿De qué manera aplicamos el diseño de los modelos del sistema?
- 4) ¿En qué medida el sistema es productivo?
- <span id="page-18-1"></span>**OBJETIVOS DE LA INVESTIGACIÓN.**  $1.2$
- <span id="page-18-2"></span> $1.2.1$ **OBJETIVO GENERAL.**

Determinar en qué medida el Sistema Integral mejora la gestión de la producción de fibra de los camélidos sudamericanos en las asociaciones ganaderas del Distrito de Ajoyani, Provincia de Carabaya, Puno.

#### <span id="page-18-3"></span>**OBJETIVOS ESPECÍFICOS.**  $1.2.2$

- 1) Analizar los procesos y componentes de producción de la fibra de los camélidos sudamericanos.
- 2) Diseñar los modelos y arquitectura del Sistema Integral para la gestión de la producción de la fibra de los camélidos sudamericanos.
- 3) Implementar los módulos y componentes, para brindar una solución Integral en los procesos de la producción de la fibra de los camélidos sudamericanos.
- 4) Probar los módulos y componentes para asegurar que cumplan con los requerimientos del sistema.

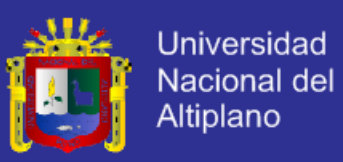

#### <span id="page-19-0"></span>**HIPÓTESIS.**  $1.3$

#### <span id="page-19-1"></span> $1.3.1$ **HIPÓTESIS GENERAL.**

El Sistema Integral de gestión de la Producción de fibra de los Camélidos Sudamericanos contribuye positivamente en la gestión de producción de la fibra de los camélidos sudamericanos, centralizando la información de los procesos de producción de la fibra y facilita la accesibilidad de la información para la toma de decisiones en las Asociaciones Ganaderas del Distrito de Ajoyani, Provincia de Carabaya, Puno.

### <span id="page-19-2"></span>**HIPÓTESIS ESPECÍFICAS.**

- 1) La identificación de los procesos de producción de la fibra de los camélidos sudamericanos ayuda en el planteamiento de soluciones óptimas.
- 2) El diseño de los modelos ayudan a plantear una correcta implementación de módulos y componentes.
	- La implementación integra el análisis y diseño de los módulos y componentes de

producción de la fibra de los camélidos sudamericanos.

- 4) El sistema es usable, fiable y seguro.
- <span id="page-19-3"></span>1.4 **SISTEMA DE VARIABLES.**

#### <span id="page-19-4"></span>**DEFINICIÓN DE VARIABLES.**  $1.4.1$

Independiente: Sistema integral.

Dependiente: Gestión de la Producción de Fibra de los camélidos sudamericanos.

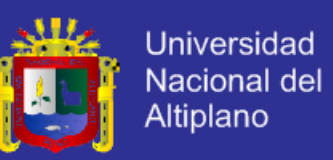

### <span id="page-20-0"></span>**OPERACIONALIZACIÓN DE VARIABLES.**

### **1.4.2.1 VARIABLE INDEPENDIENTE.**

<span id="page-20-1"></span>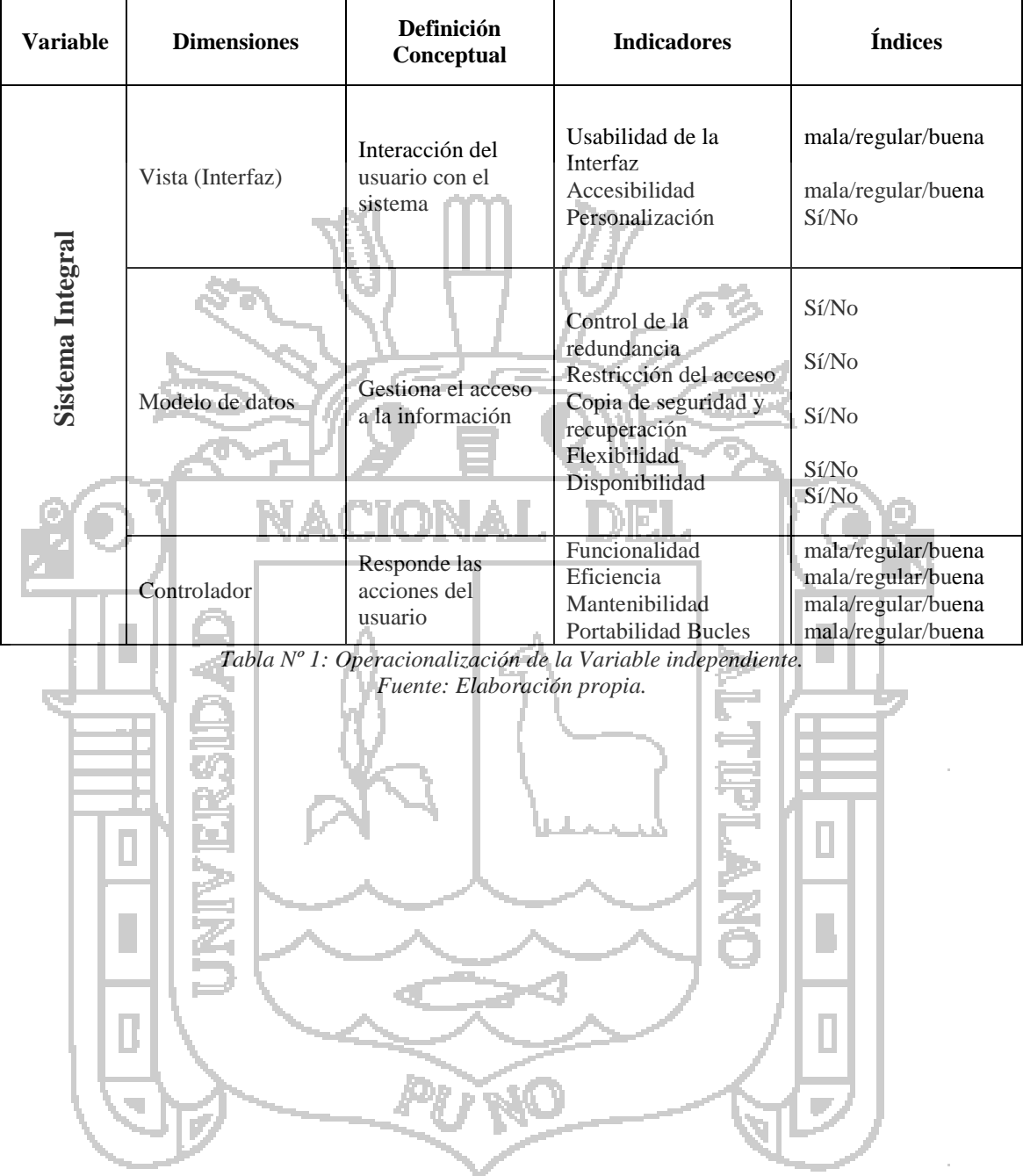

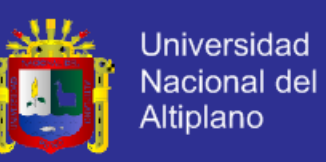

### **1.4.2.2 VARIABLE DEPENDIENTE.**

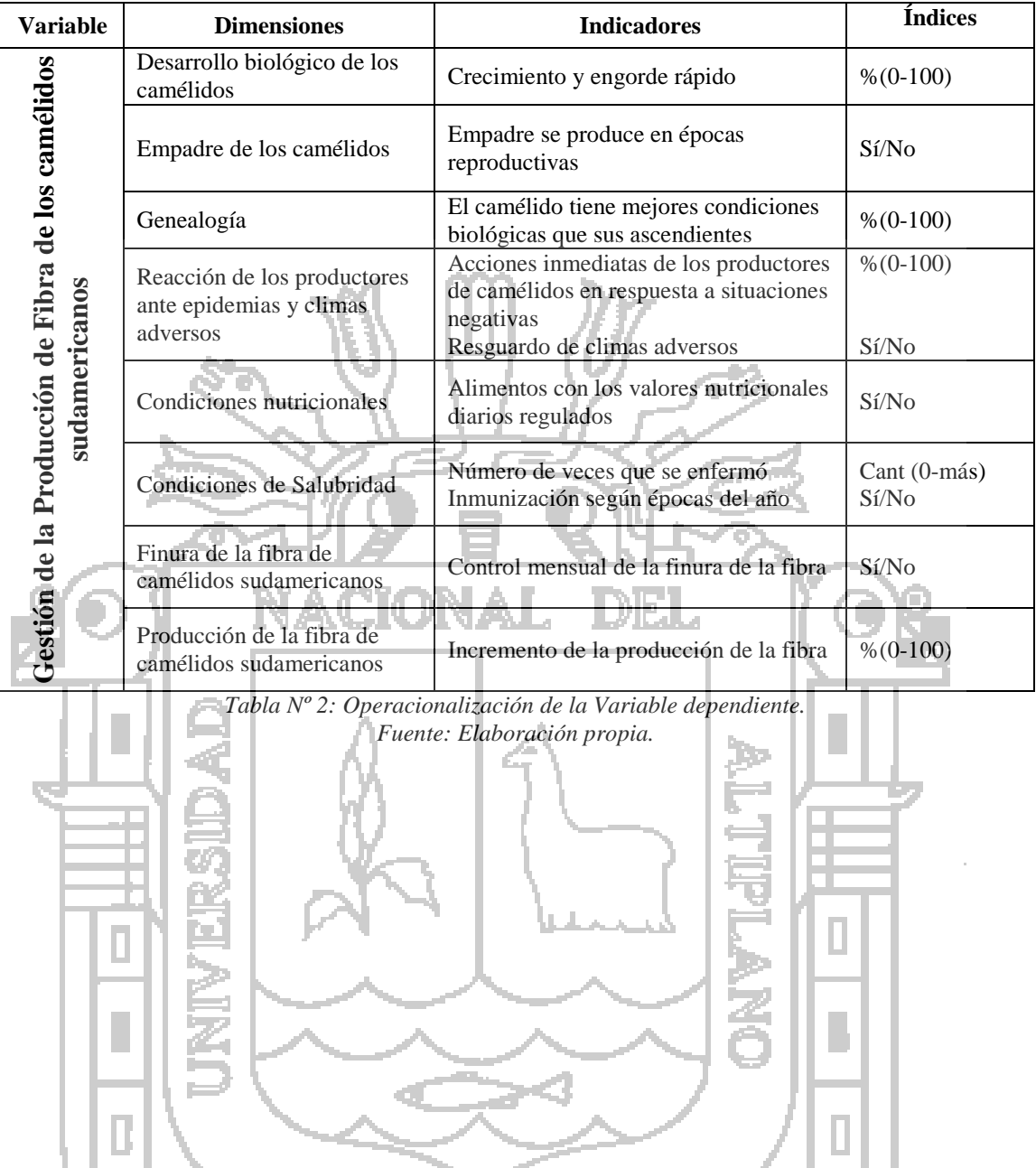

**RO** 

<span id="page-21-0"></span>Pr

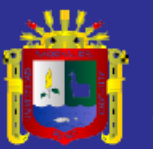

<span id="page-22-1"></span><span id="page-22-0"></span>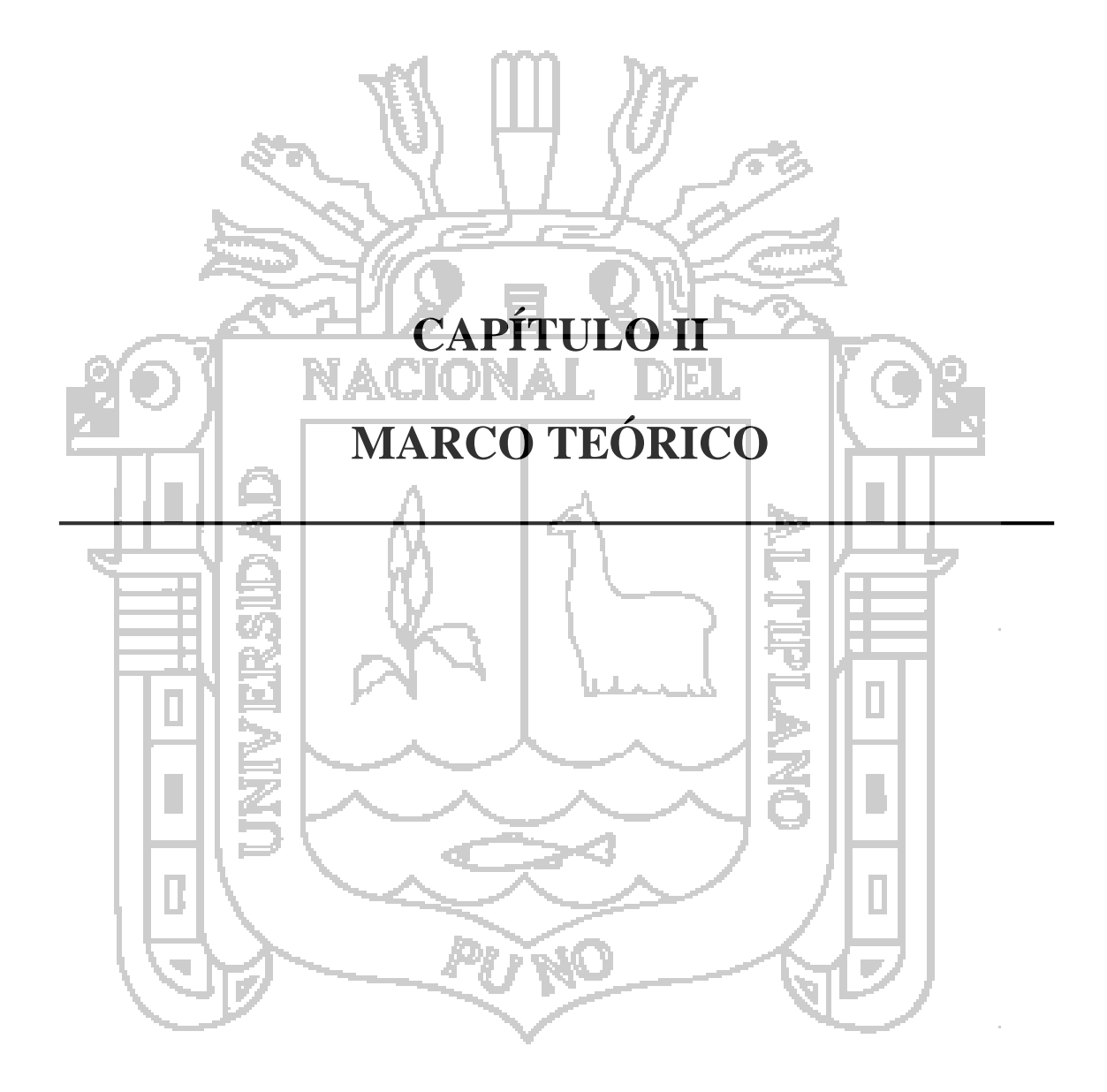

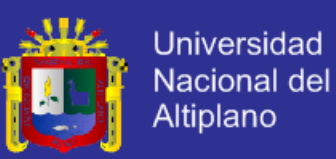

#### <span id="page-23-0"></span>**ANTECEDENTES DE LA INVESTIGACIÓN.**  $2.1$

#### <span id="page-23-1"></span>**ANTECEDENTES NACIONALES.**  $2.1.1$

(Arcaya, 2011), en su investigación: "Sistema de información Cliente/Servidor con tecnología Web para los procesos de matrículas y trámites de certificación de la Escuela Nacional de Estadística e Informática del INEI – Tacna", realizada en la Universidad Jorge Basadre Grohmann llega a las siguientes conclusiones:

- Se ha determinado que el sistema de información cliente/servidor desarrollado con tecnología Web, si mejora los procesos de matrículas para el Trámite de certificación en la Escuela nacional de Estadísticas e Informática del INEI - TACNA, disminuyendo los tiempos en un 22,44% y previniendo los errores que causa la redundancia de datos. ALIUNA
- Se Elaboró el sistema de información Cliente/Servidor con tecnología web satisfactoriamente, cumpliendo con el 82% de su funcionalidad requerida establecidos por los usuarios, se usó la metodología Rup para el análisis y Diseño, e Tecnologías Web para su implementación como PHP, MYSQL, JQUERY, EZPDF, PEAR y otras relacionadas a las mismas.
- Se ha determinado que las matrículas que son realizadas con el sistema disminuyen en un 20,44% el tiempo en realizar las matrículas, de esta manera mejorando la rapidez en los procesos de matrículas.

(Crispín, 2008), realizó la investigación: "Productividad y distribución de fibra de alpaca en la Región de Huancavelica: un análisis comparativo entre Huancavelica y Puno", en la Universidad Nacional Mayor de San Marcos. La investigación llegó a las siguientes conclusiones:

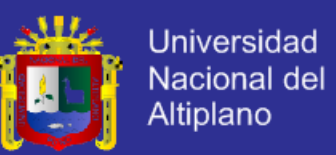

- Los bajos ingresos de los productores de fibra de alpaca de la región Huancavelica son atribuibles a la baja calidad de fibra producida y vendida, en tanto que en la región Puno se observa ingresos más altos debido a una mejor calidad de la fibra producida y vendida. Lo señalado estaría mostrando mejores niveles de productividad (calidad) de Puno respecto a Huancavelica.
- En Huancavelica existe un menor conocimiento y concientización del adecuado manejo de alpacas, lo que se traduce en bajos niveles de productividad, en tanto que en la región Puno existe una mejora continua del manejo genético, un buen manejo sanitario, adecuado manejo de pastos, y proceso de esquila de la fibra; esto se traduce en mejores niveles de productividad.

- El deficiente sistema de comercialización de la fibra de alpaca en Huancavelica está evidenciado por la falta de capacidad organizativa de los productores, poca presencia de instituciones de intervención y la presencia de intermediarios, en contraste con la región Puno, en la cual existen organizaciones formadas por los productores, la presencia de instituciones de intervención y pocos intermediarios, lo que ayuda a fortalecer los mecanismo de comercialización y una mejor articulación del mercado de la fibra en Puno.

(Paredes, 2010), realizó la investigación: "*Relación de medidas biométricas y el desarrollo macroscópico del intestino de la cría de alpaca (Vicugna pacos)",* en la Universidad Nacional Mayor de San Marcos. La investigación llegó a las siguientes conclusiones:

- La relación entre las diversas medidas biométricas, principalmente perímetro torácico, con el peso vivo de los animales presenta una intensidad moderada a alta.
- En alpacas crías hasta los 45 días de edad, existe una relación positiva alta entre las medidas perímetro torácico y edad, así como también con el peso vivo.

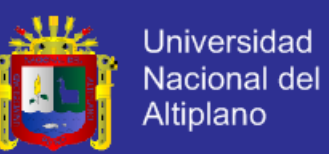

- En alpacas crías, a semejanza de otras especies de mamíferos, el tracto intestinal casi duplicó su longitud total dentro de los primeros 45 días de vida, determinado principalmente por el crecimiento del yeyuno.

(Franco, 2006), realizó la investigación: "*Efecto del nivel alimenticio sobre el rendimiento y calidad de fibra en alpacas"***,** en la Universidad Nacional Mayor de San Marcos, de la investigación de se desprenden las conclusiones siguientes:

- Los niveles alimenticios en la alpaca influyen tanto en la producción como en el volumen de la fibra.
- El aporte del diámetro en el incremento del volumen de la fibra resultante es mayor que el aporte de la longitud.
- La respuesta negativa o positiva del aumento de fibra debido a niveles de alimentación se produce o detecta a partir del segundo subperiodo disminuyendo en el animal alimentando con 0.7 M y aumenta en el animal alimentado con 1.2 M.
- <span id="page-25-0"></span>**ANTECEDENTES INTERNACIONALES.**

(Scalone, 2006), en su investigación intitulada: *"Estudio comparativo de los modelos y estándares de calidad del software"* realizada en la Universidad Tecnológica Nacional de Buenos Aires – Argentina, concluye de la siguiente manera:

Respecto de la Calidad del Software, se puede decir que el software juega un papel muy importante para el desarrollo de las organizaciones, ya que sirve de soporte a los procesos de negocio, productivos y administrativos; y como parte integral de las estrategias corporativas para la generación de ventajas competitivas. Esto significa que resulta fundamental evaluar la Calidad del Software. Para el logro de esta Calidad será necesario efectuar una Gestión de la Calidad del Software, la cual consiste en un conjunto de actividades que permiten dirigir y controlar la organización en lo relativo a la Calidad del Software. Esta Gestión de la Calidad del Software está formada por

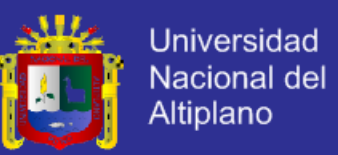

la Planificación de la Calidad del Software, el Control de Calidad del Software, el Aseguramiento de la Calidad del Software y el Mejoramiento de la Calidad del Software.

- Por medio de la Planificación de la Calidad se establecerán los objetivos de calidad y la especificación de los procesos. El Control de Calidad del Software, por medio de la prueba de software, permite ejecutar un programa con intención de encontrar defectos. A través del Aseguramiento de la Calidad del Software se puede evaluar las características del software por medio de métricas, las cuales permiten cuantificar los resultados obtenidos respecto del software. Por último, la Mejora de la Calidad permite auditar el cumplimiento de las características del software para determinar las posibles mejoras y/o correcciones.
- La calidad a nivel Producto plantea distintos modelos y estándares que poseen un conjunto de características, las cuales tienen asociadas subcaracterísticas y métricas. Todo equipo de desarrollo deberá evaluar la calidad del software en sus diferentes etapas de desarrollo. Esto evita futuros problemas y una posible disminución en los tiempos y costos.
- Los diferentes requerimientos de software como ser desarrollo / mantenimiento de software, implantación de un ERP con customizaciones, permitirán la aplicación de un Modelo y/o Estándar de Calidad de Software; y el uso de herramientas/ técnicas de calidad y/o normas/estándares asociadas al software que ayudan al cumplimiento de los requerimientos.
- Luego de implantado el Modelo o Estándar de Calidad del Software seleccionado, la empresa deberá, a través de controles y auditorias, efectuar un proceso de mejoramiento continuo que le permita mantener y/o mejorar sus niveles de calidad. De esta forma, la empresa podrá hacer frente a las exigencias del mercado local e

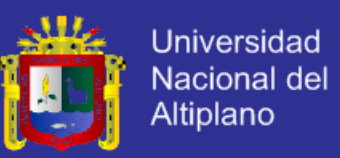

internacional, ya que decidió adoptar y mantener la filosofía de la calidad como objetivo básico para el desarrollo de su negocio.

(Zegarra, 2008), realizó la investigación: "*Producción y comercialización de las prendas de alpaca, una alternativa para el desarrollo económico del Altiplano Boliviano"*, de la Universidad Nacional Mayor de San Andrés, La Paz – Bolivia (2008).

Del trabajo de investigación de (Zegarra, 2008), se desprenden las conclusiones siguientes:

El enfoque de desarrollo de la cadena asociada a las prendas de alpaca, que se plantea en la presente tesis, se inscribe en la filosofía de desarrollo sostenible de bajos insumos externos. Este desarrollo sostenible, desde el, punto de vista económico, social, político y ecológico demanda cambios en la política económica, fiscal, comercial, energética, agrícola, textil industrial y de apertura de mercados para las exportaciones. Hoy, gracias a los esfuerzos del Estado y del Grupo de Países Andinos, se tienen abierto el mercado Norte Americano, el Europeo y el Asiático para exportar cantidades importantes de prendas de alpaca.

También mencionamos como conclusión del presente estudio algunos aspectos relevantes que sirven para tomarlos en cuenta:

- Es necesario estimular la creación de industrias que agreguen valor y acompañen el proceso de desarrollo en sus enlaces hacia atrás y en sus enlaces hacia delante, es decir, hacia la producción de materia prima y hacia los agregadores de valor final.
- Los sectores de producción textil y de confecciones se caracterizan por una fuerte dependencia total de la industria textil peruana, la fuerte importación de insumos de alpaca de los países vecinos(Perú) y la demanda de mercados del exterior está ocasionando que países como los EEUU, Inglaterra, Australia y Chile estén incrementando su hato ganadero, lo cual dentro de poco se convertirán en una

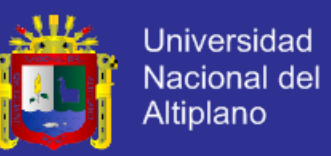

competencia que podría suplir la demanda internacional insatisfecha donde dejaría de convertirse en un simple tomador de precios.

- El Estado boliviano en coordinación con los agentes económicos privados, con el apoyo de la institucionalidad internacional, debe estimular la inversión pública y privada para fortalecer o crear una industria textil definida para el sector camélido o buscar mejor relacionamiento comercial con la industria textil peruana.
- Proteger y desarrollar la industria textil, dando mayor valor agregado a los productos y subproductos finales para el mercado. Para una mayor expansión de las prendas de alpaca es inevitable que se creen las facilidades en el abastecimiento. En el marco de la concepción global, esto no quiere decir que se debe conseguir un abastecimiento de inmediato, sino que los compromisos de entrega ya existentes deben ser mantenidos.
- Para una estrategia a largo plazo la no disponibilidad del producto en un momento en que el cliente lo solicite, sería una razón poderosa para permitir el fracaso de cualquier estrategia y con esto gastar inútilmente en otros campos como publicidad. Paralelamente a esta preparación de abastecimiento a largo plazo, debe crearse un Stock de emergencia para reducir el riesgo.
- La estrategia de precio que se plantee, debe de tomarse de tal forma que la alpaca ofrezca una pequeña pero clara ventaja frente a la cachemira. Esta ventaja de precios debe remitirse a los posibles productos finales y no a la materia prima, lo que pasa frecuentemente con la cachemira que después de una selección aún pueden alterarse precios.
- Es necesario mejorar la calidad de la fibra de la lana de alpaca y por ende las prendas, porque de lo contrario, en el futuro, otros países empezarán a ofrecer mejor fibra de alpaca y productos terminados en prendas de alpaca. Para evitar esta situación la

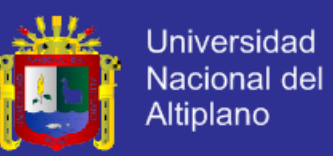

empresa privada y los productores deben de diseñar y establecer mecanismos eficientes de articulación, empezando por fortalecer los centros de acopio de la fibra de alpaca con la participación del Estado, estableciéndose una verificación de la calidad de la fibra ofrecida y velándose que el precio de retribución de los productores sea válido como para que puedan ir mejorando su ganado.

- Las universidades de Bolivia debería favorecer realizando investigaciones sobre cómo mejorar la genética de las razas y proporcionar mejoras en las fibras y rescatar la variedad de tonalidades para la producción y comercialización de las prendas de alpaca. Para lograr dicho apoyo se puede empezar a ofrecer capacitaciones a los productores para ofrecer una fibra clasificada, con lo cual se podrían lograr mejores precios, ya que representaría una reducción en los costos para la industria que se encarga de la clasificación y la elaboración de las prendas de alpaca.
- Procurar, a través de los tratados comerciales vigentes con la República del Perú, acuerdos complementarios que faciliten las regulaciones sanitarias, aduaneras, homogeneización de la normativa de exportación e importación, ventajas para las exportaciones temporales de fibra boliviana al Perú, a fin de facilitar y bajar costos de importación y exportación y generar mayores espacios de competitividad de la industria de la confección, disminuyendo sus costos de transacción y, en última instancia, creando entornos financieros y tecnológicos para el desarrollo de nuevos productos diferenciados de la "competencia complementaria" peruana e insertarse en nichos en mercados de altos ingresos, ávidos de vestir prendas exclusivas.
- Facilitar la reconversión tecnológica de la industria textil COPROCA S.A., a fin de incrementar su producción de hilo en cantidad y calidad, de tal manera, que acompañe el desarrollo del sector de la confección artesanal asociativa urbana, asociativa rural y las microempresas familiares. Sin embargo, se recomienda que COPROCA S.A.

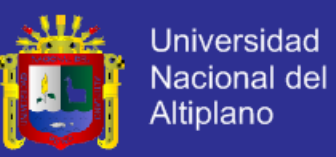

debe mejorar su capacidad de gestión y en su caso, modificar reglamentos de organización asociativa para facilitar e incentivar el ingreso de otros inversionistas que no necesariamente están en relación directa con el sector primario.

- Facilitar la integración vertical completa de Bonanza para contar con el tren de hilado, en virtud a que esta empresa está efectuando inversiones serias y es el primer emprendimiento que está desarrollando inicialmente la industria de la fibra de llama. Bonanza, salvando las distancias de producción de la industria textil peruana, puede constituirse en la industria que maneje competitivamente el mercado interno de oferta de fibra de llama y alpaca.
- El sector de la confección en su conjunto debería esforzarse por generar enlaces horizontales, a fin de que en conjunto, pero diferenciando sus propias especificidades de diseño, de tecnologías y de mercado, complementen ofertas diferenciadas en segmentos de mercado. Es decir, que las asociaciones artesanales urbanas pueden constituirse como la "chimenea" que jale producción textil diferenciada de las

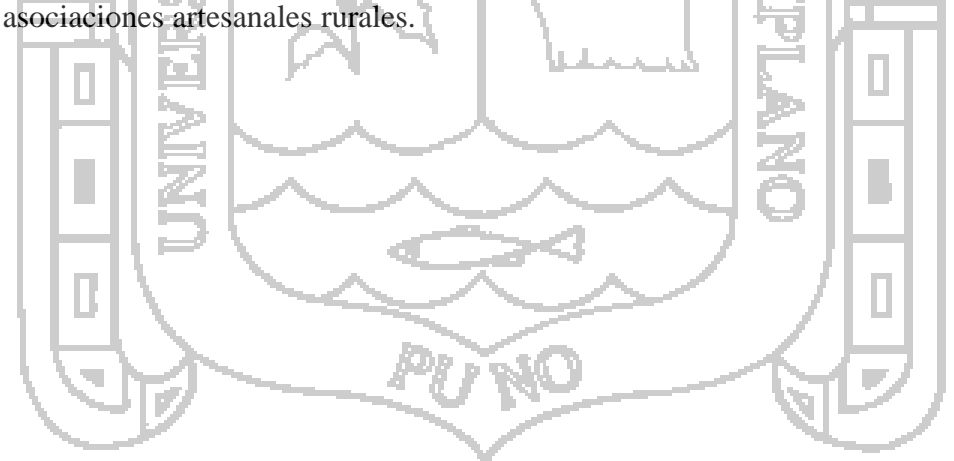

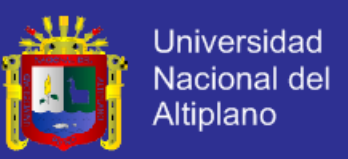

#### <span id="page-31-0"></span>**DEFINICIÓN DE TÉRMINOS.**  $2.2$

**Biometría:** El concepto biometría proviene de las palabras *Bio* (vida) y *Metría* (medida), por lo tanto con ello se infiere que todo equipo biométrico mide e identifica alguna característica propia de la persona o ser vivo (RAE, 2001).

**Empadre:** Práctica que consiste en agregar los jañachus o jañachos a la majada de hembras con fines reproductivos (Rodríguez, 2006).

**Esquila:** Práctica que consiste en cortar la lana del animal (Rodríguez, 2006). Corte del pelo en los animales para el aprovechamiento de la lana.

**Fibra**: Producto que se obtiene de la esquila, compuesto en la parte externa de una cubierta pelífera de mayor calibre y cruzada con fibras internas más finas (Rodríguez,

ACIONAL 2006).

**Finura:** La finura determina el comportamiento y la sensación al tacto de los textiles:- Fibras gruesas: rígidas y ásperas, mayor firmeza, resistencia al arrugado. Fibras finas: suavidad y flexibilidad, buena caída. La finura influye en aspectos tecnológicos durante el proceso textil tan importantes como: comportamiento en el proceso de hilatura, regularidad de los hilos, distribución de fibras en la mezcla, brillo de hilos y tejidos, absorción del colorante, dependiendo de la finura da intensidades diferentes. El vellón de las Merinas posee el más alto grado en cuanto a finura, regularidad, suavidad y elasticidad (Stella59, s.f.).

**Forrajes:** Los forrajes o pastos son la fuente de nutrientes más económica. Deben ser la base de la alimentación de las vacas y de los caballos. Según el estado en que se encuentren los forrajes al momento de ser comidos por los animales pueden ser clasificados en: Los *forrajes verdes* son de consumo inmediato al punto de cosecha y directamente en la pradera; los *forrajes secos* son forrajes que se cortan y se secan, toman

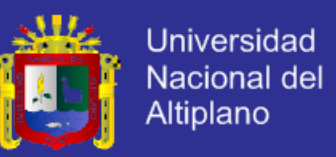

el nombre de heno y son de gran utilidad en los tiempos de gran sequía, y *otros forrajes*  que lo constituye el ensilaje básicamente<sup>3</sup>.

El concepto es muy amplio y comprende todo aquello que sirve como alimento a los animales domésticos. Es forraje, la masa vegetal frescamente cosechada (forraje verde), que se caracteriza por un elevado contenido de agua. El heno (forraje seco), es el forraje verde, que por exposición al aire y al sol pierde gran cantidad de agua y, la alfalfa de pastoreo directo, henificada, mezclada con granos o melaza, transformada en harina.

**Genealogía:** Proviene (del latín genealogia, genea > del griego *genos*, raza, nacimiento, descendencia, + -logia > del griego *logos*, ciencia, estudio) Serie de progenitores y ascendientes de cada persona, y, por extensión, de un animal de raza (RAE, 2001). Es el estudio y seguimiento de la ascendencia y descendencia de una persona o familia. También se llama así al documento que registra dicho estudio, generalmente expresado como árbol genealógico.

Incidencia: Acontecimiento que sobreviene en el curso de un asunto o negocio y tiene con él alguna conexión (RAE, 2001). Circunstancia o suceso secundarios que ocurre en el desarrollo de un asunto o negocio, pero que puede influir en el resultado final: las incidencias del día están detalladas en el informe.

**Industria textil:** Es el nombre que se da al sector de la economía dedicado a la producción de ropa, tela, hilo, fibra y productos relacionados. Aunque desde el punto de vista técnico es un sector diferente, en las estadísticas económicas se suele incluir la industria del calzado como parte de la industria textil.

Los textiles son productos de consumo masivo que se venden grandes cantidades. La industria textil genera gran cantidad de empleos directos e indirectos, tiene un peso

 $\overline{a}$ 

<sup>3</sup> Banco de la República de Colombia – Actividad cultural – Ganadería: Clasificación de los alimentos.http://www.banrepcultural.org/sites/default/files/lablaa/ciencias/sena/ganaderia/alimentacion5/g anaderia8-5.pdf (visitado agosto 2013).

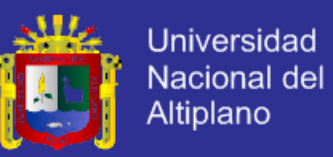

importante en la economía mundial. Es uno de los sectores industriales que más controversias genera, especialmente en la definición de tratados comerciales internacionales. Debido principalmente a su efecto sobre las tasas de empleo.

**Jañacho o Jañachu:** Alpaca macho después de dos años (Rodríguez, 2006).

**Lanudo**: Alpaca sin esquilar (Rodríguez, 2006).

**Producción:** La producción es la actividad a través de la cual los seres humanos actuamos sobre la naturaleza, modificándola para adaptarla a nuestras necesidades, o, lo que es lo mismo, el proceso mediante el cual se transforman materiales en productos o se realiza un servicio (Argulló, 2006).

**Raza:** Cada uno de los grupos en que se subdividen algunas especies biológicas y cuyos caracteres diferenciales se perpetúan por herencia (RAE, 2001), a partir de una serie de características que se transmiten por herencia genética. El término raza comenzó a usarse en el siglo XVI y tuvo su auge en el siglo XIX, adoptando incluso una categoría taxonómica equivalente a subespecie.

**Teke, teque o chulengo:** Alpaca de edad comprendida entre el nacimiento y el destete (Rodríguez, 2006).

**Tui**: Alpaca de edad comprendida entre el destete y el año (Rodríguez, 2006).

**Vellón:** (Del lat. *vellus*). m. Conjunto de la lana de un carnero u oveja que se esquila (RAE, 2001).

**Optimización:** En general, la optimización es empleada para que una tarea se realice más rápidamente. Pero este no siempre es el caso; por ejemplo, en determinados casos lo más importante es que se consuma menos memoria, por lo tanto, se deben crear programas más lentos, pero que estén optimizados con respecto la memoria.

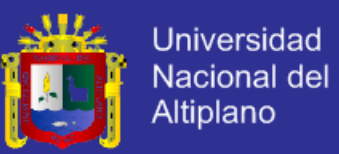

La optimización se hace siempre con respecto a uno o más recursos como ser: tiempo de ejecución, uso de memoria, espacio en disco, ancho de banda, consumo de energía, etc. Muchas veces la optimización de un recurso se hace a expensas de otros recursos<sup>4</sup>.

**Sistema de información:** (Fernández, 2008) **"**Es un conjunto de componentes que interaccionan entre sí para lograr un objetivo común: satisfacer las necesidades de información de una organización".

**Internet:** (Amaya, 2010) **"**Es, tal vez, la implementación mejor conocida y la más grande de la interconexión de redes: el enlace de miles de redes individuales de todo el mundo. Internet tiene una gama de capacidades que las organizaciones están usando para intercambiar información internamente o para comunicarse externamente con otras organizaciones. Esta gigantesca red de redes se ha convertido en un importante catalizador tanto para el comercio electrónico como para los negocios electrónicos".

**Gestionar:** Hacer diligencias conducentes al logro de un negocio o de un deseo cualquiera (RAE, 2001).

**Software:** Según (Sommerville, 2005) son programas de computadora y la documentación asociada y la configuración de datos que se necesitan para hacer que estos programas operen de manera correcta.

**Ingeniería de Software:** (Sommerville, 2005) También nos define la ingeniería del software "es una disciplina de la ingeniería que comprende todos los aspectos de la producción de software desde las etapas iniciales de la especificación del sistema, hasta el mantenimiento de éste después de que se utiliza".

 $\overline{a}$ 

<sup>4</sup> Alegsa, Leandro: http://www.alegsa.com.ar/Dic/optimizar.php (Consultado en julio de 2011).

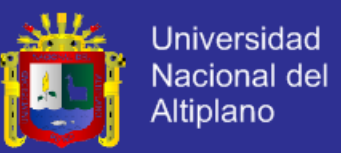

**PHP:** (Heurtel, 2011) "Es un lenguaje de script que se ejecuta del lado del servidor, el código PHP se incluye en una página HTML normal. Por lo tanto, se puede comparar con otros lenguajes de script que se ejecutan según el mismo principio: ASP o JSP".

**Aplicación Web:** (Lujan M., 2002) **"**Una aplicacion web (web-based application) es un tipo especial de aplicación cliente/servidor, donde tanto el cliente (el navegador, eplorador o visualizador) como el servidor (el servidor web) y el protocolo mediante el que se comunican (HTTP) estan estandarizados y no han de ser creados por el programador de aplicaciones".

**Hoja de estilos:** (Zofío J., 2013) **"**Es el acrónimo de *Cascading Style Sheets*, Hojas de Estilo en Cascada. Una hoja de estilo es un conjunto de reglas que le da mejor apariencia NACIONAL a un documento".

**HTML:** (Ramos M., 2011) **"**El lenguaje HTML (Hiper Text Markup Language - Lenguaje de Marcado de Hipertexto) permite la creación de páginas web. Al contrario que en otros lenguajes, los documentos HTML no son compilados generando ejecutables, sino interpretados por visores o navegadores web. Esto tiene la ventaja de que, en realidad, un documento HTML no es más que un archivo de texto y, por tanto, es compatible con cualquier plataforma o sistema operativo que disponga de un navegador. Otra ventaja de que el lenguaje no se compile es que podemos obtener sin ningún problema el código fuente de cualquier documento HTML que encontremos en Internet, simplemente grabando la página en formato HTML".

**JavaScript:** (Lujan M., 2002) **"**Es un lenguaje de programación orientada a objetos interpretado, al igual que HTML y CSS, por el navegador (cliente), para manipular documentos HTML y ciertas características de los navegadores".

**Sitio Web:** (Lujan M., 2002) **"**Un sitio web es un conjunto de páginas web relacionadas entre sí. Se entiende por página web tanto el fichero que contiene el código HTML como
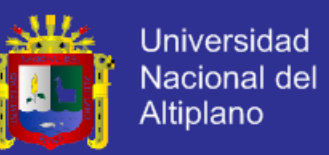

todos los recursos que se emplean en la página (imágenes, sonidos, código JavaScript, etc.)".

**Web 2.0:** (Ramos M., 2011) **"**Se refiere a la nueva generación de páginas y contenidos en la red. Los sitios Web 2.0 utilizan tecnologías como base de datos, hojas de estilo o lenguajes de programación y permiten a los usuarios interactuar entre ellos y crear sus propios contenidos".

#### $2.3$ **MARCO TEÓRICO DE LOS CAMÉLIDOS SUDAMERICANOS.**

Para ilustrarnos mejor sobre los aspectos inherentes del "Sistema integral de gestión de la producción de fibra de los camélidos sudamericanos en las asociaciones ganaderas del Distrito de Ajoyani, Provincia de Carabaya", daremos una revisión básica pero necesaria de la información de los camélidos sudamericanos que nos permitirá tener un amplio panorama acerca de ellos.

#### **DISTRIBUCIÓN DE LOS CAMÉLIDOS SUDAMERICANOS.**  $2.3.1$

Las alpacas, llamas y vicuñas habitan la zona alto-andina, por encima de 3000 msnm, del Perú, Bolivia, Argentina y Chile. Estos ambientes incluyen mesetas (Altiplano) y laderas cordilleranas con alta incidencia de heladas y precaria disponibilidad de agua. Los guanacos habitan predominantemente zonas más bajas y desérticas, como la Patagonia argentina y chilena. Las alpacas y llamas también fueron llevadas a otros países, donde son criadas en condiciones más favorables que las de su ambiente de origen, para servir como mascotas o producir fibra; por ejemplo en los Estados Unidos (120.000 ejemplares), Australia (100.000 ejemplares), Canadá, Nueva Zelanda y países europeos (Lupton, C. J.; A. Mccoll & R. H. Stobart, 2006).

Los datos disponibles, que posiblemente son subestimados, contabilizan aproximadamente 4 millones de llamas y 3,5 millones de alpacas. Perú es el país con el mayor número de camélidos, aproximadamente 5 millones de animales, además de ser el

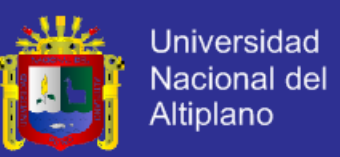

país que más alpacas y vicuñas alberga. Bolivia tiene la mayoría de las llamas y Argentina la mayoría de los guanacos.

#### **ALPACAS.**

Se asume que la especialización para la producción de fibra de las alpacas deriva de un proceso de selección practicado desde épocas precolombinas.

(Antonini, M.; M. González & A. Valbonesi, 2004), menciona que existen dos razas de alpacas, la Huacaya y la Suri. La alpaca Huacaya se caracteriza por tener un vellón compacto, esponjoso y similar al vellón del ovino *Corriedale* que le confiere una apariencia más voluminosa, con fibras finas suaves y onduladas. La alpaca Suri presenta fibras de gran longitud organizadas en rizos colgantes, de un modo similar a los rizos del ovino Lincoln, lo cual confiere al animal una apariencia angulosa. La alpaca Huacaya representa 85% de la población de alpacas en el Perú.

### **SISTEMAS DE PRODUCCIÓN DE ALPACA.**

Los sistemas de cría de la alpaca en el Perú son en su mayoría comunitarios, con productores de escasos recursos. Estos sistemas son extensivos, con base en la explotación de campos nativos de pastoreo y rebaños mixtos que generalmente incluyen ovinos y que pueden también incluir llamas. Los sistemas de manejo son tradicionales con limitada adopción de tecnologías conducentes a una mejora de la productividad, por tanto los rendimientos por animal y rebaño aún son bajos (Quispe, 2005).

Las esquilas se realizan con tijeras manuales, mecánicas o con otros implementos más rudimentarios. La esquila en el Perú se la realiza en noviembre, cuando la oferta forrajera incrementa con un concomitante incremento en la condición alimenticia del rebaño. A partir de mayo la oferta forrajera declina rápidamente con el consiguiente deterioro de la alimentación de los rebaños. Estos cambios en el nivel de alimentación están correlacionados positivamente con el diámetro de las fibras, el cual es mayor en el

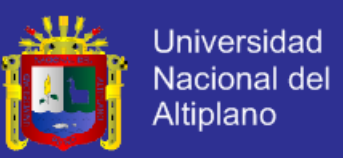

período de abundancia forrajera y menor en el periodo de baja disponibilidad (Quispe, 2005).

#### **CARACTERÍSTICAS DE LA FIBRA DE ALPACA.**

La industria textil refiere a las fibras de alpaca como fibras especiales y los artículos confeccionados con ellas, están clasificados como artículos de lujo.

(Inka-Alpaca, 2009) "Como todas las fibras especiales, las fibras de alpaca son flexibles y suaves al tacto, poco inflamable, de bajo afieltramiento y poco alergénicas. Además, los tejidos de estas fibras son proclives a la confección de vestidos con excelentes pliegues, apariencia, caída y lustrosidad, que en su conjunto confieren la apariencia de ser nuevos no obstante el tiempo que puedan haber sido usados. En este contexto los tejidos elaborados con alpaca son comparables a los elaborados con lana ovina pero con un diámetro promedio 3 a 4 micras".

#### **COMERCIALIZACIÓN Y TRANSFORMACIÓN DE LA FIBRA DE**   $2.3.5$ **ALPACA.**

La comercialización de la fibra de alpaca (Galal & Scher, 2009) producidas en el Perú son clasificadas según la Norma Técnica Peruana (2004) Nro 231.301, en función a finura y longitud promedio mínima en seis calidades:

- 1) Alpaca Baby (23 µm y 65 mm).
- 2) Alpaca Fleece (23,1 a 26,5 um y 70 mm).
- 3) Alpaca Medium Fleece (26,6 a 29 µm y 70 mm).
- 4) Alpaca Huarizo (29,1 a 31,5 µm y 70 mm).
- 5) Alpaca Gruesa (mayor a 31,5 µm y 70 mm).
- 6) Alpaca corta (fibras cortas entre 20 y 50 mm).

Los nombres de estas calidades no reflejan necesariamente edades de los animales u otras características fenotípicas. La calidad Alpaca Baby, por ejemplo, se refiere a

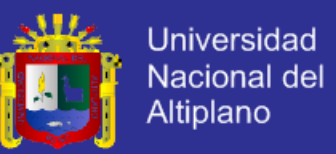

productos (tops, hilados, telas, etc.) que tienen promedio fibras menores a 23 µm; sin embargo la fibra utilizada para lograr esta calidad puede provenir de animales menores a un año o de animales adultos con fibra extra fina.

(De los Ríos, 2006) Al clasificar el tipo de fibra producido en el Perú indica que el 20% de la producción deriva de Alpaca Huarizo (fibra gruesa, >29 µm), 46% de Alpaca Medium Fleece (fibra semifina, 26,6 a 29 µm), 22% de Alpaca Fleece (fibra fina, 23,1 a 26,5 µm) y 12% de Alpaca Baby (fibra extra fina,  $\langle 23,1 \text{ µm} \rangle$ .

Existen al menos 23 tonalidades de colores de fibra de alpaca clasificada por la industria textil que van desde el blanco puro a tonalidades cremas, marrones, plata, grises y negra (FAO, 2005). La fibra blanca de alpaca se produce principalmente con fines comerciales ya que es fácil de teñir. Se estima que aproximadamente 86% de las alpacas del Perú son blancas (Brenes, E.R.; K. Madrigal; F. Pérez & K. Valladares, 2001) posteriormente corroboradas por estudios específicos. En un estudio para evaluar la variación poblacional para la producción de carne, (Loayza, O. & L. Iñiguez, 1995) identificaron regiones con condiciones excepcionales para este tipo de producción.

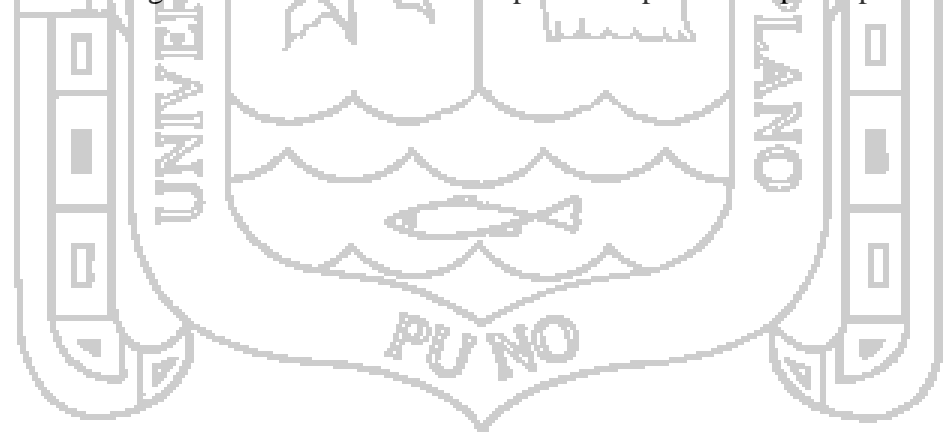

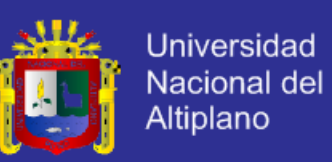

#### **MARCO TEÓRICO DE LOS SISTEMAS DE INFORMACIÓN.**  $2.4$

#### $2.4.1$ **PROCESOS DEL SOFTWARE.**

Teniendo en cuenta lo genérico que resulta el proceso del software, implica tener modelos de procesos de software que tienen origen de acuerdo a ciertas condiciones, y necesariamente tendríamos que clasificarlos y mostrar un resumen de lo que tiene cada modelo. Según la clasificación propuesta por sobre los modelos de procesos de software, tenemos lo siguiente:

- 1) El Modelo en Cascada.
- 2) Modelos de Procesos Incrementales.
- El modelo incremental.
- El modelo de desarrollo rápido de aplicaciones (DRA).
- 3) Modelos de Procesos Evolutivos.
- Construcción de prototipos.
- El modelo espiral.
- El modelo de desarrollo concurrente.
- 4) Modelos Especializados de Proceso.
- Desarrollo basado en componentes.
- El modelo de métodos formales.
- Desarrollo de software orientado a aspectos

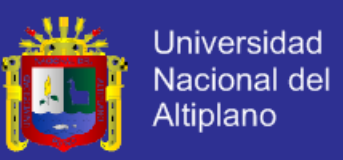

#### **2.4.1.1 MODELO EN CASCADA.**

El modelo en cascada es el primer modelo de proceso de desarrollo de software, el cual se derivó de la ingeniería de sistemas.

Existen ocasiones en que los requisitos de un problema se entiende de una manera razonable: cuando el trabajo fluye desde la comunicación a través del despliegue una manera casi lineal. Esta situación se encuentra a veces cuando es necesario hacer adaptaciones o mejorías bien definidas a un sistema existente (por ejemplo una adaptación a un software contable debido a los cambios en las regulaciones del gobierno). Esto puede ocurrir también en un número limitado de proyectos de nuevos desarrollos, pero solo cuando los requerimientos están bien definidos y son estables en forma razonable.

(Sommerville, Ingeniería de Software, 2005), menciona cinco actividades de desarrollo como principales etapas de este modelo:

- 1) **Análisis y Definición de Requerimientos.** Los servicios, restricciones y metas del sistema se definen a partir de las consultas con los usuarios; que luego se definen en detalle como « Especificación del Sistema ».
- 2) **Diseño del Sistema y del Software.** El Diseño del Sistema divide los requerimientos en: Hardware o Software. Establece una Arquitectura completa del Sistema. El Diseño del Software identifica y describe las abstracciones fundamentales del Software y sus relaciones.
- 3) **Implementación y Prueba de Unidades.** Como el diseño del software se lleva a cabo como un conjunto de unidades de programas. Esta prueba implica verificar que cada una cumpla su especificación.
- 4) **Integración y prueba del sistema.** Los programas o las unidades individuales de programas se integran y prueban como un sistema completo para asegurar que se

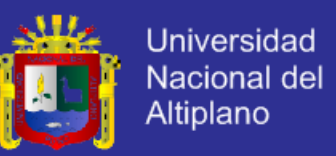

cumplan los requerimientos del software. Después de las pruebas, el sistema software se entrega al cliente.

5) **Funcionamiento y mantenimiento.** Por lo general es la fase más larga del Ciclo de Vida. El sistema se instala y se pone en funcionamiento práctico. El mantenimiento implica corregir errores no descubiertos en las etapas anteriores del ciclo de vida, mejorar la implementación de las unidades del sistema resaltar los servicios del sistema una vez que se descubren nuevos requerimientos.

El modelo en cascada (ver Figura  $N^{\circ}$  1), algunas veces llamado el ciclo de vida clásico, sugiere un enfoque sistemático, secuencial hacia el desarrollo del software, que se inicia con la especificación de requerimientos de cliente y que continua con la planeación, el modelado, la construcción y el despliegue para culminar en el soporte del software terminado.

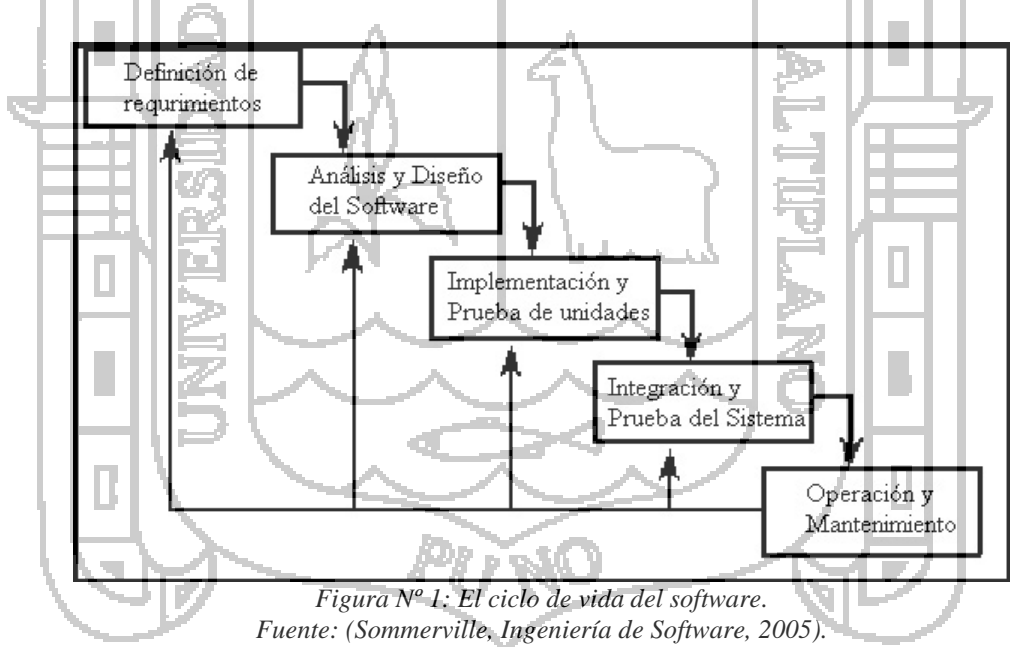

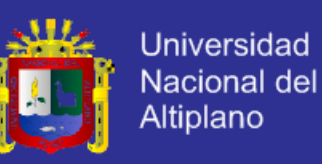

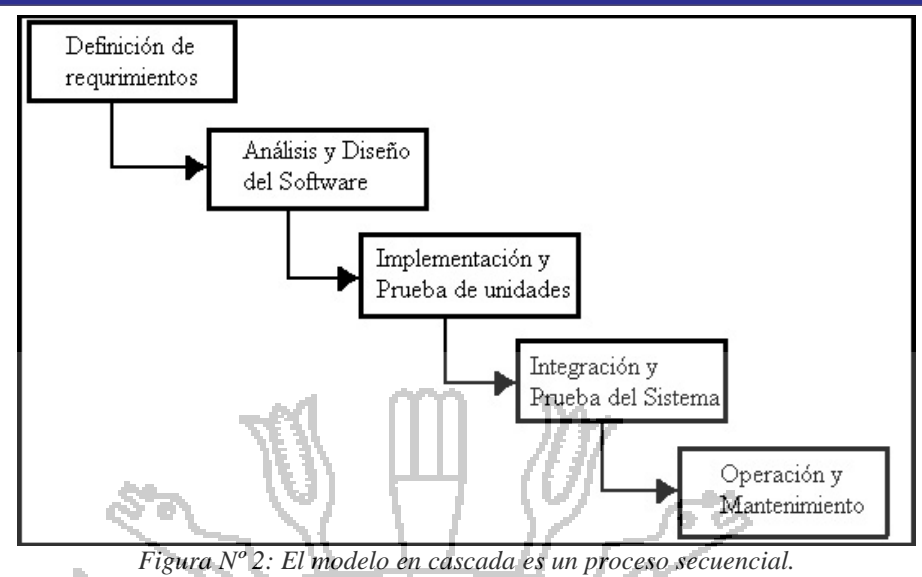

#### **2.4.1.2 MODELOS DE PROCESOS INCREMENTALES.**

En muchas situaciones los requisitos iniciales del software no están bien definidos en forma razonable, pero el enfoque global del esfuerzo de desarrollo excluye un pro- ceso puramente lineal Además, quizá haya una necesidad imperiosa de proporcionar de manera rápida un conjunto limitado de funcionalidad para el usuario y después refinarla y expandirla en las entregas posteriores del software. En estos casos se elige un modelo de proceso diseñado para producir el software en forma incremental.

#### **a) Modelo incremental.**

El modelo incremental combina elementos del modelo en cascada aplicado en forma iterativa. Como se muestra en la figura 3, el modelo incremental aplica secuencias lineales de manera escalonada conforme avanza el tiempo en el calendario. Cada secuencia lineal produce "incrementos" del software.

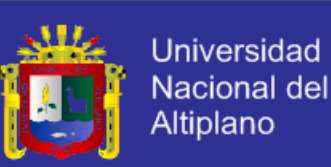

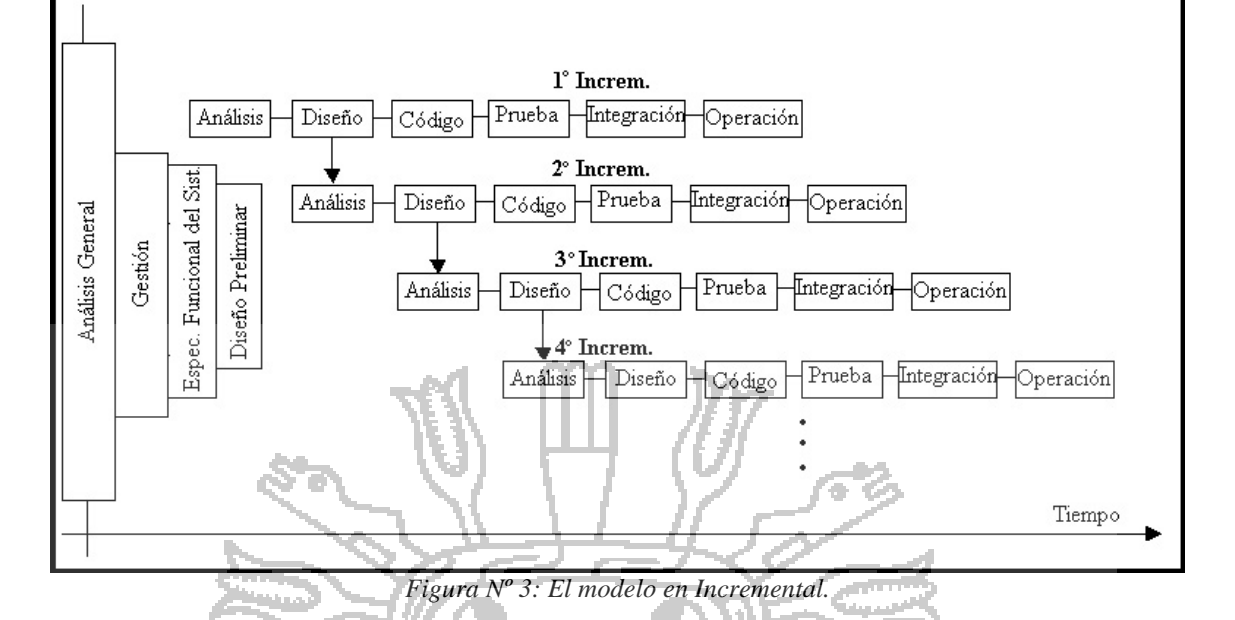

### **b) Modelo Desarrollo Rápido de Aplicaciones (DRA).**

El desarrollo rápido de aplicaciones (DRA) es un modelo de proceso de software incremental que resalta un ciclo de desarrollo corto. El modelo DRA es una adaptación a "alta velocidad" del modelo en cascada en el que se logra el desarrollo rápido mediante un enfoque de construcción basado en componentes. Si se entienden bien los requisitos y se limita el ámbito del proyecto, el proceso DRA permite que un equipo de desarrollo cree un sistema completamente funcional dentro de un periodo muy corto

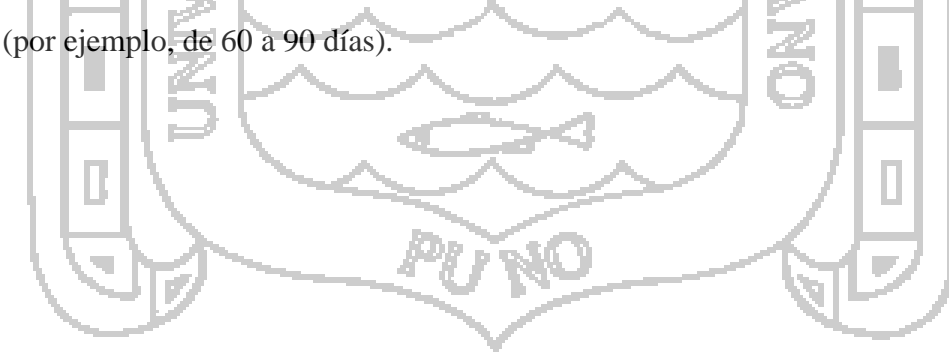

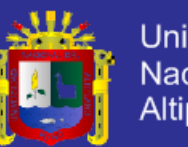

**Universidad** Nacional del Altiplano

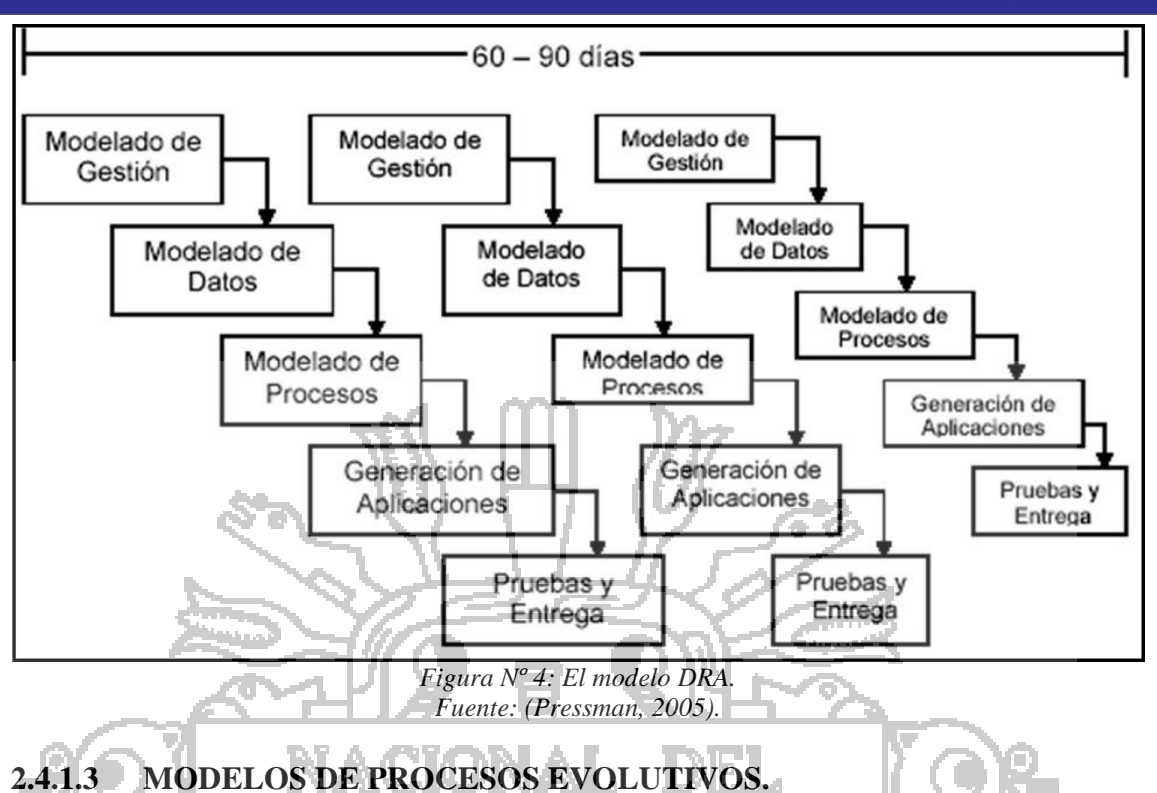

### **a) Construcción de prototipos.**

A menudo un cliente define un conjunto de objetivos generales para el software, pero no identifica los requisitos detallados de entrada, procesamiento o salida. En otros casos, el responsable del desarrollo del software esta inseguro de la eficacia de un algoritmo, de la adaptabilidad de un sistema operativo o de la forma que debería tomar la interacción humana-maquina. En estas y muchas otras situaciones, un paradigma de construcción de prototipos puede ofrecer el mejor enfoque.

#### **b) Desarrollo en espiral.**

El modelo en espiral, que Boehm propuso originalmente, es un modelo de proceso de software evolutivo que conjugaba la naturaleza iterativa de la construcción de prototipos con los aspectos controlados y sistemáticos del modelo en cascada. Proporciona el material para el desarrollo rápido de versiones incrementales del software.

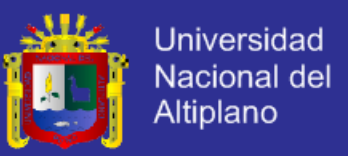

(Sommerville, 2005), cada ciclo en la espiral representa una fase del proceso del

software. Así el ciclo más interno podría referirse a la viabilidad del sistema, el siguiente ciclo a la definición de requerimientos, el siguiente ciclo al diseño del sistema, y así sucesivamente.

Cada ciclo de la espiral se divide en cuatro sectores:

- 1) Definición de objetivos.
- 2) Evaluación y reducción de riesgos.
- 3) Desarrollo y validación.

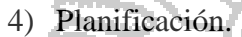

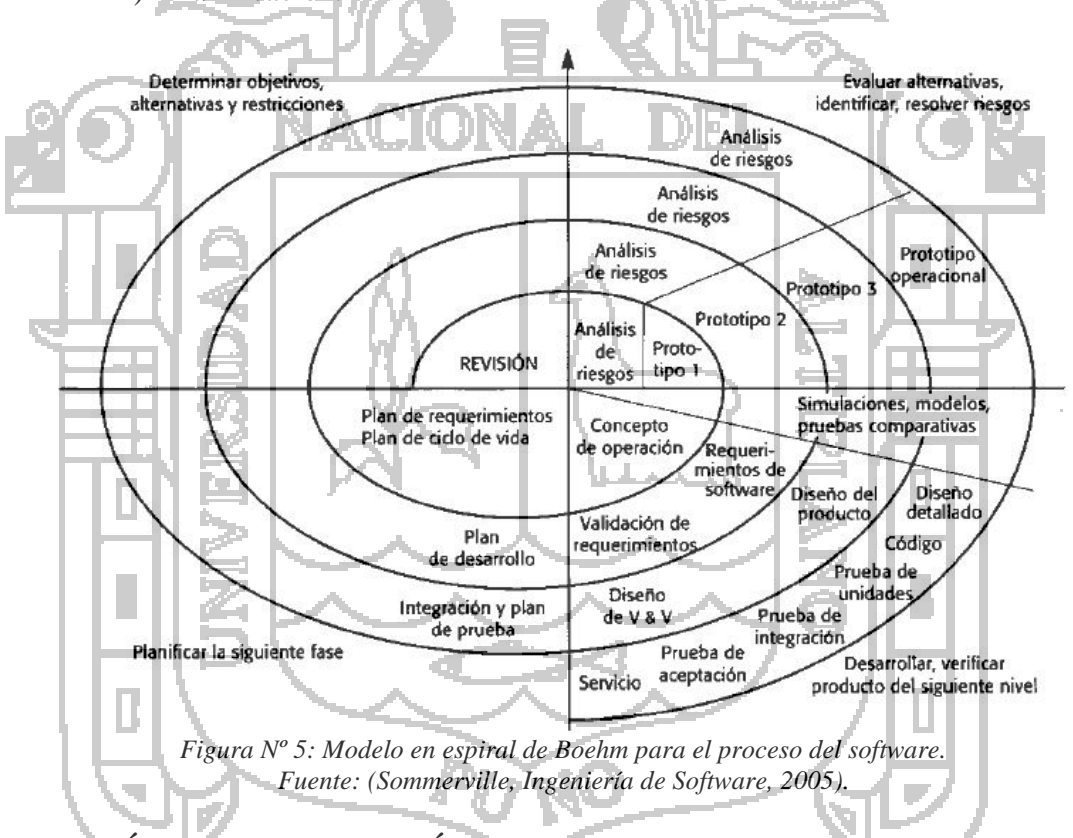

#### **MÉTRICAS Y MEDICIÓN.**  $2.4.2$

Según (Estayno, Dapozo, & Cuenca Pletsch, 2009) la calidad del software, de por sí compleja y subjetiva, se basa en modelos y métricas que intentan realizar la medición de los distintos aspectos que afectan el proceso de desarrollo y el producto software. Los resultados de la medición y evaluación de la calidad aportarán al mejoramiento del software que se elabora y, consecuentemente, al incremento de la competitividad de

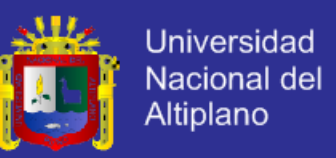

quienes desarrollan, como así también, y principalmente, mejorar las aplicaciones y sistemas, y sus ámbitos de aplicación.

Muchos investigadores han intentado desarrollar una sola métrica que proporcione una medida completa de la complejidad del software. Aunque se han propuesto docenas de métricas o medidas, cada una de éstas tiene un punto de vista diferente; y por otro lado, aunque bien se sabe que existe la necesidad de medir y controlar la complejidad del software, es difícil de obtener un solo valor de estas métricas de calidad. Aun así debería ser posible desarrollar medidas de diferentes atributos internos del programa.

### **2.4.2.1 ¿QUÉ SON LAS MÉTRICAS DE SOFTWARE?**

(Mah, 1999) Define las métricas de software como "La aplicación continua de mediciones basadas en técnicas para el proceso de desarrollo del software y sus productos para suministrar información relevante a tiempo, así el administrador junto con el empleo de estas técnicas mejorará el proceso y sus productos".

Las métricas de software proveen la información necesaria para la toma de decisiones técnicas. En la figura 6 se ilustra una extensión de esta definición para incluir los servicios relacionados al software como la respuesta a los resultados del cliente:

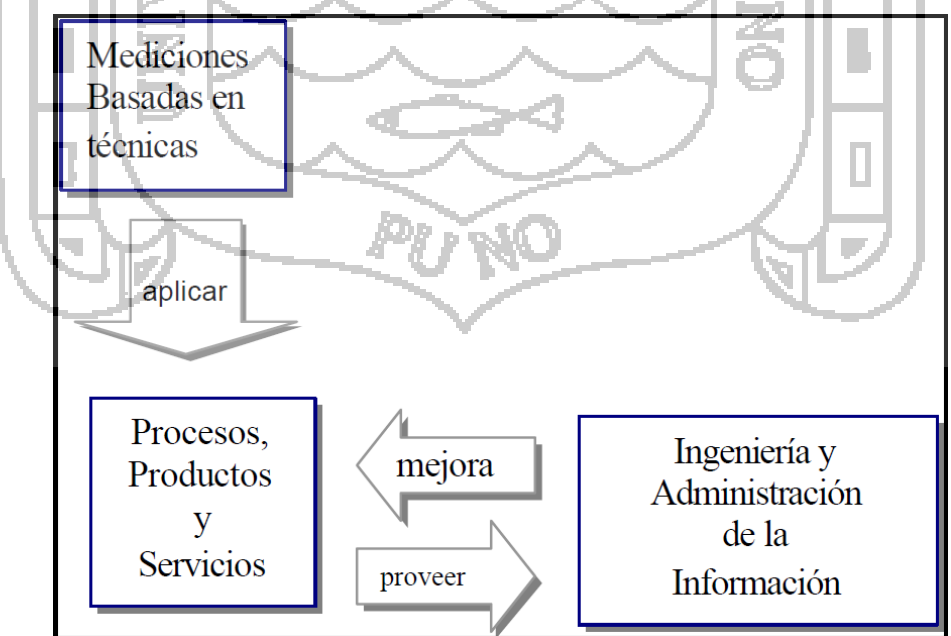

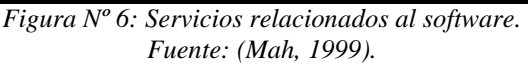

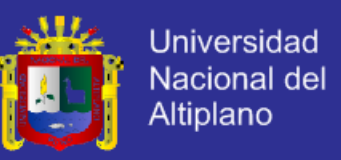

Las métricas son la maduración de una disciplina, que, según (Pressman, 2005) van

a ayudar a la:

- 1) Evaluación de los modelos de análisis y de diseño,
- 2) en donde proporcionarán una indicación de la complejidad de diseños procedimentales y de código fuente, y
- 3) ayudaran en el diseño de pruebas más efectivas. Es por eso que propone un proceso de medición, el cual se puede caracterizar por cinco actividades:

**Formulación**: La obtención de medidas y métricas del software apropiadas para la representación de software en cuestión.

**Colección**: El mecanismo empleado para acumular datos necesarios para obtener

las métricas formuladas.

**Análisis**: El cálculo de las métricas y la aplicación de herramientas matemáticas. **Interpretación**: La evaluación de los resultados de las métricas en un esfuerzo por conseguir una visión interna de la calidad de la representación.

**Realimentación**: Recomendaciones obtenidas de la interpretación de métricas técnicas trasmitidas al equipo de software.

### **2.4.2.2 MÉTRICAS DE CALIDAD DE SOFTWARE.**

La medición "es el proceso por el cual los números o símbolos son asignados a atributos o entidades en el mundo real tal como son descritos de acuerdo a reglas claramente definidas" (Fenton, 1991).

La medición es un elemento clave en cualquier proceso de ingeniería. Las medidas se emplean para comprender mejor los atributos de los modelos que se crean y evaluar la calidad de los productos de la ingeniería. Por las características inherentes al software, sus medidas y métricas son indirectas y, por lo tanto, expuestas al debate (Pressman, 2005).

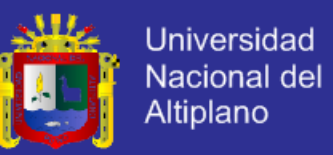

Una métrica contiene la definición de un método de medición o de cálculo y la escala asociada.

El método de medición es la secuencia lógica particular de operaciones y posibles heurísticas, especificada para permitir la realización de la descripción de una métrica por una actividad de medición. Por otro lado, la escala se define como un conjunto de valores con propiedades definidas.

La propiedad más importante de una escala es su tipo, considerando que puede ser Categórica o Numérica. A su vez, dependiendo de la naturaleza de la relación entre los componentes de la escala, pueden clasificarse en: nominal, ordinal, intervalo, proporción o absoluta. El tipo de escala de los valores medidos define las transformaciones admisibles y afecta las operaciones matemáticas y estadísticas que pueden ser aplicadas. Las métricas pueden ser directas, sobre las que puede aplicarse un método de medición (objetivo o subjetivo); o indirectas, que son aquellas definidas en función de otras métricas y se calculan en base al método de cálculo asociado, es decir en base a una fórmula.

#### **2.4.2.3 LAS MÉTRICAS EN EL PROCESO Y DOMINIO DEL PROYECTO.**

Las métricas de proceso de software se emplean para fines estratégicos, y las métricas del proyecto de software son tácticas, éstas últimas van a permitir proporcionar al desarrollador de proyectos del software una evaluación al proyecto que sigue en continuo desarrollo, equivalentemente podrá ver los defectos que logren provocar riesgos a largo plazo (áreas problema); y observar si el área de trabajo (equipo) y las distintas tareas se ajustarán.

Las métricas de software nos aportan una manera de estimar la calidad de los atributos internos del producto, permitiendo así al ingeniero de software valorar la calidad antes de construir el producto, así el tiempo invertido será identificando, examinando y

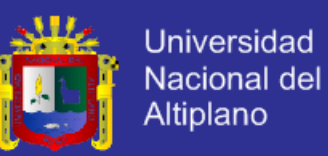

administrando el riesgo, este esfuerzo merece la pena por muchas razones ya que habrá disminución de disturbios durante el proyecto, asimismo se podrá desarrollar una habilidad de seguir y controlar el proyecto y se alcanzará la seguridad que da planificar los problemas antes de que ocurran, además conseguiremos absorber una cantidad significativa del esfuerzo en la planificación del proyecto. Del mismo modo existen diferentes tipos de métricas para poder evaluar.

# **2.4.2.4 VISIÓN GENERAL DE LOS FACTORES QUE AFECTAN A LA CALIDAD.**

McCall y Cavano (McDermid A., 1991) definieron un juego de factores de calidad como los primeros pasos hacia el desarrollo de métricas de la calidad del software. Estos factores evalúan el software desde tres puntos de vista distintos:

- 1) Operación del producto (utilizándolo),
- 2) revisión del producto (cambiándolo) y
- 3) transición del producto (modificándolo para que funcione en un entorno diferente, por ejemplo: "portándolo") Los autores describen la relación entre estos factores de calidad (lo que llaman un 'marco de trabajo') y otros aspectos del proceso de ingeniería del software:

En primer lugar el marco de trabajo proporciona al administrador identificar en el proyecto lo que considera importante, como: facilidad de mantenimiento y transportabilidad, atributos del software, además de su corrección y rendimiento funcional teniendo un impacto significativo en el costo del ciclo de vida. En segundo lugar, proporciona un medio de evaluar cuantitativamente el progreso en el desarrollo de software teniendo relación con los objetivos de calidad establecidos. En tercer lugar, proporciona más interacción del personal de calidad, en el esfuerzo de desarrollo. Por

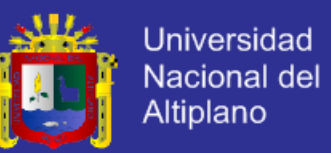

último, el personal de calidad puede utilizar indicaciones de calidad que se establecieron como "pobres" para ayudar a identificar estándares "mejores" para verificar en el futuro.

Es importante destacar que casi todos los aspectos del cálculo han sufrido cambios radicales con el paso de los años desde que McCall y Cavano hicieron su trabajo, teniendo gran influencia, en 1978. Pero los atributos que proporcionan una indicación de la calidad del software siguen siendo los mismos. Si una organización de software adopta un juego de factores de calidad como una "lista de comprobación" para evaluar la calidad del software, es probable que el software construido hoy siga exhibiendo la buena calidad dentro de las primeras décadas del siglo XXI. Incluso, cuando las arquitecturas del cálculo sufran cambios radicales (como seguramente ocurrirá), el software que exhibe alta calidad en operación, transición y revisión continuará sirviendo a sus usuarios. **2.4.2.5 FACTORES DE CALIDAD DE MCCALL.**

Los factores que perturban la calidad del software se pueden categorizar en dos grandes grupos:

- 1) Factores que se pueden medir directamente (por ejemplo: defectos por puntos de función) y
- 2) Factores que se pueden medir sólo indirectamente (por ejemplo: facilidad de uso o de mantenimiento).

McCall y sus colegas plantearon una categorización de factores que afectan a la calidad de software, que se muestran en la figura Nº 7 en donde se centralizan con tres aspectos importantes de un producto de software: sus características operativas, su capacidad de cambio y su adaptabilidad a nuevos entornos.

Refiriéndose a los factores de la figura N° 7, McCall proporciona las siguientes descripciones: (Pressman, 2005).

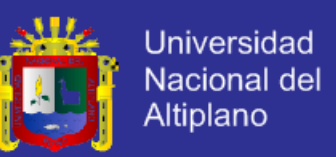

- 1) **Corrección**: Hasta dónde satisface un programa su especificación y consigue los objetivos de la misión del cliente.
- 2) **Fiabilidad**: Hasta dónde puede quedarse un programa que lleve a cabo su función pretendida con la exactitud solicitada. Cabe hacer notar que se han propuesto otras definiciones de fiabilidad más completas.
- 3) **Eficiencia**: El conjunto de recursos informáticos y de código necesarios para que un programa realice su función.
- 4) **Integridad**: Hasta dónde se puede controlar el acceso al software o a los datos por individuos no autorizados.
- 5) **Usabilidad (facilidad de manejo)**: El esfuerzo necesario para aprender, operar, y preparar datos de entrada e interpretar la salida (resultados) de un programa.
- 6) **Facilidad de mantenimiento:** El esfuerzo necesario para localizar y arreglar un error en un programa.
- 7) **Flexibilidad**: El esfuerzo necesario para modificar un programa operativo.
- 8) **Facilidad de prueba**: El esfuerzo necesario para aprobar un programa para asegurarse de que realiza su función pretendida.
- 9) **Portabilidad**: El esfuerzo necesario para trasladar el programa de un entorno de sistema hardware y/o software a otro.
- 10) **Reusabilidad**: (capacidad de reutilización): Hasta dónde se puede volver a utilizar un programa (o partes) en otras aplicaciones con relación al empaquetamiento y alcance de las funciones que ejecuta el programa.
- 11)**Interoperabilidad**: El esfuerzo necesario para acoplar un sistema con otro. Es difícil y en algunos casos improbables, desarrollar medidas directas de los factores de calidad anteriores.

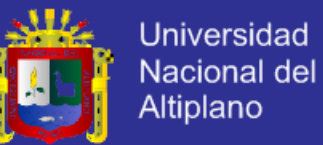

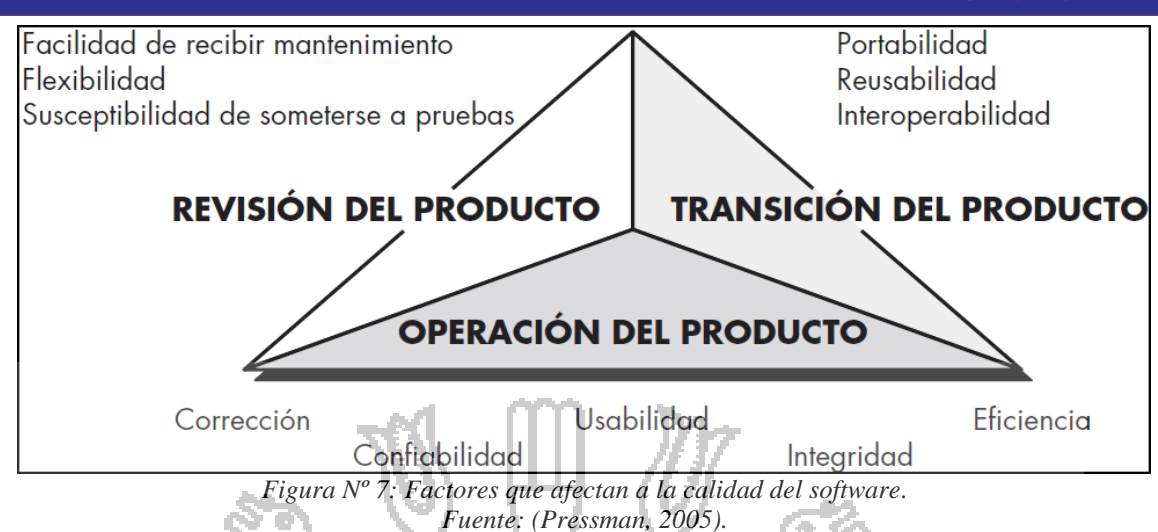

Lo malo es que las métricas definidas por McCall sólo pueden medirse de manera subjetiva. Las métricas van en lista de comprobación que se emplean para 'apuntar' atributos específicos del software. El esquema de puntuación presentado por McCall es una escala del 0 (bajo) al 10 (alto) En donde se emplean las siguientes métricas en el esquema de puntuación:

- **Facilidad de auditoria:** La facilidad con la que se puede justificar el cumplimiento de los estándares.
- **Exactitud**: La exactitud de los cálculos y del control.
- Estandarización de comunicaciones: El nivel de empleo de estándares de interfaces, protocolos y anchos de banda.
- **Complexión**: El grado con que se ha logrado la implementación total de una función.
- **Concisión**: Lo compacto que resulta ser el programa en términos de líneas de código.
- **Consistencia**: El uso de un diseño uniforme y de técnicas de documentación a través del proyecto de desarrollo del software.
- Estandarización de datos: El empleo de estructuras y tipos de datos estándares a lo largo del programa.
- **Tolerancia al error**: El deterioro causado cuando un programa descubre un error.
- **Eficiencia de ejecución**: El rendimiento del funcionamiento de un programa.

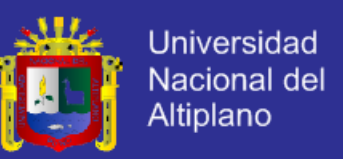

- **Capacidad de expansión:** El grado con que se pueden aumentar el diseño arquitectónico, de datos o procedimental.
- Generalidad: La extensión de aplicación potencial de los componentes del programa.
- **Independencia del hardware**: El grado con que se desacopla el software del hardware donde opera.
- Instrumentación: El grado con que el programa vigila su propio funcionamiento e identifica los errores que suceden.
- **Modularidad**: La independencia funcional de componentes de programa.
- **Operatividad**: La facilidad de operación de un programa.
- **Trazabilidad**: La capacidad de alcanzar una representación del diseño o un componente real del programa hasta los requisitos.
- **Formación**: El grado en que el software ayuda a los nuevos usuarios a manejar el sistema.
- **FURPS.**

Es el acrónimo de (Funcionality, Usability, Reliability, Performance, Supportability). Hewlett-Packard ha desarrollado un conjunto de factores de calidad de software al que se le ha dado el acrónimo de FURPS: (Pressman, 2005)

- **Funcionalidad**. Se aprecia evaluando el conjunto de características y capacidades del programa, la generalidad de las funciones entregadas y la seguridad del sistema global.
- **Usabilidad** (facilidad de empleo o uso): Se valora considerando factores humanos, la estética, consistencia y documentación general.
- **Fiabilidad**. Se evalúa midiendo la frecuencia y gravedad de los fallos, la exactitud de las salidas (resultados), el tiempo medio entre fallos (TMEF), la capacidad de recuperación de un fallo y la capacidad de predicción del programa.

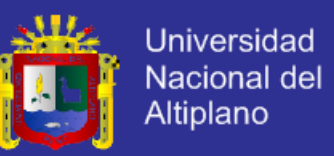

- **Rendimiento**. Se mide por la velocidad de procesamiento, el tiempo de respuesta, consumo de recursos, rendimiento efectivo total y eficacia.
- **Capacidad de soporte**. Combina la capacidad de ampliar el programa (extensibilidad), adaptabilidad y servicios (los tres representan mantenimiento), así como capacidad de hacer pruebas, compatibilidad, capacidad de configuración, la facilidad de instalación de un sistema y la facilidad con que se pueden localizar los problemas.

#### 2.4.4 **ACID.**

En concreto ACID es un acrónimo de Atomicity, Consistency, Isolation and Durability: Atomicidad, Consistencia, Aislamiento y Durabilidad en español. Estos son los cuatro atributos **primarios para** que una serie de instrucciones sean consideradas una transacción.

- Según la ISO/IEC 10026-1:1992 las definiciones de estos atributos serían: - **Atomicidad:** es la propiedad que asegura que la operación se ha realizado o no, y por lo tanto ante un fallo del sistema no puede quedar a medias. Se dice que una operación es atómica cuando es imposible para otra parte de un sistema encontrar pasos intermedios. Si esta operación consiste en una serie de pasos, todos ellos ocurren o ninguno. Por ejemplo, en el caso de una transacción bancaria o se ejecuta tanto el depósito como la deducción o ninguna acción es realizada.
- **Consistencia:** Integridad. Es la propiedad que asegura que sólo se empieza aquello que se puede acabar. Por lo tanto se ejecutan aquellas operaciones que no van a romper las reglas y directrices de integridad de la base de datos. La propiedad de consistencia sostiene que cualquier transacción llevará a la base de datos desde un estado válido a otro también válido. "La Integridad de la Base de Datos nos permite asegurar que los datos son exactos y consistentes, es decir que estén siempre intactos,

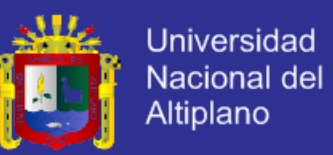

sean siempre los esperados y que de ninguna manera cambien ni se deformen. De esta manera podemos garantizar que la información que se presenta al usuario será siempre la misma."

- **Aislamiento:** es la propiedad que asegura que una operación no puede afectar a otras. Esto asegura que la realización de dos transacciones sobre la misma información sean independientes y no generen ningún tipo de error. Esta propiedad define cómo y cuándo los cambios producidos por una operación se hacen visibles para las demás operaciones concurrentes.
- **Durabilidad:** Persistencia. Es la propiedad que asegura que una vez realizada la operación, ésta persistirá y no se podrá deshacer aunque falle el sistema y que de esta forma los datos sobrevivan de alguna manera.

En general, sin embargo, un administrador o monitor de transacciones está diseñado para realizar el concepto ACID.

### **INGENIERÍA WEB.**

Según (Gaedke, s.f.) La World Wide Web (Web) se ha convertido en la plataforma dominante para la información y las aplicaciones de cualquier tipo de forma ubicua accesible. La Web ha ido mucho más allá de la presentación de información de los grupos de investigación como en sus inicios. Aunque las aplicaciones son cada vez más complejas, el proceso de desarrollo sigue siendo ad-hoc. Una gran diferencia entre los modelos de diseño y el modelo de implementación de la Web ha sido reconocida como uno de los principales motivos de la baja aceptación del desarrollo disciplinado en la Web. Se hace evidente que la construcción y la evolución de las solicitudes de la World Wide Web requiere soporte tal como está disponible para aplicaciones tradicionales a través de procesos modelos, arquitecturas, métodos y principios de la

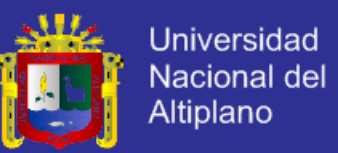

ingeniería de software. Por tanto, esta nueva disciplina que se ha establecido durante los años anteriores, se ve como:

Ingeniería web, es la aplicación de metodologías sistemáticas, disciplinadas y cuantificables al desarrollo eficiente, operación y evolución de aplicaciones de alta calidad en la World Wide Web.

#### **SISTEMA INTEGRAL DE INFORMACIÓN.**

Según (Gil & Castaño, 2009), un Sistema Integral de Información (SII) se refiere a un sistema que integra o centraliza la información misional de una organización facilitando su uso a lo largo y ancho de todas las áreas de la Organización. Los SII cubren los procesos de negocio de un tipo de organización específica. Los sistemas como ERP (Planeamiento de los Recursos de la Empresa) o CRM (Gestión de Relaciones con los clientes) pueden ser considerados como SII. Algunos proveedores ofrecen soluciones para sectores específicos como Gas, Telecomunicaciones, Producción, Finanzas, entre otros. Un Sistema Integral de Información, es un Sistema de información propiamente dicho, que realiza actividades básicas de entrada, almacenamiento, procesamiento y salida de información.

**a) Entrada de Información.**

Es el proceso mediante el cual el Sistema de Información toma los datos que requiere para procesar la información. Las entradas pueden ser manuales o automáticas. Las manuales son aquellas que se proporcionan en forma directa por el usuario, mientras que las automáticas son datos o información que provienen o son tomados de otros sistemas o módulos. Esto último se denomina interfaces automáticas.

Las unidades típicas de entrada de datos a las computadoras son las termina- les, las cintas magnéticas, las unidades de diskette, los códigos de barras, los escáneres, la voz, las pantallas sensibles al tacto, el teclado y el mouse, entre otras.

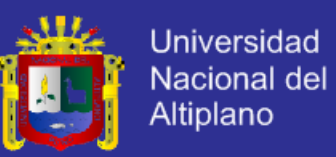

#### **b) Almacenamiento de información.**

El almacenamiento es una de las actividades o capacidades más importantes que tiene una computadora, ya que a través de esta propiedad el sistema puede recordar la información guardada en la sección o proceso anterior. Esta información suele ser almacenada en estructuras de información denominadas archivos. La unidad típica de almacenamiento son los discos magnéticos o discos duros, los discos en formato DVD/Blu-ray y los discos compactos.

**c) Procesamiento de la Información.**

Es la capacidad del Sistema de Información para efectuar cálculos de acuerdo con una secuencia de operaciones preestablecida. Estos cálculos pueden efectuarse con datos introducidos recientemente en el sistema o bien con datos que están almacenados. Esta característica de los sistemas permite la transformación de datos fuente en información que puede ser utilizada para la toma de decisiones, lo que hace posible, entre otras cosas, que un tomador de decisiones genere una proyección financiera a partir de los datos que contiene un estado de resultados o un balance general de un año base.

**d) Salida de Información.**

La salida es la capacidad de un Sistema de Información para sacar la información procesada o bien datos de entrada al exterior. Las unidades típicas de salida son las impresoras, terminales, discos de grabación de datos, la voz, los graficadores y los plotters, entre otros. Es importante aclarar que la salida de un Sistema de Información puede constituir la entrada a otro Sistema de Información o módulo. En este caso, también existe una interface automática de salida.

#### **CATEGORÍA DE SISTEMAS DE INFORMACIÓN.**

El analista de sistemas desarrolla diferentes tipos de sistemas de información para satisfacer las diversas necesidades de una empresa.

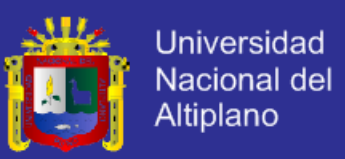

#### **a) Sistemas para el procesamiento de transacciones.**

El sistema, basado en computadora más importante dentro de una organización es el que está relacionado con el procesamiento de transacciones (TPS) tiene como finalidad mejorar las actividades rutinarias de una empresa y los que depende toda la organización. Una transacción es cualquier suceso o actividad que afecta a toda la organización.

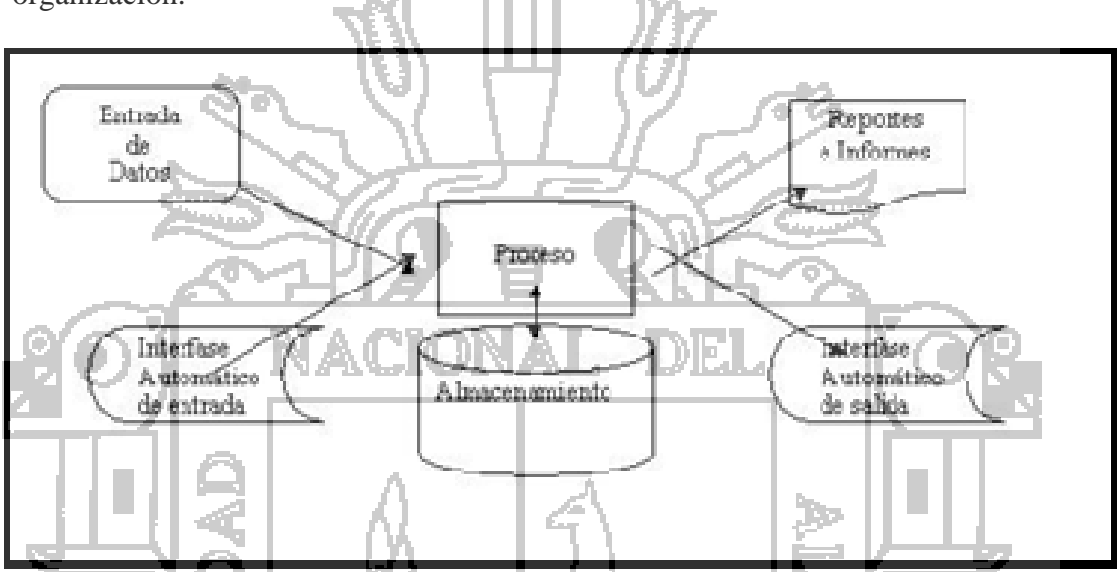

*Figura Nº 8: Actividades que realiza un Sistema de Información.*

#### **b) Sistemas de información administrativo.**

Los sistemas de transacción están orientados hacia operaciones. En contraste, los sistemas de información administrativa (MIS) ayuda a los directivos a toma de decisiones y resolver problemas, los directivos recurren a los datos almacenados como consecuencia del procesamiento de la transacción, pero también emplean otra información.

#### **c) Sistemas para soporte de decisiones.**

No todas las decisiones son de naturaleza recurrente algunas se presentan solo una vez o escasamente. Los sistemas para el soporte de decisiones (DSS) ayudan a los directivos que deben de tomar decisiones no muy estructuradas, también denominadas no estructuradas o decisiones semiestructuradas. Una decisión se considera no

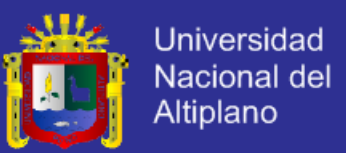

estructurada al no existir procedimientos claros para tomarla y tampoco es posible identificar con anticipación, todos los factores que deben considerarse en la decisión.

#### **TIPOS Y USOS DE LOS SISTEMAS DE INFORMACIÓN.**

(Cuellar & A., s.f.) Se prevé que en las siguientes generaciones los Sistemas de Información cumplirán tres objetivos básicos dentro de las organizaciones:

- Automatización de procesos operativos
- Proporcionar información que sirva de apoyo al proceso de toma de decisiones.
- Lograr ventajas competitivas a través de su implantación y uso.

Los Sistemas de Información que logran la automatización de procesos operativos dentro de una organización, son llamados frecuentemente Sistemas Transaccionales, ya que su función primordial consiste en procesar transacciones tales como pagos, cobros, pólizas, entradas, salidas, etc. Por otra parte, los Sistemas de Información que apoyan el proceso de toma de decisiones son los Sistemas de Soporte a la Toma de Decisiones, Sistemas para la Toma de Decisión de Grupo, Sistemas Expertos de Soporte a la Toma de Decisiones y Sistema de Información para Ejecutivos. El tercer tipo de sistema, de acuerdo con su uso u objetivos que cumplen, es el de los Sistemas Estratégicos, los cuales se desarrollan en las organizaciones con el fin de lograr ventajas competitivas, a través del uso de la tecnología de información. A continuación se mencionan las principales características de los tipos de Sistemas de Información.

**a) Sistemas Transaccionales.**

Sus principales características son:

A través de éstos suelen lograrse ahorros significativos de mano de obra, debido a que automatizan tareas operativas de la organización.

Con frecuencia son el primer tipo de Sistemas de Información que se implanta en las organizaciones. Se empieza apoyando las tareas a nivel operativo de la organización.

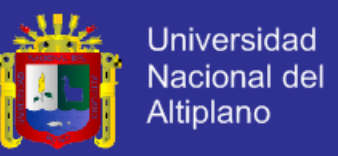

Son intensivos entrada y salid de información; sus cálculos y procesos suelen ser simples y poco sofisticados.

Tienen la propiedad de ser recolectores de información, es decir, a través de estos sistemas se cargan las grandes bases de información para su explotación posterior.

Son fáciles de justificar ante la dirección general, ya que sus beneficios son visibles y palpables.

#### **b) Sistemas de Apoyo de las Decisiones.**

Las principales características de estos son:

Suelen introducirse después de haber implantado los Sistemas Transaccionales más relevantes de la empresa, ya que estos últimos constituyen su plataforma de N O JI KUW información.

La información que generan sirve de apoyo a los mandos intermedios y a la alta administración en el proceso de toma de decisiones.

Suelen ser intensivos en cálculos y escasos entradas y salidas de información. Así, por ejemplo, un modelo de planeación financiera requiere poca información de entrada, genera poca información como resultado, pero puede realizar muchos cálculos durante su proceso.

No suelen ahorrar mano de obra. Debido a ello, la justificación económica para el desarrollo de estos sistemas es difícil, ya que no se conocen los ingresos del proyecto de inversión.

Suelen ser Sistemas de Información interactivos y amigables, con altos estándares de diseño gráfico y visual, ya que están dirigidos al usuario final.

Apoyan la toma de decisiones que, por su misma naturaleza son repetitivos y de decisiones no estructuradas que no suelen repetirse. Por ejemplo, un Sistema de Compra de Materiales que indique cuando debe hacerse un pedido al proveedor o un Sistema de

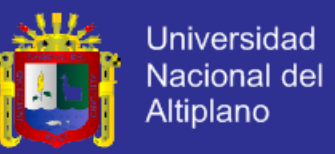

Simulación de Negocios que apoye la decisión de introducir un nuevo producto al mercado.

Estos sistemas pueden ser desarrollados directamente por el usuario final sin la participación operativa de los analistas y programadores del área de informática.

Este tipo de sistemas puede incluir la programación de la producción, compra de materiales, flujo de fondos, proyecciones financieras, modelos de simulación de negocios, modelos de inventarios, etc.

**c) Sistemas Estratégicos.**

Sus principales características son:

Su función primordial no es apoyar la automatización de procesos operativos ni proporcionar información para apoyar la toma de decisiones.

Suelen desarrollarse "in house", es decir, dentro de la organización, por lo tanto no pueden adaptarse fácilmente a paquetes disponibles en el mercado.

Típicamente su forma de desarrollo es a base de incrementos y a través de su evolución dentro de la organización. Se inicia con un proceso o función en particular y a partir de ahí se van agregando nuevas funciones o procesos.

Su función es lograr ventajas que los competidores no posean, tales como ventajas en costos y servicios diferenciados con clientes y proveedores. En este contexto, los Sistema Estratégicos son creadores de barreras de entrada al negocio. Por ejemplo, el uso de cajeros automáticos en los bancos en un Sistema Estratégico, ya que brinda ventaja sobre un banco que no posee tal servicio. Si un banco nuevo decide abrir sus puertas al público, tendrá que dar este servicio para tener un nivel similar al de sus competidores.

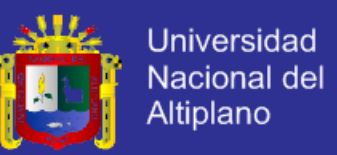

Apoyan el proceso de innovación de productos y proceso dentro de la empresa debido a que buscan ventajas respecto a los competidores y una forma de hacerlo en innovando o creando productos y procesos.

#### **GESTIÓN DE BASE DE DATOS.**

Una base de datos, en su definición más sencilla, es una colección de archivos relacionados. Imagine un archivo (ya sea en formato de papel o electrónico) que contenga 10s pedidos de ventas de una tienda. También existirá otro archivo de productos, en el que se incluyen los registros sobre existencias. Para completar un pedido, necesitara buscar el producto en el archivo de pedidos y los niveles de existencias relativos a dicho producto en el archivo de productos. Una base de datos y el software que controla la base de datos, denominado sistema de administración de base de datos (DBMS), le ayudara a realizar estas tareas.

### **METODOLOGÍA DE DESARROLLO EXTREME PROGRAMMING.**

Extreme Programming subraya la satisfacción del cliente. En vez de entregar todo lo que pueda desear en una fecha lejana en el futuro este proceso proporciona el software que necesita cuando lo necesite. Extreme Programming faculta a sus desarrolladores para responder con seguridad a las necesidades cambiantes de los clientes, incluso tarde en el ciclo de vida.

Extreme Programming enfatiza el trabajo en equipo. Los gerentes, clientes y desarrolladores son socios iguales en un equipo de colaboración. Extreme Programming implementa un entorno sencillo, pero eficaz porque permite a los equipos ser altamente productivos. El equipo se auto-organiza para resolver el problema lo más eficientemente posible. Las etapas que considera el autor son los siguientes:<sup>5</sup>

 $\overline{a}$ 

<sup>5</sup> http://www.chuidiang.com/ood/metodologia/extrema.php (Consultado en octubre 2013)

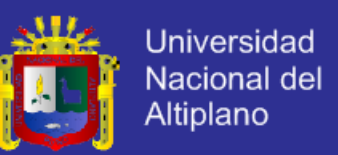

- **Equipo completo:** Forman parte del equipo todas las personas que tienen algo que ver con el proyecto, incluido el cliente y el responsable del proyecto.
- **Planificación:** Se hacen las historias de usuario y se planifica en qué orden se van a hacer y las mini-versiones. La planificación se revisa continuamente.
- Test del cliente: El cliente, con la ayuda de los desarrolladores, propone sus propias pruebas para validar las mini-versiones.
- **Versiones pequeñas:** Las mini-versiones deben ser lo suficientemente pequeñas como para poder hacer una cada pocas semanas. Deben ser versiones que ofrezcan algo útil al usuario final y no trozos de código que no pueda ver funcionando.
- **Diseño simple:** Hacer siempre lo mínimo imprescindible de la forma más sencilla posible. Mantener siempre sencillo el código.
- Pareja de programadores: Los programadores trabajan por parejas (dos delante del mismo ordenador) y se intercambian las parejas con frecuencia (un cambio diario).
- **Desarrollo guiado por las pruebas automáticas:** Se deben realizar programas de prueba automática y deben ejecutarse con mucha frecuencia. Cuantas más pruebas se hagan, mejor.
- **Mejora del diseño**: Mientras se codifica, debe mejorarse el código ya hecho con el que nos crucemos y que sea susceptible de ser mejorado. Extraer funcionalidades comunes, eliminar líneas de código innecesarias, etc.
- **Integración continua:** Deben tenerse siempre un ejecutable del proyecto que funcione y en cuanto se tenga una nueva pequeña funcionalidad, debe recompilarse y probarse. Es un error mantener una versión congelada dos meses mientras se hacen mejoras y luego integrarlas todas de golpe. Cuando falle algo, no se sabe qué es lo que falla de todo lo que hemos metido.

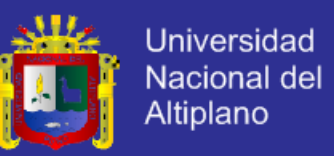

- **El código es de todos:** Cualquiera puede y debe tocar y conocer cualquier parte del código. Para eso se hacen las pruebas automáticas.
- **Normas de codificación:** Debe haber un estilo común de codificación (no importa cuál), de forma que parezca que ha sido realizado por una única persona.
- **Metáforas:** Hay que buscar unas frases o nombres que definan cómo funcionan las distintas partes del programa, de forma que sólo con los nombres se pueda uno hacer una idea de qué es lo que hace cada parte del programa. Un ejemplo claro es el "recolector de basura" de java. Ayuda a que todos los programadores (y el cliente) sepan de qué estamos hablando y que no haya mal entendidos.
- **Ritmo sostenible**: Se debe trabajar a un ritmo que se pueda mantener indefinidamente. Esto quiere decir que no debe haber días muertos en que no se sabe qué hacer y que no se deben hacer un exceso de horas otros días. Al tener claro semana a semana lo que debe hacerse, hay que trabajar duro en ello para conseguir el objetivo cercano de terminar una historia de usuario o mini-versión. **MYSQL 5.0.**

Es la base de datos de código abierto más popular del mundo. Código abierto significa que todo el mundo puede acceder a1 código fuente, es decir al código de programación de MySQL.

Todo el mundo puede contribuir para incluir elementos, arreglar problemas, realizar mejoras o sugerir optimizaciones. Y así ocurre. MySQL ha pasado de ser una pequeña base de datos a una completa herramienta y ha conseguido superar a una gran cantidad de bases de datos comerciales (lo que ha asustado a la mayor parte de los proveedores comerciales de bases de datos). Por lo tanto, su rápido desarrollo se debe a la contribución de mucha gente al proyecto, así como a la dedicación del equipo de MySQL.

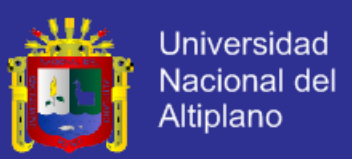

A diferencia de los proyectos propietarios, en los que el código fuente es desarrollado por un número reducido de personas y se protege atentamente, los proyectos de código abierto no excluyen a nadie interesado en aportar ideas, si disponen de los conocimientos necesarios.

#### **MODELO VISTA CONTROLADOR JERÁRQUICO (HMVC).**

Es un software de patrón arquitectónico, una variación del Modelo Vista Controlador (MVC), el controlador dispone de algún tipo de supervisión. El controlador selecciona el modelo y luego selecciona la vista, por lo que es un mecanismo de aprobación por el controlador. El modelo evita que la vista desde el acceso a la fuente de datos directamente.

# **2.4.13 FRAMEWORK KOHANA.**

Kohana utiliza el Modelo Vista Controlador Jerárquico. Esto mantiene lógica de la aplicación separada de la presentación y permite más limpio y más fácil de trabajar con el código.

En Kohana esto significa:

**Un Modelo**, representa una estructura de datos, por lo general esto es una tabla en una base de datos.

**Una vista**, contiene código de presentación tales como HTML, CSS y JavaScript.

**Un controlador,** contiene la lógica de la página para atar todo junto y generación de la página que el usuario ve.

Kohana es un framework PHP5 que utiliza el Modelo Vista Controlador patrón arquitectónico. Su objetivo es ser seguro, ligero y fácil de usar.

Estricta PHP5 OOP ofrece muchos beneficios: Protección de la visibilidad, la carga

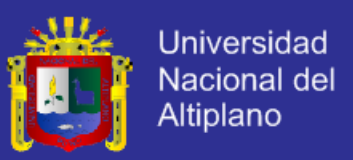

Kohana es impulsada por la discusión comunitaria, ideas, y el código. Desarrolladores de Kohana son de todas partes del mundo, cada uno con sus propios talentos. Esto permite un ciclo de desarrollo rápido y flexible, capaz de responder a los nuevos errores y peticiones en cuestión de horas.

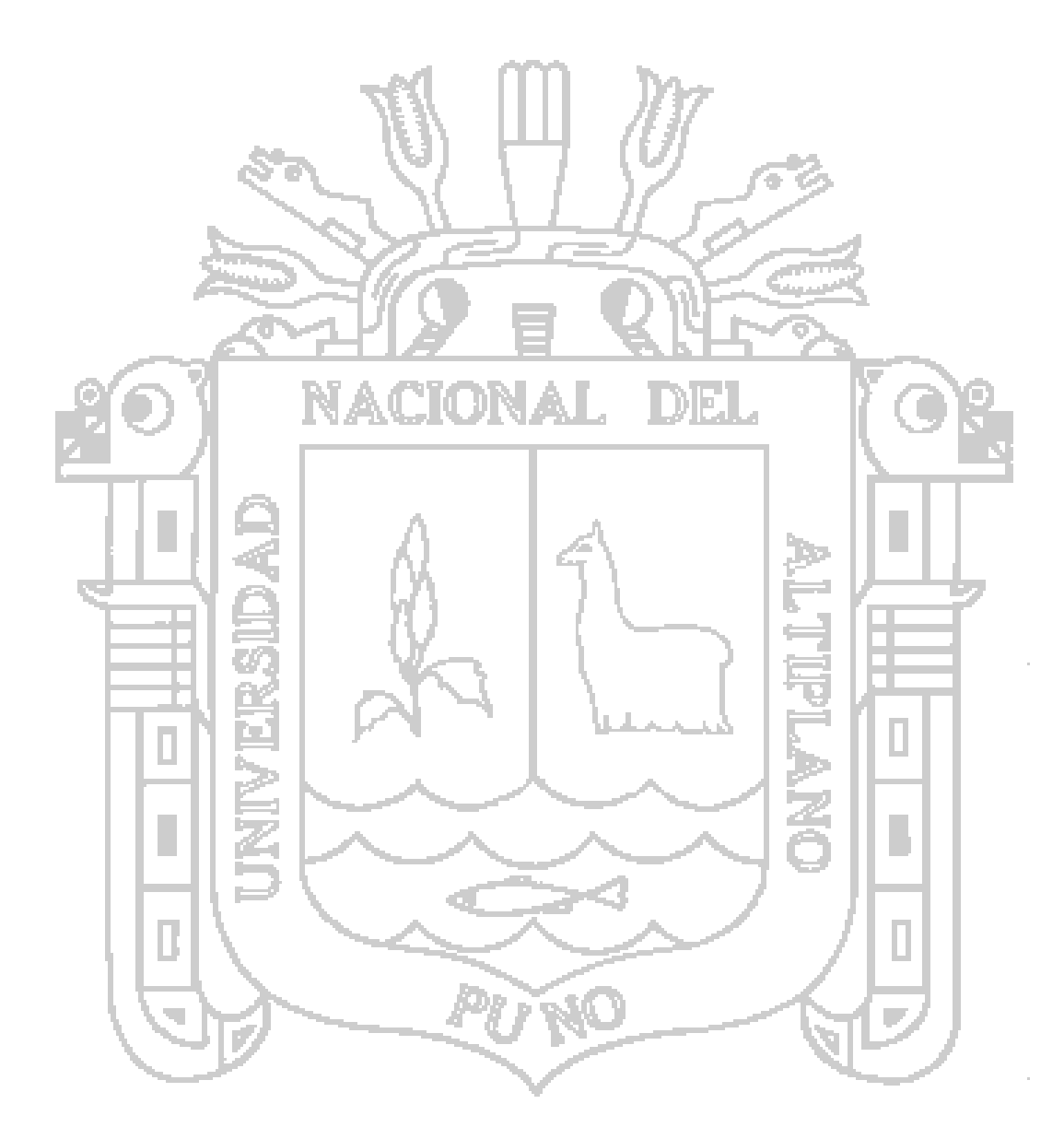

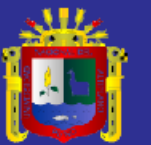

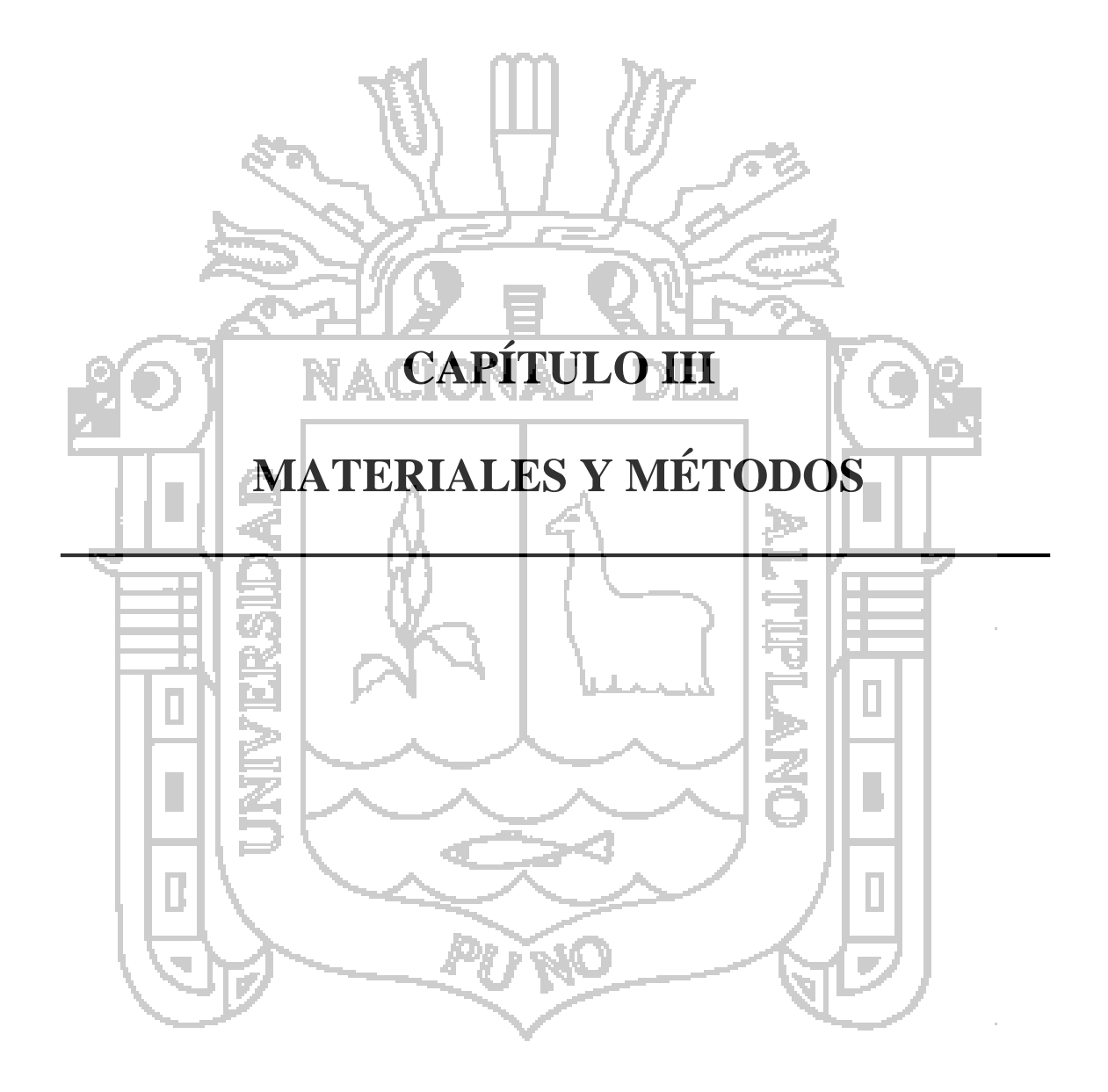

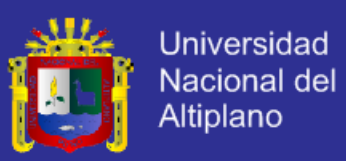

#### **METODOLOGÍA.**  $3.1$

#### $3.1.1$ **METODOLOGÍA DE LA INVESTIGACIÓN.**

Esta tesis, de acuerdo a las características de estudio, los objetivos, las hipótesis, la pregunta de investigación, y al referirse a la gestión de investigación en relación directa de los resultados se sitúa dentro del tipo de investigación cuantitativa, determinado en base a (Hernández Sampieri, 2010).

### **DISEÑO DE LA INVESTIGACIÓN.**

El diseño de la investigación es cuasi experimental. Los diseños cuasiexperimentales manipulan por lo menos una variable independiente para observar su efecto y relación con una o más variables dependientes.

El grupo experimental estuvo conformado por los Veterinarios y personal de la Municipalidad Distrital de Ajoyani que actualizan o registran datos referidos a los camélidos en hojas de cálculo de Excel.

La representación simbólica según (Hernández Sampieri, 2010) es la siguiente:

 $G$   $0_1$   $X$   $0_2$ 

G: Grupo de experimental.

Donde:

X: Estímulo o tratamiento con el Sistema integral de gestión de la producción de fibra de los camélidos sudamericanos.

01: Prueba antes del tratamiento.

02: Prueba después del tratamiento.

Este diseño con un grupo experimental permitió el cotejo de resultados Preprueba y Posprueba, con un alto grado de probabilidad, que el Sistema integral (variable independiente), ha sido factor determinante en la Gestión apropiada de la producción de

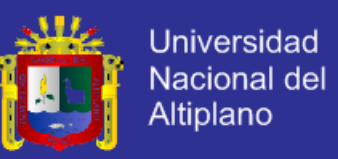

fibra de los camélidos sudamericanos en las asociaciones ganaderas del distrito de Ajoyani (variable dependiente).

#### **POBLACIÓN Y MUESTRA.**

En esta investigación la delimitación de la población y la selección de la muestra son de la clase probabilística, donde todos los elementos muestrales tienen la misma posibilidad de ser escogidos a través de muestra aleatoria simple, estratificada o por racimos (Hernández Sampieri, 2010).

#### **3.1.3.1 POBLACIÓN.**

La población objeto de estudio está delimitada y constituida por personal del área de "Mejoramiento de la Calidad de Fibra de Alpaca en el Distrito de Ajoyani, Provincia de Carabaya – Puno" y médicos veterinarios responsables del diagnóstico y atención a los camélidos de las asociaciones productoras de fibra de camélidos en este Distrito en el año 2011, quienes tienen interacción con el "Sistema integral de gestión de la producción de fibra de los camélidos sudamericanos en las asociaciones ganaderas del distrito de Ajoyani" en la condición de usuarios; constituido por cuatro administrativos de la municipalidad y diez médicos veterinarios.

#### **3.1.3.2 MUESTRA.**

Para la prueba de hipótesis, la determinación de la muestra fue de forma aleatoria, siendo 11 los sujetos de estudio.

### **TÉCNICAS DE RECOLECCIÓN DE DATOS.**

La entrevista fue la técnica de recolección de datos preferida, fue en formato abierto, no estructurado, es decir, como una conversación de formular preguntas y escuchar, al tiempo que se realiza los apuntes y el uso de una grabadora de audio.

En la presente investigación se realizaron 6 entrevistas y consultas eventuales con los involucrados en la Producción de la Fibra de los camélidos sudamericanos:

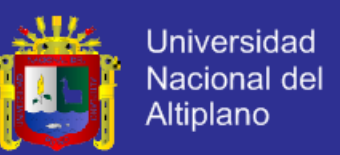

- Entrevista al Sr. Alcalde de la Municipalidad Distrital de Ajoyani, Ing. Pedro Cutipa Quispe.
- Tres entrevistas dedicadas al tema y coordinación permanente con el supervisor del "Proyecto Mejoramiento de la Calidad de fibra de alpaca en el Distrito de Ajoyani Provincia de Carabaya – Puno", Ing. Richter A. Gutiérrez Calsina.
- Dos entrevistas dedicadas al tema y coordinación permanente con el Médico Veterinario y Zootecnista de la Municipalidad Distrital de Ajoyani, Mvz. Roger Quispe Velasquez y consultas otros médicos veterinarios.
- Entrevistas eventuales a los productores de los camélidos en los momentos en que se le da tratamiento con vacunas (a cargo del personal técnico veterinario de la Municipalidad) a los camélidos.

### **PROCESAMIENTO DE LA INFORMACIÓN.**

- Selección de las fuentes de información internas y externas, con el objetivo de empaparse con la información que acercará al modus operandi de la producción de la fibra de camélidos sudamericanos.
- Clasificación de la información, se consideró la información relevante de la vasta información recopilada.
- Para la fase de desarrollo se indagó, se cotejó las alternativas de solución, y con la aplicación de las tecnologías existentes se procedió a la construcción del "Sistema Integral de Gestión de la Producción de Fibra de los Camélidos Sudamericanos en las Asociaciones Ganaderas del Distrito de Ajoyani, Provincia de Carabaya".

#### **OBSERVACIÓN PARTICIPANTE.**

- En la que se emplea los siguientes instrumentos para recolectar datos:
- El cuaderno de notas.
- El diario.
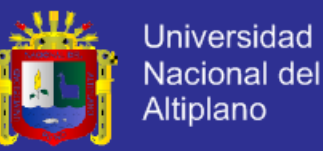

- Grabador y reproductor de sonidos.
- Cámara fotográfica.
- Video-grabadora.
- Memoria USB.
- Computadora Personal (Procesador de textos).
- Fotocopias.
- Consultas a páginas web.
- Documentación para los usuarios de las tecnologías utilizadas.

### **FASES DE DESARROLLO DEL SISTEMA DE GESTIÓN.**

En el desarrollo de Sistemas de Información es imperante tener la información y el flujo de las mismas en la organización donde ha de implementarse el Sistema. Para el presente trabajo de investigación se considera dos las fases para obtener los datos:

- La primera fase, se hizo la recolección de la información referente a la población y muestra, se realizó consultas y entrevistas a los administrativos de la municipalidad de Ajoyani, algunos médicos veterinarios y algunos productores de camélidos; se buscó información sobre los procesos de producción y venta de la fibra de los camélidos dentro del Distrito de Ajoyani, entre otros aspectos que brinden el panorama suficiente para realizar un bosquejo del Sistema de Información para luego presentar la propuesta a la Municipalidad de Ajoyani.
- **La segunda fase**, consta específicamente del análisis, diseño, implementación y pruebas del Sistema de Información, que a diferencia de la fase anterior las técnicas son aplicativas.

#### **METODOLOGÍA DE DESARROLLO DEL SISTEMA.**

La metodología emplea el proceso de desarrollo incremental desarrollado en el Capítulo 2, así como el uso de lenguaje visual de modelado (UML). A continuación se

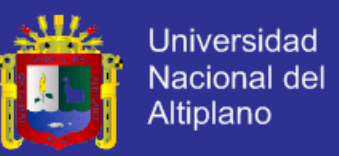

detallan los métodos utilizados en las etapas del proceso de acuerdo a los objetivos de la investigación.

### **3.1.8.1 ANÁLISIS.**

El análisis comienza con el modelado de requisitos, seguidamente el modelado del contenido, el modelado de iteración, el modelado funcional y el modelado de configuración; para los cuales se utilizan los casos de uso, el modelo entidad-relación, el diagrama de secuencia, el diagrama de actividades y el diagrama de despliegue respectivamente.

#### **3.1.8.2 DISEÑO.**

El diseño inicia con el modelado de la arquitectura, luego sigue el modelo de navegación y el modelado de usuario; para los cuales se utiliza ilustraciones gráficas y el diagrama de actividades.

El diseño de contenido está implícito en el modelo entidad-relación y el modelo de interfaz de usuario, mientras que el contenido se adquiere automáticamente.

### **3.1.8.3 IMPLEMENTACIÓN.**

La implementación inicia con el diseño gráfico de interfaz de usuario y la creación de la base de datos, luego la codificación y las pruebas de los componentes del Sistema Integral; para ello se hace uso de las herramientas y tecnologías web.

#### $3.2$ **MATERIALES.**

Para el desarrollo de la investigación se utilizaron las siguientes herramientas.

#### **HARDWARE.**  $3.2.1$

El hardware utilizado en el desarrollo de la investigación, es el siguiente:

- 01 portátil HP TouchSmart Core 2 duo, 4 GB RAM.
- 01 portátil Toshiba Satellite Core i3, 4 GB RAM.
- 01 Computadora de escritorio: Intel Core 2 Duo, 4 GB RAM.

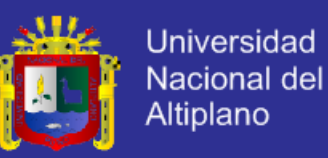

- 01 Impresora HP LaserJet 1020.
- 01 Memoria USB.
- Discos Compactos.

### **SOFTWARE.**

El software utilizado en el desarrollo de la investigación, es el siguiente:

- Microsoft Windows 7 Ultimate.
- Suite de programas Microsoft Office 2010.
- Navegador Google Chrome, todas las versiones.
- GIMP 2.0, Programa para editar imágenes.
- UMLet 13.

Mysql Workbench y Mysql 5.6.

PHP 5.4.19.

Kohana HMVC PHP framework 2.3.2

Apache web Server 2.4.4.

Entorno de desarrollo Netbeans 7.3.

Adobe reader 10.

#### $3.2.3$ **SERVICIOS.**

- Nombre de dominio de Internet para realizar pruebas.
- Servidor Virtual Privado (VPS) en internet.
- Servicio de conexión a Internet.

### **MANUALES DE USUARIO.**

- Documentación de Kohana (http://kohanaframework.org/documentation)
- PHP: Manual de PHP Manual(http://php.net/manual/es/index.php)

- MySQL: MySQL 5.0 Reference Manual.

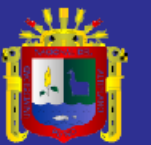

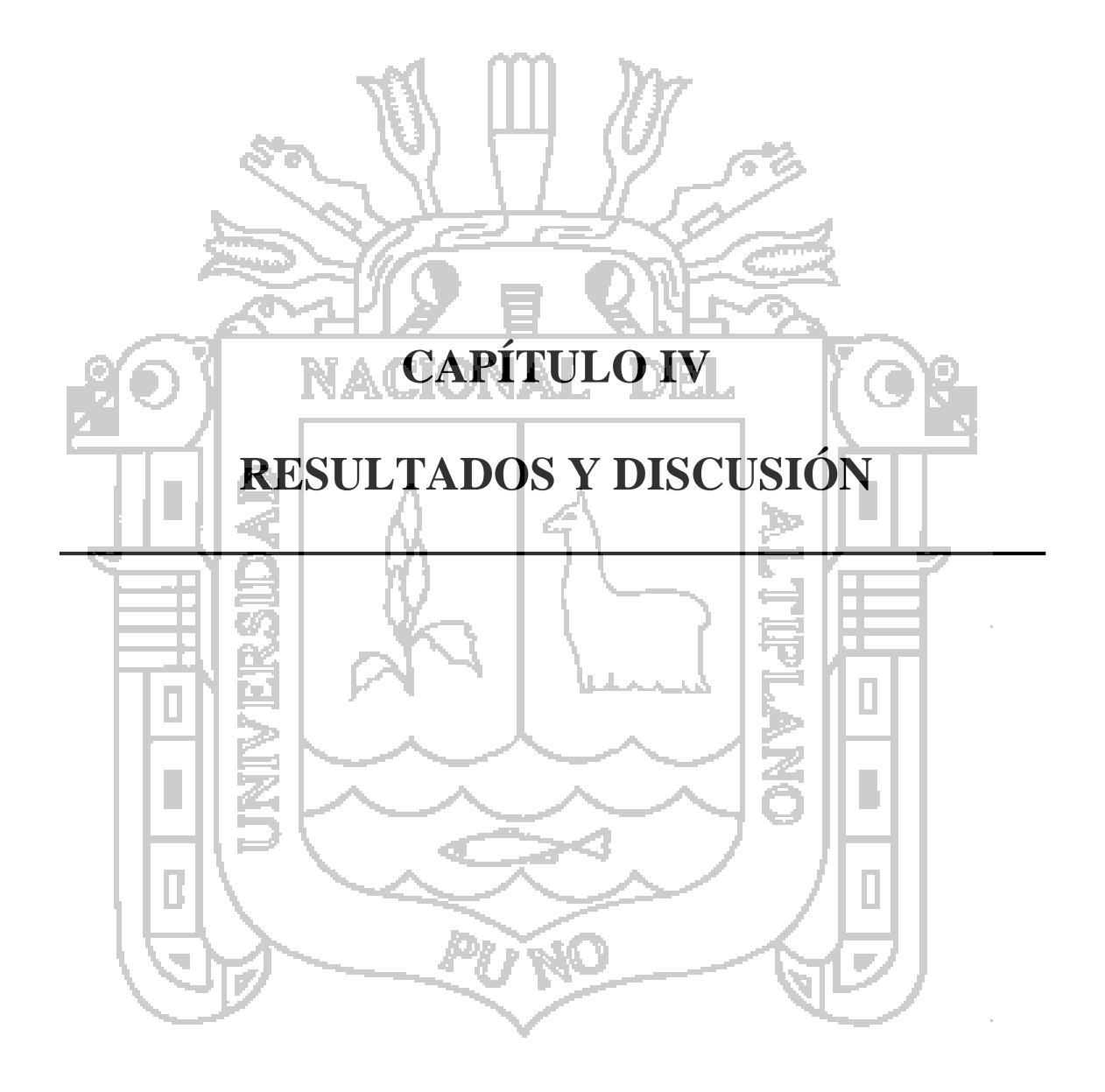

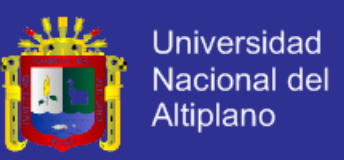

#### **DESCRIPCIÓN GENERAL.**  $4.1$

En este Capítulo se realizará la descripción del procedimiento para el desarrollo del Sistema Integral en base a los objetivos e hipótesis formuladas en esta investigación. La sección de Especificación de requisitos está basado en el estándar de IEEE 830.

#### $4.1.1$ **PERSPECTIVA DEL SISTEMA.**

El sistema será independiente, es decir que no dependerá de otros sistemas. Será utilizado por el personal de gestión de la información acerca de los camélidos sudamericanos de la Municipalidad Distrital de Ajoyani, la información ha de ser clasificada, alimentada por el personal que produce resultados en el campo tales como los Profesionales veterinarios, la población ganadera, administrada por el personal involucrado en las actividades de recolección de información.

### **FUNCIONALIDAD DEL SISTEMA.**

La funcionalidad del sistema es básicamente la de recepción de datos a través de formularios y el retorno de información solicitada e imperante (a través de notificaciones) de forma automática en tiempo real.

#### $4.1.3$ **CARACTERÍSTICAS DE LOS USUARIOS.**

Las características generales del usuario son:

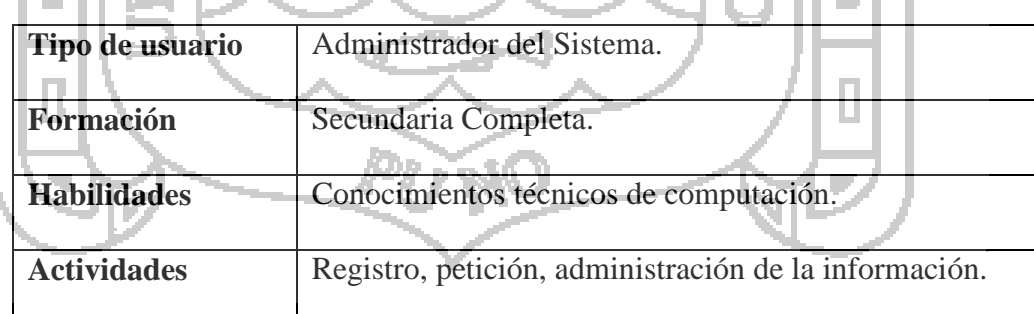

*Tabla Nº 3: Perfil de los usuarios del Sistema. Fuente: Elaboración propia.*

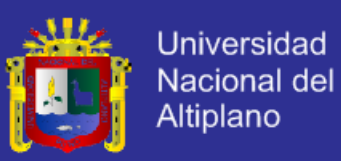

#### **ANÁLISIS Y DISEÑO DEL SISTEMA.**  $4.2$

#### $4.2.1$ **ANÁLISIS DEL SISTEMA.**

### **4.2.1.1 REQUISITOS ESPECÍFICOS DEL SISTEMA.**

Dentro de los requisitos se identifican los Requisitos comunes de interfaces:

### **1) Interfaces de Usuario.**

- Acerca del entorno visual del sistema, el logotipo de la Municipalidad Provincial de Ajoyani estará presente en las GUI's principales del sistema.
- Los colores de la GUI deberán tener los matices de los colores de la Municipalidad Distrital de Ajoyani.
- Habrá un menú de acceso en el lado izquierdo de la GUI a partir de donde se podrá

acceder a las acciones que podrá ejecutar cada persona involucrada al sistema.

- **2) Interfaces de Hardware.**
	- Teclado. Ratón.
	- Monitor.
	- Impresora.
- **3) Interfaces de Software.**
	- Windows 7 (aunque el Sistema Integral es Independiente del sistema Operativo).
	- MySQL, gestor de base de datos usado en una mayor parte en el desarrollo web.
	- Javascript, lenguaje de programación orientada a objetos manipular documentos Web.
	- Framework Kohana, Modelo Vista controlador basado en PHP.

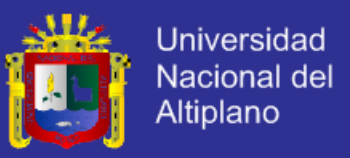

### **4.2.1.2 REQUISITOS FUNCIONALES.**

De acuerdo al modelo del negocio que se aplica en el área que se ha de encargar de administración del Sistema, este será implementado respetando la filosofía POO, y las definiciones del Framework Kohana.

Los requisitos funcionales son expresados mediante casos de uso que se han identificado en el Sistema, especificados mediante las siguientes tablas:

**4.2.1.2.1 REQUISITO FUNCIONAL 1 – Registrar camélido.**

| RF01        | Registrar Camélido                                   |  |  |  |  |  |
|-------------|------------------------------------------------------|--|--|--|--|--|
|             | El del sistema registrará los detalles de            |  |  |  |  |  |
| Descripción | identificación del camélido y guardarlo, podrá       |  |  |  |  |  |
|             | actualizar la información del mismo.                 |  |  |  |  |  |
| Importancia | Vital.                                               |  |  |  |  |  |
| Comentario  | La información a ser modificada se guarda como       |  |  |  |  |  |
|             | antecedente e historial.                             |  |  |  |  |  |
|             | Tabla Nº 4: Requisito funcional: Registrar camélido. |  |  |  |  |  |
|             | Fuente: Elaboración propia.                          |  |  |  |  |  |
|             |                                                      |  |  |  |  |  |

# **4.2.1.2.2 REQUISITO FUNCIONAL 2 – Añadir información de**

#### **características.**

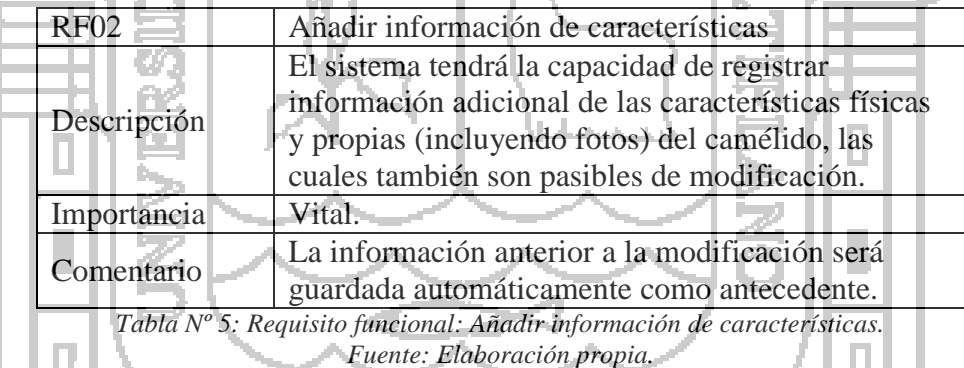

### **4.2.1.2.3 REQUISITO FUNCIONAL 3 – Añadir Información Veterinaria.**

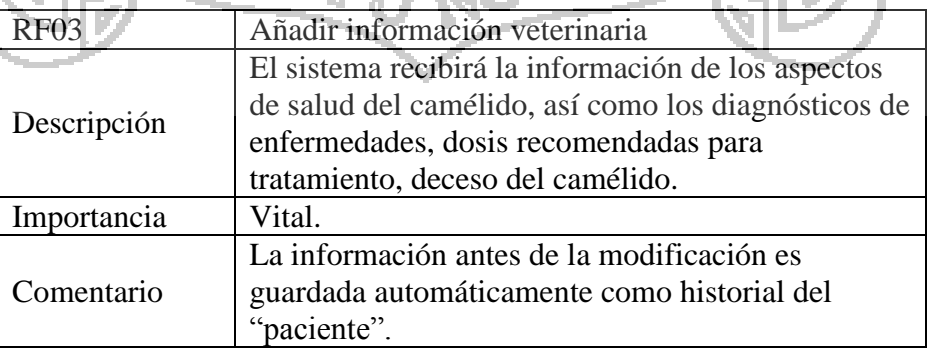

*Tabla Nº 6: Requisito funcional: Añadir información veterinaria. Fuente: Elaboración propia.*

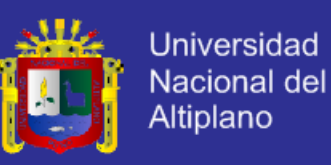

#### **4.2.1.2.4 REQUISITO FUNCIONAL 4 – Añadir información de producción.**

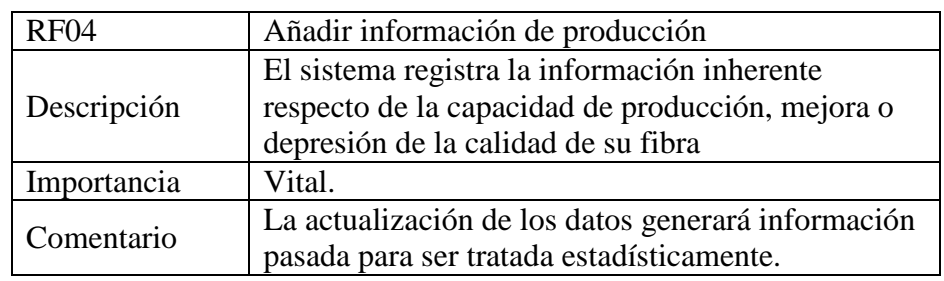

*Tabla Nº 7: Requisito funcional: Añadir información de producción. Fuente: Elaboración propia.*

### **4.2.1.2.5 REQUISITO FUNCIONAL 5 – Registrar empadre.**

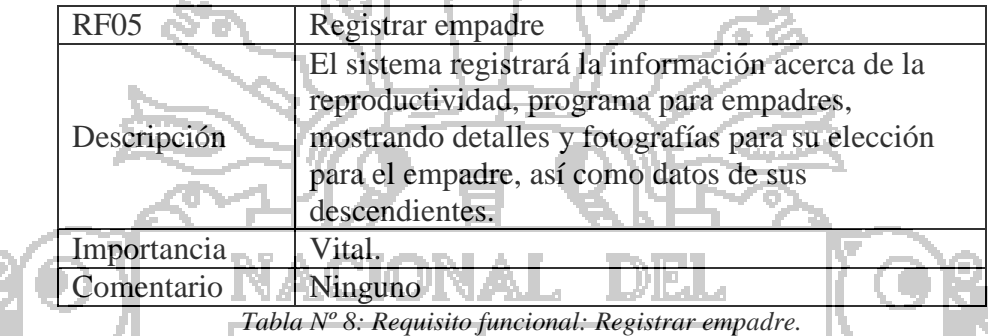

*Fuente: Elaboración propia.*

### **4.2.1.2.6 REQUISITO FUNCIONAL 6 – Generar reporte general.**

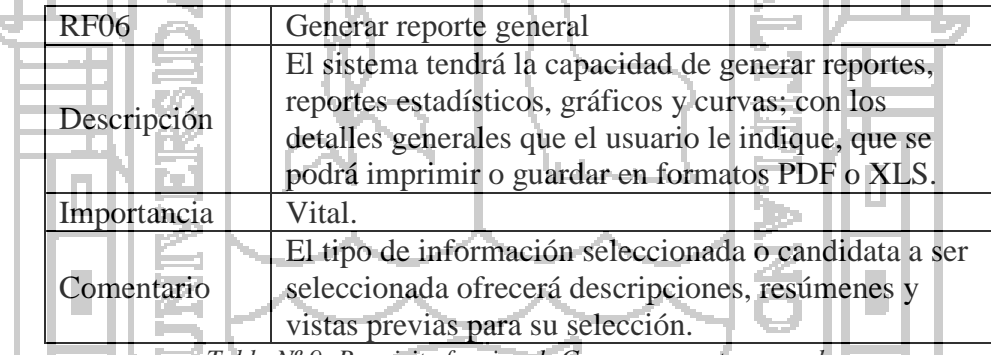

*Tabla Nº 9: Requisito funcional: Generar reporte general. Fuente: Elaboración propia.*

### **4.2.1.2.7 REQUISITO FUNCIONAL 7 – Generar reporte de camélido.**

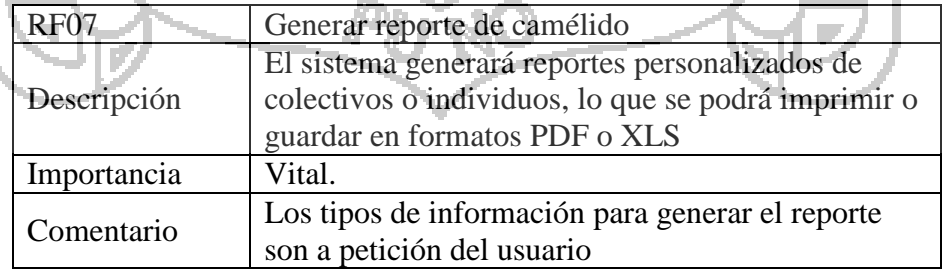

*Tabla Nº 10: Requisito funcional: Generar reporte de camélido. Fuente: Elaboración propia.*

Ģ

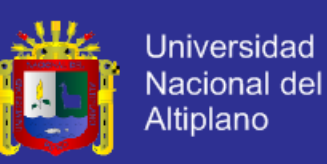

#### **4.2.1.2.8 REQUISITO FUNCIONAL 8 – Visualizar gráficos y curvas.**

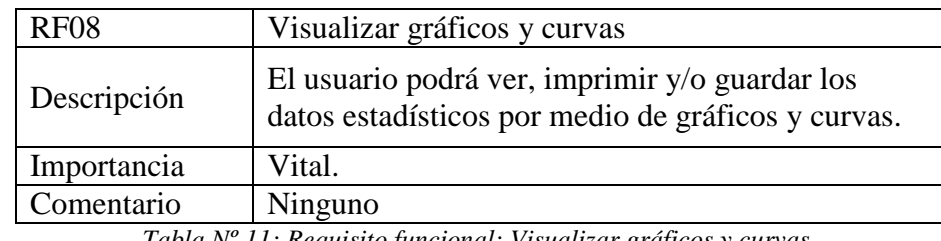

*Tabla Nº 11: Requisito funcional: Visualizar gráficos y curvas. Fuente: Elaboración propia.*

### **4.2.1.2.9 REQUISITO FUNCIONAL 9 – Añadir evento.**

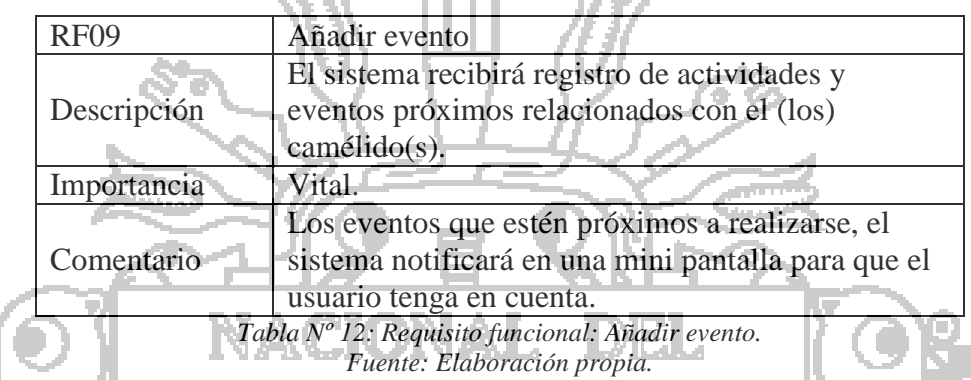

### **4.2.1.2.10 REQUISITO FUNCIONAL 10 – Mostrar próximos eventos.**

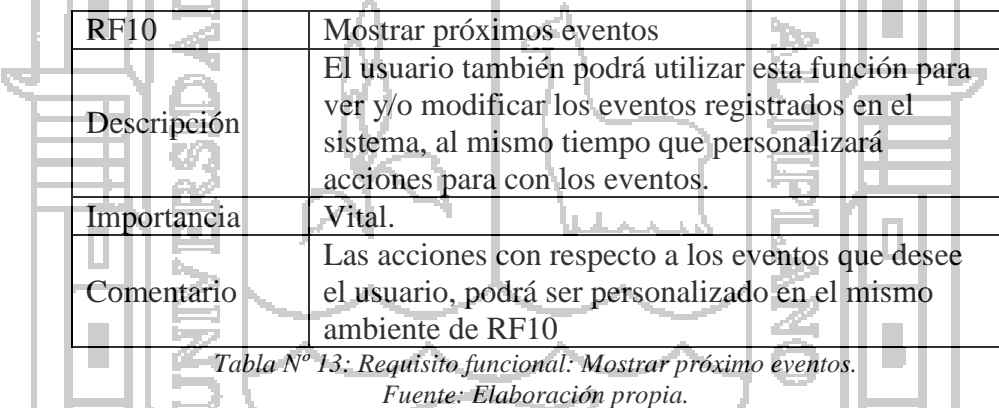

### **4.2.1.3 REQUISITOS NO FUNCIONALES**

### **4.2.1.3.1 REQUISITO NO FUNCIONAL 1 - Usabilidad de la interfaz.**

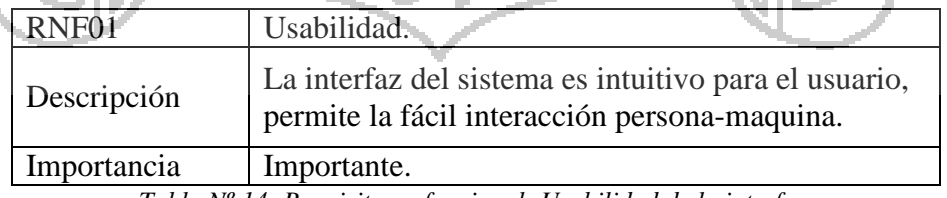

*Tabla Nº 14: Requisito no funcional: Usabilidad de la interfaz. Fuente: Elaboración propia.*

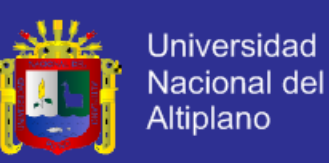

### **4.2.1.3.2 REQUISITO NO FUNCIONAL 2 – Accesibilidad.**

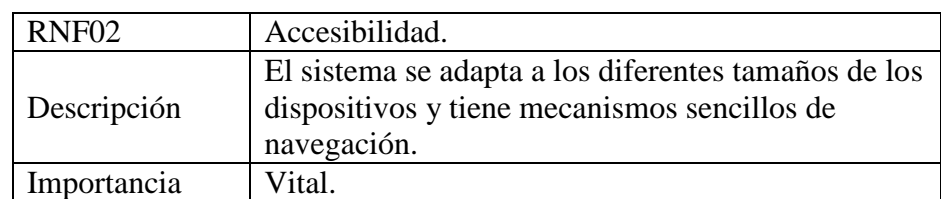

*Tabla Nº 15: Requisito no funcional: Accesibilidad. Fuente: Elaboración propia.*

### **4.2.1.3.3 REQUISITO NO FUNCIONAL 3 – Personalización.**

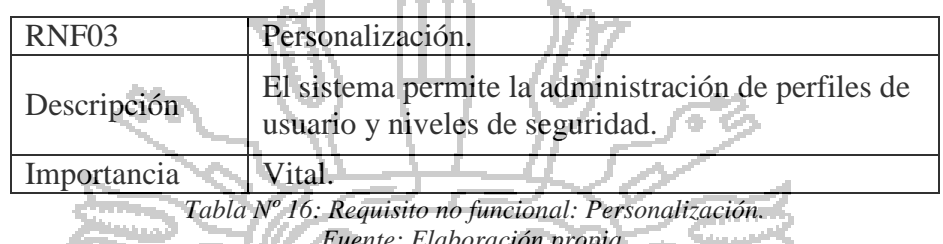

*Fuente: Elaboración propia.*

### **4.2.1.3.4 REQUISITO NO FUNCIONAL 4 - Control de redundancia.**

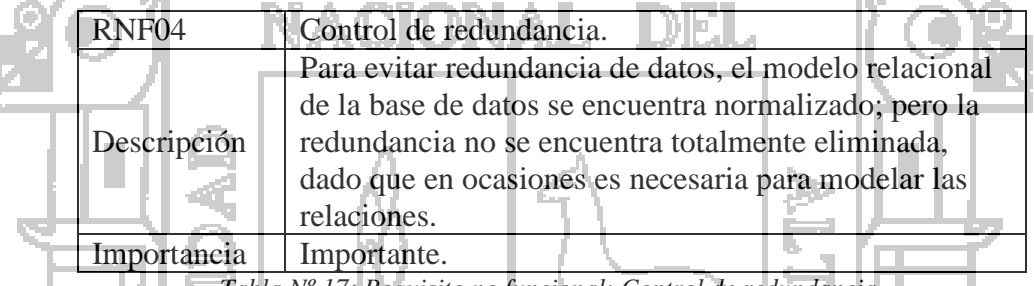

*Tabla Nº 17: Requisito no funcional: Control de redundancia. Fuente: Elaboración propia.*

## **4.2.1.3.5 REQUISITO NO FUNCIONAL 5 – Seguridad.**

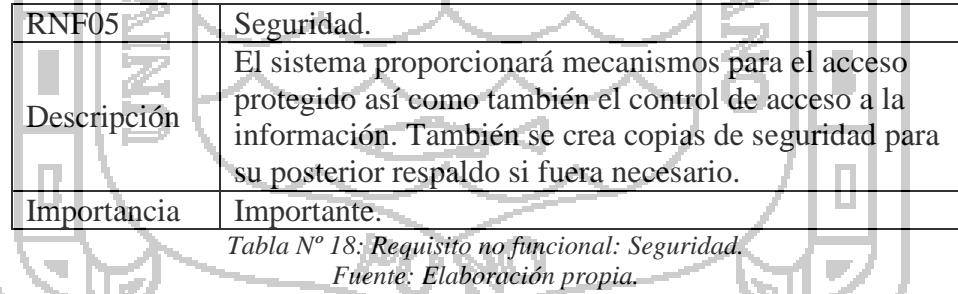

### **4.2.1.3.6 REQUISITO NO FUNCIONAL 6 – Flexibilidad.**

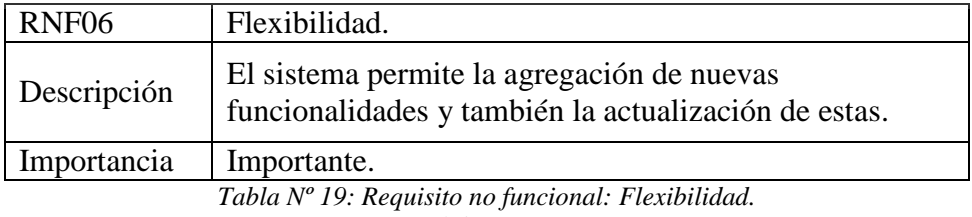

*Fuente: Elaboración propia.*

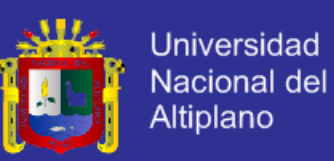

### **4.2.1.3.7 REQUISITO NO FUNCIONAL 7 – Disponibilidad.**

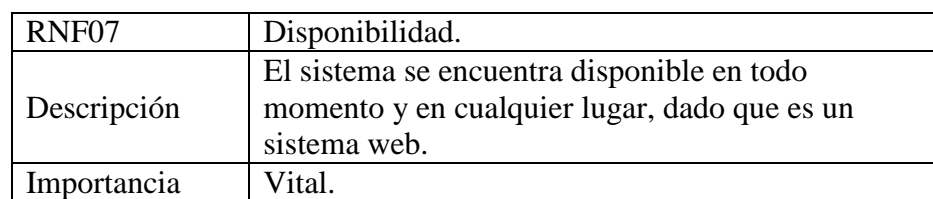

*Tabla Nº 20: Requisito no funcional: Disponibilidad. Fuente: Elaboración propia.*

### **4.2.1.3.8 REQUISITO NO FUNCIONAL 8 – Rendimiento.**

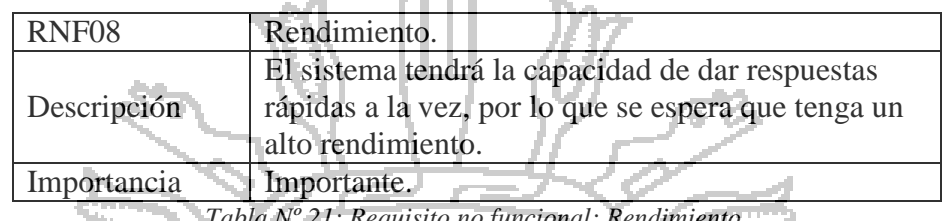

*Tabla Nº 21: Requisito no funcional: Rendimiento. Fuente: Elaboración propia.*

### **4.2.1.3.9 REQUISITO NO FUNCIONAL 9 – Fiabilidad.**

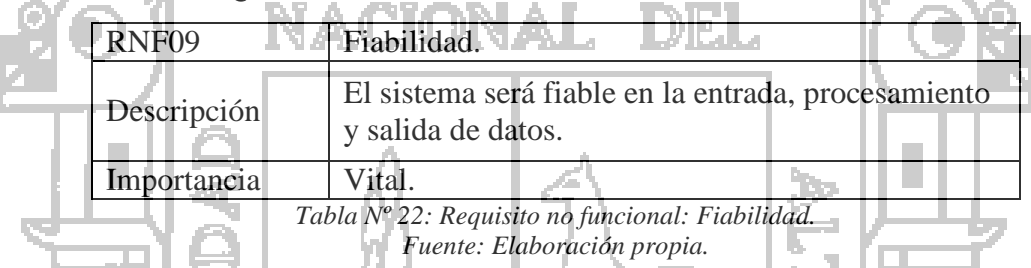

### **4.2.1.3.10 REQUISITO NO FUNCIONAL 10 – Portabilidad.**

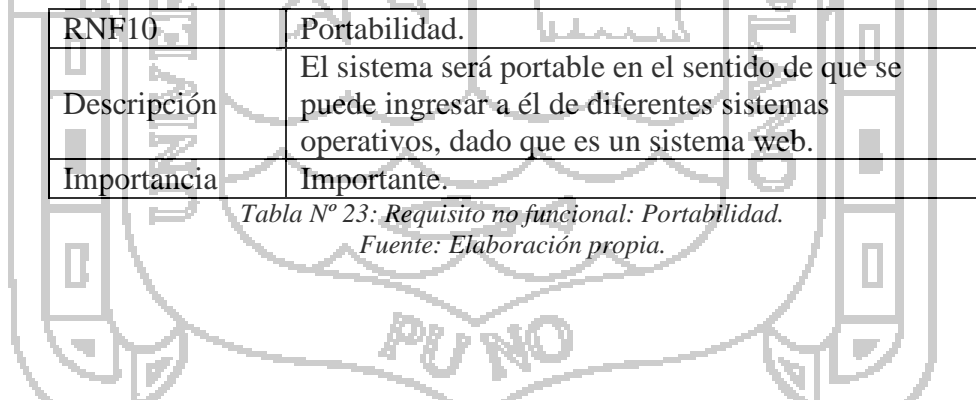

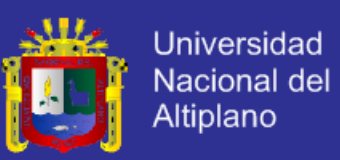

### **4.2.1.4 COMPRENSIÓN DEL DOMINIO.**

Las entrevistas con los usuarios comienzan en la terminología del dominio, pero deben alternarse con la terminología del usuario. El resultado inicial contendrá los actores y casos de uso de alto nivel que describen los requerimientos funcionales en términos generales, para definir los confines y el ámbito del sistema (Schmuller, 2001).

Las entrevistas posteriores nos permitirán profundizar estos requerimientos y nos dará por resultado modelos de casos de uso que mostrarán los escenarios y las secuencias detalladamente. Esto puede generar nuevos casos de uso que satisfagan las relaciones de inclusión y extensión. Es necesario comprender bien el dominio, para no crear demasiados casos de uso con demasiados detalles.

Las entrevistas realizadas al personal involucrado con el proyecto de mejoramiento de la producción de la fibra de camélidos sudamericanos de la municipalidad, la figura Nº 9 incorpora el dominio de las actividades de producción.

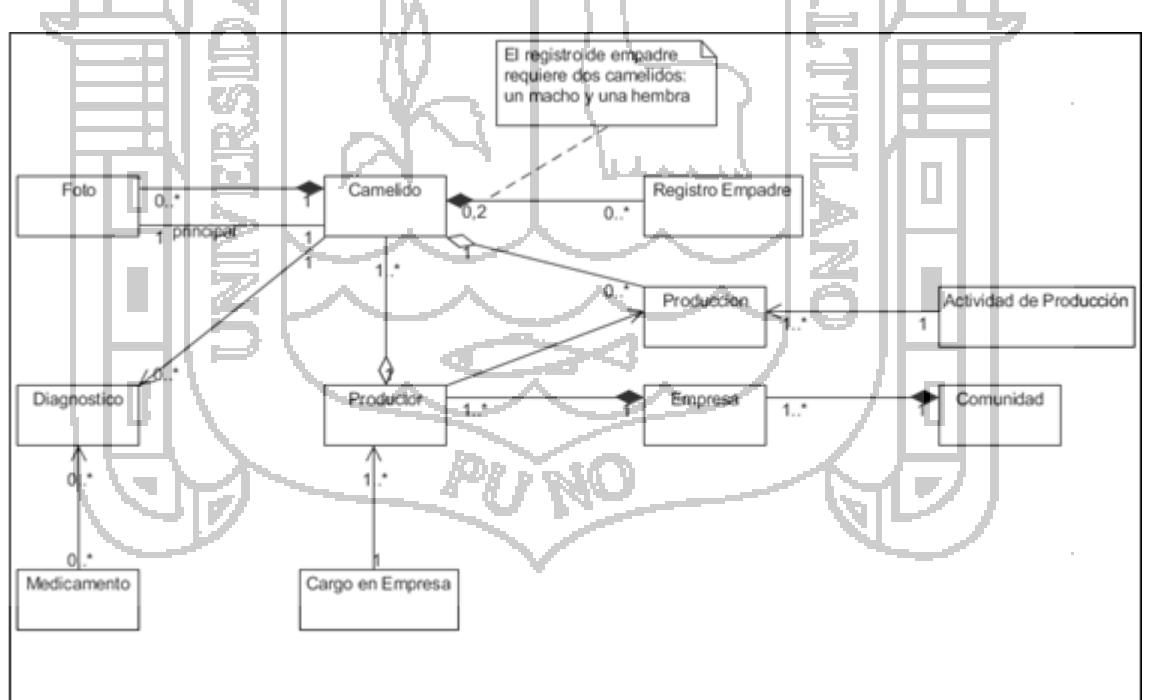

*Figura Nº 9: Modelo de dominio del problema. Fuente: Elaboración propia.*

![](_page_84_Picture_1.jpeg)

### **4.2.1.5 COMPRENSIÓN DE LOS USUARIOS.**

Se ha determinado un tipo de actor, quien participa en los diferentes escenarios de los casos de uso y esperando algo distinto del sistema. Sin embargo este primer usuario también es el Administrador del Sistema, que puede crear otros usuarios secundarios a los cuales le podrá asignar privilegios y limitaciones de acceso a las diferentes funcionalidades del Sistema Integral de Gestión, por ejemplo podrá crear un usuario "Reportes" que sólo podrá imprimir reportes asignados, de esta manera el Sistema es escalable, inicialmente según los requerimientos, el "Usuario" es el actor que interactúa con el Sistema Integral de Gestión.

![](_page_84_Picture_4.jpeg)

![](_page_85_Picture_1.jpeg)

### **4.2.1.6 DIAGRAMAS DE CASOS DE USO**

![](_page_85_Figure_3.jpeg)

*Figura Nº 10: Diagrama de casos de uso del Sistema. Fuente: Elaboración propia.*

![](_page_86_Picture_1.jpeg)

#### **4.2.1.7 ESPECIFICACIONES DE LOS CASOS DE USO.**

Los casos de uso están basados en las funcionalidades del Sistema como respuesta a las peticiones del actor. En la especificación de casos de uso se describen esas interacciones de Usuario – Sistema (Anexo A).

#### **4.2.1.8 DIAGRAMAS DE ESTADOS.**

Los diagramas de estados permiten a los analistas, diseñadores y desarrolladores comprender el comportamiento de los objetos de un sistema. Al comprender esto, se podrá programar mejor el software. Estos diagramas permiten saber qué es lo que harán los objetos para evitar sorpresas y producir un sistema que cumpla todo lo requerido.

### **4.2.1.9 DIAGRAMAS DE SECUENCIA.**

![](_page_86_Figure_7.jpeg)

*Figura Nº 12: Diagrama de secuencias del C.U. Ver comunidad. Fuente: Elaboración propia.*

![](_page_87_Picture_1.jpeg)

![](_page_87_Figure_2.jpeg)

*Figura Nº 15: Diagrama de secuencias del C.U. Borrar comunidad. Fuente: Elaboración propia.*

![](_page_88_Picture_1.jpeg)

### **Universidad Nacional del** Altiplano

### **DISEÑO DEL SISTEMA.**

### **4.2.2.1 MODELO FÍSICO DE DATOS.**

![](_page_88_Figure_5.jpeg)

![](_page_89_Picture_1.jpeg)

### **4.2.2.2 DICCIONARIO DE DATOS.**

**Tabla**: actividad.

**Descripción:** Contendrá las actividades de producción que se realiza a los Camélidos.

#### **Claves Primarias:** id

![](_page_89_Picture_223.jpeg)

*Tabla Nº 24: Diccionario de datos de la tabla actividad. Fuente: Elaboración propia.*

**Tabla**: camélido.

**Descripción:** Contendrá los datos básicos de los Camélidos.

**Claves Primarias:** id, arete. D 121.

**Claves Foráneas:** Especie con el campo especie\_id, Foto con el campo foto\_id,

Productor con el campo productor\_id, Empresa con el campo empresa\_id, Comunidad

con el campo comunidad\_id, Usuario con el campo usuario\_id.

![](_page_89_Picture_224.jpeg)

![](_page_90_Picture_1.jpeg)

![](_page_90_Picture_222.jpeg)

*Tabla Nº 25: Diccionario de datos de la tabla camélido. Fuente: Elaboración propia.*

**Tabla**: cargo.

**Descripción:** Contendrá los tipos de cargo que asume un productor.

# **Claves Primarias:** id.

![](_page_90_Picture_223.jpeg)

**Tabla**: comunidad.

**Descripción:** Contendrá las comunidades del lugar.

**Claves Primarias:** id.

![](_page_90_Picture_224.jpeg)

*Tabla Nº 27: Diccionario de datos de la tabla comunidad. Fuente: Elaboración propia.*

![](_page_91_Picture_1.jpeg)

**Tabla**: empadre.

**Descripción:** Contendrá el historial de empadres de los camélidos.

**Claves Primarias:** id.

**Claves Foráneas:** Camélido con el campo macho\_id, Camélido con el campo hembra\_id,

Usuario con el campo usuario\_id.

![](_page_91_Picture_217.jpeg)

*Tabla Nº 28: Diccionario de datos de la tabla empadre. Fuente: Elaboración propia.*

**Tabla**: empresa.

**Descripción:** Contendrá las empresas que existen las comunidades.

**Claves Primarias:** id.

**Claves Foráneas:** Comunidad en el campo comunidad\_id, Empresa en el campo

a alta

![](_page_91_Picture_218.jpeg)

![](_page_91_Picture_219.jpeg)

*Tabla Nº 29: Diccionario de datos de la tabla empresa. Fuente: Elaboración propia.*

![](_page_92_Picture_1.jpeg)

#### **Tabla**: enfermedad.

**Descripción:** Contendrá el historial de enfermedades de los camélidos.

**Claves Primarias:** id.

**Claves Foráneas:** Camelido en el campo camelido\_id.

![](_page_92_Picture_225.jpeg)

*Tabla Nº 30: Diccionario de datos de la tabla enfermedad. Fuente: Elaboración propia.*

**Tabla**: enfermedad\_medicamento.

**Descripción:** Contendrá los medicamentos suministrados a los camélidos.

**Claves Foráneas:** Enfermedad en el campo enfermedad\_id, Camélido en el campo camelido\_id, Medicamento en el campo medicamento\_id.

![](_page_92_Picture_226.jpeg)

*Tabla Nº 31: Diccionario de datos de la tabla actividad enfermedad\_medicamento. Fuente: Elaboración propia.*

![](_page_93_Picture_1.jpeg)

### **Tabla**: especie.

**Descripción:** Contendrá los tipos de especie de los camélidos.

A

#### **Claves Primarias:** id.

![](_page_93_Picture_176.jpeg)

*Tabla Nº 32: Diccionario de datos de la tabla especie. Fuente: Elaboración propia.*

**Tabla**: evento.

**Descripción:** Contendrá los eventos realizados y a realizar con los camélidos.

## **Claves Primarias:** id.

**Claves Foráneas:** Usuario en el campo usuario\_id, Usuario en el campos

J.

usuario\_receptor\_id. 

![](_page_93_Picture_177.jpeg)

![](_page_94_Picture_1.jpeg)

### **Tabla**: foto.

**Descripción:** Contendrá las rutas de las fotos de los camélidos.

#### **Claves Primarias:** id.

**Claves Foráneas:** Camélido en el campos camelido\_id, Usuario en el campo usuario\_id.

![](_page_94_Picture_214.jpeg)

*Tabla Nº 34: Diccionario de datos de la tabla foto. Fuente: Elaboración propia.*

#### **Tabla**: medicamento.

**Descripción:** Contendrá los medicamentos usados para los tratamientos.

#### **Claves Primarias:** id.

J. . .

**I** 

![](_page_94_Picture_215.jpeg)

*Fuente: Elaboración propia.*

**Tabla**: producción.

**Descripción:** Contendrá el el historial de producción de los camélidos.

**Claves Primarias:** id.

**Claves Foráneas:** Camélido en el campo camelido\_id, Actividad en el campo actividad\_id, Usuario en el campo usuario\_id.

![](_page_95_Picture_1.jpeg)

L.

Дσ

![](_page_95_Picture_245.jpeg)

*Tabla Nº 36: Diccionario de datos de la tabla producción. Fuente: Elaboración propia.*

**Tabla**: productor.

**Descripción:** Contendrá los productores que pertenecen a las empresas.

### **Claves Primarias:** id.

**Claves Foráneas:** Empresa en el campo empresa\_id, Comunidad en el campo

comunidad\_id, Cargo en el campo cargo\_id, Usuario en el campo usuario\_id.

![](_page_95_Picture_246.jpeg)

![](_page_96_Picture_0.jpeg)

![](_page_96_Picture_1.jpeg)

![](_page_96_Picture_218.jpeg)

![](_page_96_Picture_219.jpeg)

*Tabla Nº 37: Diccionario de datos de la tabla productor. Fuente: Elaboración propia.*

**Tabla**: tipo\_camelido.

**Descripción:** Contendrá los tipos de camélido.

#### **Claves Primarias:** id.

![](_page_96_Picture_220.jpeg)

*Tabla Nº 38: Diccionario de datos de la tabla tipo\_camelido.*

*Fuente: Elaboración propia.*

**Tabla**: tipo\_empresa.

**Descripción:** Contendrá los tipos de empresa.

## **Claves Primarias:** id.

![](_page_96_Picture_221.jpeg)

*Tabla Nº 39: Diccionario de datos de la tabla tipo\_empresa. Fuente: Elaboración propia.*

**Tabla**: usuario.

**Descripción:** Contendrá los usuarios del sistema.

**Claves Primarias:** id, username.

![](_page_96_Picture_222.jpeg)

![](_page_97_Picture_1.jpeg)

![](_page_97_Picture_72.jpeg)

![](_page_97_Picture_73.jpeg)

*Tabla Nº 40: Diccionario de datos de la tabla usuario. Fuente: Elaboración propia.*

![](_page_97_Picture_5.jpeg)

![](_page_98_Picture_1.jpeg)

#### **IMPLEMENTACIÓN DEL SISTEMA.** 4.3

El sistema se desarrolló con la ayuda de diversos frameworks para el lado servidor y el lado cliente, siendo el framework principal el Kohana sobre el cual se hizo la base del sistema. También se usaron una serie de componentes para el lado cliente, así se logró brindar una funcionalidad estable y segura.

#### **FRAMEWORK UTILIZADO.**

Se ha usado el framework orientado a objetos Kohana v3.2 para el lado servidor, el cual es de código abierto y usa el patrón de arquitectura de software modelo-vistacontrolador (MVC). Cuenta con herramientas simples y eficaces las cuales ayudan a identificar y resolver problemas de rendimiento rápidamente.

Para la estructura de los archivos se utilizó el sistema jerárquico de archivos de Kohana, este sistema nos permite administrar los archivos en forma de cascada. El sistema de archivos reemplaza cualquier archivo con el mismo nombre, el que se sobrepone sería el de nivel superior (los niveles de carpetas de menor a mayor nivel son: las carpetas del sistema, los módulos y la carpeta de aplicación), a comparación de los archivos en general, nuestros archivos de configuración de nuestra carpeta de aplicación se combinan con las que se encuentran por defecto en la carpeta del sistema.

Los módulos de Kohana son una adición simple al sistema jerárquico de archivos, dado que los módulos contienen clases, vistas, archivos de configuración, entre otros. Los módulos que se ha usado son:

Database, este módulo nos permite interactuar con la base de datos de manera simple y segura. Se ha creado todos los modelos del sistema extendiendo la clase "Model\_Database" la que permitió obtener datos en formato de arrays u objetos de manera sencilla según lo requeríamos.

![](_page_99_Picture_1.jpeg)

**Image,** este módulo nos permite manipular las imágenes subidas al servidor de manera sencilla y eficaz. Con este módulo se ha logrado modificar el tamaño, cortar, rotar las imágenes tanto como lo necesitemos, así se ha logrado cargar imágenes de gran tamaño en el sistema.

#### **COMPONENTES UTILIZADOS.**

**Bootstrap:** es un framework para el lado cliente, se usó muchos de sus componentes javascript y también sus componentes de estilo (CSS).

**JQuery:** es un framework para javascript que nos permitió simplificar la manipulación interactiva de nuestros documentos HTML, mediante eventos y animaciones.

**JQuery UI:** es una librería de componentes para JQuery, que nos brindó una serie de componentes necesarios para el correcto funcionamiento de nuestro sistema.

**Javascript plotting library:** es una librería para JQuery que nos permite el trazado de datos textuales o categorías, se usó para los reportes en forma gráfica de los camélidos.

### **INTERFACES PRINCIPALES DEL SISTEMA.**

En el diseño de interfaces se utilizó Bootstrap v2.3.2, el cual es un framework frontend elegante, intuitivo y adaptable a cualquier dispositivo con su diseño responsivo. Y JQuery UI v1.9.1 para las ventanas emergentes. Las principales interfaces del sistema son:

### **4.3.3.1 Interfaz de Autenticación.**

En la interfaz inicial encontramos un formulario con los campos usuario y contraseña, los cuales son necesarios para ingresar al sistema.

![](_page_100_Picture_1.jpeg)

# **Introduce tus datos**

![](_page_100_Picture_87.jpeg)

### **4.3.3.2 Interfaz de bienvenida del sistema.**

Luego de la autenticación, el sistema nos muestra la interfaz de bienvenida, donde nos da la bienvenida, nos muestra la fecha y hora del sistema y también nos da acceso rápido a los menús:

- Configurar Permisos, en esta sección podemos modificar los permisos de los usuarios a las diferentes funciones que tiene el sistema.
- Configurar Menús, en esta sección podemos modificar los menús del sistema, dándoles un icono, orden y nombre.
- Comunidades, en esta sección se administra las comunidades del distrito de Ajoyani.

![](_page_100_Figure_9.jpeg)

*Figura Nº 18: Interfaz de Bienvenida y acceso rápido a los menús. Fuente: Elaboración propia.*

![](_page_101_Picture_1.jpeg)

### **4.3.3.3 Interfaz de administración de comunidades.**

En esta interfaz se a primera vista se lista las comunidades criadoras de camélidos, aquí podemos administrarlas: agregar comunidad, modificar comunidad, eliminar las comunidades y ver empresas, productores y camélidos de una comunidad seleccionada.

|                | Sistema de Alpacas       | <b>R</b> Configurar Permisos                                                                                                    | S Configurar Menús       | <b>AL</b> Comunidades     |        | 1 administrador -  |
|----------------|--------------------------|----------------------------------------------------------------------------------------------------|--------------------------|---------------------------|--------|--------------------|
|                | <b>Comunidades</b>       |                                                                                                    |                          |                           |        |                    |
| N°             | <b>Nombre</b>            |                                                                                                    |                          | <b>Acciones</b>           |        |                    |
| 1              | PUERTO ARTURO            |                                                                                                    |                          | $\alpha$ is               |        |                    |
| 2              | <b>ASOCIACION AUROR</b>  |                                                                                                    |                          | G I                       |        |                    |
| 3              | <b>AJOYANI</b>           |                                                                                                    |                          | $\alpha$ .<br>$\mathbf x$ |        |                    |
| 4              | <b>SALVIANI</b>          |                                                                                                    |                          | $\mathbf{c}$ $\mathbf{x}$ |        |                    |
| 5              | <b>ANGOSTURA</b>         |                                                                                                    |                          | c.                        |        |                    |
| 6              | <b>VILUYO</b>            |                                                                                                    |                          | $\alpha$ , $\alpha$       |        |                    |
|                | CALLPUYO                 | NACION                                                                                                    |                          | $\alpha$ $\alpha$         |        |                    |
|                | <b>ALTO ALIANZA</b>      |                                                                                                    |                          | $\alpha - \alpha$         |        |                    |
|                | AÑOCCAYA                 |                                                                                                    |                          | $\alpha$ $\alpha$         |        |                    |
| 4.3.3.4        |                          | Interfaz para agregar la comunidad.<br>En la mayoría de acciones que muestra el sistema, al accionarlas generalmente<br>muestra una ventana emergente para continuar con la acción. En esta interfaz la ventana<br>emergente muestra un formulario para poner el nombre de la comunidad.<br>Sistema de Alpacas   W Configurar Permisos   Sconfigurar Menus |                          | <b>11</b> Comunidades     |        | 2. administrador · |
|                |                          |                                                                                                    |                          |                           |        |                    |
|                | <b>Comunidades</b>       |                                                                                                    |                          |                           |        |                    |
| N <sup>o</sup> | <b>Nombre</b>            |                                                                                                    |                          | <b>Acciones</b>           |        |                    |
| 1              | PUERTO ARTURO            |                                                                                                    |                          | $\alpha$ , $\alpha$       |        |                    |
| 2              | <b>ASOCIACION AURORA</b> |                                                                                                    | <b>Agregar Comunidad</b> |                           |        |                    |
| 3              | <b>AJOYANI</b>           |                                                                                                    | Nombre                   |                           |        |                    |
| 4              | <b>SALVIANI</b>          |                                                                                                    |                          |                           |        |                    |
| 5              | <b>ANGOSTURA</b>         |                                                                                                    |                          |                           |        |                    |
| 6              | <b>VILUYO</b>            |                                                                                                    |                          | Guardar                   | Cerrar |                    |
| 7              | CALLPUYO                 |                                                                                                    |                          |                           | /ı,    |                    |
| 8              | <b>ALTO ALIANZA</b>      |                                                                                                    |                          | Q                         |        |                    |
| 9              | AÑOCCAYA                 |                                                                                                    |                          | $\alpha$ $\alpha$         |        |                    |

*Figura Nº 20: Interfaz para añadir comunidad en los registros del sistema. Fuente: Elaboración propia.*

![](_page_102_Picture_1.jpeg)

### **4.3.3.5 Interfaz para eliminar la comunidad.**

En algunas acciones críticas es necesario confirmación para continuar con la acción mediante una ventana emergente. En esta interfaz la ventana de confirmación nos pregunta si estamos seguros de eliminar.

![](_page_102_Figure_4.jpeg)

*Figura Nº 21: Interfaz para suprimir una comunidad que figure en los registros del sistema. Fuente: Elaboración propia.*

### **4.3.3.6 Interfaz para administrar los productores.**

La mayoría de listas contiene más listas, para ver las listas del siguiente nivel seleccionamos la flecha que aparece al comienzo de cada fila. En esta interfaz podemos administrar los productores de camélidos: agregar productor, modificar productor, eliminar productores y ver camélidos del productor.

![](_page_103_Picture_1.jpeg)

18

**Universidad** 

Nacional del

### **4.3.3.7 Interfaz para administrar los camélidos.**

La interfaz nos permite administrar los camélidos: agregar camélido, modificar camélido, eliminar camélido. Nos muestra los datos básicos del camélido (Arete, raza,

|             | Productores |                |                  |      |                              |              |                | وفحاسوه ومسامعاته             |   | Agregar Productor     |                           |                       |
|-------------|-------------|----------------|------------------|------|------------------------------|--------------|----------------|-------------------------------|---|-----------------------|---------------------------|-----------------------|
| $N^{\circ}$ |             | Nombres.       |                  |      |                              |              |                | <b>Telefono</b>               |   | <b>Acciones</b>       |                           |                       |
|             |             |                |                  |      | Quispe Quispe, Jaime David   |              |                | 958745788                     | Ø |                       |                           |                       |
|             |             |                | <b>Camelidos</b> |      |                              |              |                |                               |   |                       |                           | - Agregar<br>Camelido |
|             |             |                |                  |      | Arete   Raza   Padre   Madre |              |                | Micronaje Fecha de Nacimiento |   | $\mathsf{Sexc} \perp$ |                           | <b>Acciones</b>       |
|             |             |                | 0004             | suri | 0001                         | 0002         | No tiene       | ⊪, 08 de Mayo del 2013.       |   | macho                 | $\mathbb{Z}$ $\mathbb{Z}$ |                       |
|             |             | $\overline{2}$ | 0003             | suri | <b>No</b><br>tiene           | No.<br>tiene | No tiene       | 20 de Octubre del<br>2012     |   | macho                 | $\alpha$                  | $\mathbf x$           |
|             |             | 3              | 0002             | suri | No<br>tiene                  | No.<br>tiene | No tiene       | 13 de Abril del 2011          |   | hembra                | $C$ X                     |                       |
|             |             | 4              | 0001             | suri | No<br>tiene                  | No<br>tiene  | 2 <sub>µ</sub> | 23 de Febrero del<br>2011     |   | macho                 | $\alpha$ $\alpha$         |                       |

padre, madre, último micronaje, fecha de nacimiento y sexo).

*Figura Nº 23: Interfaz para administrar la información de los camélidos. Fuente: Elaboración propia.*

![](_page_104_Picture_1.jpeg)

### **4.3.3.8 Interfaz para agregar camélido.**

La interfaz nos muestra una ventana emergente que contiene un formulario, donde introducimos los datos básicos del camélido: arete, raza, fecha de nacimiento, sexo, peso de nacimiento, arete del padre, arete de la madre. Al presionar guardar se agrega una fila en la tabla de los camélidos, para su posterior administración.

![](_page_104_Picture_4.jpeg)

*Figura Nº 24: Interfaz para añadir nuevo camélido en los registros del Sistema. Fuente: Elaboración propia.*

### **4.3.3.9 Interfaz del perfil del camélido.**

En la tabla de administración de camélidos, cuando seleccionamos un arete de camélido pasamos a la interfaz del perfil del camélido. La interfaz muestra la información completa del camélido: Foto de perfil, datos básicos, empadres en los que participo, crías, producción, fotos y gráficos de producción.

![](_page_105_Picture_1.jpeg)

![](_page_105_Picture_2.jpeg)

| <b>CHIDDRE</b> LUNCH<br><b>ETOONCOUL</b><br>г∪мэ<br>.Gild⊞COS—<br>n a |                                             |                        |       |                  | المحاسباتية |                          | <b>Charles</b> |                                       |
|-----------------------------------------------------------------------|---------------------------------------------|------------------------|-------|------------------|-------------|--------------------------|----------------|---------------------------------------|
| N°                                                                    | <b>Historial de Produccion</b><br>Actividad | Fecha                  | Largo | <b>Micronaje</b> | Esquilado   | Proxima Esquila          | Observación    | Agregar Produccion<br><b>Acciones</b> |
|                                                                       | esquila                                     | 15 de Octubre del 2011 | 10    | 21               |             | 04 de Enero del 2012     |                | Ø                                     |
|                                                                       | medicion                                    | 16 de Junio del 2011   | 15    |                  |             | 13 de Julio del 2011     |                | Ø                                     |
|                                                                       | esquila                                     | 04 de Mayo del 2011    |       | $^{22}$          | $15 -$      | 31 de Diciembre del 2011 |                | Ø                                     |

*Figura Nº 26: Interfaz para hacer seguimiento y administración de la producción de un camélido. Fuente: Elaboración propia.*

### **4.3.3.11 Interfaz del formulario de gráficos.**

La interfaz muestra un formulario donde seleccionamos la fecha inicial, fecha final

y el tipo de gráfico.

![](_page_106_Picture_1.jpeg)

![](_page_106_Figure_2.jpeg)

*Figura Nº 28: Muestra de gráfico de la información que se seleccionó. Fuente: Elaboración propia.*

![](_page_107_Picture_1.jpeg)

#### **PRUEBA Y VALIDACIÓN DEL SISTEMA INTEGRAL DE GESTIÓN DE**  4.4

### **LA PRODUCCIÓN DE FIBRA DE CAMÉLIDOS SUDAMERICANOS.**

#### **PRUEBA DEL SISTEMA.**

Para conocer la situación actual sobre la Gestión de Información de la producción de fibra de camélidos sudamericanos, se realizó una encuesta antes del tratamiento (Prepueba) y otra encuesta después del tratamiento (Posprueba).

Las encuestas se realizaron con el fin de obtener un patrón de mejora, mediante un proceso de selección, comparación y normalización de datos, las preguntas de las encuestas se pueden ver en el Anexo B.

Según (Hernández Sampieri, 2010) Los datos deben codificarse, transferirse a una matriz, ser guardado en un archivo y limpiarse (repararse) de errores para que el investigador proceda a analizarlos.

Para el análisis de la encuesta más allá de un conteo de casos, para lo cual es necesario transformar las respuestas en símbolos o valores numéricos, McCall lo puso en una escala de calificación del cero al diez, en donde cero es baja calidad y diez es alta calidad. En la tabla 41 se muestra la codificación de las alternativas de la encuesta (ver

| Anexo C). |                                 |                            |  |
|-----------|---------------------------------|----------------------------|--|
|           | <b>CALIFICATIVO</b><br>Muy alto | <b>VALOR</b><br>10<br>9    |  |
|           | Alto                            | $8\,$<br>$\tau$<br>6       |  |
|           | Regular                         | 5                          |  |
|           | Bajo                            | $\overline{4}$<br>3        |  |
|           |                                 | 2                          |  |
|           | Muy bajo                        | 1                          |  |
|           | Sí                              | $\theta$<br>$\overline{7}$ |  |
|           | No                              | 3                          |  |

*Tabla Nº 41: Presentación del calificativo para las alternativas de encuesta. Fuente: Elaboración propia.*
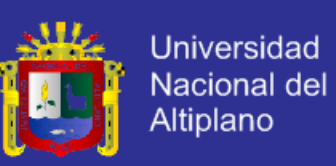

En la tabla Nº 42 se observa el intervalo de clase agrupando posibles puntajes de

los resultados de la encuesta realizada a los usuarios.

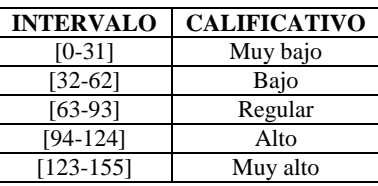

*Tabla Nº 42: Intervalo de clase para los puntajes obtenidos de la encuesta. Fuente: Elaboración propia.*

|                          |                                        |                                                                     |                                                               |                         |                                  | PERSONAS OBSERVADAS              |                                    |                                  |                                  |                                              |                     |                  |              |
|--------------------------|----------------------------------------|---------------------------------------------------------------------|---------------------------------------------------------------|-------------------------|----------------------------------|----------------------------------|------------------------------------|----------------------------------|----------------------------------|----------------------------------------------|---------------------|------------------|--------------|
|                          |                                        |                                                                     | $\overline{\mathbf{1}}$                                       | $\overline{2}$          | $\overline{\mathbf{3}}$          | $\Delta$<br>5                    | $\boldsymbol{6}$                   | $\overline{7}$                   | 8                                | 9<br>10                                      | 11                  |                  |              |
|                          |                                        | $\mathbf{1}$                                                        | 3                                                             | 3                       | $\overline{3}$<br>3              | 3                                | $\overline{3}$                     | 3                                | 3                                | 3<br>3                                       | 3                   |                  |              |
|                          |                                        | $\overline{c}$                                                      | $\overline{3}$                                                | $\overline{3}$          | $\overline{3}$<br>$\overline{3}$ | $\overline{3}$                   | $\overline{\mathbf{3}}$            | $\overline{3}$                   | $\overline{3}$                   | $\overline{3}$<br>3                          | $\overline{3}$      |                  |              |
|                          |                                        | $\overline{\mathbf{3}}$                                             | $\mathbf{1}$                                                  | $\overline{0}$          | $\mathbf{1}$<br>$\overline{0}$   | $\overline{0}$                   | $\overline{0}$                     | $\overline{0}$                   | $\theta$<br>$\overline{0}$       | $\overline{0}$                               | $\overline{0}$      |                  |              |
|                          |                                        | 4                                                                   | $\overline{3}$                                                | $\overline{\mathbf{3}}$ | 3<br>$\overline{3}$              | $\overline{7}$                   | $\overline{3}$                     | $\overline{3}$                   | 3<br>7                           | $\overline{3}$                               | $\overline{3}$      |                  |              |
|                          |                                        | 5                                                                   | $\overline{2}$                                                | $\overline{2}$          | $\mathbf{1}$<br>$\mathbf{1}$     | $\overline{0}$                   | $\overline{1}$                     | $\overline{0}$                   | $\overline{2}$<br>$\theta$       | $\overline{0}$                               | $\theta$            |                  |              |
|                          |                                        | $\overline{6}$                                                      | $\mathbf{I}$                                                  | 3                       | $\mathfrak{2}$<br>$\overline{c}$ | $\mathbf{1}$                     | $\overline{2}$                     | $\overline{2}$                   | $\overline{2}$                   | $\overline{2}$<br>3                          | $\mathbf{1}$        |                  |              |
|                          |                                        | $\overline{7}$                                                      | $\overline{3}$                                                | $\overline{3}$          | $\overline{3}$<br>$\overline{7}$ | $\boldsymbol{7}$                 | $\overline{3}$                     | $\overline{3}$                   | $\overline{3}$                   | $\overline{3}$<br>$\overline{3}$             | $\overline{3}$      |                  |              |
|                          |                                        | $\overline{\mathbf{8}}$                                             | $\overline{3}$                                                | $\overline{3}$          | $\overline{3}$<br>$\overline{3}$ | $\overline{3}$                   | $\overline{3}$                     | $\overline{3}$                   | $\overline{7}$                   | 3<br>$\overline{3}$                          | $\overline{3}$      | <b>LOTAL</b>     |              |
|                          |                                        | $\overline{9}$                                                      | $\overline{5}$                                                | $\overline{\mathbf{3}}$ | $\overline{5}$<br>$\bf{8}$       | $\overline{6}$                   | $\overline{5}$                     | $\overline{5}$                   | 3                                | $\overline{3}$<br>$\overline{4}$             | $\overline{4}$      |                  |              |
|                          |                                        | 10                                                                  |                                                               | $\overline{2}$          | $\overline{3}$<br>$\overline{3}$ | $\overline{4}$                   | $\overline{3}$                     | $\overline{3}$                   | $\overline{4}$<br>$\overline{4}$ | $\overline{3}$                               | $\overline{2}$      |                  |              |
|                          |                                        | 11                                                                  | $\overline{0}$                                                | $\overline{0}$          | $\boldsymbol{0}$<br>1            | $\overline{c}$                   | $\mathbf{0}$                       | $\boldsymbol{0}$                 | 1                                | $\boldsymbol{0}$<br>$\overline{0}$           | $\theta$            |                  |              |
|                          |                                        | 12                                                                  | 7                                                             | 3                       | $\overline{3}$<br>3              | $\overline{3}$                   | $\overline{3}$                     | 3                                | 3                                | 3<br>3                                       | $\overline{3}$      |                  |              |
|                          |                                        | 13                                                                  | $\overline{0}$                                                | $\overline{0}$          | $\overline{0}$<br>$\overline{0}$ | $\overline{0}$                   | $\overline{0}$                     | $\overline{0}$                   | $\overline{0}$                   | $\overline{0}$<br>$\overline{0}$             | $\overline{0}$      |                  |              |
|                          | PREGUNTAS DE LA ENCUESTA               | 14                                                                  | 3                                                             | $\overline{3}$          | 3<br>3                           | $\overline{\mathbf{3}}$          | $\overline{3}$                     | $\overline{3}$                   | 3                                | $\overline{3}$<br>3                          | $\mathfrak{Z}$      |                  |              |
|                          |                                        | $\overline{15}$                                                     | 5 <sup>1</sup><br>$\overline{0}$                              | $\theta$                | 7<br>6<br>$\overline{0}$         | 6                                | $\overline{6}$                     | $\overline{6}$                   | 5                                | 6<br>$\overline{5}$                          | $\overline{7}$      |                  |              |
|                          |                                        | 16                                                                  |                                                               | $\boldsymbol{0}$<br>3   | $\boldsymbol{0}$<br>3<br>3       | $\overline{0}$<br>$\overline{3}$ | $\boldsymbol{0}$<br>$\overline{3}$ | $\boldsymbol{0}$<br>3            | $\boldsymbol{0}$<br>3            | $\overline{0}$<br>$\boldsymbol{0}$<br>3<br>3 | $\overline{0}$      |                  |              |
|                          |                                        | 17                                                                  | $\overline{3}$                                                |                         |                                  |                                  |                                    |                                  |                                  |                                              | 3                   |                  |              |
|                          | <b>PUNTAJE TOTAL</b>                   |                                                                     | 45                                                            | 34                      | 51                               | 41<br>51                         | 41                                 | 40                               | 43                               | 46<br>38                                     | 38                  | 468              |              |
|                          |                                        | Tabla Nº 43: Matriz de datos Preprueba de la gestión de información |                                                               |                         |                                  |                                  |                                    |                                  |                                  |                                              |                     |                  |              |
|                          |                                        |                                                                     | en el área de producción de fibra de camélidos sudamericanos. |                         |                                  |                                  |                                    |                                  |                                  |                                              |                     |                  |              |
|                          |                                        |                                                                     |                                                               |                         |                                  |                                  |                                    |                                  |                                  |                                              |                     |                  |              |
|                          |                                        |                                                                     |                                                               |                         |                                  |                                  |                                    |                                  |                                  |                                              |                     |                  |              |
|                          |                                        |                                                                     |                                                               |                         |                                  | Fuente: Elaboración propia.      |                                    |                                  |                                  |                                              |                     |                  |              |
|                          |                                        |                                                                     |                                                               |                         |                                  |                                  |                                    |                                  |                                  |                                              |                     |                  |              |
|                          |                                        |                                                                     |                                                               |                         |                                  | PERSONAS OBSERVADAS              |                                    |                                  |                                  |                                              |                     |                  |              |
|                          |                                        | $\mathbf{1}$                                                        | $\overline{2}$                                                | 3                       | 4                                | 5                                | 6                                  | 7                                | 8                                | 9                                            | 10                  | 11               |              |
|                          | $\mathbf{1}$                           | $\tau$                                                              | 7                                                             | $\overline{7}$          | $\overline{7}$                   | $\overline{7}$                   | $\overline{7}$                     | $\overline{7}$                   | $\boldsymbol{7}$                 | $\overline{7}$                               | 7                   | 7                |              |
|                          | $\overline{2}$                         | 7                                                                   | 7                                                             | 3                       | $\overline{7}$                   | 7                                | 7                                  | 7                                | 7                                | 7                                            | 7                   | 7                |              |
|                          | $\overline{\mathbf{3}}$                | 10                                                                  | 9                                                             | 10                      | $8\,$                            | 10                               | $\overline{10}$                    | 10                               | $\overline{8}$                   | 10                                           | 10                  | 10               |              |
|                          | 4                                      | 7                                                                   | 7 <sup>1</sup>                                                | 7                       | $7^{\circ}$                      | 7                                | 7 <sup>1</sup>                     | $7-$                             | 7                                | 3                                            | $\overline{7}$      | 7                |              |
|                          | $\overline{5}$                         | 10                                                                  | 10                                                            | 10                      | 10                               | 10                               | 10                                 | $\overline{10}$                  | 10                               | $\overline{10}$                              | 10                  | 10               |              |
|                          | 6                                      | 8<br>7                                                              | 7                                                             | $\bf 8$                 | 10<br>$\mathcal{L}$              | $\overline{7}$<br>$\overline{7}$ | 8                                  | $\overline{7}$<br>$\overline{7}$ | 6                                | $\overline{\mathbf{8}}$                      | 7                   | 7                |              |
|                          | $\overline{\mathbf{7}}$                | $\overline{7}$                                                      | 3<br>7                                                        | 7                       | $\overline{7}$                   | 7                                | $\sqrt{ }$<br>$\overline{7}$       | 7                                | 3<br>3                           | $\overline{7}$<br>7                          | $\overline{7}$      | 7<br>7.          |              |
|                          | $\overline{\bf 8}$<br>$\boldsymbol{9}$ | 10                                                                  |                                                               | $\overline{7}$          | 10                               | 9                                |                                    |                                  |                                  | $\overline{9}$                               | $\overline{7}$      | 9                |              |
|                          | 10                                     | 8                                                                   | 10<br>7                                                       | 8                       | 8 <sup>1</sup>                   | 9                                | 10                                 | $\overline{8}$<br>10             | 10<br>10                         | 9                                            | 9<br>$\overline{7}$ | 8                | <b>TOTAL</b> |
|                          |                                        |                                                                     |                                                               | $\overline{8}$          |                                  |                                  | $\overline{8}$                     |                                  |                                  |                                              |                     |                  |              |
|                          | 11<br>12                               | 10<br>7                                                             | 10<br>$\overline{3}$                                          | 10<br>7                 | 10<br>7                          | 10<br>7                          | 10<br>7                            | 10<br>$\overline{7}$             | 10<br>7                          | 10<br>7                                      | 10<br>7             | 10<br>7          |              |
|                          | $\overline{13}$                        | 10                                                                  | 10                                                            | 10                      | 10                               | 10                               | 10                                 | 10                               | 10                               | 10                                           | 10                  | 10               |              |
|                          |                                        | 7                                                                   | 7                                                             | 7                       | 7                                | 7                                | 7                                  | 7                                | 7                                | 7                                            | 7                   | 7                |              |
| PREGUNTAS DE LA ENCUESTA | 14<br>15                               | 10                                                                  | 10                                                            | 10                      | 10                               | 10                               | 10                                 | 10                               | 10                               | 10                                           | 10                  | 10               |              |
|                          |                                        | $\overline{0}$                                                      | $\theta$                                                      | $\boldsymbol{0}$        | $\boldsymbol{0}$                 | $\overline{0}$                   | $\boldsymbol{0}$                   | $\boldsymbol{0}$                 | $\theta$                         | $\boldsymbol{0}$                             | $\mathbf{0}$        | $\boldsymbol{0}$ |              |
|                          | 16<br>17                               | 7                                                                   | $\overline{7}$                                                | 7                       | 7                                | $\overline{7}$                   | 7                                  | 7                                | $\overline{7}$                   | 7                                            | 7                   | 7                |              |
|                          | <b>PUNTAJE TOTAL</b>                   | 132                                                                 | 121                                                           | 126                     | 132                              | 131                              | 132                                | 131                              | 122                              | 128                                          | 129                 | 130              | 1414         |

*Tabla Nº 44: Matriz de datos Posprueba de la gestión de información en el área de producción de fibra de camélidos sudamericanos. Fuente: Elaboración propia.*

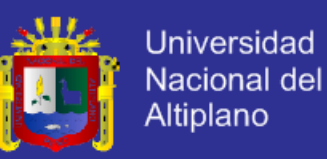

Obteniéndose el siguiente gráfico de resultados:

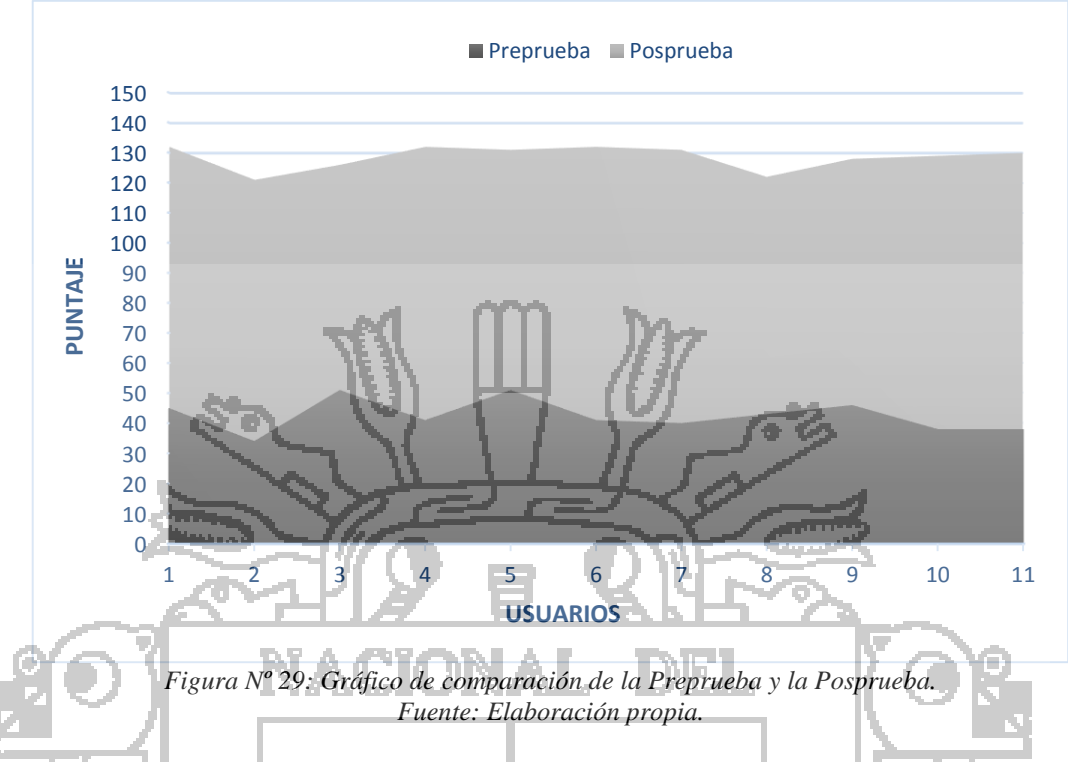

### *Interpretación*

La parte oscura representa el test preprueba, donde se aprecia que de los 11 participantes, la mayoría desaprueba la gestión de información existente, con un promedio de 42.5 estando en el calificativo de "Bajo".

Luego de la implementación del El Sistema Integral de gestión de la Producción de fibra de los Camélidos Sudamericanos, se realizó la posprueba, de lo cual se obtuvo un promedio de 128.5 estando en el calificativo de "Muy Alto", observándose que la gestión de la información mejoró por la mayor fluidez de la información, de este modo se agilizan los procesos que involucran la gestión de la información de la producción de los camélidos sudamericanos.

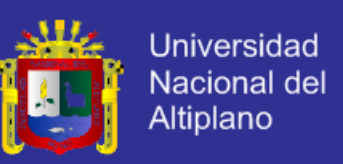

### **VALIDACIÓN DEL SISTEMA INTEGRAL DE GESTIÓN DE LA**

### **PRODUCCIÓN DE FIBRA DE LOS CAMÉLIDOS SUDAMERICANOS.**

Para validar el sistema se elaboró una encuesta (Tabla 43) en la que se plantean una serie de preguntas basadas y consideradas en los factores de calidad dentro del modelo de calidad según McCall. Es decir, se consideraron las características de calidad según la visión del usuario del Sistema (a. Operación del producto, b. Revisión del producto, c. Transición del producto.) que se aplican en los requisitos de usuario planteados en la sección 4.2. La encuesta fue aplicada en el grupo experimental antes y después de la implementación del Sistema Integral de gestión de la Producción de fibra de los Camélidos Sudamericanos, de esta manera se valida el sistema.

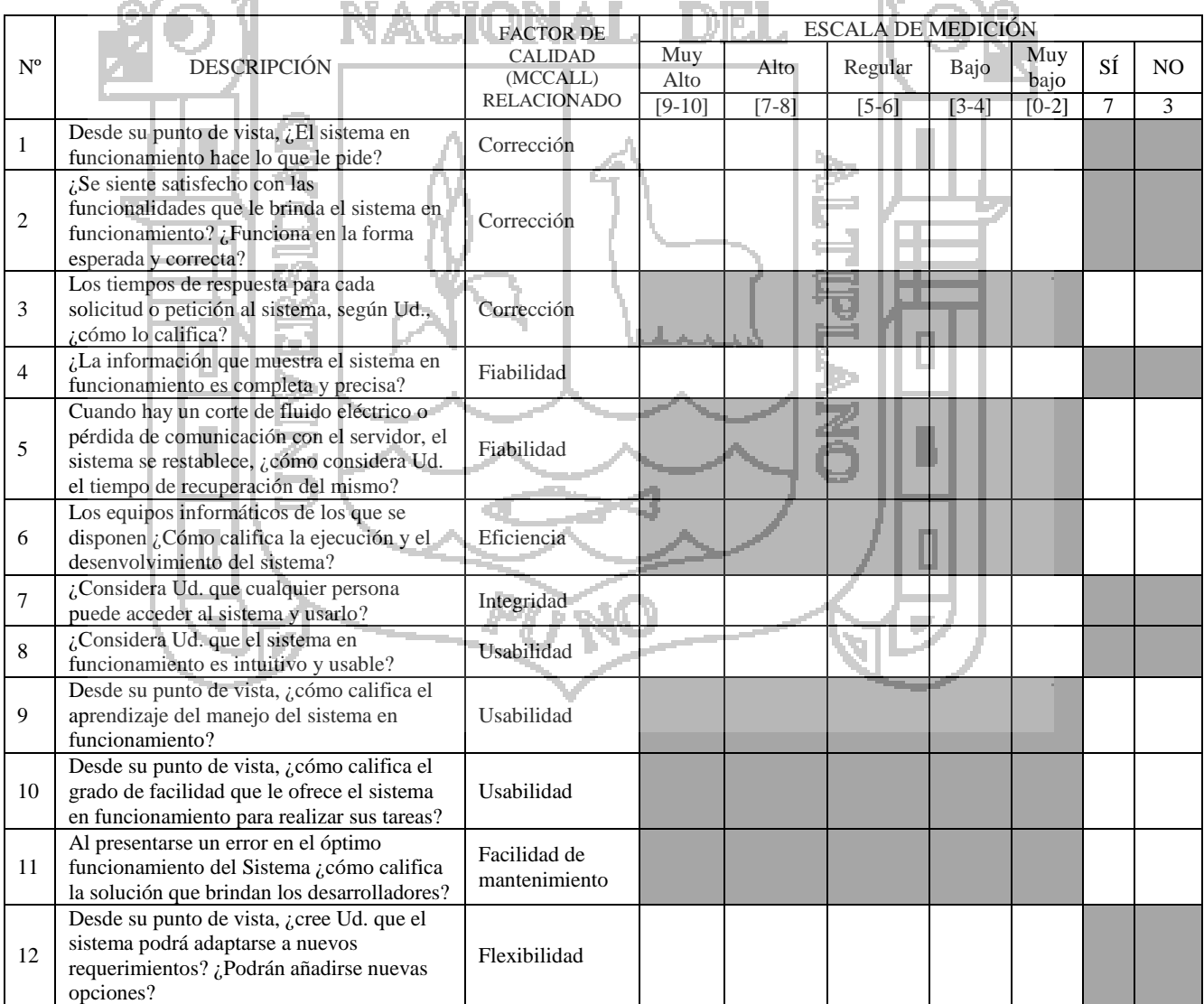

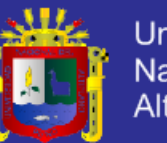

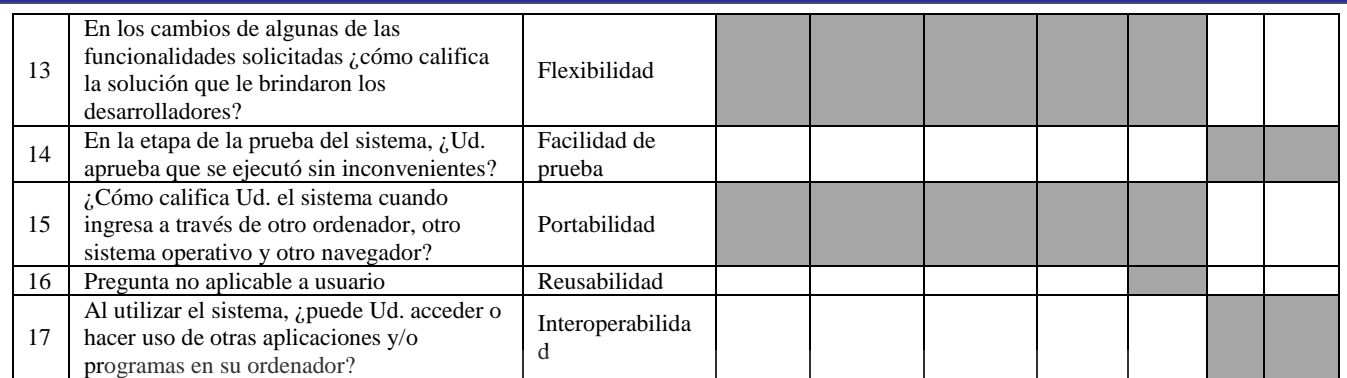

*Tabla Nº 45: Cuadro de preguntas planteado para la validación del Sistema Integral de gestión de la Producción de fibra de los Camélidos Sudamericanos.*

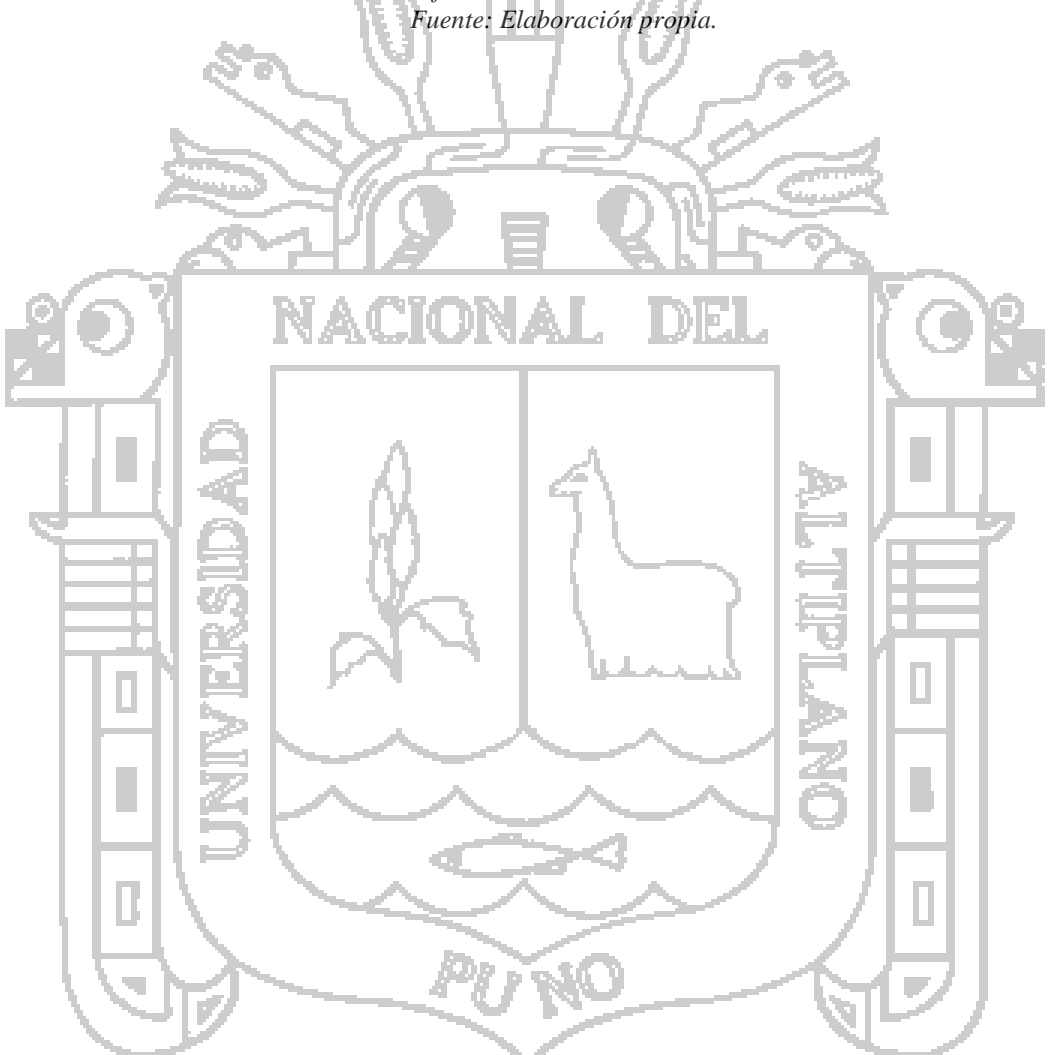

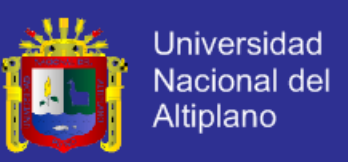

En seguida, se muestra a detalle el análisis de los resultados del proceso de evaluación posprueba (Después de la prueba del Sistema Integral de gestión de la Producción de fibra de los Camélidos Sudamericanos).

*Pregunta Nº 1: Desde su punto de vista, ¿El sistema en funcionamiento hace lo que le pide?*

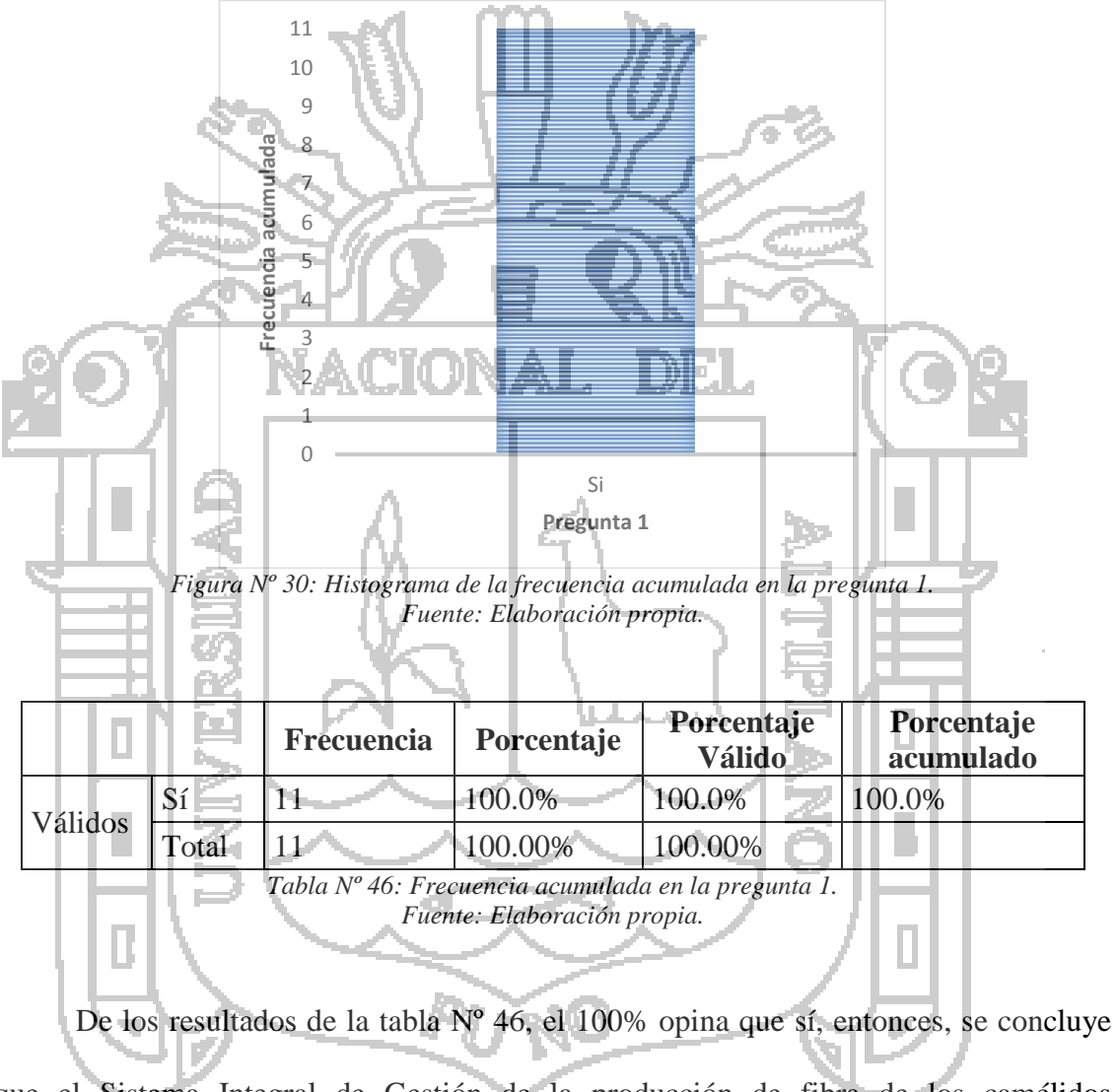

que el Sistema Integral de Gestión de la producción de fibra de los camélidos sudamericanos en funcionamiento hace lo que le pide el Usuario.

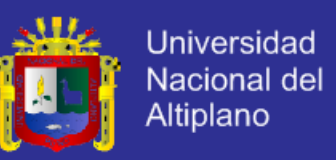

*Pregunta Nº 2: ¿Se siente satisfecho con las funcionalidades que le brinda el sistema en* 

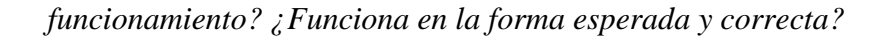

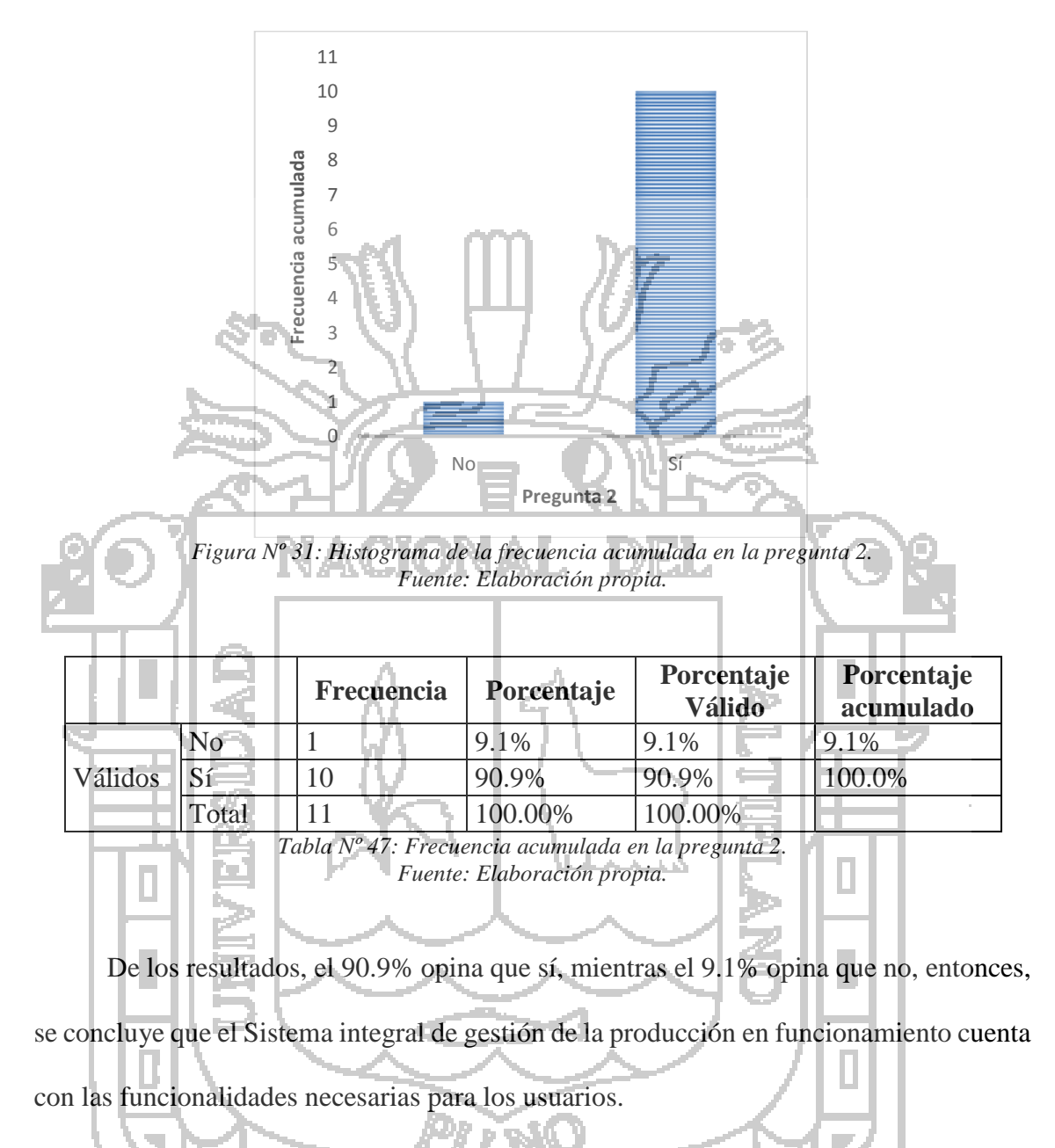

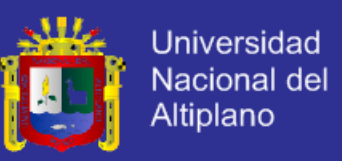

*Pregunta Nº 3: Los tiempos de respuesta para cada solicitud o petición al sistema, según* 

*Ud., ¿cómo lo califica?*

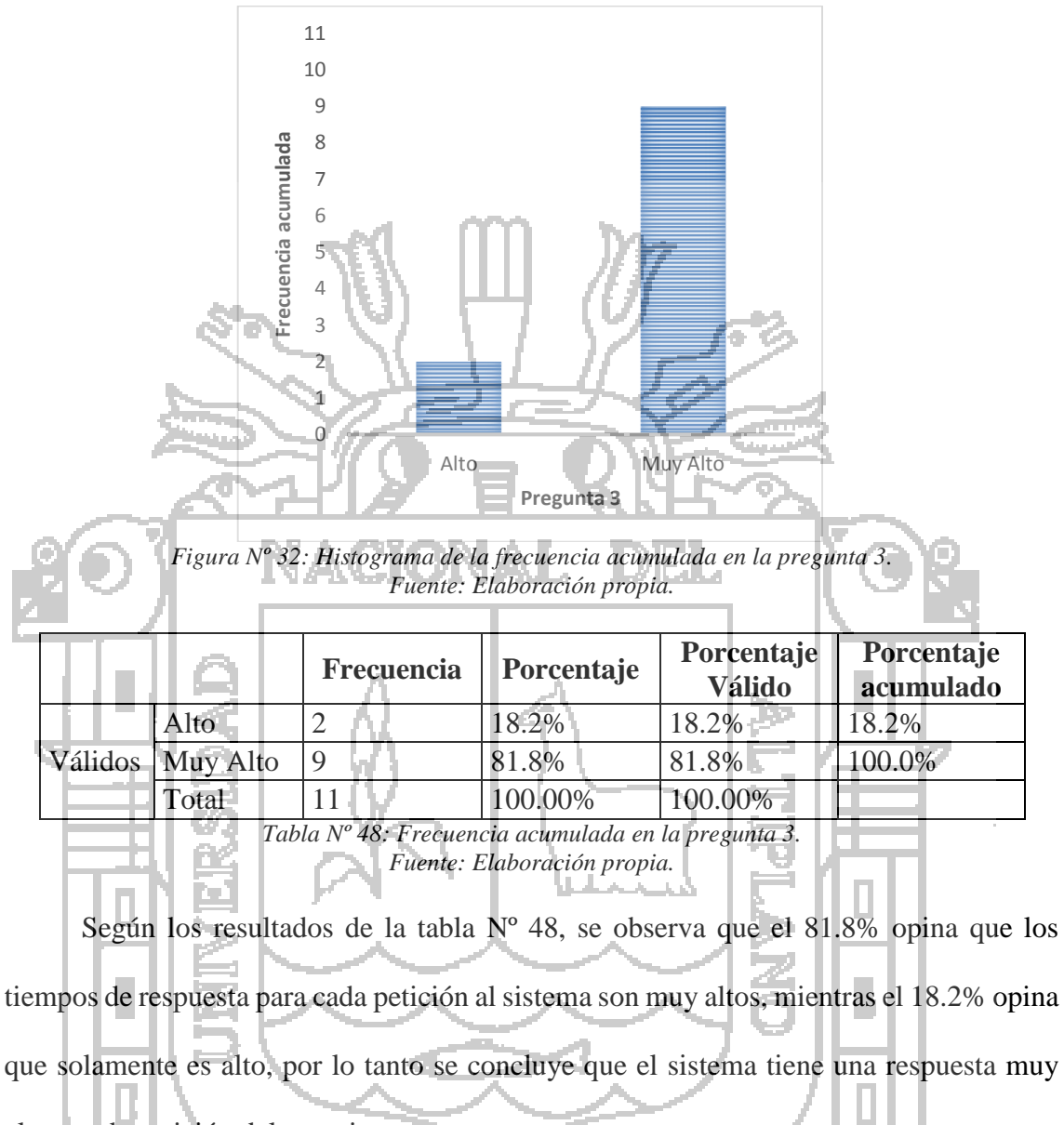

alta a cada petición del usuario.

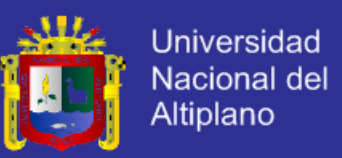

*Pregunta Nº 4: ¿La información que muestra el sistema en funcionamiento es completa* 

#### *y precisa?*

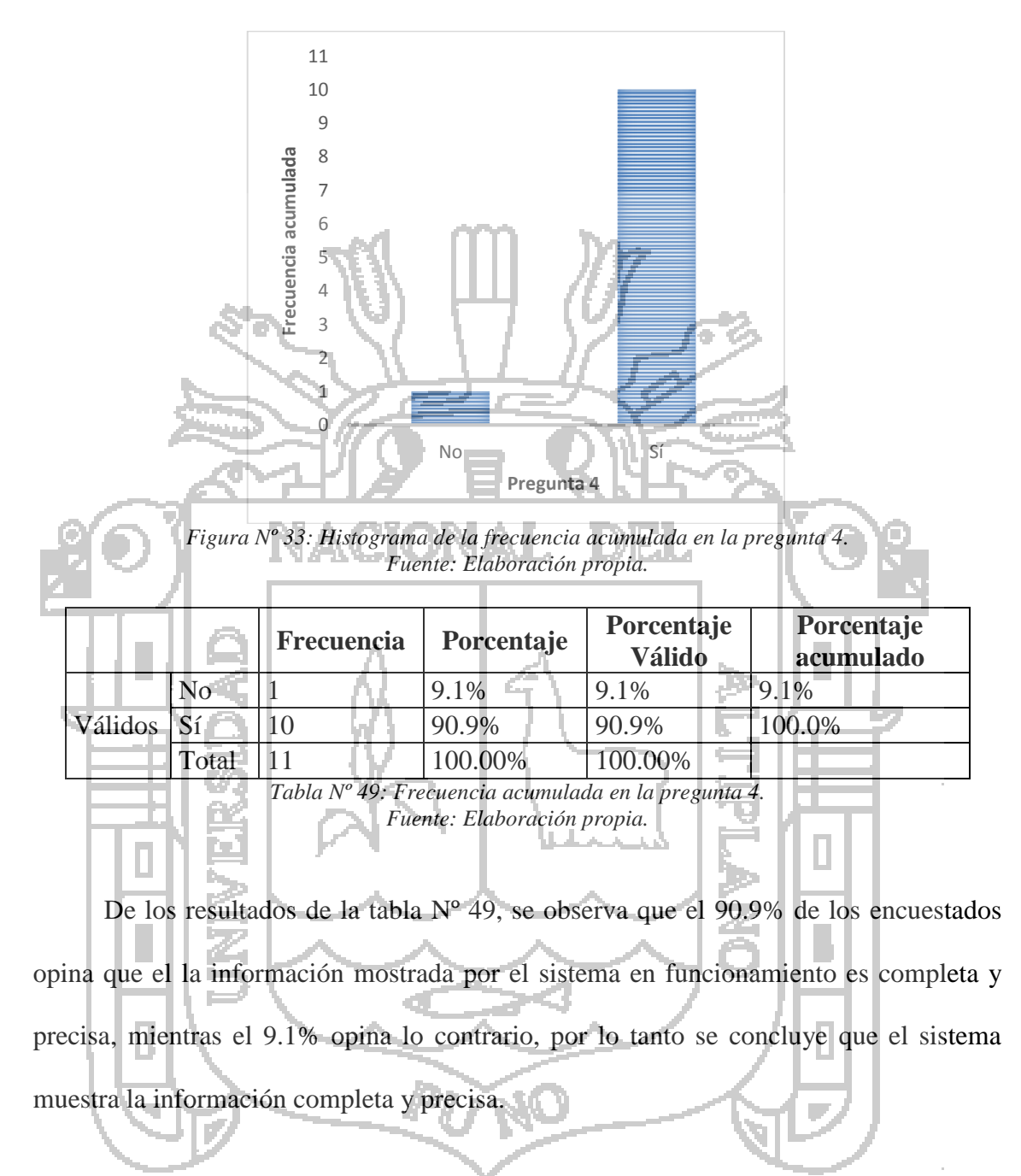

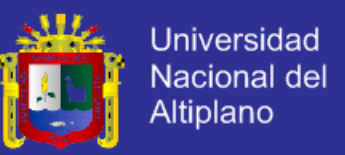

*Pregunta Nº 5: Cuando hay un corte de fluido eléctrico o pérdida de comunicación con* 

*el servidor, el sistema se restablece, ¿cómo considera Ud. el tiempo de recuperación del* 

*mismo?*

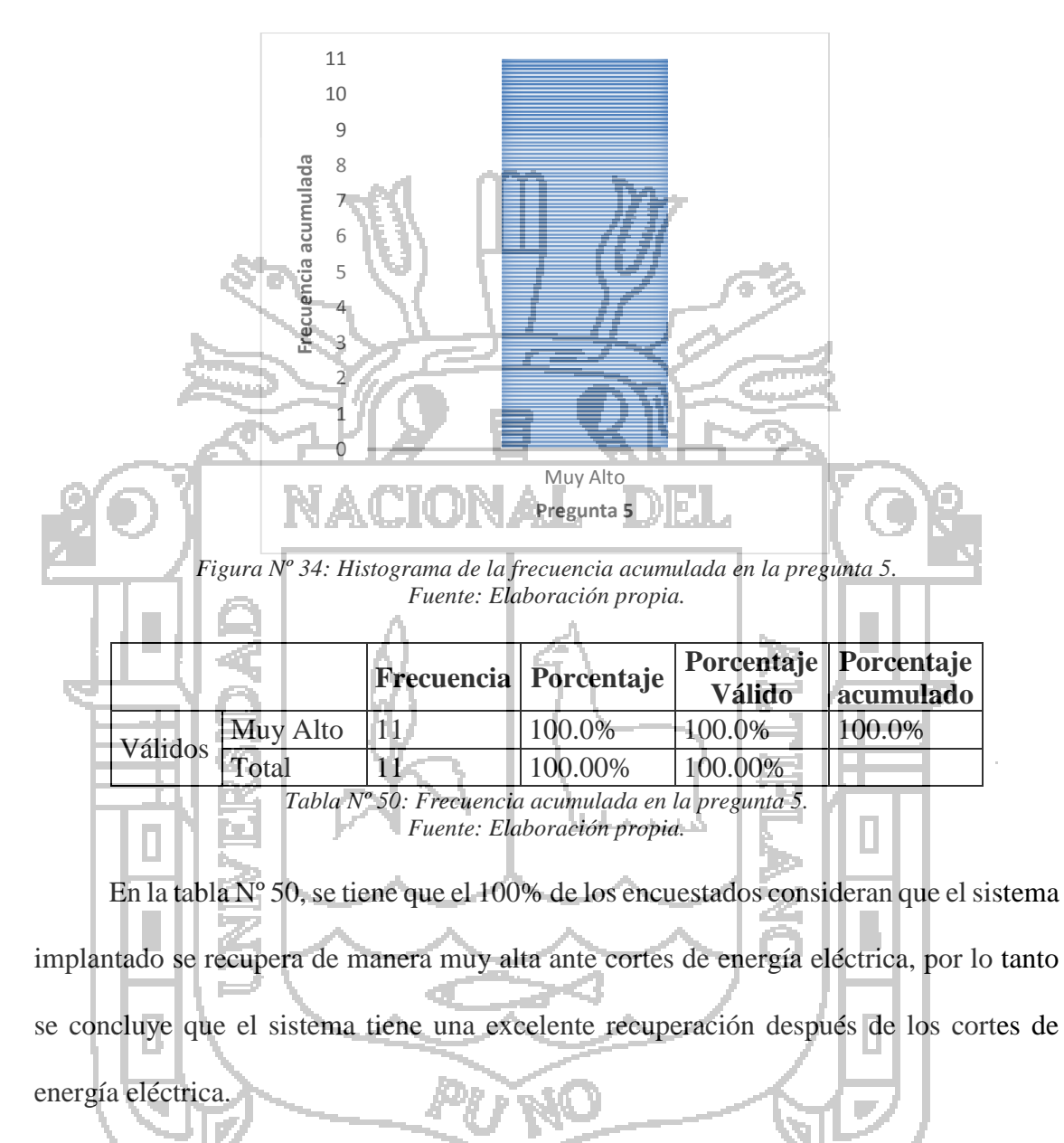

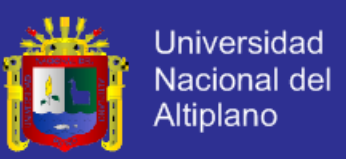

*Pregunta Nº 6: Los equipos informáticos de los que se disponen ¿Cómo califica la* 

*ejecución y el desenvolvimiento del sistema?*

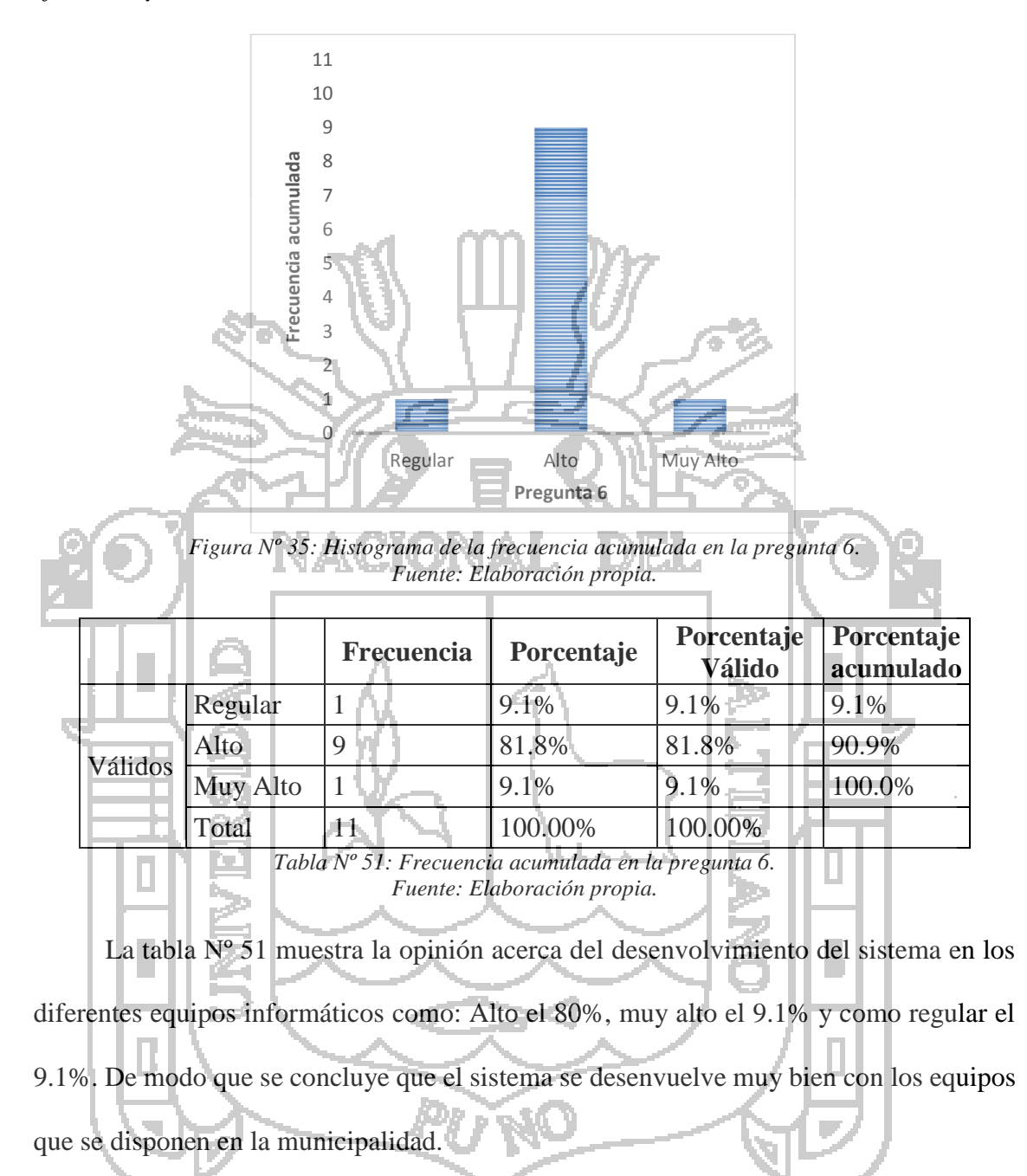

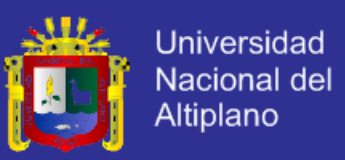

*Pregunta Nº 7: ¿Considera Ud. que cualquier persona puede acceder al sistema y* 

#### *usarlo?*

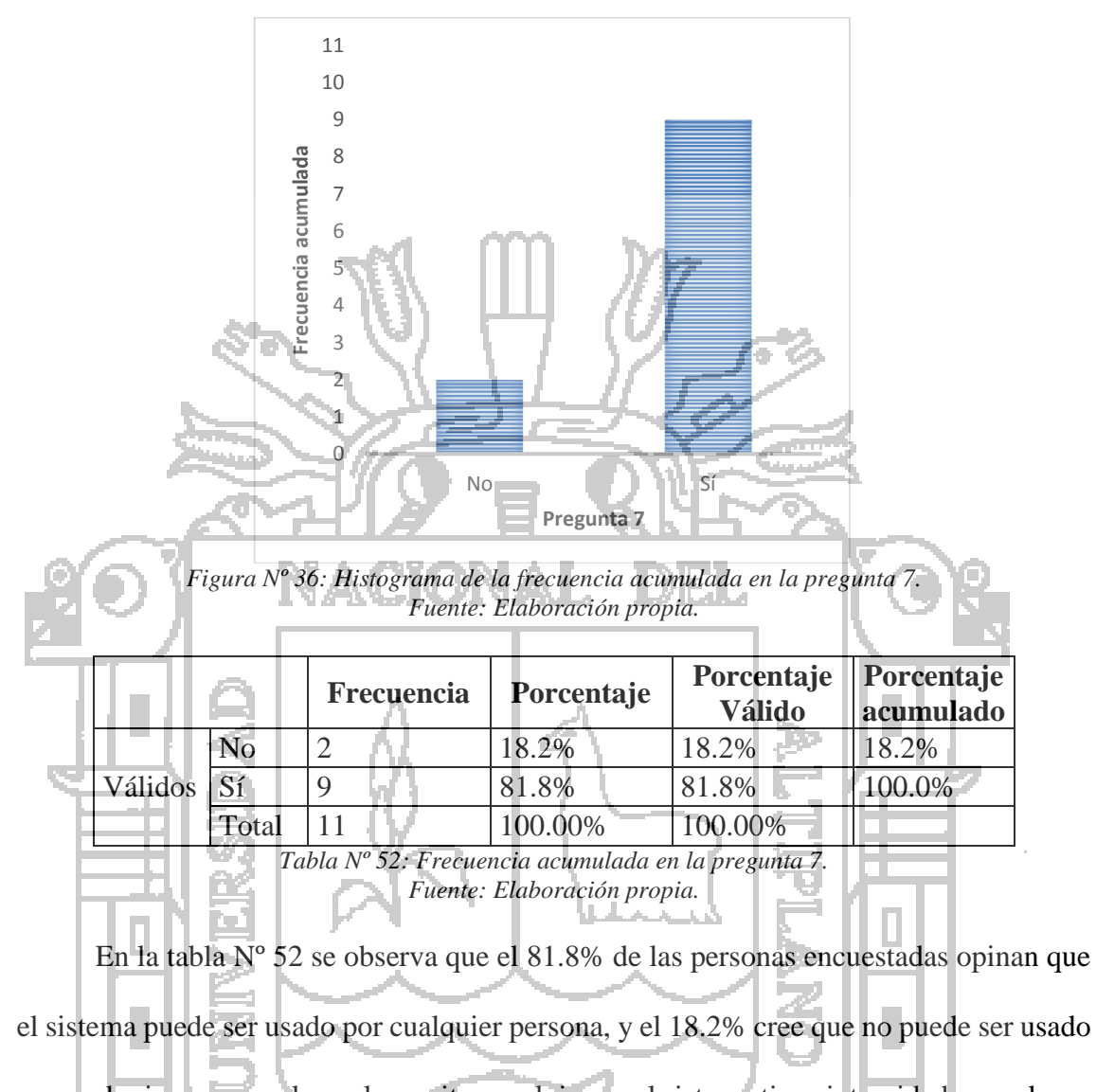

por cualquier persona, lo cual permite concluir que el sistema tiene integridad y puede ser

usado por cualquier persona sin necesidad de requerir que éste tenga que especializarse

para operarlo.

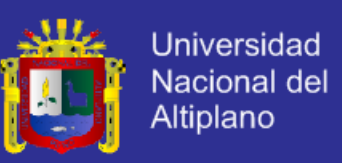

*Pregunta Nº 8: ¿Considera Ud. que el sistema en funcionamiento es intuitivo y usable?*

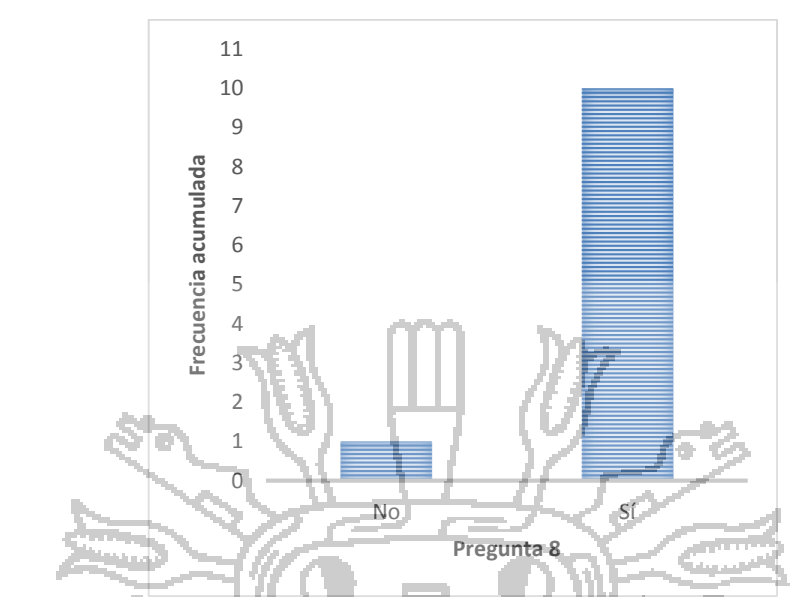

*Figura Nº 37: Histograma de la frecuencia acumulada en la pregunta 8. Fuente: Elaboración propia.*

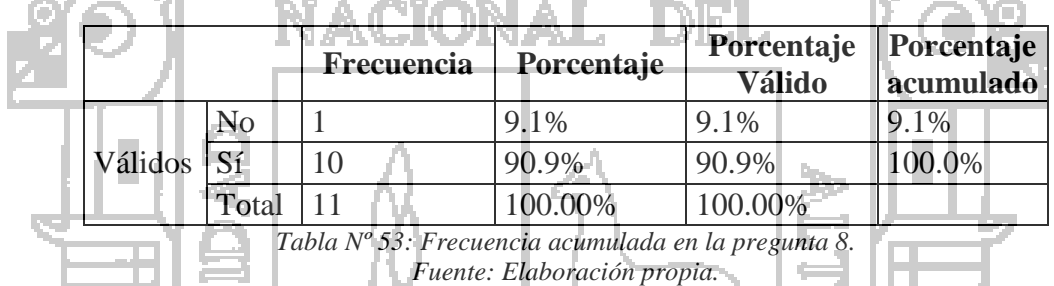

En la tabla Nº 53 se observa que el 90.9% de las personas encuestadas opinan que

el sistema en funcionamiento es intuitivo y usable, mientras el 9.1% cree que no lo es, lo cual permite concluir que el sistema es intuitivo y usable sin necesidad de requerir personas especializadas para su operación.

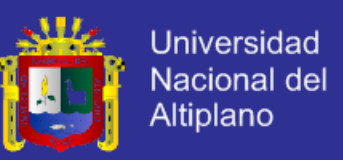

*Pregunta Nº 9: Desde su punto de vista, ¿cómo califica el aprendizaje del manejo del* 

#### *sistema en funcionamiento?*

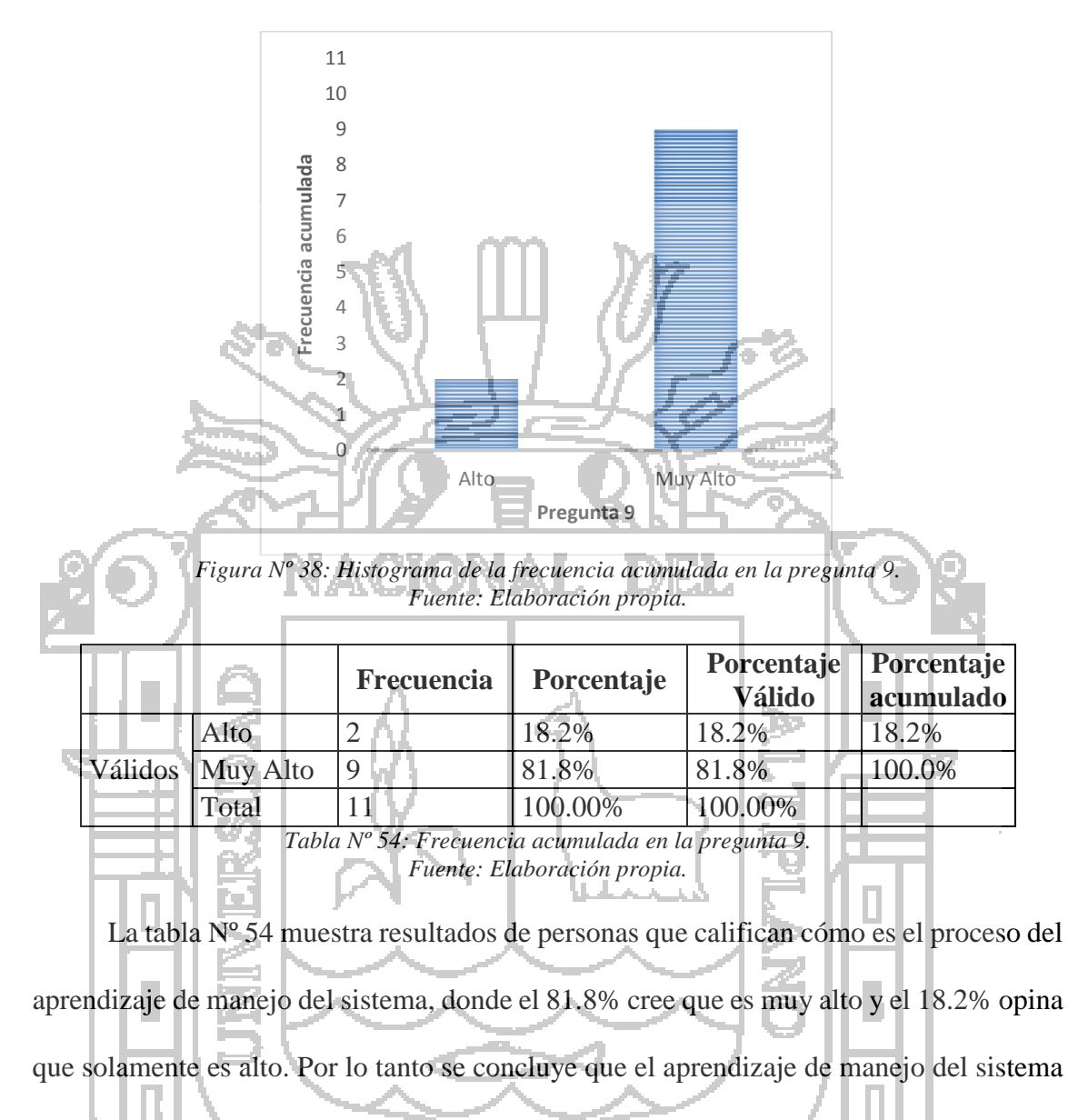

es alto por la usabilidad del sistema.

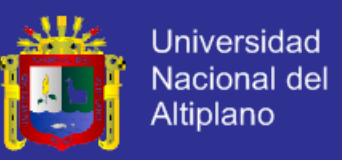

*Pregunta Nº 10: Desde su punto de vista, ¿cómo califica el grado de facilidad que le* 

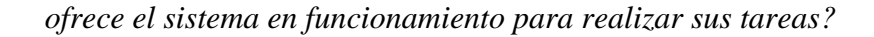

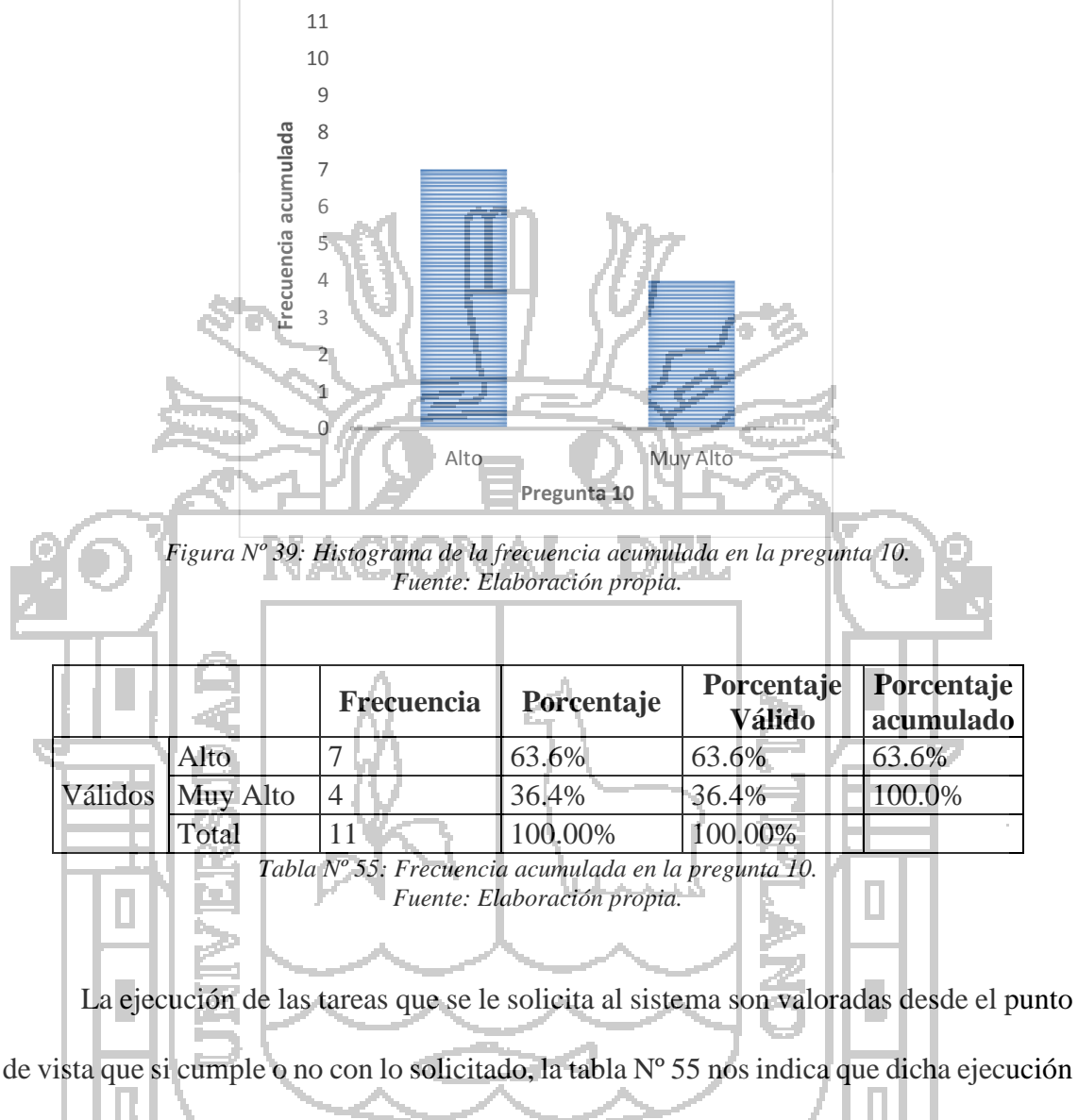

de tareas es alta para un 63.6% de los encuestados y es muy alta para el 36.4%. De donde se concluye que el sistema cumple de manera precisa con las tareas que se le pide, es

usable.

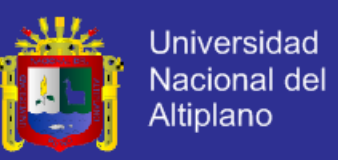

*Pregunta Nº 11: Al presentarse un error en el óptimo funcionamiento del Sistema ¿cómo* 

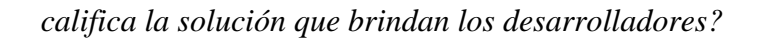

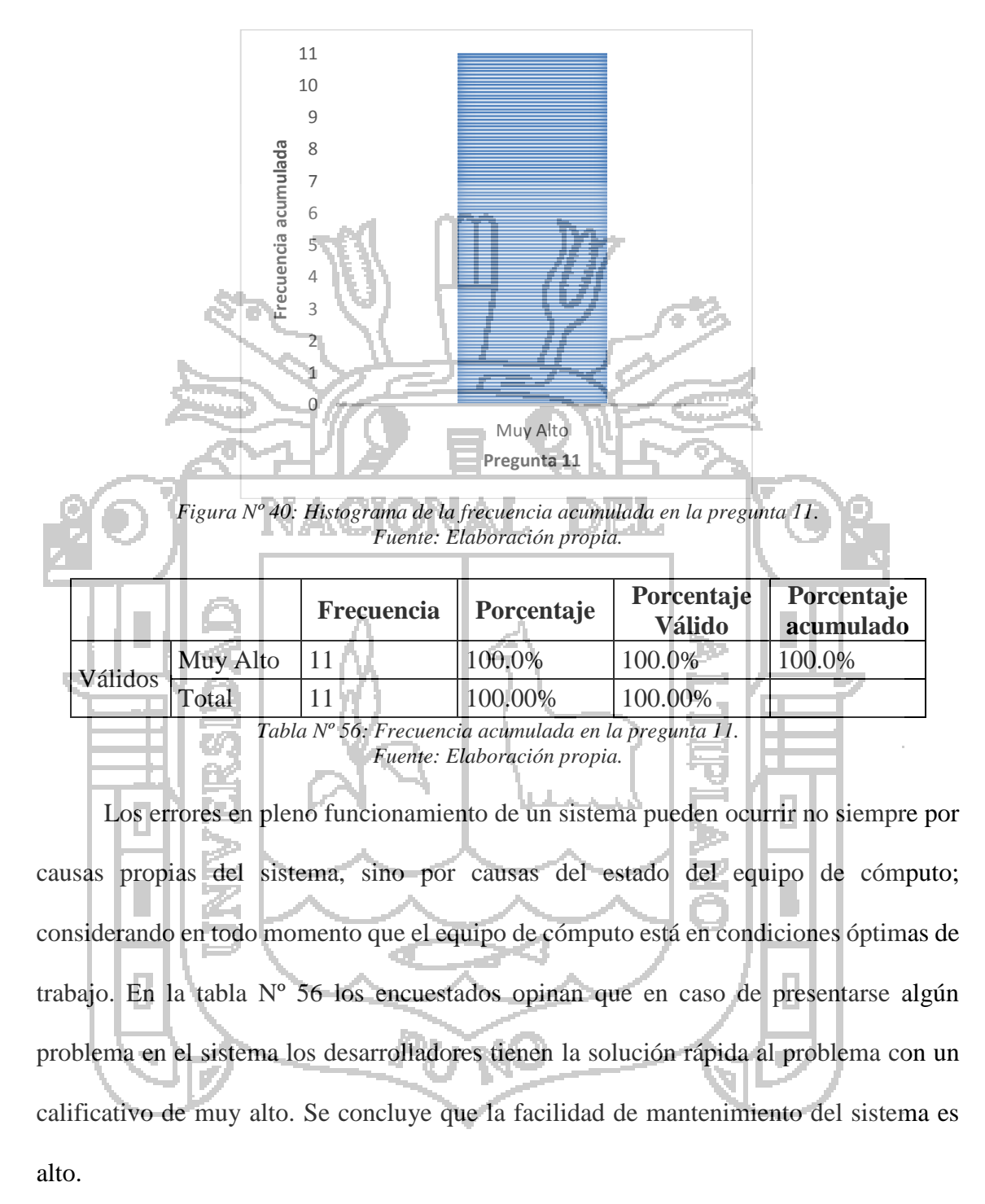

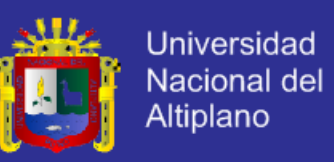

*Pregunta Nº 12: Desde su punto de vista, ¿cree Ud. que el sistema podrá adaptarse a* 

*nuevos requerimientos? ¿Podrán añadirse nuevas opciones?*

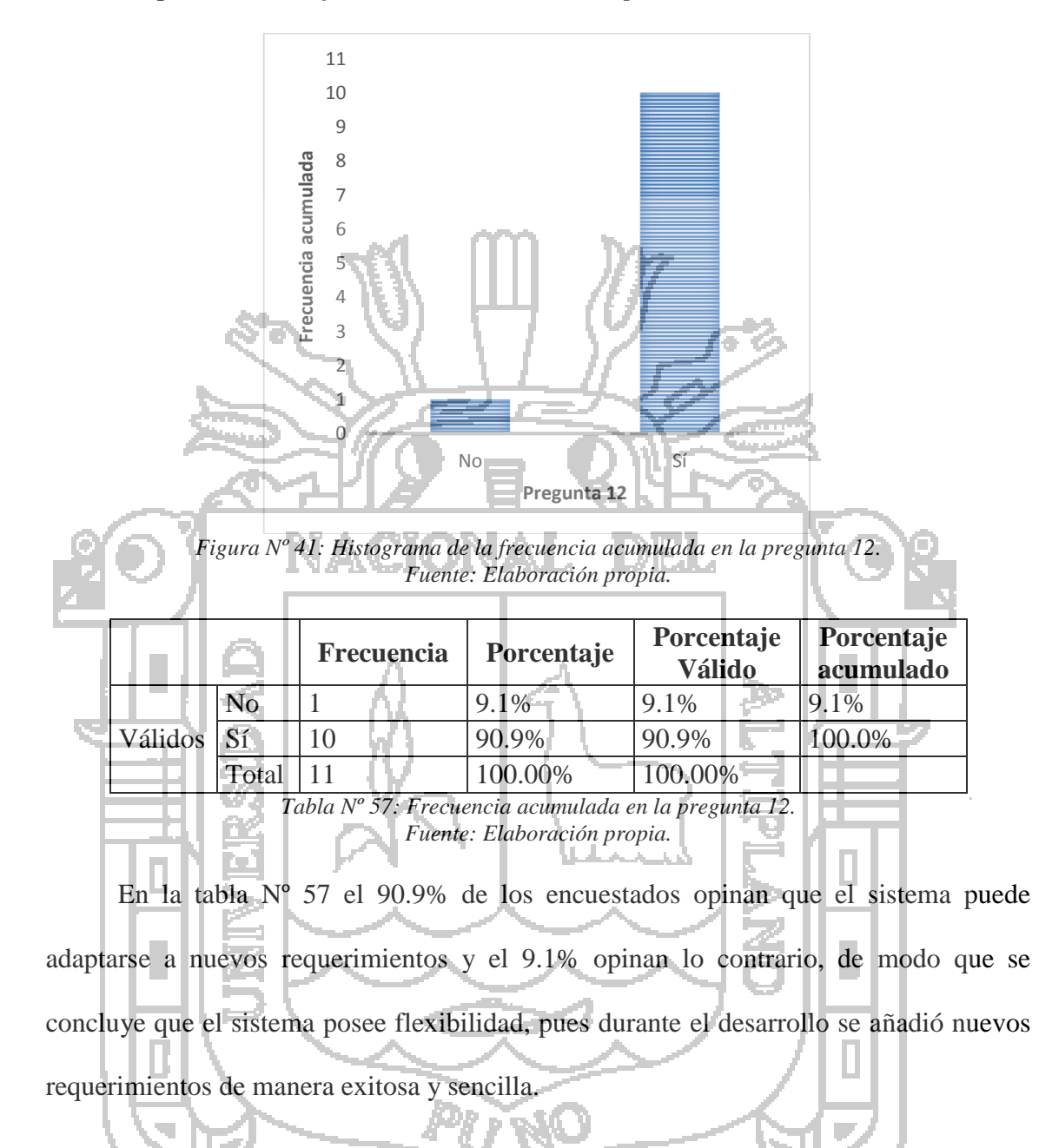

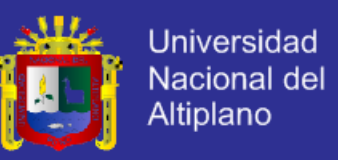

*Pregunta Nº 13: En los cambios de algunas de las funcionalidades solicitadas ¿cómo* 

*califica la solución que le brindaron los desarrolladores?*

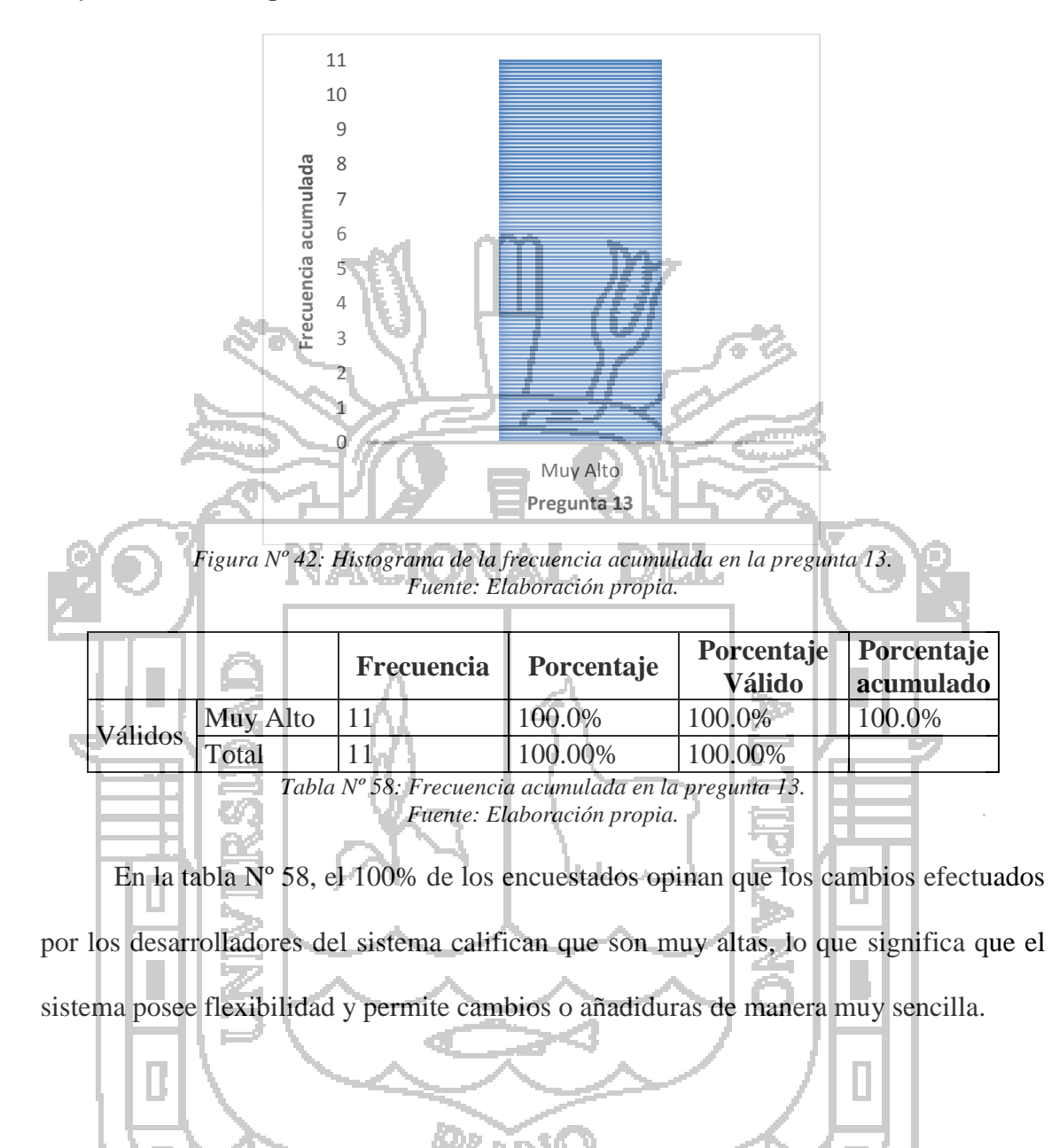

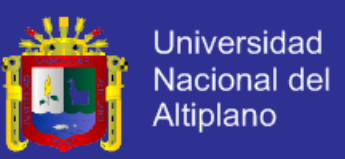

*Pregunta Nº 14: En la etapa de la prueba del sistema, ¿Ud. aprueba que se ejecutó sin* 

#### *inconvenientes?*

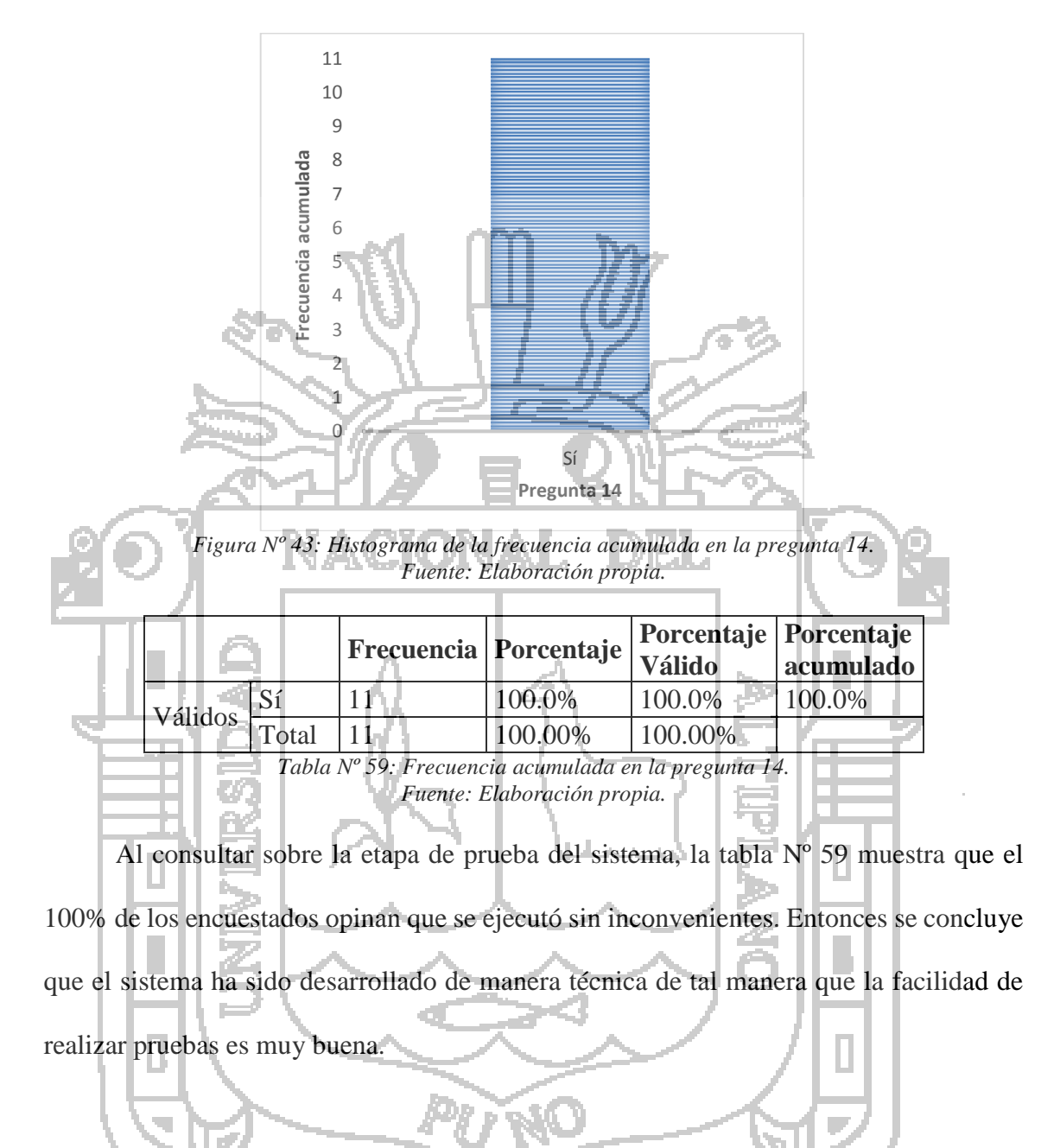

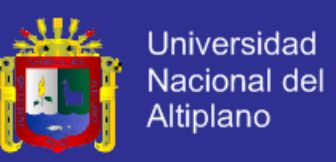

*Pregunta Nº 15: ¿Cómo califica Ud. el sistema cuando ingresa a través de otro* 

*ordenador, otro sistema operativo y otro navegador?*

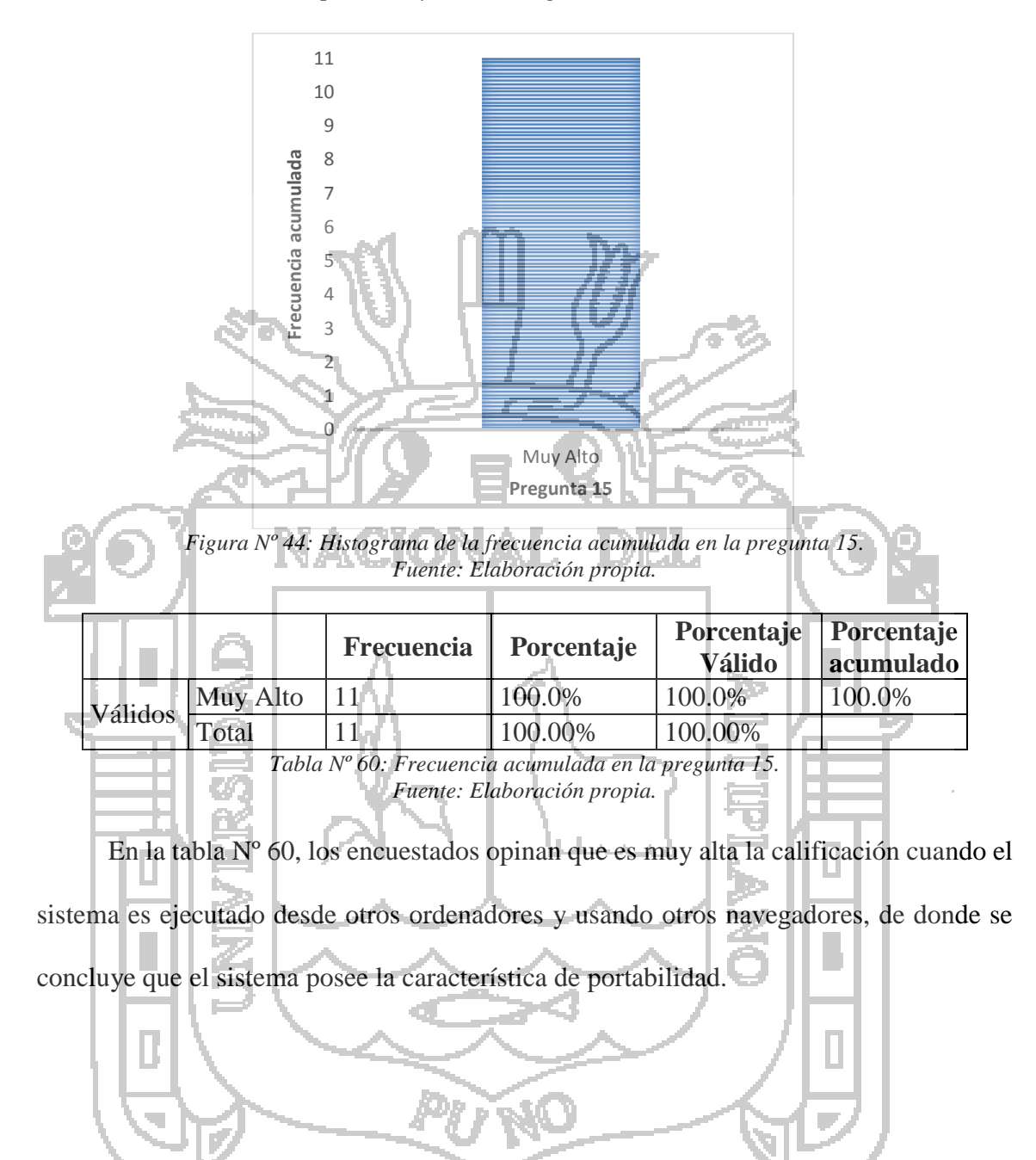

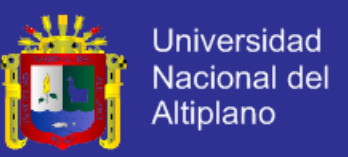

#### *Pregunta Nº 16: Pregunta no aplicable a usuario*

Siguiendo el rigor de las preguntas en la encuesta, alguna pregunta relacionada con la reusabilidad del sistema no es aplicable al usuario, puesto que tal pregunta exige una opinión de un especialista en informática.

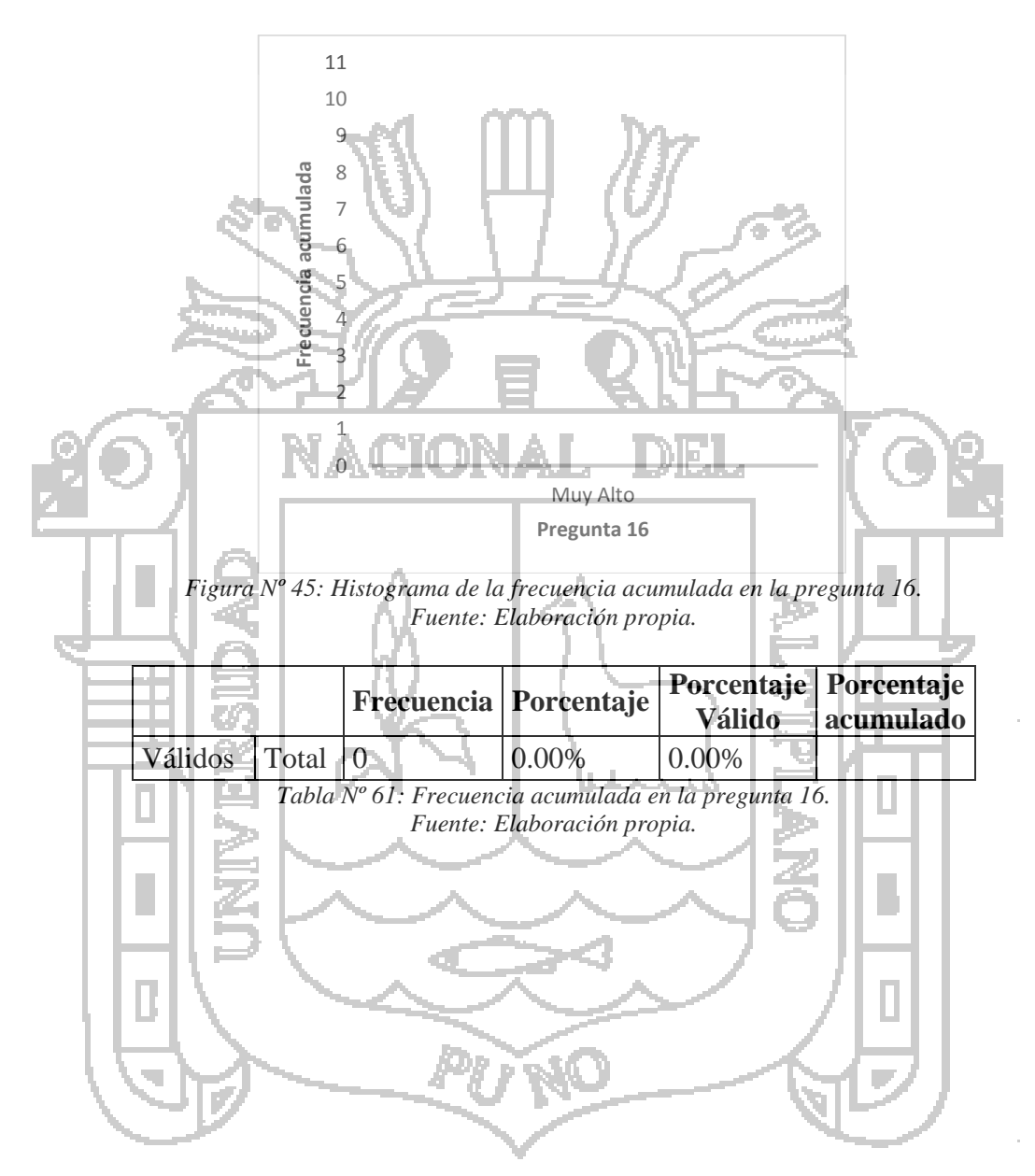

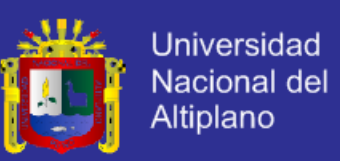

*Pregunta Nº 17: Al utilizar el sistema, ¿puede Ud. acceder o hacer uso de otras* 

*aplicaciones y/o programas en su ordenador?*

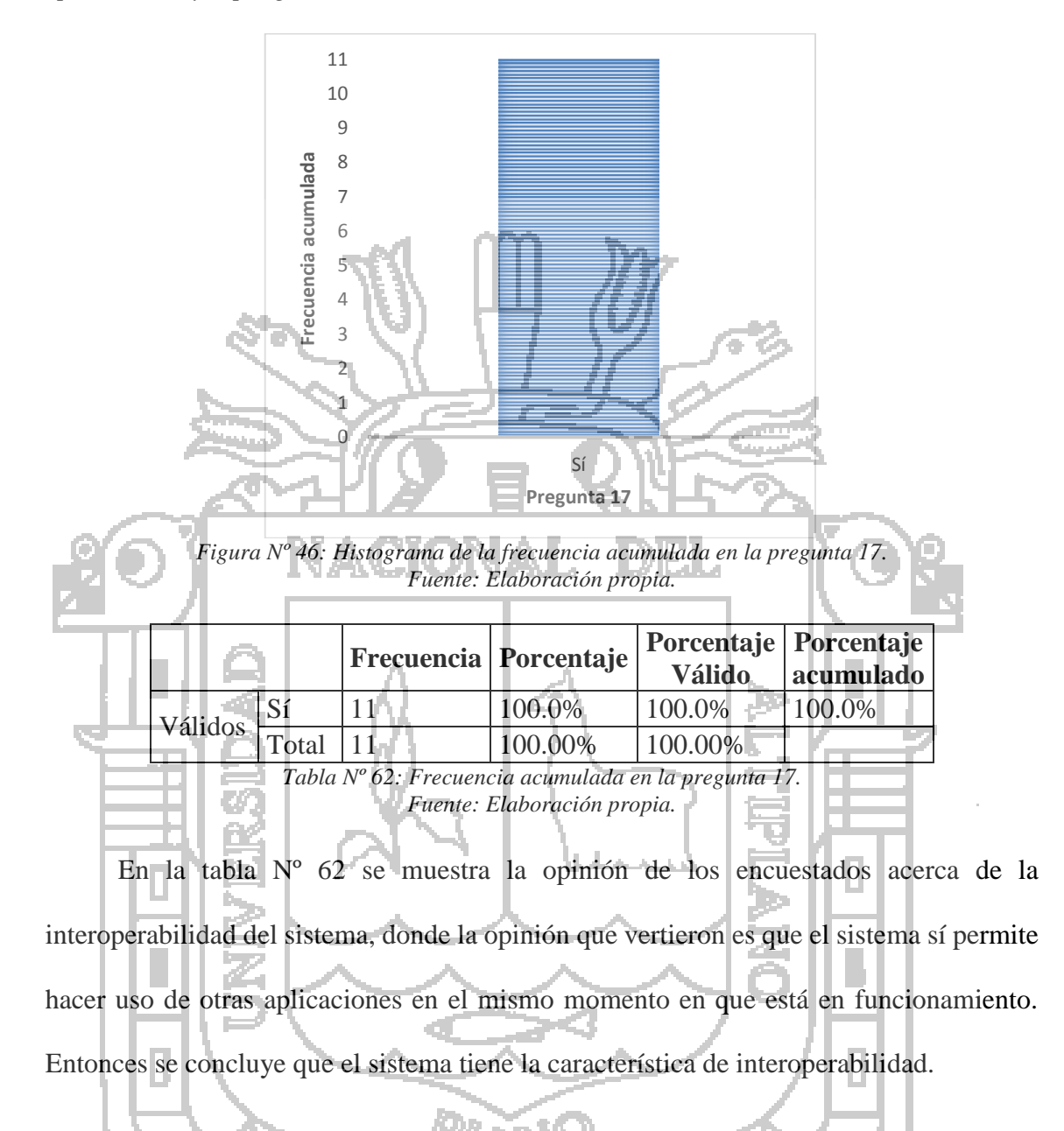

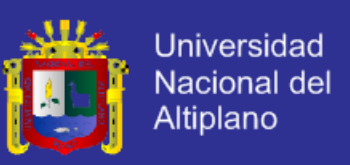

#### **PRUEBA DE HIPÓTESIS.** 4.5

La prueba de hipótesis se realizó con el método preprueba – postprueba (Mencionados en el Capítulo III), que permite aceptar o rechazar la hipótesis. Para esto se realizó un cálculo manual con el estadístico t-student.

### **DEFINICIÓN DE LA HIPÓTESIS.**

Para la contrastación entre la preprueba y la postprueba, en la tabla 62 se define las variables correspondientes:

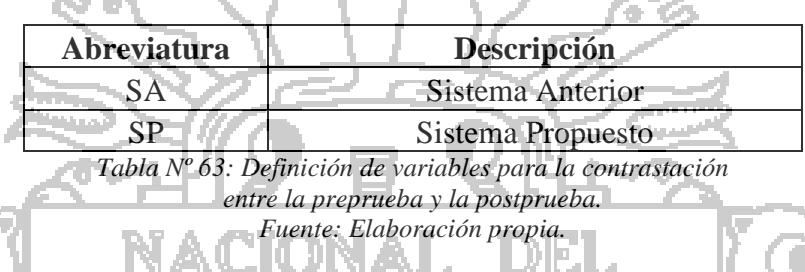

### **1) HIPÓTESIS NULA.**

**H0:** El Sistema Integral de gestión de la Producción de fibra de los Camélidos Sudamericanos **no** contribuye positivamente en la gestión de producción de la fibra de los camélidos sudamericanos, centralizando la información de los procesos de producción de la fibra y facilita la accesibilidad de la información para la toma de decisiones en las Asociaciones Ganaderas del Distrito de Ajoyani, Provincia de Carabaya, Puno.

### **2) HIPÓTESIS ALTERNATIVA.**

**H1:** El Sistema Integral de gestión de la Producción de fibra de los Camélidos Sudamericanos contribuye positivamente en la gestión de producción de la fibra de los camélidos sudamericanos, centralizando la información de los procesos de producción de la fibra y facilita la accesibilidad de la información para la toma de decisiones en las Asociaciones Ganaderas del Distrito de Ajoyani, Provincia de Carabaya, Puno.

La hipótesis es definida del siguiente modo:

 $H_0$ :  $SA \geq SP$ 

 $H_1$ : SA < SP

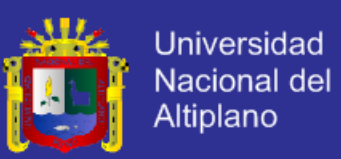

#### **ESTADÍSTICO DE PRUEBA Y DATOS.**

Para el número de muestras que sean menores a 30 es recomendado aplicar la prueba de t–student para validar la hipótesis, en este caso basados en los resultados obtenidos de las dos encuestas. La tabla de distribución t es más compacta que la tabla de distribución z es por esa razón que solamente se aplica para muestras menores a 30.

La prueba estadística t-student para muestras dependientes es una extensión de la utilizada para muestras independientes. De esta manera, los requisitos que deben satisfacerse son los mismos, excepto la independencia de las muestras; es decir, en esta prueba estadística se exige dependencia entre ambas, en las que hay dos momentos uno antes y otro después. Con ello se da a entender que en el primer período, las observaciones servirán de control o testigo, para conocer los cambios que se susciten después de aplicar una variable experimental.

Con la prueba t se comparan las medias y las desviaciones estándar de grupo de datos y se determina si entre esos parámetros las diferencias son estadísticamente significativas o si sólo son diferencias aleatorias.

### **1) EL ESTADÍSTICO.**

El procedimiento para verificar el cambio de grupo experimental (muestras relacionadas) medido antes y después, el estadístico t-student cuando no se conoce la varianza poblacional (se tendrá que calcular), se define por medio de la fórmula:

> $\bar{\chi}$ S  $\sqrt{n}$

 $t=$ 

#### Donde:  $t = Value$  restadístico.

 $\bar{x}$  =Valor promedio o media aritmética de las diferencias antes y después.

=Desviación estándar de las diferencias antes y después.

 $n =$ Tamaño de la muestra observada.

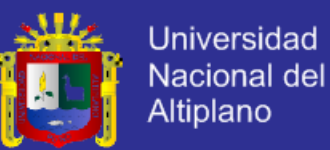

### **2) LA MEDIA ARITMÉTICA.**

La media aritmética es denotada por:

$$
\bar{x} = \frac{\sum x_i}{n}
$$

Donde:

 $x_i$  =Valores observados de la variable.

### **3) LA DESVIACIÓN ESTÁNDAR.**

Por definición la desviación estándar es la raíz cuadrada de la varianza, entonces

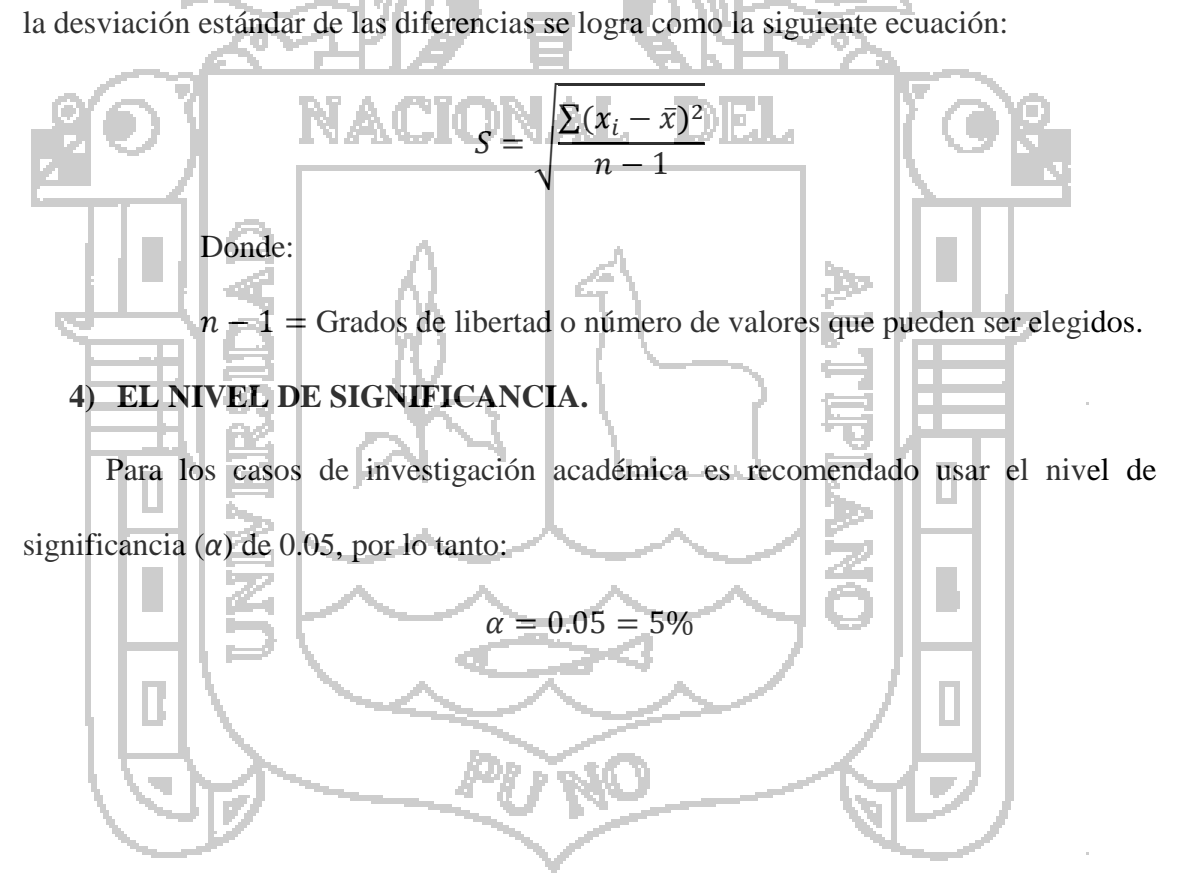

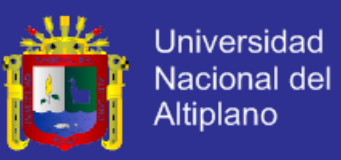

#### **RESULTADOS DE LA PRUEBA DE HIPÓTESIS.**  $4.5.3$

Determinamos los datos requeridos a partir del número de personas evaluadas

(muestra) para posteriormente aplicar el estadístico:

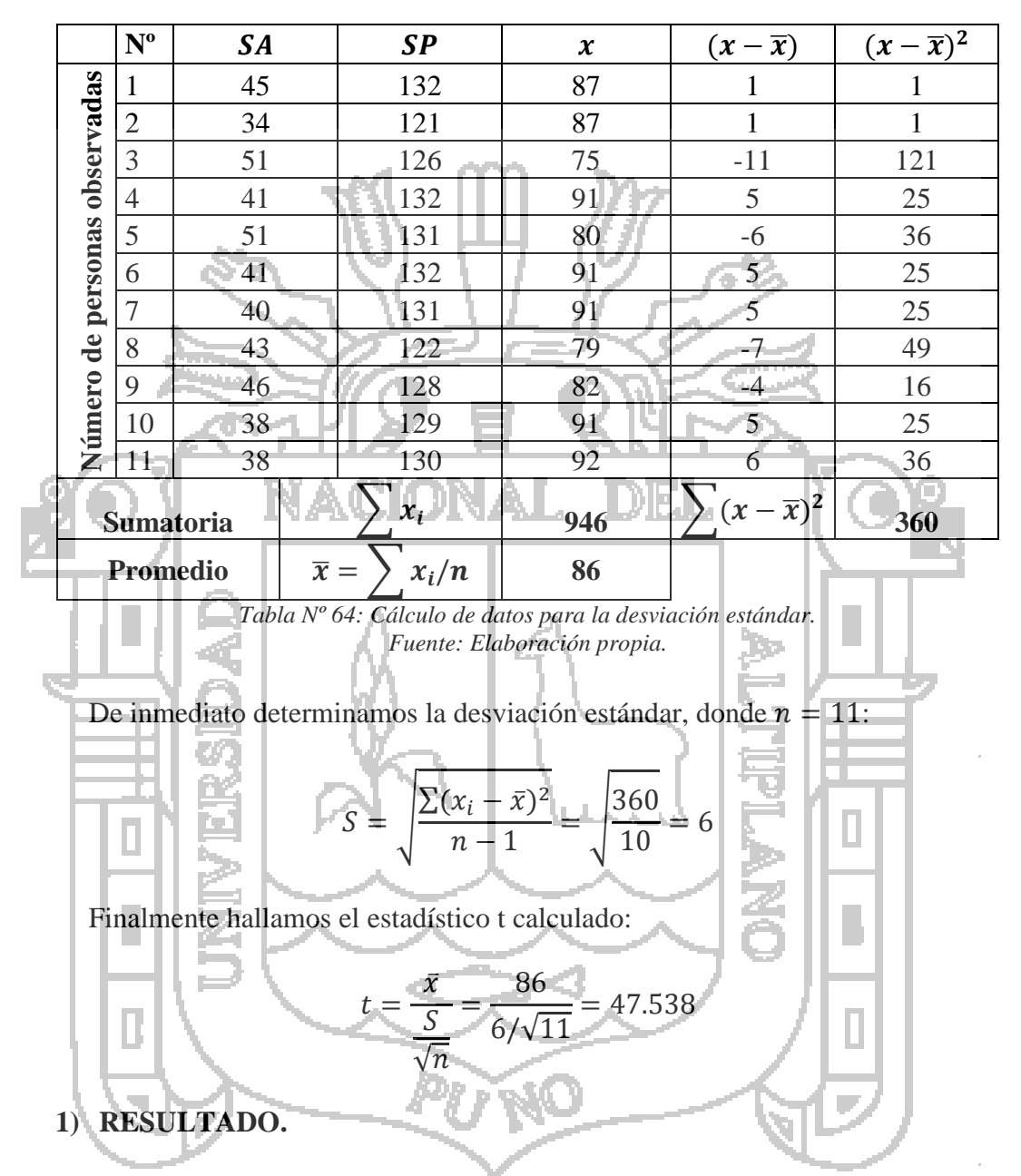

El valor obtenido  $t = 47.538$  se compara con los valores críticos de la distribución t-student (tabla que se encuentra en el ANEXO C), donde se observa que a un error de  $\alpha = 0.05$  y 10 grados de libertad le corresponde  $t_{1-\alpha}; n=1.812$ .

Gráficamente, el valor de t calculado nos indica que los resultados se ajustarán en la cola derecha de la Campana de Gauss porque el valor de t calculado es positivo.

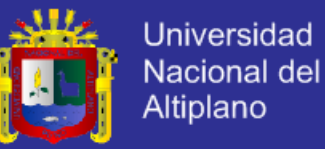

Para diferenciar los valores de t, sean:

$$
t_c = (t \; calculado) \, y
$$

$$
t_t = (t \; tabular)
$$

Entonces

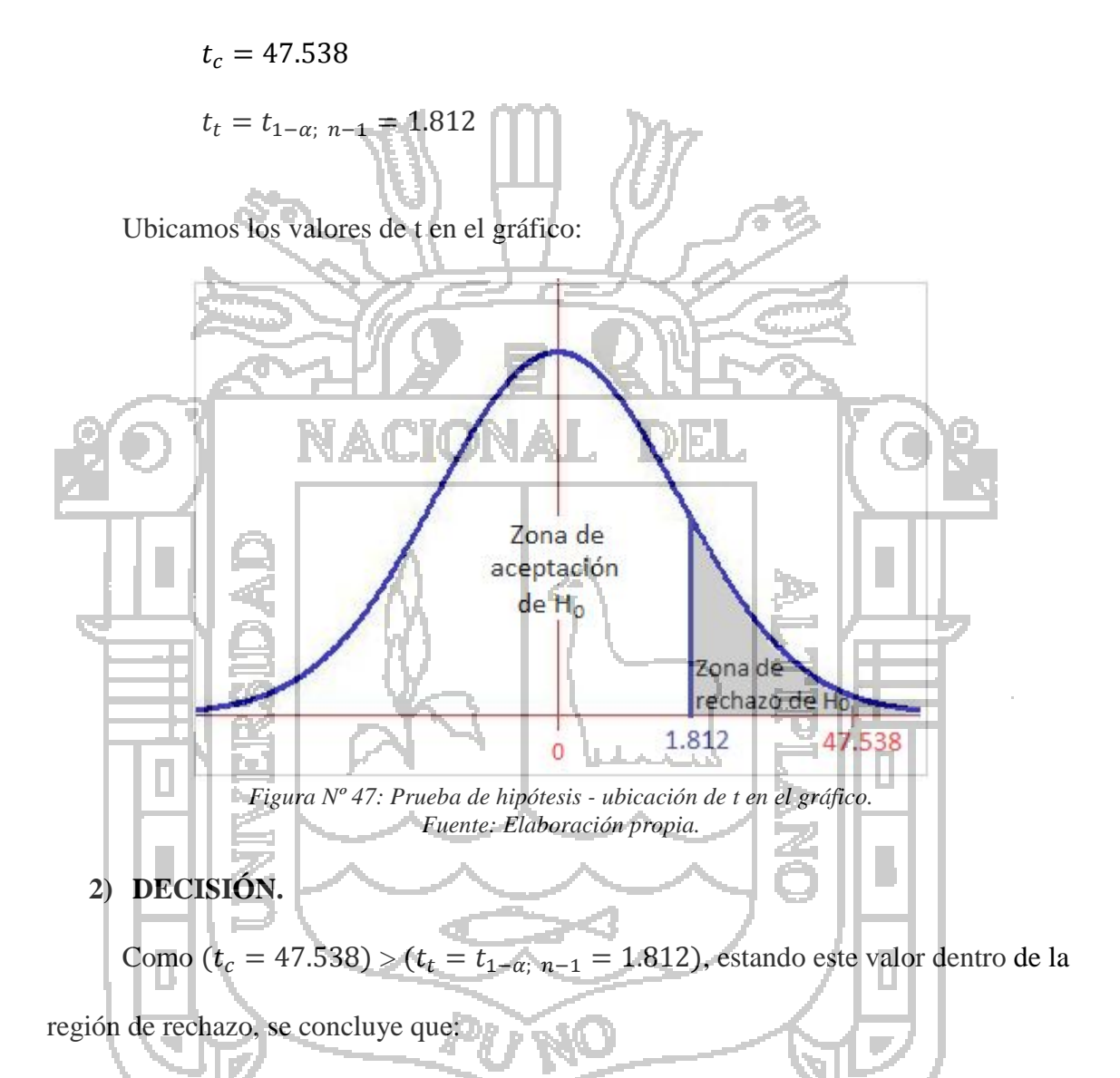

Se rechaza  $H_0$ : SA  $\geq$  SP, entonces se acepta  $H_1$ : SA  $\lt$  SP.

Por lo tanto se prueba la validez de la hipótesis con un error de 5%.

### **3) INTERPRETACIÓN.**

La implementación del Sistema Integral de gestión de la Producción de fibra de los Camélidos Sudamericanos contribuye positivamente en la gestión de producción de la fibra de los camélidos sudamericanos, centralizando la información de los procesos de

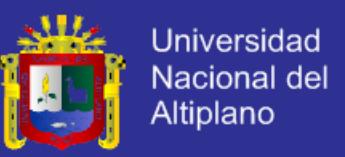

producción de la fibra y facilita la accesibilidad de la información para la toma de decisiones en las Asociaciones Ganaderas del Distrito de Ajoyani, Provincia de Carabaya, Puno.

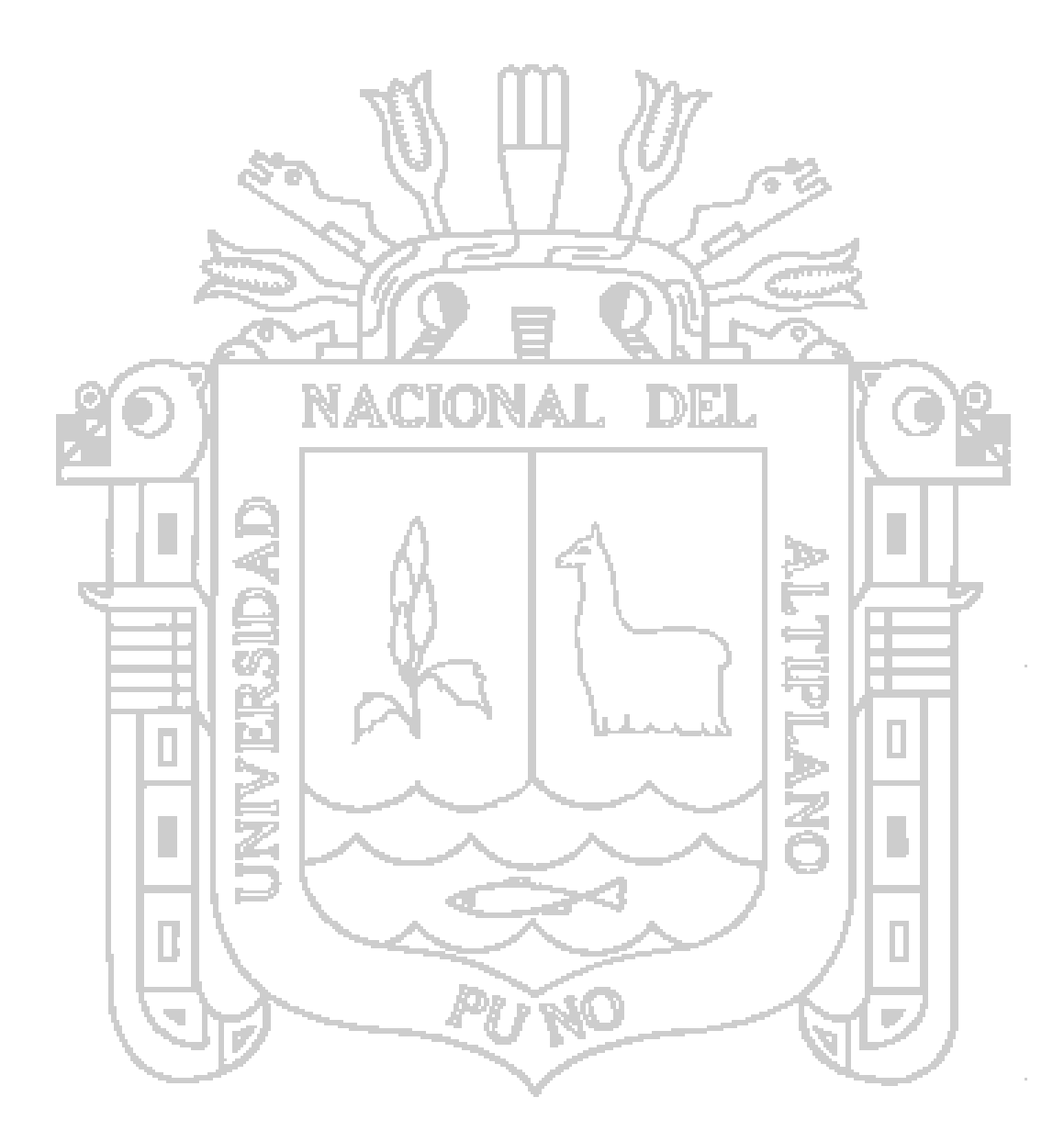

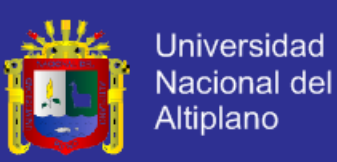

### **CONCLUSIONES**

Las principales conclusiones de esta tesis en orden de desarrollo son:

**PRIMERA:** Que con la implementación del Sistema se mejoró la gestión de la producción de fibra de los camélidos sudamericanos en las asociaciones ganaderas del Distrito de Ajoyani, Provincia de Carabaya, Puno.

**SEGUNDA:** Con la aplicación de las técnicas de recolección de datos tales como las entrevistas, grabación de audio y captura de información por medio de formatos, se ha alcanzado determinar con claridad los requerimientos de los usuarios del Sistema Integral de Gestión de la fibra de los Camélidos, de inmediato se obtuvo como resultado el modelo del dominio inicial aplicando los artefactos UML (Casos de Uso que permitieron identificar a los usuarios del sistema y las tareas de las que se responsabilizan en el proceso de la producción de la fibra de los camélidos).

**TERCERA:** Que aplicando el modelado de datos y artefactos UML como el Diagrama de Clases y Diagramas de Interacción, se ha diseñado el Sistema Integral de Gestión de la Fibra de los Camélidos y con el uso del Modelo Vista Controlador que ofrece el Framework Kohana (mantiene la lógica de la aplicación separada de la presentación y permite trabajar de manera limpia y fácil de con el código), asimismo el Sistema Integral de Gestión de la fibra de los Camélidos se obtiene como resultado interfaces amigables tomando como base el modelo del dominio visto en el análisis de requerimientos de los usuarios del Sistema.

**CUARTA:** La producción de la Fibra de los Camélidos Sudamericanos requiere de mucha atención, sobre todo cuando se trata de alcanzar la finura más aceptable en los mercados, este aspecto se logra gestionando la información acorde a la rapidez del proceso de producción, para tal caso el Sistema Integral de Gestión de la Producción de Fibra de los Camélidos Sudamericanos cumple un papel primordial porque a través de

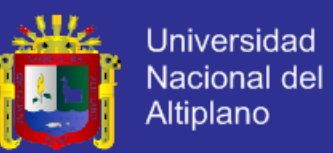

este Sistema se observa en tiempo real la información de vida, salubridad, productividad, social, libreta de planificación (con cada camélido), y se estima que el uso de los tiempos del personal participante en la Producción y Ventas de la fibra de los Camélidos Sudamericanos es óptima, mientras la calidad y finura de los Camélidos evolucionan con el transcurrir del tiempo; vasta información que el sistema ha de guardar registro y las estadísticas correspondientes.

**QUINTA:** Con la encuesta realizada a la población usuaria del del Sistema Integral de gestión de la Producción de fibra de los Camélidos Sudamericanos, considera las características de calidad basada en los factores de calidad de McCall, se obtuvo como resultado que el 90.3% de la población encuestada da al Sistema calificativos como "Muy Alto" y "Alto", lo que significa que tiene un importante grado de aceptación, por consiguiente en la realización de la prueba estadística de la hipótesis con nivel de significancia de 5% se obtuvo que el valor de  $t_c = 47.538 > t_t = t_{1-\alpha}$ ;  $n-1 = 1.812$ , donde se rechaza la hipótesis nula **H0**: SA ≥ SP y se acepta la hipótesis alternativa **H1**: SA < SP lo que indica la validez de la hipótesis planteada en esta investigación.

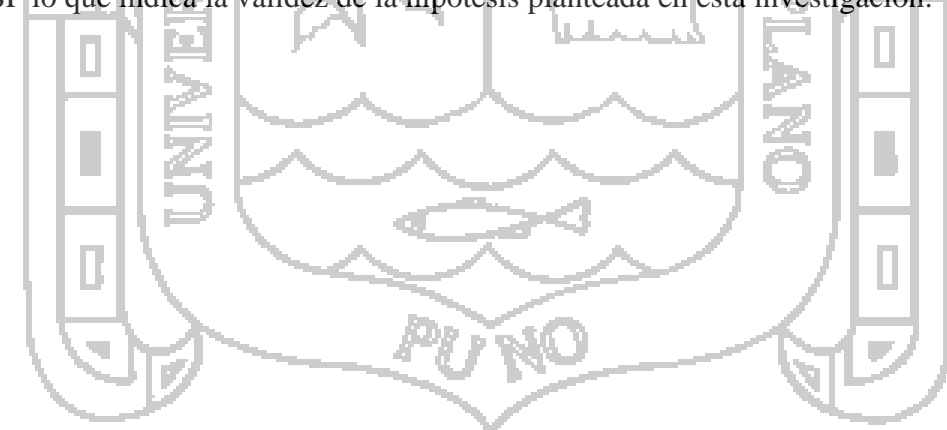

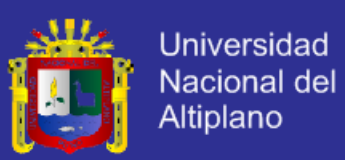

### **RECOMENDACIONES**

**PRIMERA:** Se recomienda a los encargados de la administración del sistema dar hincapié en actualizar los datos en la medida en que éstos van surgiendo o presentando cambios.

**SEGUNDO:** Para que el uso del sistema sea más extendido se recomienda el uso del internet para hacer del sistema accesible en cualquier momento y lugar.

**TERCERA:** Se recomienda a los futuros investigadores incluir módulos al sistema que muestre: la evolución genética de cada camélido relacionando con la finura de su fibra, estado de salud de cada camélido, entre otros.

**CUARTA:** Se recomienda a los futuros investigadores hacer uso de otras métricas, comparar entre ellas y concluir cuál de ellas es más exact en su medida de la calidad de software, así como la de cotejar las diferentes normativas y estándares de calidad existentes hasta la actualidad.

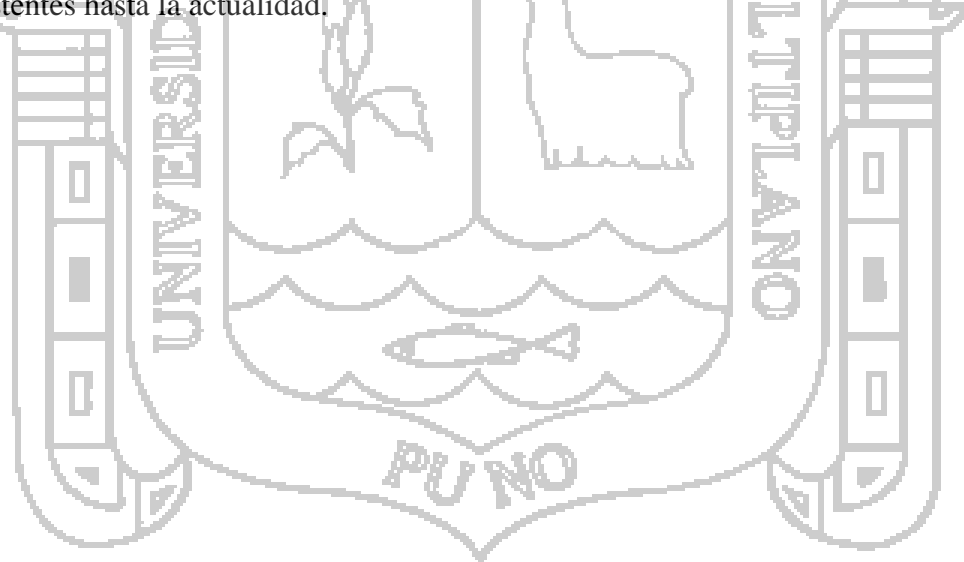

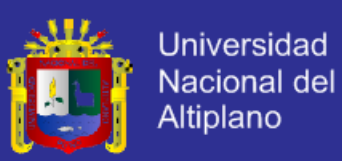

### **BIBLIOGRAFÍA**

- Abellán, J. (s.f.). *Ejemplos de Java y C/Linux: Programación extrema*. Obtenido de http://www.chuidiang.com/ood/metodologia/extrema.php
- Aguilar Marconi, L. S. (2006). *Prototipo de sistema de ayuda a la toma de decisiones (DDS) para el proceso de compras de fibra de alpaca utilizando el modelo simplex dual.* Informe de habilidades profesionales, Universidad Nacional del Altiplano, UNA - Puno.
- Amaya, J. (2010). *Sistemas de información gerenciales: hardware, software, redes, internet, diseño* (2da. ed.). Colombia: Ecoe Ediciones.
- Antonini, M.; M. González & A. Valbonesi. (2004). Relationship between age and postnatal skin follicular development in three types of South American domestic camelids. Livestock Production Science 90: 241–246. Recuperado el Julio de 2011, de http://www.produccionbovina.com.ar/produccion\_de\_camelidos/171 fibra.pdf
- Arcaya, L. E. (2011). *Sistema de información Cliente/Servidor con tecnología Web para los procesos de matrículas y trámites de certificación de la Escuela Nacional de Estadística e Informática del INEI - Tacna.* UNJBG Tacna - Perú.
- Argulló, E. (2006). *Sociopsicología del trabajo.* Barcelona España: UOC.
- Bevan, N. (1994). *Quality in Use: Meeting User Needs for Quality. Comentarios acerca de ISO 9126 y 9241.* Obtenido de usability serco: (Obtenido en http://www2.dc.ufscar.br/~junia/qualiusabi.pdf)
- Brenes, E.R.; K. Madrigal; F. Pérez & K. Valladares. (2001). El Clúster de los Camélidos en Perú: Diagnóstico Competitivo y Recomendaciones Estratégicas. Instituto Centroamericano de Administración de Empresas. Recuperado el Julio de 2011,

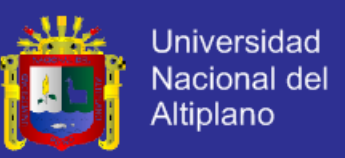

- de http://www.produccionbovina.com.ar/produccion de camelidos/171fibra.pdf
- CEPES, C. P. (2011). Obtenido de CEPES Portal Rural: http://www.cepes.org.pe/cendoc/cultivos/camelidos/20100800/Propuesta\_candid ato\_region\_Puno.pdf
- Churata Flores, E. (2007). *Ontologías para representación de contenidos Web sobre camélidos sudamericanos.* Informe de habilidades profesionales, Universidad Nacional del Altiplano, UNA - Puno.
- Crispín, C. M. (2008). *Productividad y distribución de fibra de alpaca en la región de Huancavelica y Puno.* UNMSM - Lima.
- Cuellar, M., & A., G. (s.f.). *Tipos de Sistemas de Información*. (Universidad del Cauca) Recuperado el 2011, de http://fccea.unicauca.edu.co/old/tiposdesi.htm
- De los Ríos, E. (2006). Producción textil de fibras de camélidos sudamericanos en el área alto-andina de Bolivia, Ecuador y Perú. Organización de las Naciones Unidas para el Desarrollo Industrial. Recuperado el Agosto de 2011, de http://www.produccionbovina.com.ar/produccion\_de\_camelidos/171-fibra.pdf
- Estayno, M. G., Dapozo, G. N., & Cuenca Pletsch, L. R. (2009). Modelos y métricas para evaluar calidad de software. *XI Workshop de Investigadores en Ciencias de la Computación*. Obtenido de http://sedici.unlp.edu.ar/handle/10915/19762
- FAO. (2005). *Situación actual de los Camélidos Sudamericanos en el Perú. Proyecto de Cooperación técnica de la FAO para el apoyo a la crianza y aprovechamiento de los Camélidos sudamericanos en la región andina, Proyecto de cooperación Técnica TCP/RLA/2914.*
- Fenton, N. E. (1991). *Software metrics: A rigorous approach* (Primera edición ed.). Chapman & Hall.

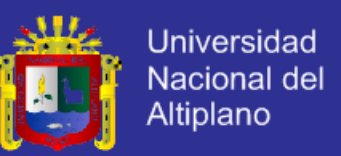

- Fernández, V. (2008). *Desarrollo de sistemas de información, Una metodología basada en el modelado.* Barcelona: UPC.
- Franco, F. E. (2006). *Efecto del nivel alimenticio sobre el rendimiento y calidad de fibra en alpacas.* Tesis, Universidad Nacional Mayor de San Marcos, UNMSM - Lima.
- Gaedke, M. (s.f.). *Acerca de la Ingeniería Web*. Recuperado el 2011, de http://www.webengineering.org/
- Galal, H., & Scher, B. (2009). *Boletín de información sobre recursos genéticos animales. Animal genetic resources information.*
- Gil, A., & Castaño, K. (2009). *Algunos Aspectos Básicos de la Materia*. Recuperado el 2011, de Lo interesante de auditoría: http://auditoriaycinformatico.blogspot.com/2009/05/algunos-aspectos-basicosde-la-materia.html
- Hernández Sampieri, R. (2010). *Metodología de la Investigación* (5ta ed.). México: McGraw-Hill interamericana.
- Heurtel, O. (2011). *PHP 5.3 Desarrollar un sitio web dinámico e interactivo.* Barcelona: ENI.
- Inka-Alpaca. (2009). *La Alpaca*. Recuperado el 2011, de http://www.alpaca-inca.com/ Laura Miranda, N. C. (2006). *Prototipo de sistema experto de diagnóstico de enfermedades de los camélidos sudamericanos en el área de veterinaria.* Informe de habilidades profesionales, Universidad Nacional del Altiplano, UNA - Puno.
- Loayza, O. & L. Iñiguez. (1995). Identificación de un rebaño de llamas élite como base para un programa de mejoramiento genético. Instituto Boliviano de Tecnología Agropecuaria. Recuperado el Agosto de 2011, de http://www.produccionbovina.com.ar/produccion\_de\_camelidos/171-fibra.pdf

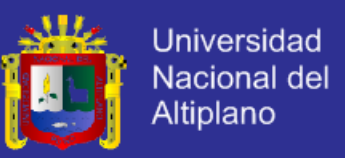

Lujan M., S. (2002). *Programación de aplicaciones web: Historia, principios básicos y clientes web.* San Vicente - Alicante: Club Universitario.

- Lupton, C. J.; A. Mccoll & R. H. Stobart. (2006). Fiber characteristics of the Huacaya Alpaca. Small Ruminant Research 64: 211–22. Obtenido de http://www.produccionbovina.com.ar/produccion\_de\_camelidos/171-fibra.pdf
- Mah, M. (Mayo de 1999). High-definition software measurement. *Journal Software Development*, Vol. 7 No. 5, Pg. s9-s14. Obtenido de http://dl.acm.org/citation.cfm?id=315389
- McDermid A., J. (1991). *Software Engineer's Reference Book* (Primera edición ed.). Butterworth.
- Paredes, M. E. (2010). *Relación de medidas biométricas y el desarrollo macroscópico del intestino de la cría de alpaca (Vicugna pacos).* Tesis, UNMSM, UNMSM - Lima.
- Pressman, R. (2005). *Ingenieria de Software. Un enfoque práctico.* McGraw-Hill. Quispe, E. C. (2005). *Mejoramiento Genético y Medioambiental de Alpacas en la Región de Huancavelica. Proyecto de Inversión Pública a nivel de Perfil.* Universidad Nacional de Huancavelica, Huancavelica. Recuperado el Julio de 2011, de http://www.produccionbovina.com.ar/produccion\_de\_camelidos/171-fibra.pdf
- RAE. (2001). *Diccionario de Real Academia de la Lengua Española* (22va Ed. ed.). Madrid - España: Espasa Calpe.

Ramos M., A. (2011). *Aplicaciones Web 2.0.* Madrid - España: Paraninfo.

Renieri, C.; E. Frank & O. Toro. (2006). Camélidos Domésticos Sudamericanos. En J. Lauvergne, C. Renieri, & M. H. E. Frank, *Descripción y clasificación de los fenotipos de color de los camélidos domésticos sudamericanos* (pág. 357 pag.).

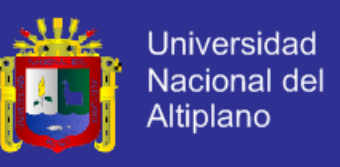

Lima - Perú. Recuperado el Julio de 2011, de

http://www.produccionbovina.com.ar/produccion\_de\_camelidos/171-fibra.pdf

Rodríguez, F. (2006). *Cría rentable de camélidos sudamericanos - Manual teórico práctico para su producción y consumo.* Argentina: Ed. Continente.

Scalone, F. (2006). *Estudio comparativo de los modelos y estándares de calidad del software.* Universidad Tecnológica Nacional - Buenos Aires.

Schmuller, J. (2001). *Prendiendo UML en 24 horas.* México: Prentice hall.

SCIELO. (2011). *SciELO España - Scientific Electronic Library Online.* Obtenido de http://scielo.isciii.es/scielo.php?pid=S0004-

05922009000400008&script=sci\_arttext

Sommerville, I. (2005). *Ingeniería de Software.* Madrid (España): Pearson Addison Wesley.

*Stella59*. (s.f.). Recuperado el 24 de Julio de 2011, de Stella59: http://stella59.tigblog.org/post/216813?setlangcookie=true

- Wells, D. (2013). *Extreme Programming: A gentle introduction* . Obtenido de http://www.extremeprogramming.org/
- Zegarra, R. R. (2008). *Producción y comercialización de las prendas de alpaca, una alternativa para el desarrollo económico del Altiplano Boliviano.* Universidad Mayor de San Andrés, La Paz - Bolivia.

Zofío J., J. (2013). *Aplicaciones web.* Iberia: Macmillan Profesional.

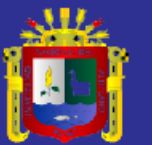

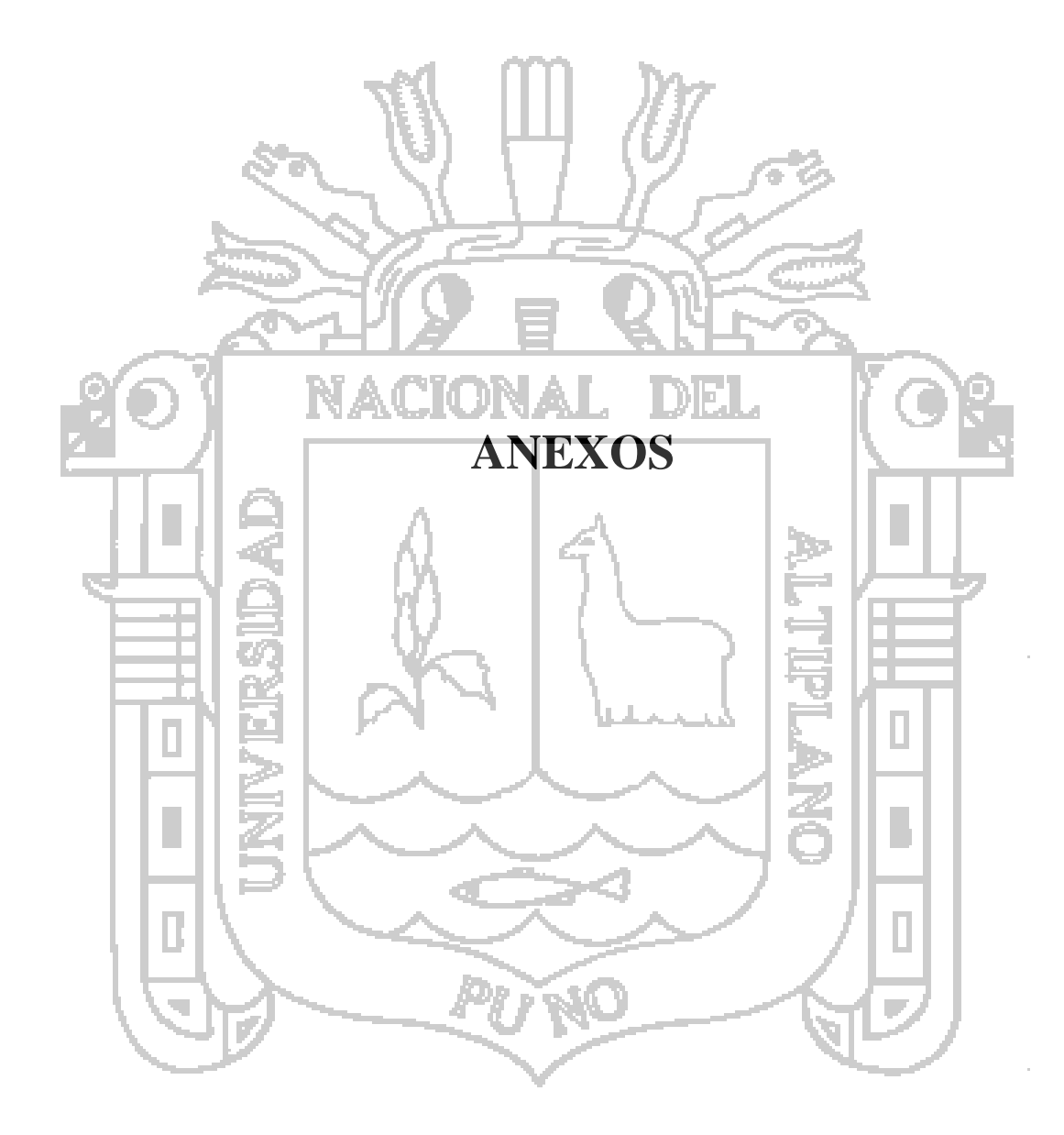
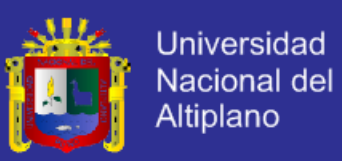

#### **ANEXO A: ESPECIFICACIÓN DE LOS CASOS DE USO.**

#### 1) CU-01: Autenticar.

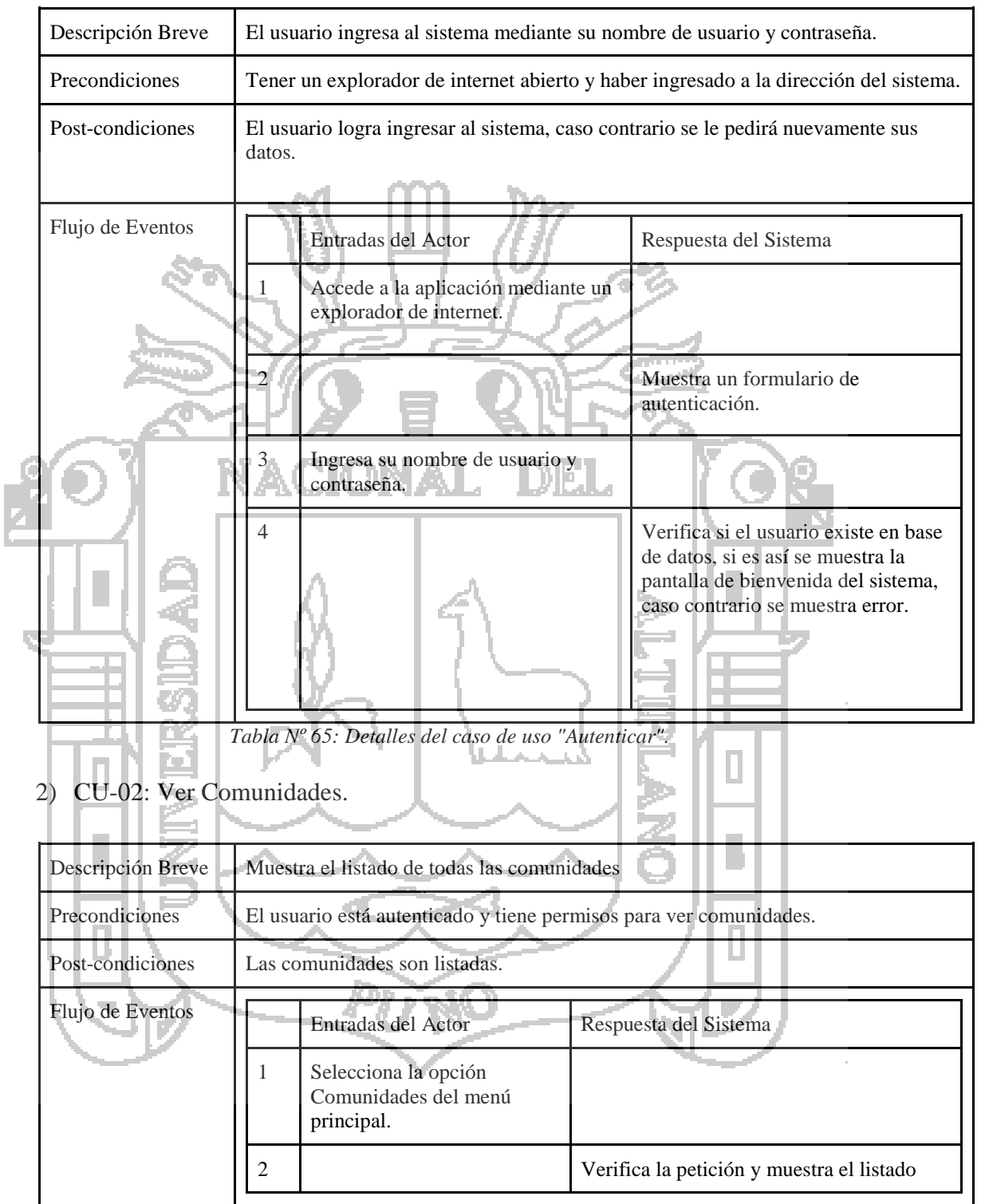

*Tabla Nº 66: Detalles del caso de uso "Ver comunidades".*

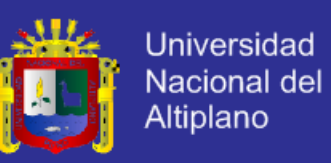

#### 3) CU-03: Agregar Comunidad.

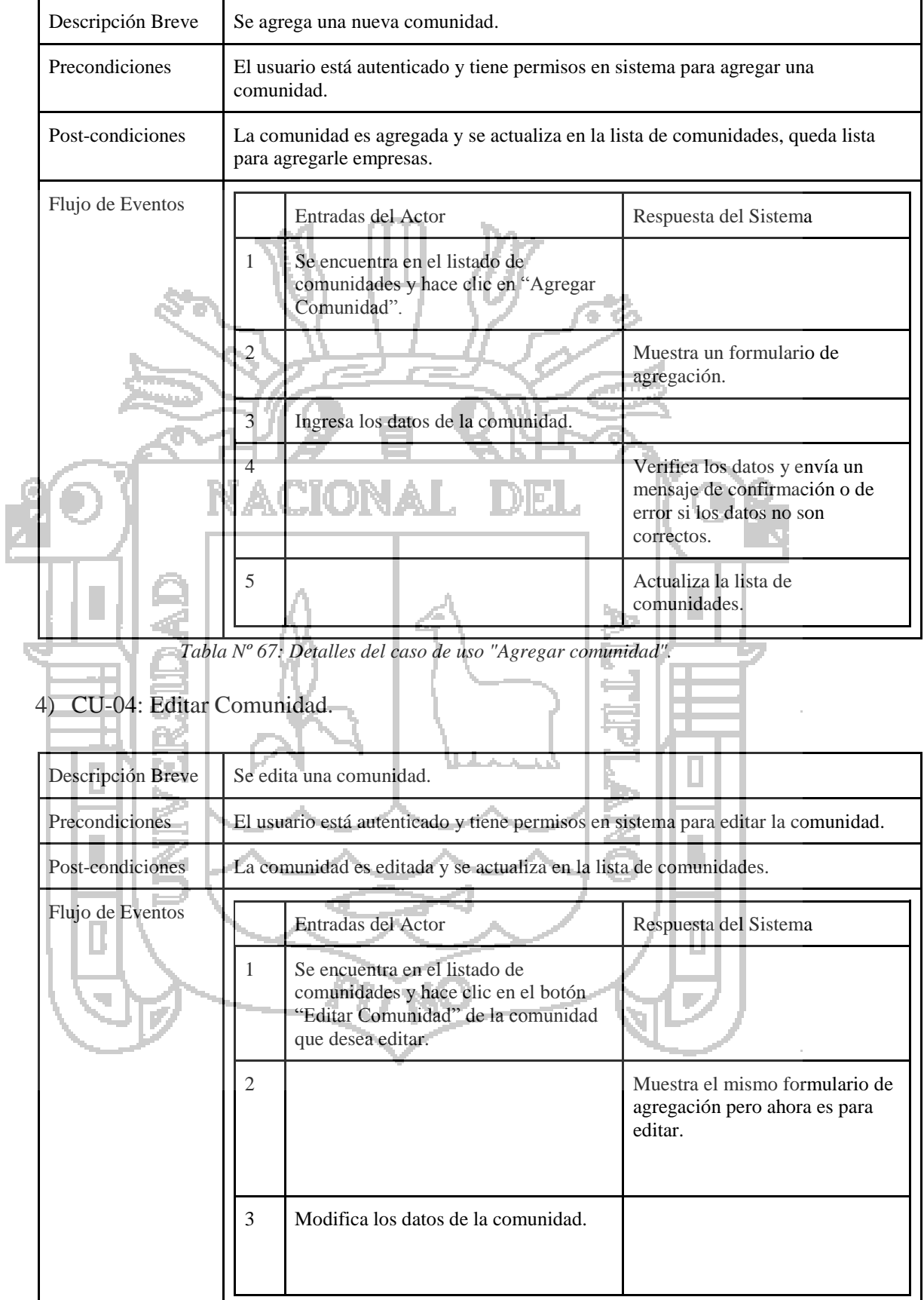

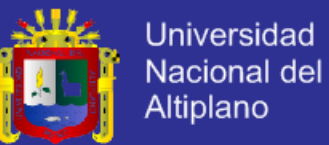

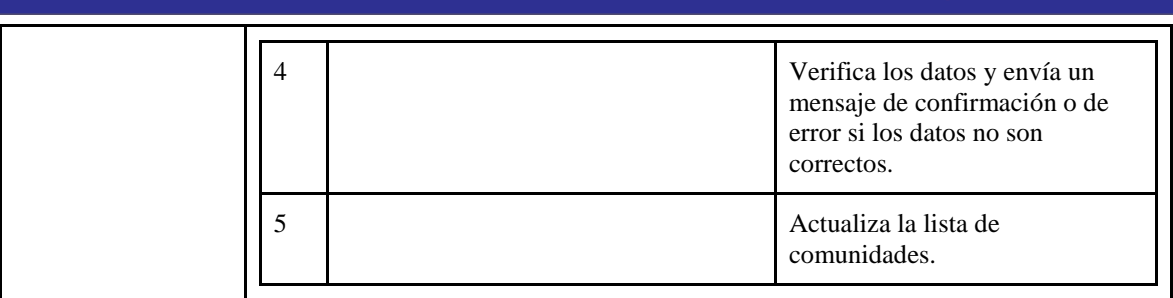

*Tabla Nº 68: Detalles del caso de uso "Editar comunidad".*

nm.

## 5) CU-05: Borrar Comunidad.

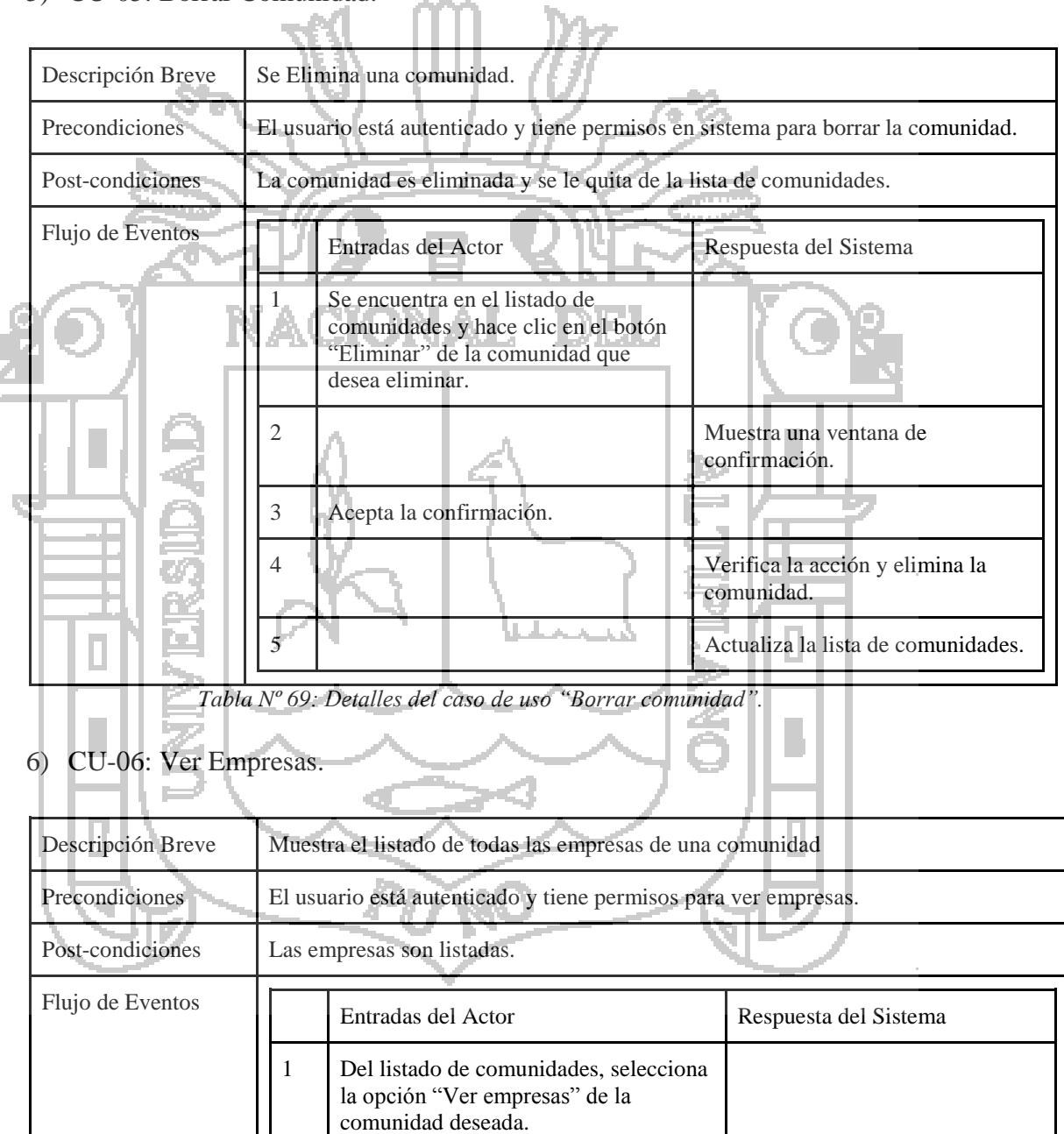

*Tabla Nº 70: Detalles del caso de uso "Ver empresas".*

2 Verifica la petición y muestra el

listado

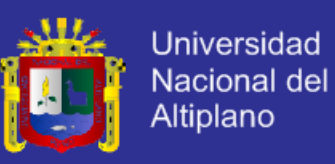

#### 7) CU-07: Agregar Empresa.

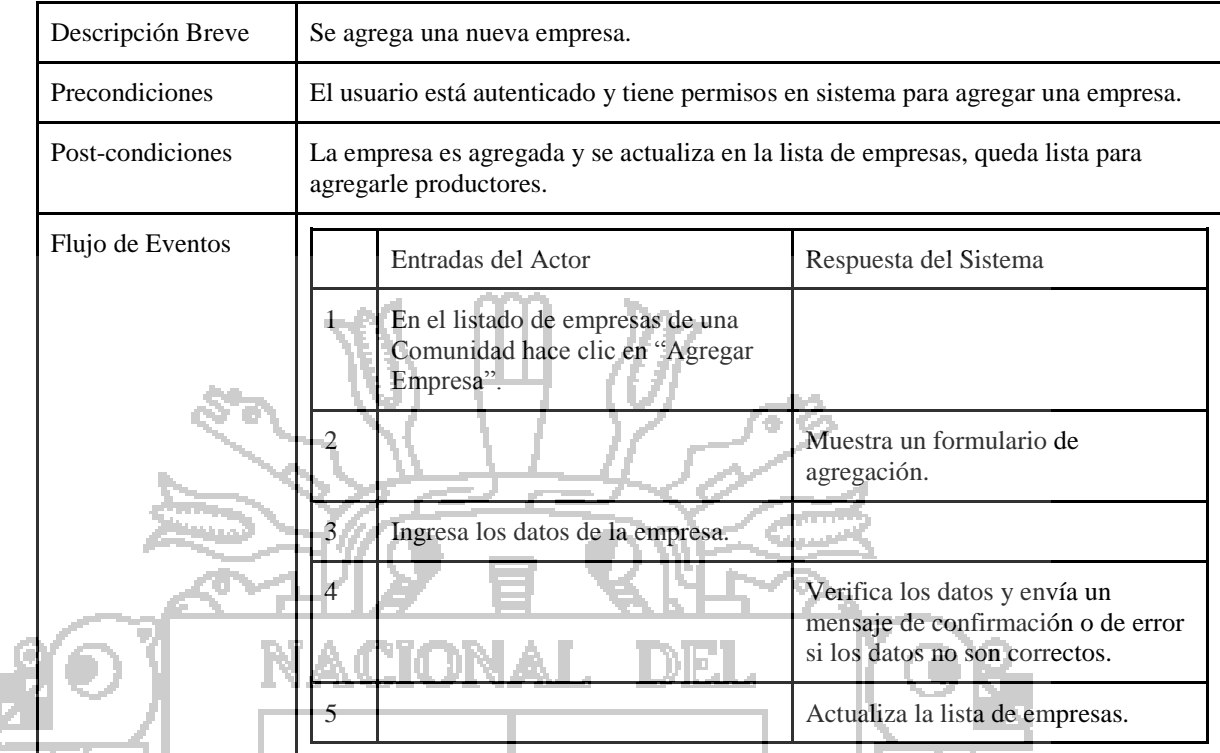

*Tabla Nº 71: Detalles del caso de uso "Agregar empresa".*

## 8) CU-08: Editar Empresa.

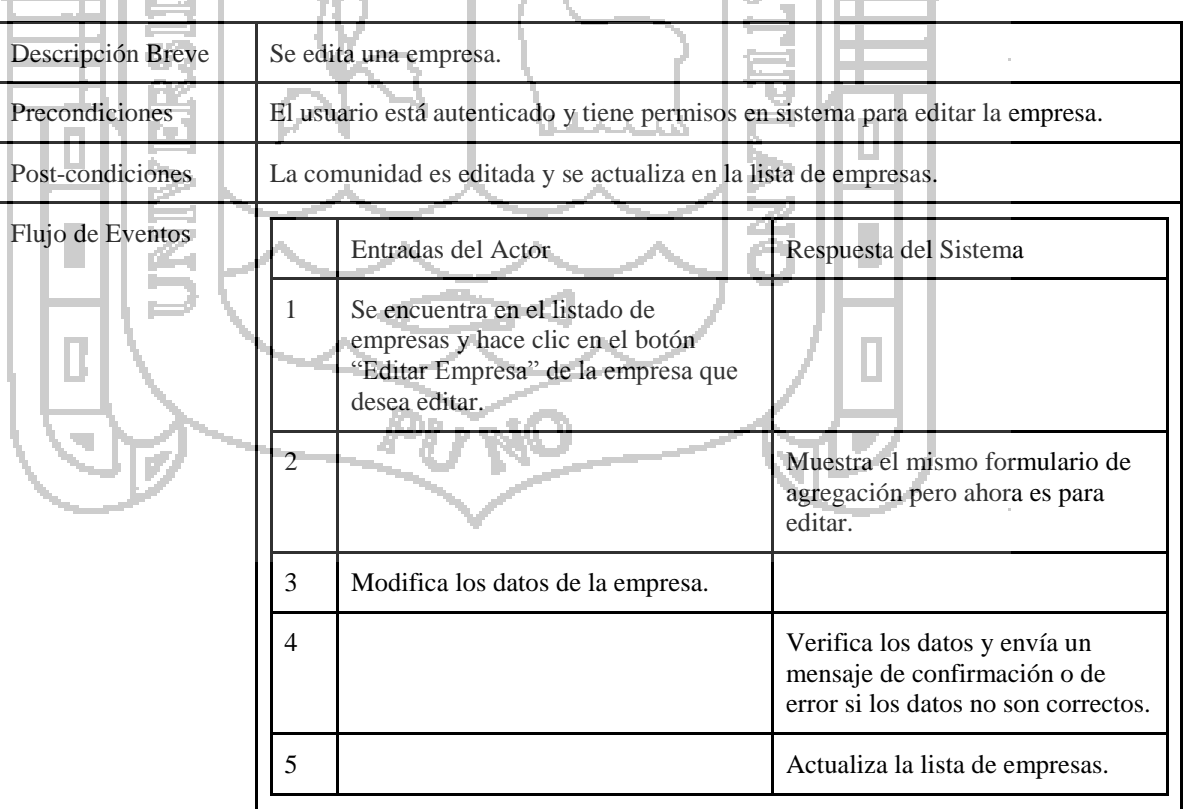

 $\mathcal{L}_{\mathcal{A}}$ 

15

*Tabla Nº 72: Detalles del caso de uso "Editar empresa".*

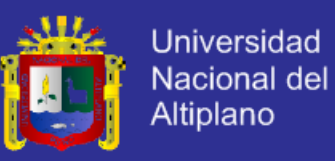

#### 9) CU-09: Borrar Empresa.

| Descripción Breve | Se Elimina una empresa.<br>El usuario está autenticado y tiene permisos en sistema para borrar la empresa. |                                                                                                    |                                             |
|-------------------|----------------------------------------------------------------------------------------------------|----------------------------------------------------------------------------------------------------|---------------------------------------------|
| Precondiciones    |                                                                                                    |                                                                                                    |                                             |
| Post-condiciones  |                                                                                                    | La empresa es eliminada y se le quita de la lista de empresas.                                                       |                                             |
| Flujo de Eventos  |                                                                                                    | Entradas del Actor                                                                                                   | Respuesta del Sistema                       |
|                   |                                                                                                    | Se encuentra en el listado de<br>empresas y hace clic en el botón<br>"Eliminar" de la empresa que desea<br>eliminar. | Muestra una ventana de<br>confirmación.     |
|                   | 3                                                                                                    | Acepta la confirmación.                                                                                              |                                             |
|                   |                                                                                                    |                                                                                                    | Verifica la acción y elimina la<br>empresa. |
|                   |                                                                                                    |                                                                                                    | Actualiza la lista de empresas.             |

*Tabla Nº 73: Detalles del caso de uso "Borrar empresa".*

#### 10) CU-10: Ver Productores. W.

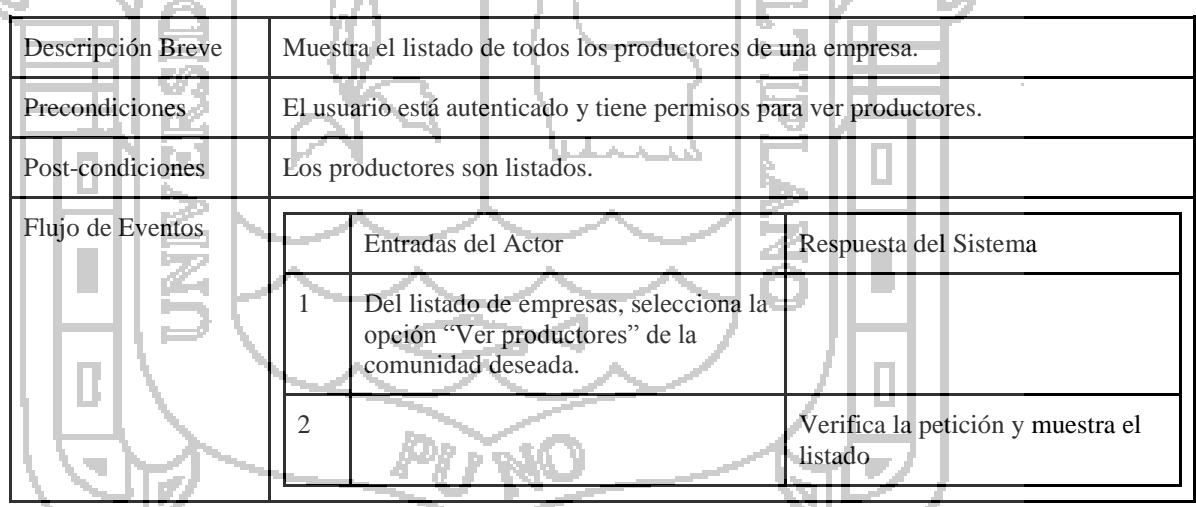

*Tabla Nº 74: Detalles del caso de uso "Ver productores".* i ver

#### 11) CU-11: Agregar Productor

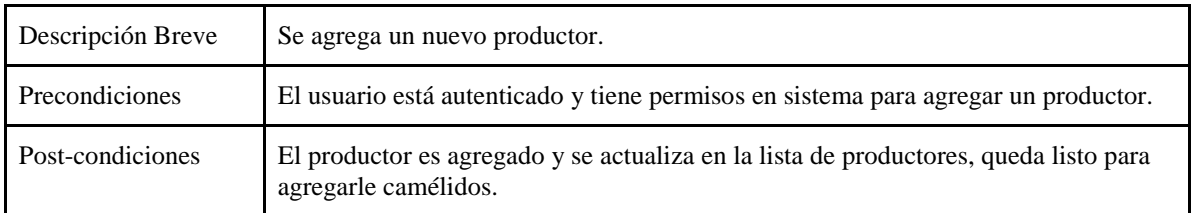

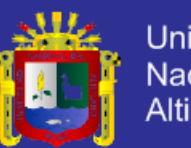

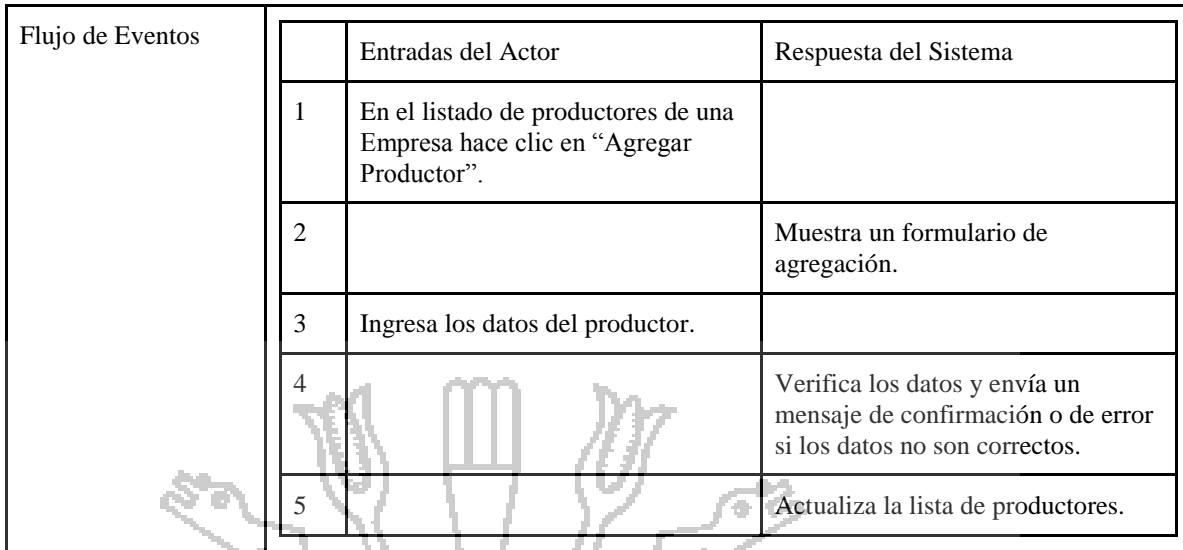

*Tabla Nº 75: Detalles del caso de uso "Agregar productor".*

#### 12) CU-12: Editar Productor. ДРАНИ А

|  | Descripción Breve | Se edita un productor.                                                                                                    |                                                                                                    |  |
|--|-------------------|----------------------------------------------------------------------------------------------------|----------------------------------------------------------------------------------------------------|--|
|  | Precondiciones    | El usuario está autenticado y tiene permisos en sistema para editar al productor.                                             |                                                                                                    |  |
|  | Post-condiciones  | El productor es editado y se actualiza en la lista de productores.                                                            |                                                                                                    |  |
|  | Flujo de Eventos  | Entradas del Actor                                                                                                    | Respuesta del Sistema                                                                                 |  |
|  |                   | Se encuentra en el listado de<br>productores y hace clic en el botón<br>"Editar Productor" del productor<br>que desea editar. |                                                                                                    |  |
|  |                   | 2                                                                                                    | Muestra el mismo formulario de<br>agregación pero ahora es para<br>editar.                            |  |
|  |                   | 3<br>Modifica los datos del productor.                                                                                        |                                                                                                    |  |
|  |                   | 4                                                                                                    | Verifica los datos y envía un<br>mensaje de confirmación o de error<br>si los datos no son correctos. |  |
|  |                   | 5                                                                                                    | Actualiza la lista de productores.                                                                    |  |

*Tabla Nº 76: Detalles del caso de uso "Editar productor".*

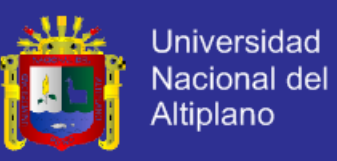

#### 13) CU-13: Borrar Productor.

| Descripción Breve | Se elimina un productor.                                                          |                                                                                                    |                                               |
|-------------------|-----------------------------------------------------------------------------------|----------------------------------------------------------------------------------------------------|-----------------------------------------------|
| Precondiciones    | El usuario está autenticado y tiene permisos en sistema para borrar al productor. |                                                                                                    |                                               |
| Post-condiciones  |                                                                                   | El productor es eliminado y se le quita de la lista de productores.                                                     |                                               |
| Flujo de Eventos  |                                                                                   | Entradas del Actor                                                                                                    | Respuesta del Sistema                         |
|                   |                                                                                   | Se encuentra en el listado de<br>productores y hace clic en el botón<br>"Eliminar" del productor que desea<br>eliminar. | Muestra una ventana de<br>confirmación.       |
|                   |                                                                                   | Acepta la confirmación.                                                                                                 |                                               |
|                   |                                                                                   |                                                                                                    | Verifica la acción y elimina al<br>productor. |
|                   |                                                                                   |                                                                                                    | Actualiza la lista de productores.            |

*Tabla Nº 77: Detalles del caso de uso "Borrar productor".*

#### 14) CU-14: Ver Camélidos. u IJ.

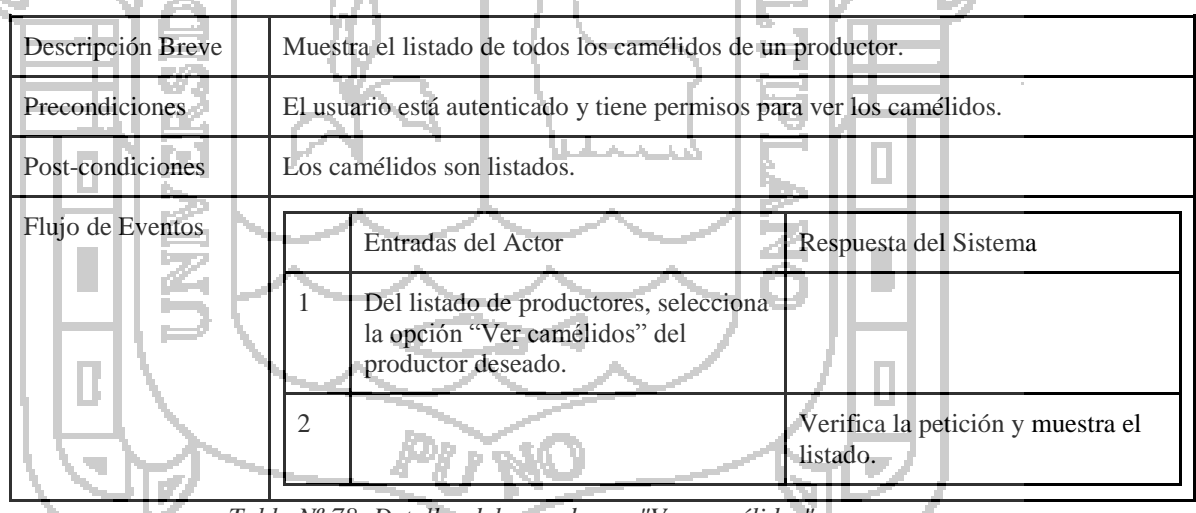

*Tabla Nº 78: Detalles del caso de uso "Ver camélidos".*

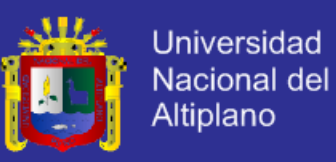

#### 15) CU-15: Agregar Camélido.

| Descripción Breve                                                                                   | Se agrega un nuevo camélido. |                                                                                   |                                                                                                    |
|----------------------------------------------------------------------------------------------------|------------------------------|-----------------------------------------------------------------------------------|----------------------------------------------------------------------------------------------------|
| Precondiciones<br>El usuario está autenticado y tiene permisos en sistema para agregar un camélido. |                              |                                                                                   |                                                                                                    |
| Post-condiciones                                                                                    |                              | El camélido es agregado y se actualiza en la lista de camélidos.                  |                                                                                                    |
| Flujo de Eventos                                                                                    |                              | Entradas del Actor                                                                | Respuesta del Sistema                                                                                 |
|                                                                                                    |                              | En el listado de camélidos de un<br>productor hace clic en "Agregar<br>Camélido". | Muestra un formulario de<br>agregación.                                                               |
|                                                                                                    |                              | Ingresa los datos del camélido.                                                   |                                                                                                    |
|                                                                                                    |                              |                                                                                   | Verifica los datos y envía un<br>mensaje de confirmación o de error<br>si los datos no son correctos. |
|                                                                                                    |                              |                                                                                   | Actualiza la lista de camélidos.                                                                      |

*Tabla Nº 79: Detalles del caso de uso "Agregar camélido".*<br> **tar Camélido**.

## 16) CU-16: Editar Camélido.

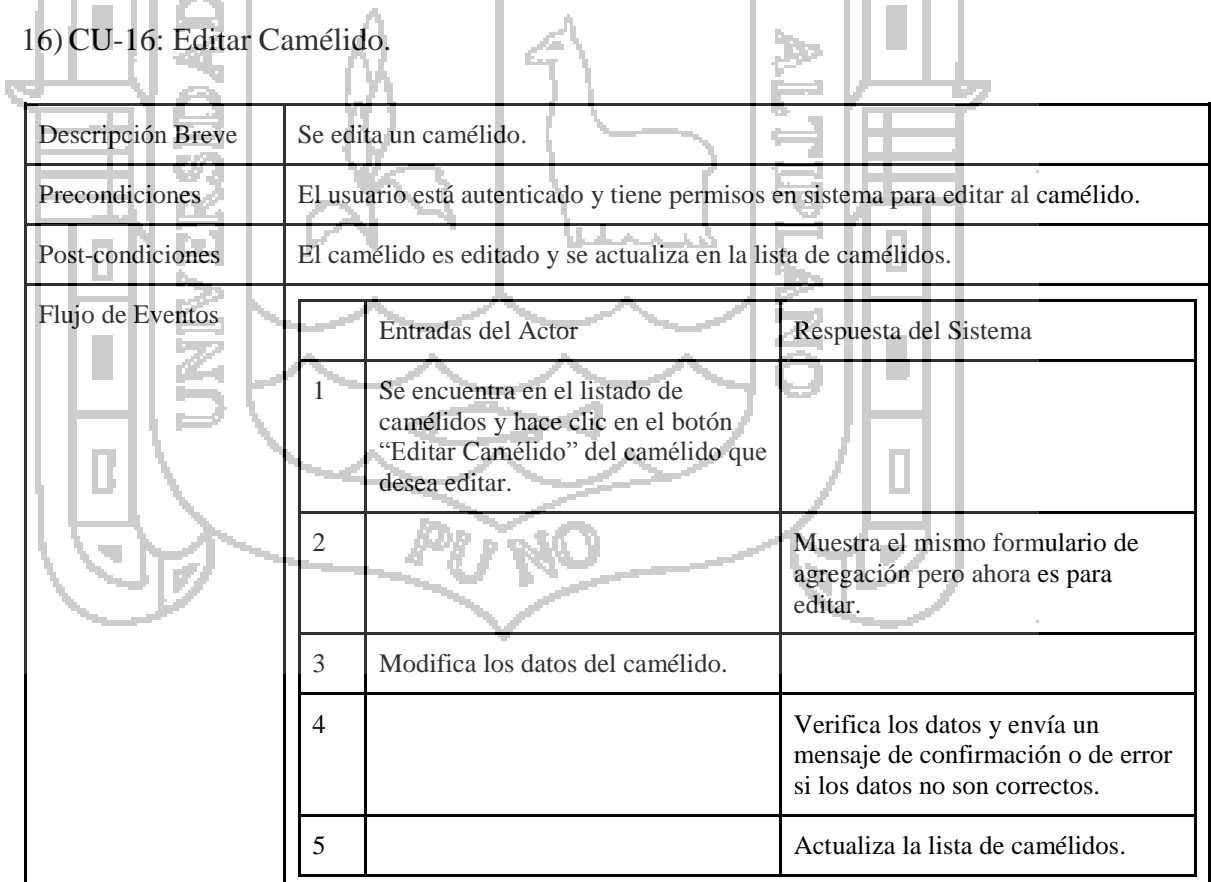

*Tabla Nº 80: Detalles del caso de uso "Editar camélido".*

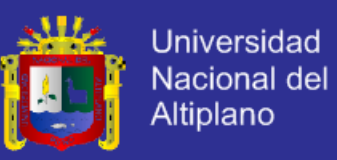

U.L.

#### 17) CU-17: Borrar Camélido.

| Descripción Breve | Se elimina un camélido. |                                                                                                    |                                              |
|-------------------|-------------------------|----------------------------------------------------------------------------------------------------|----------------------------------------------|
| Precondiciones    |                         | El usuario está autenticado y tiene permisos en sistema para borrar al camélidio.                                    |                                              |
| Post-condiciones  |                         | El camélido es eliminado y se le quita de la lista de camélidos.                                                     |                                              |
| Flujo de Eventos  |                         | Entradas del Actor                                                                                                   | Respuesta del Sistema                        |
|                   |                         | Se encuentra en el listado de<br>camélidos y hace clic en el botón<br>"Eliminar" del camélido que desea<br>eliminar. | Muestra una ventana de<br>confirmación.      |
|                   |                         | Acepta la confirmación.                                                                                              |                                              |
|                   |                         |                                                                                                    | Verifica la acción y elimina al<br>camélido. |
|                   |                         |                                                                                                    | Actualiza la lista de camélidos.             |

*Tabla Nº 81: Detalles del caso de uso "Borrar camélido".*

# 18) CU-18: Ver perfil del Camélido.

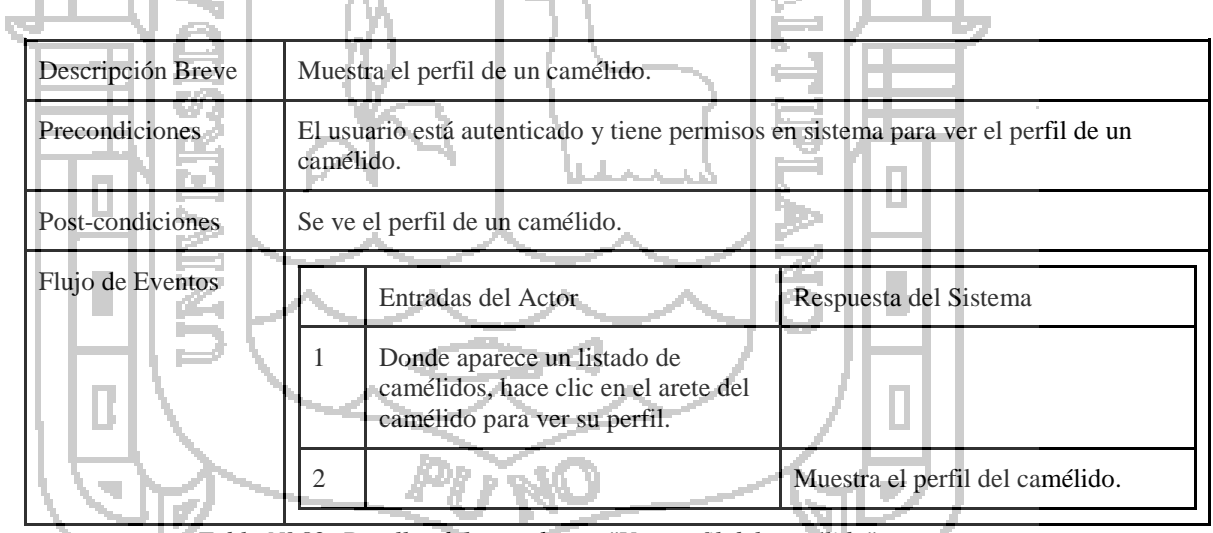

*Tabla Nº 82: Detalles del caso de uso "Ver perfil del camélido".*

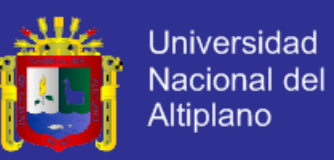

#### 19) CU-19: Cambiar estado del Camélido

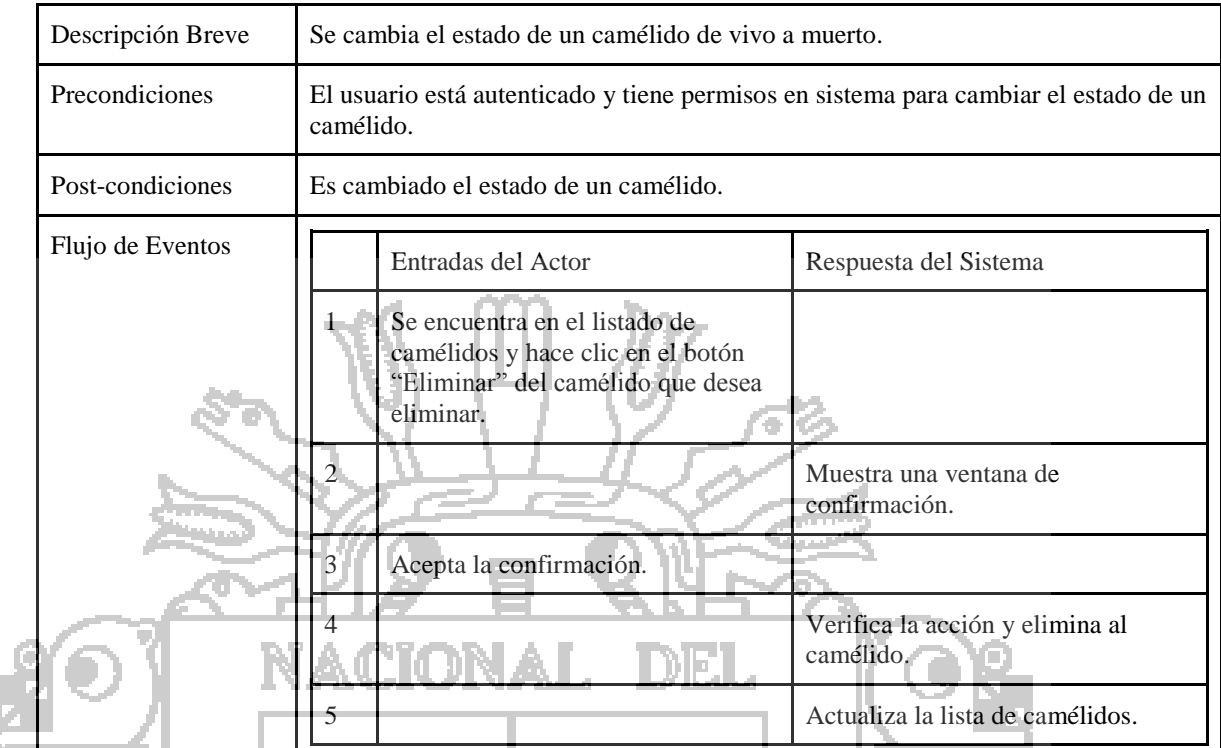

*Tabla Nº 83: Detalles del caso de uso "Cambiar estado del camélido".*

#### 20) CU-20: Ver Historial de Empadre de un Camélido. M 3

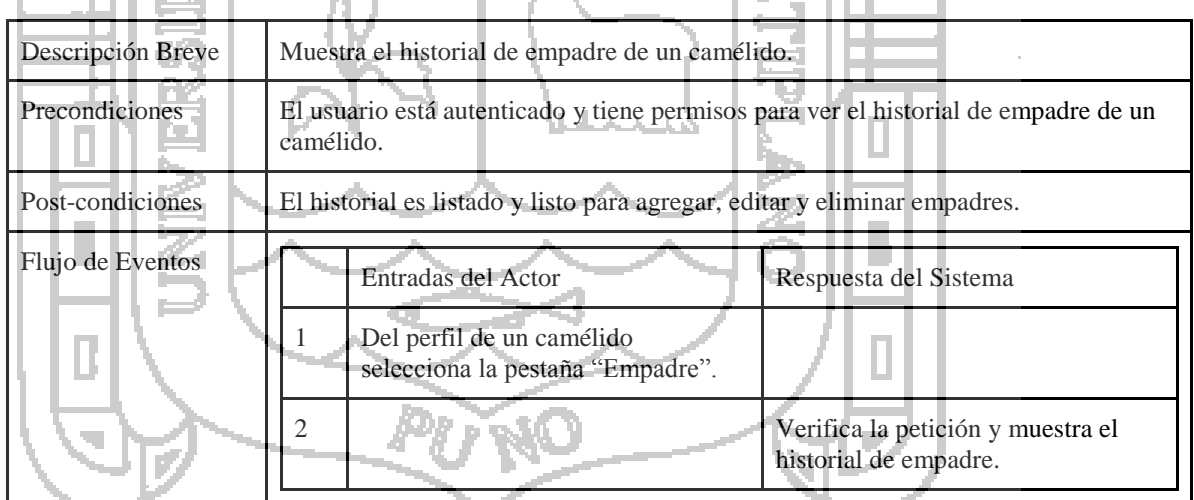

*Tabla Nº 84: Detalles del caso de uso "Ver historial de empadre de un camélido".*

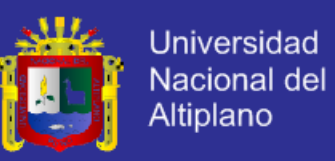

#### 21) CU-21: Agregar Empadre.

|  | Descripción Breve | Se agrega un nuevo empadre.                                      |                                                                                  |                                                                                                    |  |
|--|-------------------|------------------------------------------------------------------|----------------------------------------------------------------------------------|----------------------------------------------------------------------------------------------------|--|
|  | Precondiciones    |                                                                  | El usuario está autenticado y tiene permisos en sistema para agregar un empadre. |                                                                                                    |  |
|  | Post-condiciones  |                                                                  | El empadre es agregado y se actualiza en el historial de empadres.               |                                                                                                    |  |
|  | Flujo de Eventos  |                                                                  | Entradas del Actor                                                               | Respuesta del Sistema                                                                                 |  |
|  |                   |                                                                  | En el historial de empadres hacer<br>clic en "Agregar Empadre".                  | Muestra un formulario de<br>agregación.                                                               |  |
|  |                   |                                                                  | Ingresa los datos del empadre.                                                   |                                                                                                    |  |
|  |                   |                                                                  |                                                                                  | Verifica los datos y envía un<br>mensaje de confirmación o de error<br>si los datos no son correctos. |  |
|  |                   |                                                                  |                                                                                  | Actualiza el historial de empadres.                                                                   |  |
|  |                   | $T_{ab}l_a N^0 05.$ Detailler del case de use "Agueran superdue" |                                                                                  |                                                                                                    |  |

*Tabla Nº 85: Detalles del caso de uso "Agregar empadre".*

# $22)$  CU-22: Editar Empadre.

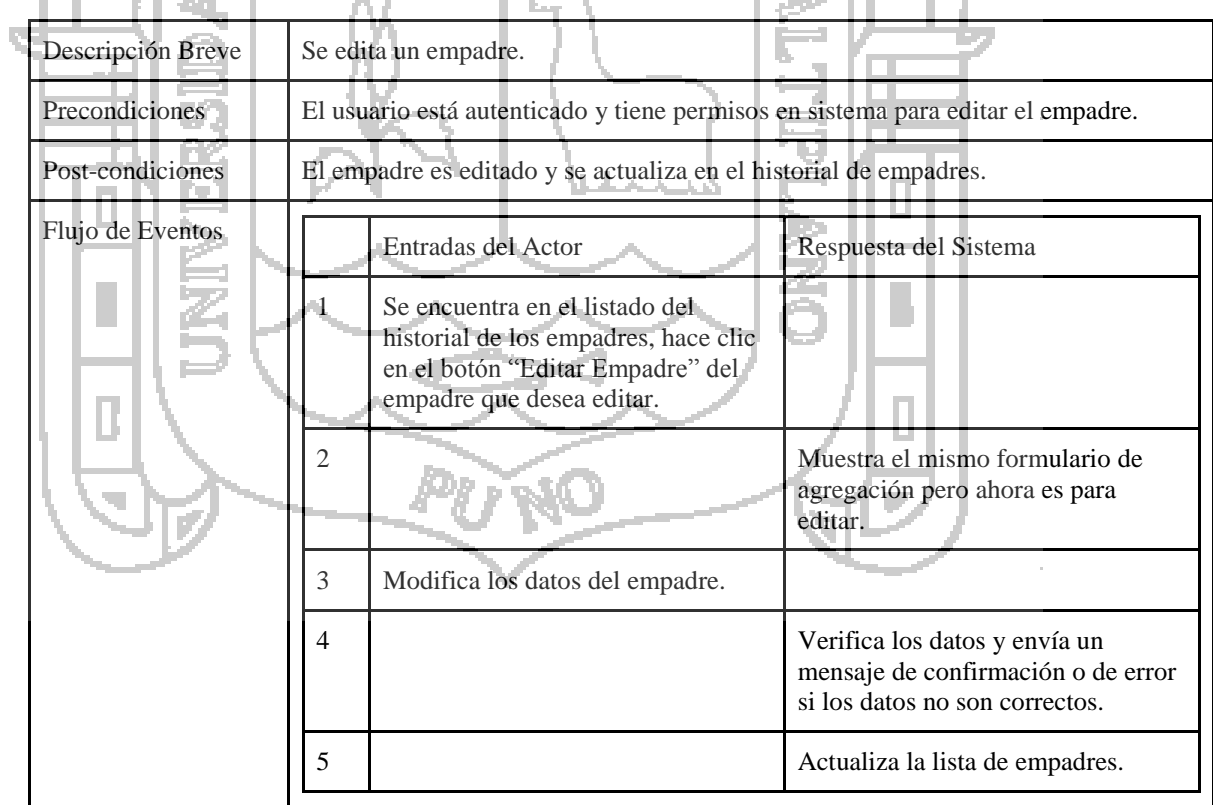

*Tabla Nº 86: Detalles del caso de uso "Editar empadre".*

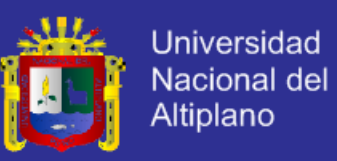

#### 23) CU-23: Borrar Empadre.

| Descripción Breve | Se elimina un empadre. |                                                                                                    |                                             |  |
|-------------------|------------------------|----------------------------------------------------------------------------------------------------|---------------------------------------------|--|
| Precondiciones    |                        | El usuario está autenticado y tiene permisos en sistema para borrar el empadre.                                    |                                             |  |
| Post-condiciones  |                        | El empadre es eliminado y se le quita de la lista de empadres.                                                     |                                             |  |
| Flujo de Eventos  |                        | Entradas del Actor                                                                                                 | Respuesta del Sistema                       |  |
|                   |                        | Se encuentra en el listado de<br>empadres y hace clic en el botón<br>"Eliminar" del empadre que desea<br>eliminar. | Muestra una ventana de<br>confirmación.     |  |
|                   |                        | Acepta la confirmación.                                                                                            |                                             |  |
|                   |                        |                                                                                                    | Verifica la acción y elimina al<br>empadre. |  |
|                   |                        |                                                                                                    | Actualiza la lista de empadres.             |  |

*Tabla Nº 87: Detalles del caso de uso "Borrar empadre".*

## 24) CU-24: Ver Historial de Crías.

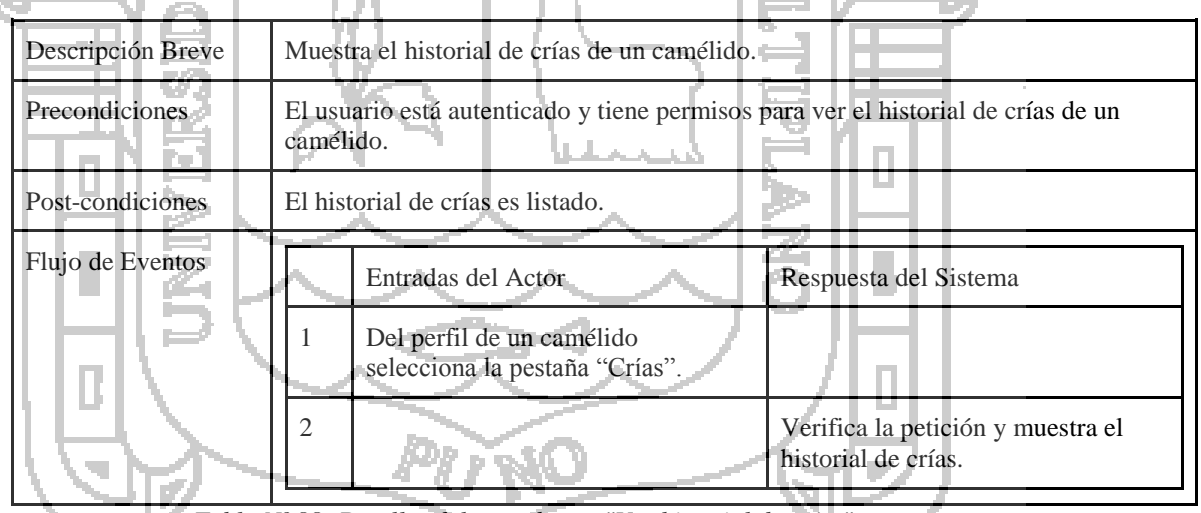

 $\mathbf{B}$ 

*Tabla Nº 88: Detalles del caso de uso "Ver historial de crías".*

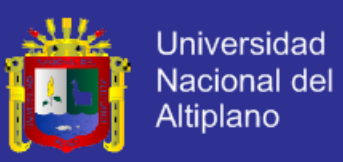

#### 25) CU-25: Ver Historial de Producción de un Camélido.

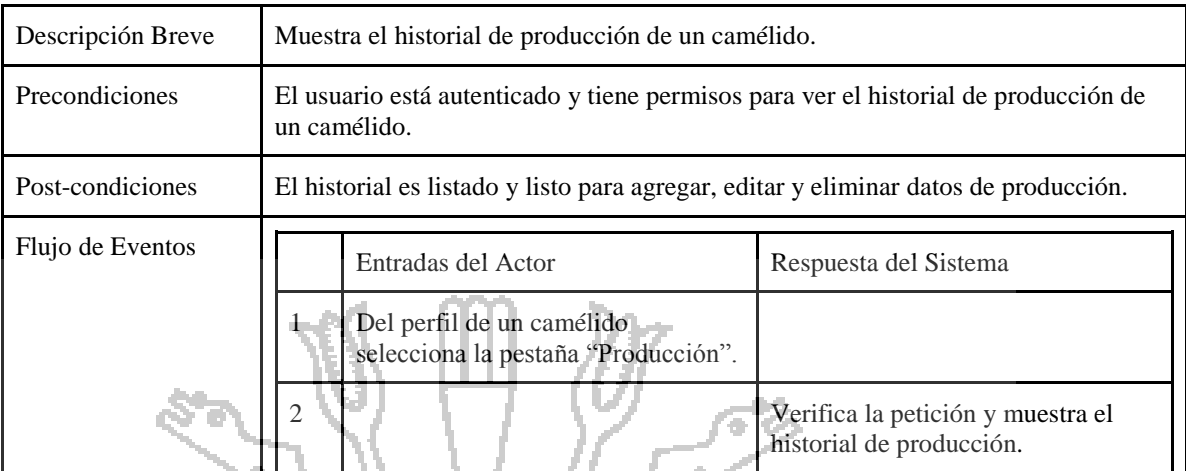

*Tabla Nº 89: Detalles del caso de uso "Ver historial de producción de un camélido".*

#### 26) CU-26: Agregar Producción.

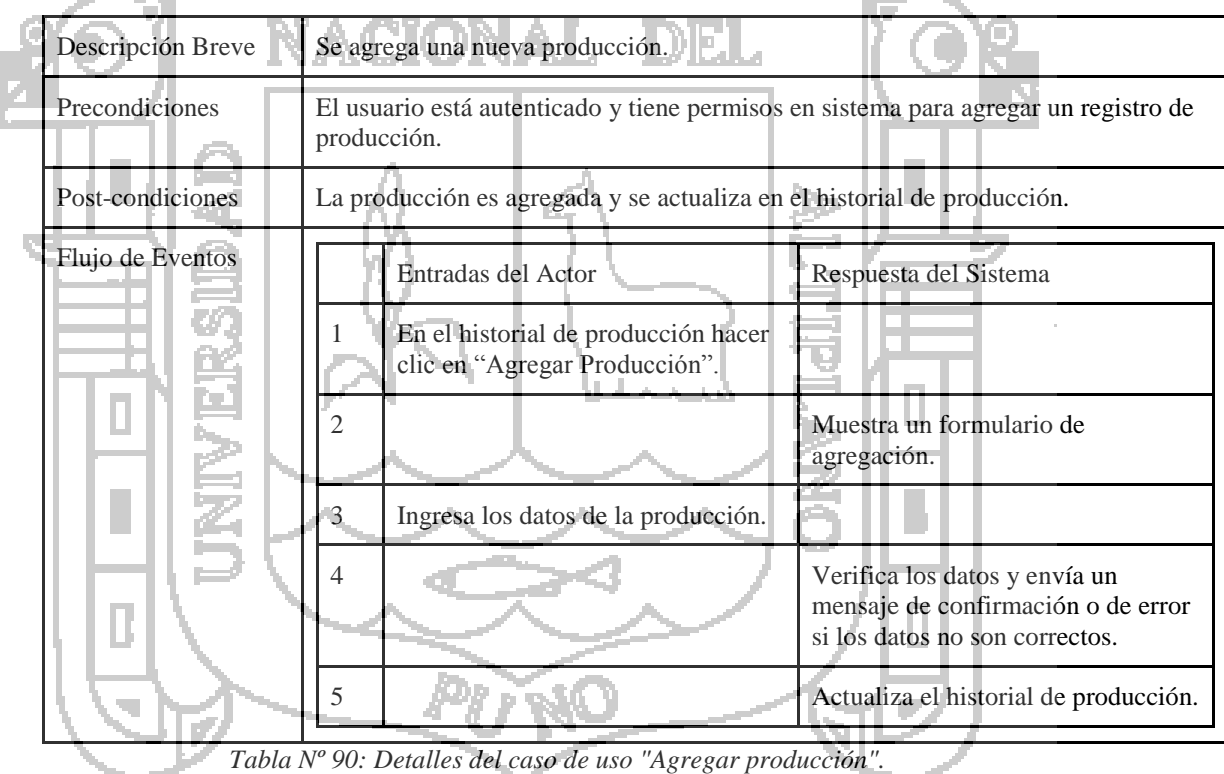

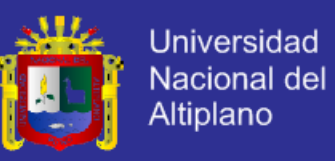

#### 27) CU-27: Editar Producción.

| Descripción Breve | Se edita una producción.                                                           |                                                                                                    |                                                                                                    |  |
|-------------------|------------------------------------------------------------------------------------|----------------------------------------------------------------------------------------------------|----------------------------------------------------------------------------------------------------|--|
| Precondiciones    | El usuario está autenticado y tiene permisos en sistema para editar la producción. |                                                                                                    |                                                                                                    |  |
| Post-condiciones  |                                                                                    | La producción es editada y se actualiza en el historial de producción.                                                                        |                                                                                                    |  |
| Flujo de Eventos  |                                                                                    | Entradas del Actor                                                                                                    | Respuesta del Sistema                                                                                 |  |
|                   |                                                                                    | Se encuentra en el listado del<br>historial de producción, hace clic en<br>el botón "Editar Producción" de la<br>producción que desea editar. | Muestra el mismo formulario de<br>agregación pero ahora es para<br>editar.                            |  |
|                   |                                                                                    | Modifica los datos de la<br>producción.                                                                                                    |                                                                                                    |  |
|                   |                                                                                    |                                                                                                    | Verifica los datos y envía un<br>mensaje de confirmación o de error<br>si los datos no son correctos. |  |
|                   | 5                                                                                  |                                                                                                    | Actualiza la lista de producción.                                                                     |  |
|                   | Tabla Nº 91: Detalles del caso de uso "Editar producción".                         |                                                                                                    |                                                                                                    |  |

## 28) CU-28: Borrar Producción.

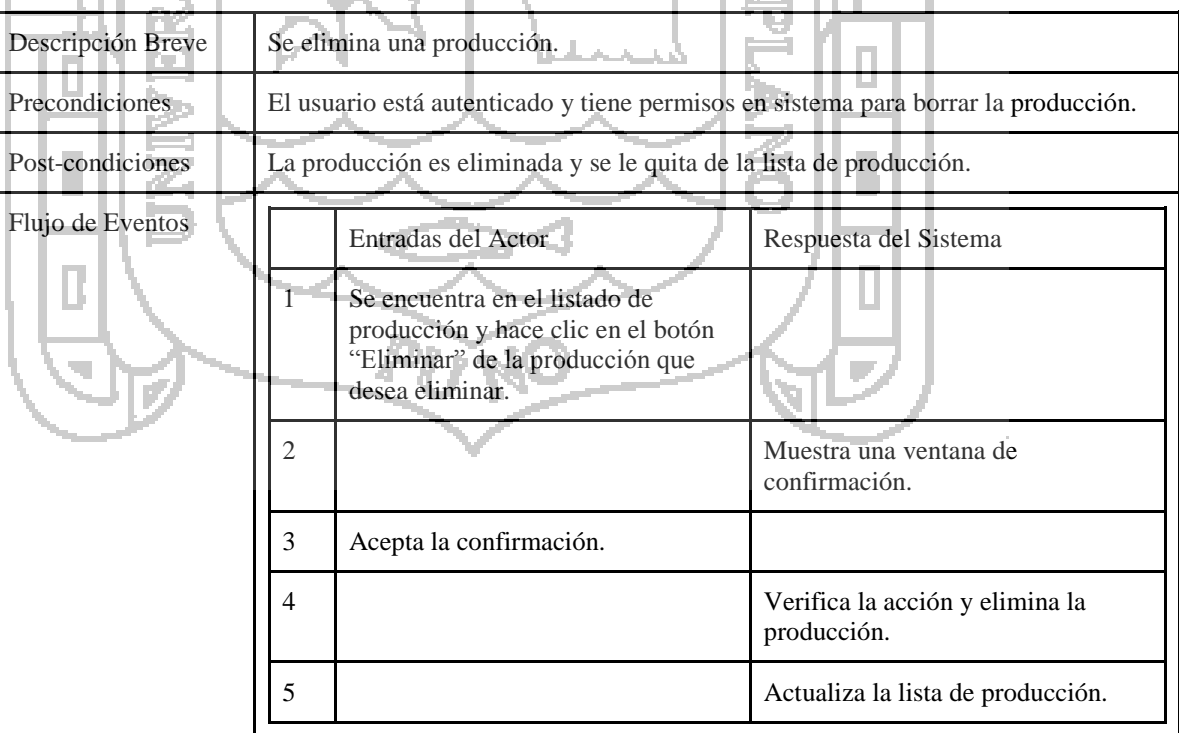

 $\frac{1}{2}$ 

*Tabla Nº 92: Detalles del caso de uso "Borrar producción".*

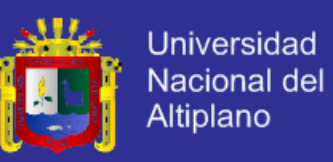

#### 29) CU-29: Ver Fotos del Camélido.

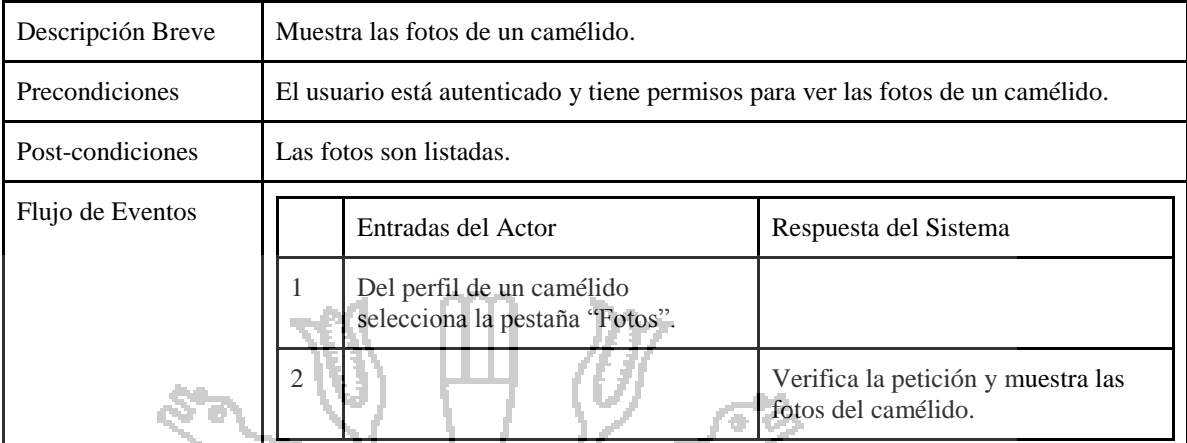

*Tabla Nº 93: Detalles del caso de uso "Ver fotos del camélido".*

#### 30) CU-30: Agregar Foto. **START**

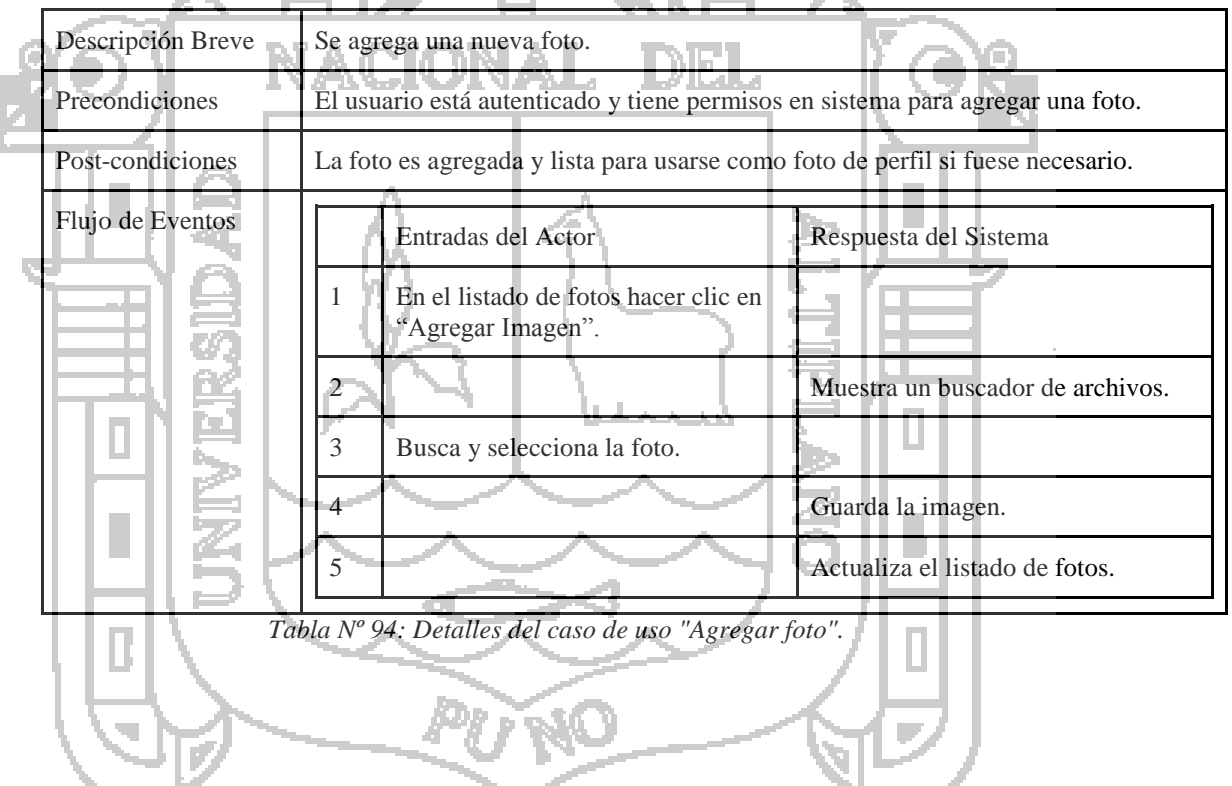

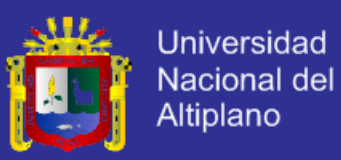

#### 31) CU-31: Ver Gráficos.

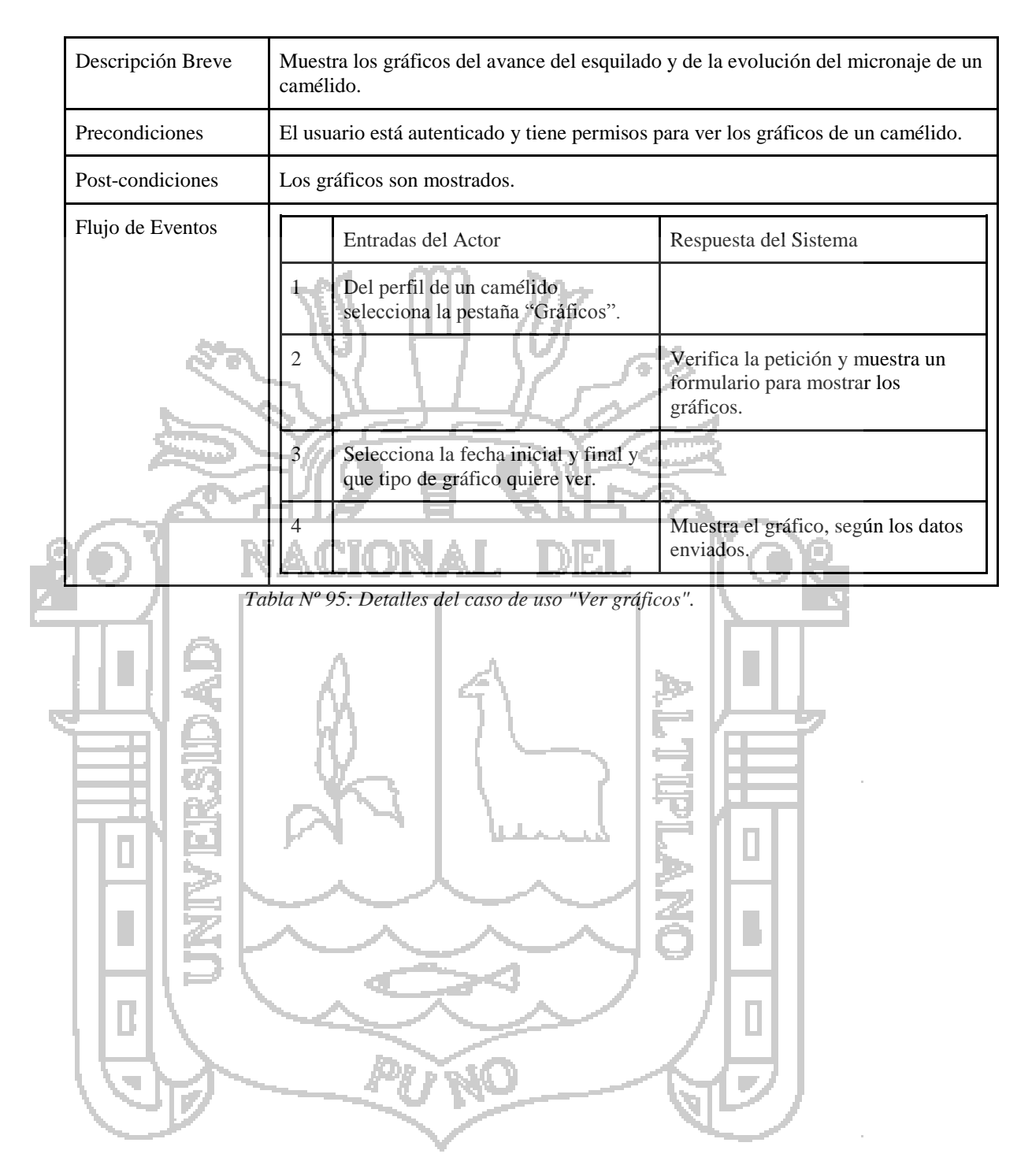

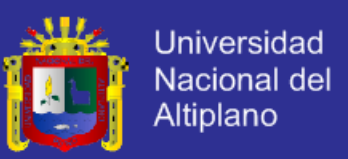

#### **ANEXO B: ENCUESTA.**

La presente encuesta, que se le presenta estimado usuario es con la finalidad de verificar el nivel de conformidad que Ud. ha alcanzado tras la puesta en funcionamiento del nuevo Sistema, además esto corroborará el sustento del proyecto para la aceptación del nuevo Sistema.

**Nota**: Lea cuidadosamente y marque con un círculo (**O**) la alternativa que Ud. considere. Algunas preguntas tienen alternativas de tipo afirmativo (Sí) y negativo (No) y otras preguntas con alternativas con escala de (1) al (10).

**Apellidos y Nombres**:………………………….…………………………………………

- **1)** Desde su punto de vista, ¿El sistema en funcionamiento hace lo que le pide?
- **2)** ¿Se siente satisfecho con las funcionalidades que le brinda el sistema en funcionamiento? ¿Funciona en la forma esperada y correcta?

 $(Sf)$  (No)

 $(Si)$   $\parallel$   $(No)$ 

- **3)** Los tiempos de respuesta para cada solicitud o petición al sistema, según Ud., ¿cómo lo califica?
	- $(0)$  (1) (2) (3) (4) (5) (6) (7) (8) (9) (10) Muy bajo Bajo Regular Alto Alto Muy alto
- **4)** ¿La información que muestra el sistema en funcionamiento es completa y precisa?

 $(Sf)$  (No)

- **5)** Cuando hay un corte de fluido eléctrico o pérdida de comunicación con el servidor, el sistema se restablece, ¿Cómo considera Ud. el tiempo de recuperación del mismo?
	- (0) (1) (2) (3) (4) (5) (6) (7) (8) (9) (10) Muy bajo Bajo Bajo Regular Alto Alto Muy alto
- **6)** Los equipos informáticos de los que se disponen ¿Cómo califica la ejecución y el desenvolvimiento del sistema?
	- (0) (1) (2) (3) (4) (5) (6) (7) (8) (9) (10) Muy bajo Bajo Regular Alto Muy alto
- **7)** ¿Considera Ud. que cualquier persona puede acceder al sistema y usarlo?  $(Sf)$   $(No)$
- **8)** ¿Considera Ud. que el sistema en funcionamiento es intuitivo y usable?

 $(S_i)$   $(No)$ 

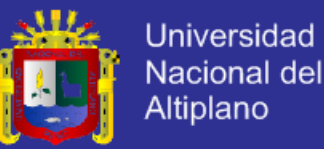

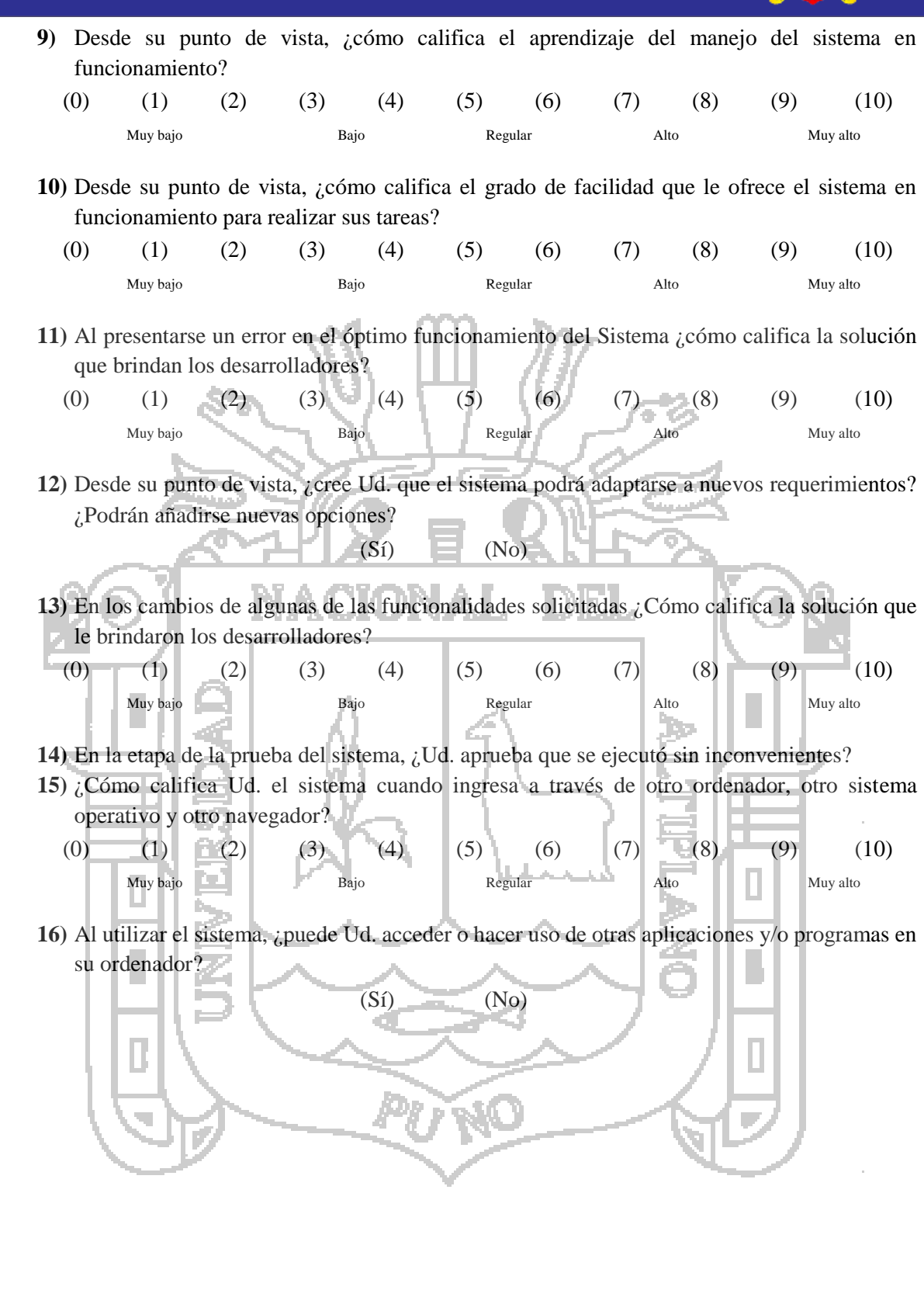

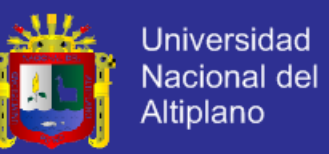

#### **ANEXO C: TABLA DE DISTRIBUCIÓN t-Student.**

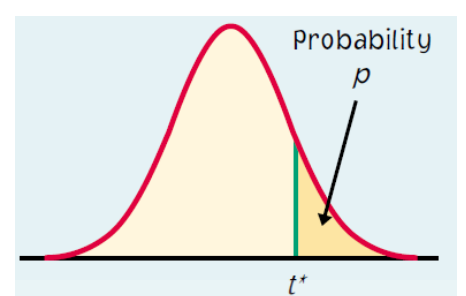

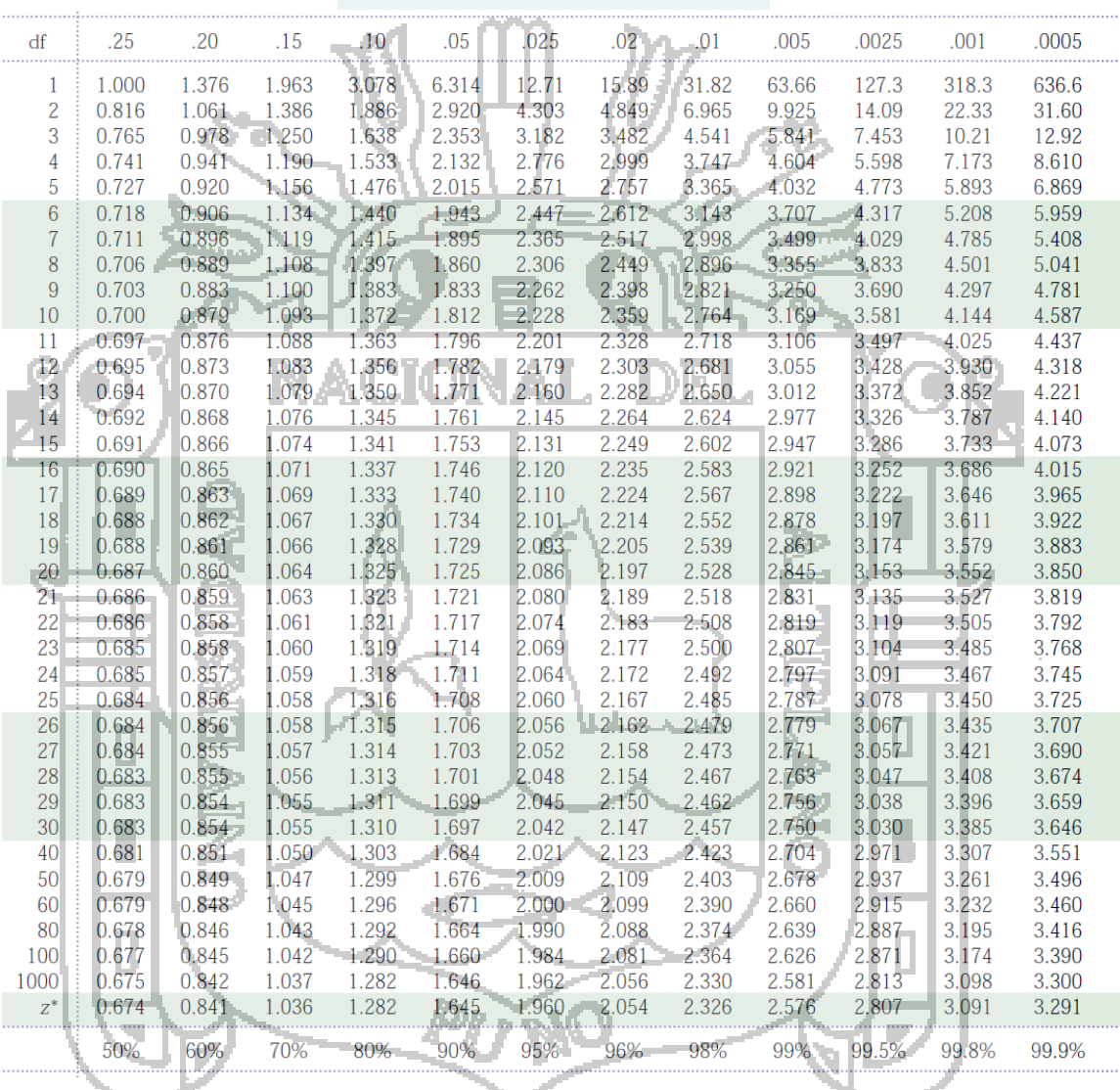

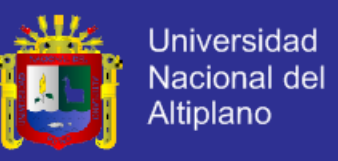

#### **ANEXO D: MATRIZ DE CONSISTENCIA.**

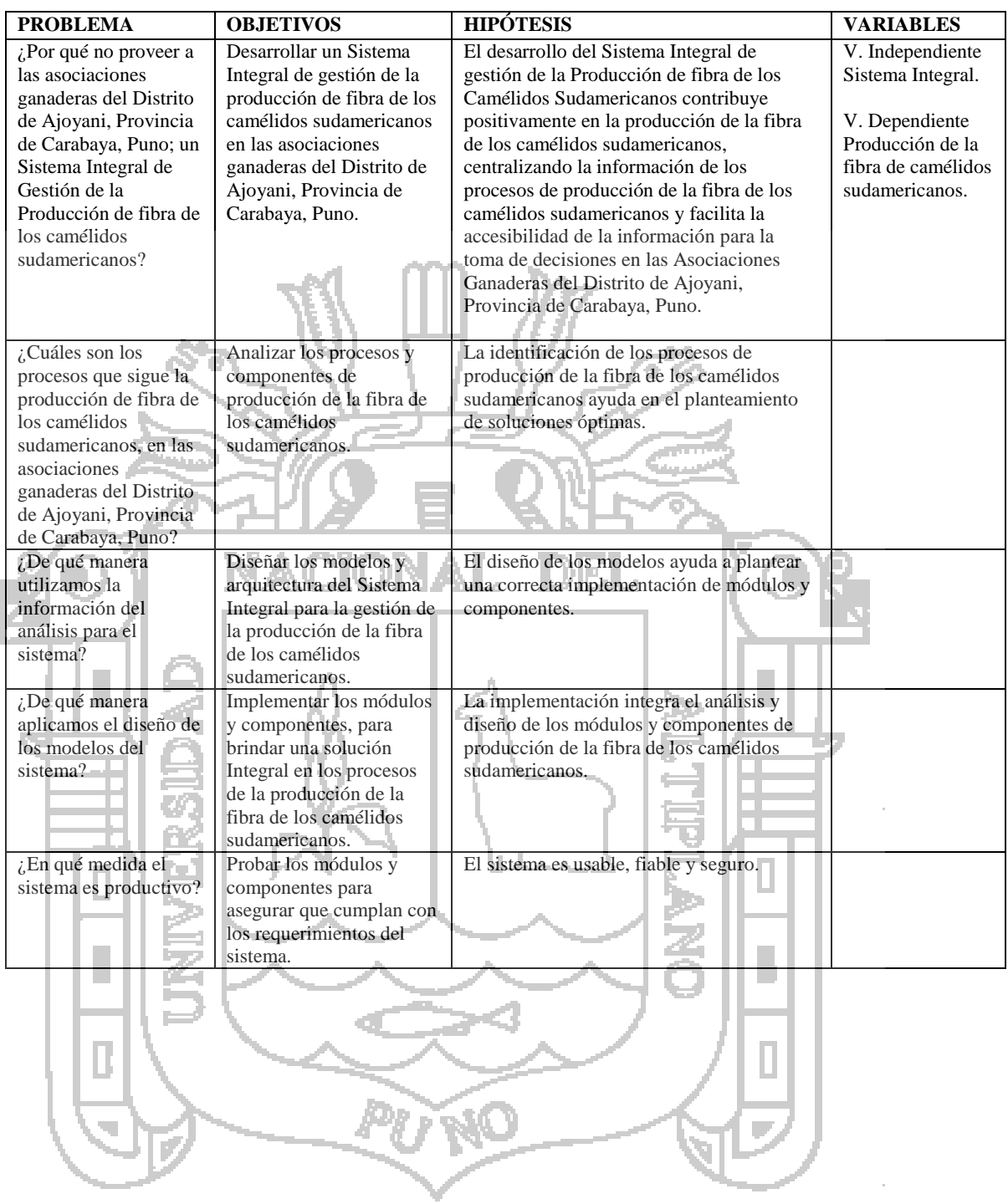